# **B.Tech.** Degree

# in

# **INFORMATION TECHNOLOGY**

# **CURRICULUM & SYLLABUS (CBCS)**

(For students admitted from the Academic Year 2022-2023)

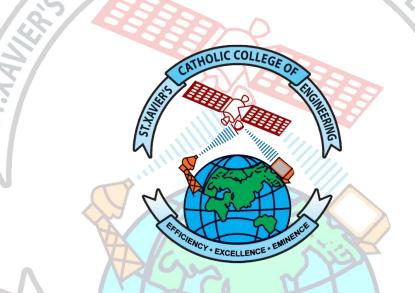

# DEPARTMENT OF INFORMATION TECHNOLOGY

\* EMINEN

# EICIENCY \* EXCELLEN St. XAVIER'S CATHOLIC COLLEGE OF ENGINEERING

CHUNKANKADAI, NAGERCOIL – 629 003.

KANYAKUMARI DISTRICT, TAMIL NADU, INDIA

**B.Tech Information Technology** 

Page 1 of 163

# St. XAVIER'S CATHOLIC COLLEGE OF ENGINEERING

Chunkankadai, Nagercoil – 629 003.

# AUTONOMOUS COLLEGE AFFILIATED TO ANNA UNIVERSITY

# ACADEMIC REGULATIONS 2022

## **B.TECH. INFORMATION TECHNOLOGY CURRICULUM**

#### **CHOICE BASED CREDIT SYSTEM**

Inconsonance to the vision of our college,

An engineering graduate we form would be a person with optimal human development, i.e. physical, mental, emotional, social and spiritual spheres of personality.

He/she would be also a person mature in relationships, especially knowing how to treat everyone with respect, including persons of complementary gender with equality and gender sensitivity guided by clear and pro-social values.

He/she would be patriotic and would hold the Indian Constitution and all the precepts it outlays close to his heart and would have a secular spirit committed to safeguard and cherish the multi-cultural, multi-religious and multi-linguistic ethos of Indian Society.

Academically, he/she would be a graduate with a strong engineering foundation with proficient technical knowledge and skills. He/she would have enough exposure and experience into the ethos of relevant industry and be industry ready to construct a successful career for himself and for the benefit of the society.

He/she would have been well trained in research methodology and would have established himself as a researcher having taken up many research projects, with sound ethical standards and social relevance. He/she would be a person with a passion for technical innovations committed to lifelong learning and research.

He/she would be well prepared and confident to develop ingenuous solutions to the problems people face as an individual and as a team and work for the emancipation of our society with leadership and courage.

This Information Technology programme intends to produce graduates with essential skills to take on appropriate professional positions upon graduation and progress into leadership qualities, pursue research or post graduate studies in the field of IT.

Upon graduation a student should be able to explain and apply appropriate methodologies on scientific and mathematical foundations and adapt emerging technologies in the management of IT resources to help individuals or organizations to achieve its goals and objectives for the welfare of humane society.

# 1. PROGRAM EDUCATIONAL OBJECTIVES (PEOs)

| 1. | Apply analytical and critical thinking to meet the requirements of industry, academia and research.                                  |
|----|----------------------------------------------------------------------------------------------------|
| 2. | Develop an intelligent system by applying the knowledge of computing tools and techniques to solve real world problems.              |
| 3. | Develop computerware by understanding the importance of social, business and<br>environmental needs in the human context.            |
| 4. | Design optimal solution with work ethics and adaptability to address complex engineering problems in multi-disciplinary industries.  |
| 5. | Inculcate a high degree of professionalism, leadership skills, effective communication and team-spirit in heterogeneous environment. |

# 2. PROGRAM OUTCOMES (POs)

 $\sim$ 

| PO# | Graduate Attribute                                                                                                    |
|-----|----------------------------------------------------------------------------------------------------|
| 1   | <b>Engineering knowledge:</b> Apply the knowledge of mathematics, science, engineering fundamentals, and an engineering specialization to the solution of complex engineering |
|     | problems.                                                                                                    |
|     | Problem analysis: Identify, formulate, review research literature, and analyze complex                                                                                        |
| 2   | engineering problems reaching substantiated conclusions using first principles of                                                                                             |
|     | mathematics, natural sciences, and engineering sciences.                                                                                                    |
|     | Design/development of solutions: Design solutions for complex engineering problems                                                                                            |
| 3   | and design system components or processes that meet the specified needs with                                                                                                  |
| 5   | appropriate consideration for the public health and safety, and the cultural, societal, and                                                                                   |
|     | environmental considerations.                                                                                                    |
|     | Conduct investigations of complex problems: Use research-based knowledge and                                                                                                  |
| 4   | research methods including design of experiments, analysis and interpretation of data,                                                                                        |
|     | and synthesis of the information to provide valid conclusions.                                                                                                    |
|     | Modern tool usage: Create, select, and apply appropriate techniques, resources, and                                                                                           |
| 5   | modern engineering and IT tools including prediction and modeling to complex                                                                                                  |
|     | engineering activities with an understanding of the limitations.                                                                                                    |
|     | The engineer and society: Apply reasoning informed by the contextual knowledge to                                                                                             |
| 6   | assess societal, health, safety, legal and cultural issues and the consequent                                                                                                 |
|     | responsibilities relevant to the professional engineering practice.                                                                                                    |
|     | Environment and sustainability: Understand the impact of the professional                                                                                                    |
| 7   | engineering solutions in societal and environmental contexts, and demonstrate the                                                                                             |
|     | knowledge of, and need for sustainable development.                                                                                                    |
| 8   | Ethics: Apply ethical principles and commit to professional ethics and responsibilities                                                                                       |
| 0   | and norms of the engineering practice.                                                                                                    |
| 9   | Individual and team work: Function effectively as an individual, and as a member or                                                                                           |
|     | leader in diverse teams, and in multidisciplinary settings.                                                                                                    |
| 10  | Communication: Communicate effectively on complex engineering activities with the                                                                                             |

engineering community and with society at large, such as, being able to comprehend and write effective reports and design documentation, make effective presentations, and give and receive clear instructions.

Project management and finance: Demonstrate knowledge and understanding of the engineering and management principles and apply these to one's own work, as a member and leader in a team, to manage projects and in multidisciplinary environments.
Life long logming: Decognize the need for and have the properties and ability to

**Life-long learning:** Recognize the need for, and have the preparation and ability to engage in independent and life-long learning in the broadest context of technological change.

# 3. PROGRAM SPECIFIC OUTCOMES (PSOs)

- 1 Apply programming proficiencies to solve complex engineering problems.
- 2 Build and manage IT infrastructure to solve real world problems with modelling and prediction tools, techniques and resources.
- <sup>3</sup> Comprehend the lifelong learning on technological advancement and practice professional ethics in concern for social well-being.

## PEO's - PO's & PSO's MAPPING:

| PEO# |   |   |     |   |   | I  | 20 |   |    | 33 | 9  |    |   | PSO |   |
|------|---|---|-----|---|---|----|----|---|----|----|----|----|---|-----|---|
| FEO# | 1 | 2 | 3   | 4 | 5 | 6  | 7  | 8 | 9  | 10 | 11 | 12 | 1 | 2   | 3 |
| PEO1 | 3 | 3 | 2   | 1 | - | .1 |    | _ | 1  | -  | -  | 1  | 2 | G   | 1 |
| PEO2 | 3 | 2 | 2   | 2 | 3 | 1  | -  | - | 4  | 1- | -  | 2  | 1 | 3   | 1 |
| PEŌ3 | Z | - | 3   | 2 | 2 | 2  | 3  |   | -/ | 1  | 1  | 1  | 1 | 3   | 1 |
| PEO4 | 3 | 2 | 3   | 3 | 1 |    | -  | 3 |    | 2  | -  | 1  | 1 | 2   | 1 |
| PEO5 | - | - | - < | め | - | 1  | 12 |   | 3  | 3  | 3  | 2  | - | -   | 2 |

# PROGRAM ARTICULATION MATRIX

| Year | Semester | Course  | T |   |   |   |   | L | PO | 1 |     |    |    |    | ] | PSC | ) |
|------|----------|---------|---|---|---|---|---|---|----|---|-----|----|----|----|---|-----|---|
| rear | Semester | Code    | 1 | 2 | 3 | 4 | 5 | 6 | 7  | 8 | 9   | 10 | 11 | 12 | 1 | 2   | 3 |
|      | 1×1      | MA22101 | 3 | 2 | - | I | - | 7 | 1  | 5 |     | 1  |    | 1  | 2 | -   | - |
|      |          | PH22101 | 2 | H | - | 1 | - | 1 | -  | - | -   |    | -  | 1  | 2 | -   | - |
|      |          | CH22101 | 3 | 2 | 2 | 1 | - | - | 2  | E | Vı. |    | -  | 1  | 2 | -   | - |
|      |          | CS22101 | 3 | 3 | 3 | 3 | E |   |    | - | -   | -  | -  | 1  | 3 | -   | - |
|      | Ι        | HS22102 | 1 | 1 |   | 1 |   | 2 | 2  | 3 | 1   | 1  | -  | 1  | - | -   | 3 |
|      |          | EN22101 | I | I | - | I | - | - | -  | - | 2   | 2  | -  | 2  | - | -   | 1 |
| Ι    |          | BS22101 | 3 | 1 | - | I | - | 2 | 2  | - | 2   | 1  | -  | 1  | 2 | -   | - |
|      |          | CS22102 | 3 | 3 | 3 | 3 | 2 | - | -  | - | -   | 1  | -  | 1  | 3 | -   | - |
|      |          | HS22101 | 3 | 2 | 2 | 1 | - | - | 2  | - | 2   | 1  | 1  | 1  | - | 3   | - |
|      |          | MA22201 | 3 | 2 | - | I | - | - | -  | - | -   | 1  | -  | 1  | 2 | -   | - |
|      | П        | ES22202 | 2 | 2 | - | 1 | - | 1 | -  | - | -   | -  | -  | 1  | - | 2   | - |
|      |          | CS22201 | 3 | 3 | 3 | 3 | - | - | -  | - | -   | -  | -  | -  | 3 | -   | - |
|      |          | ME22201 | 3 | 1 | - | - | - | - | -  | - | 3   | 1  | -  | 1  | - | 2   | - |

|      |      | GE3152  | _ | _          | _  | _            | -   | 1  | _ | _  | _        | - | -  | _ | _  | -   | _ |
|------|------|---------|---|------------|----|--------------|-----|----|---|----|----------|---|----|---|----|-----|---|
|      |      | EN22201 | _ | _          | _  | _            | -   | -  | _ | -  | 2        | 3 | -  | 2 | _  | _   | 1 |
|      |      | PH22203 | 2 | 1          | _  | -            | -   | -  | - | -  | 2        | 1 | _  | 1 | 2  | _   | - |
|      |      | CH22203 | 3 | -          | _  | _            | -   | _  | 3 | -  | 1        | 1 | _  | 1 | -  | -   | 2 |
|      |      | CS22202 | 3 | 3          | 3  | 3            | -   | -  | - | -  | -        | - | _  | - | 3  | _   | - |
|      |      | ES22202 | 3 | -          | -  | -            | -   | _  | - | -  | 3        | 1 | _  | 1 | -  | 1   | _ |
|      |      | MA22302 | 3 | 2          | _  | _            | -   | -  | - | -  | -        | - | -  | - | 2  | -   | _ |
|      |      | IT22301 | 3 | 3          | 3  | _            | -   | -  | - | -  | -        | - | -  | _ | 3  | -   | _ |
|      |      | IT22302 | 3 | 3          | 3  | _            | -   | -  | _ | -  | -        | - | -  | _ | 3  | -   | _ |
|      |      | CS22301 | 3 | 3          | 3  | <del>.</del> |     | -  | - | 1  | -        | _ | _  | _ | 3  | -   | _ |
|      |      | CS22302 | 3 | 3          | 3  |              |     |    | Ē |    | -        | - | _  | 2 | -  | 2   | _ |
|      | III  | GE3252  | - | -          | -  | -            | -   | 1  | 1 | 76 | -        |   | -  | - | _  | -   | _ |
|      |      | CS22305 | 3 | 2          | 3  | _            | -   | -  | - | -  | -        | 2 |    | - | 3  | -   | _ |
|      |      | CS22306 | 2 | 2          | 2  | 1            | 2   | -  | - | -  | -        | - |    | 2 | -  | 3   | _ |
|      | 1.6  | SD22301 | - | 2          | 2  | -            | - 1 | 1  | 1 | 1  | 2        | 3 | 1  | 2 | 2  | 1   | 2 |
|      | .0.1 | AC22301 |   | 1          | 1  | 1/           | 1   | 1  | 1 | 1  | 1        | 1 | 1  | 1 | -  | -   | 2 |
| II   | Si/  | HS22301 |   | 5          | 2  | -            | -   | 2  | - | 1  | 1        | 2 | -  | 2 |    | -   | 1 |
|      |      | IT22401 | 3 | 3          | 2  | 2            | 1   |    | 1 | -  | -        | - | -  | - | 3  | -   | - |
|      | 5/   | CS22402 | 3 | 3          | 3  | Ā            |     |    |   | Š  |          | - | -  |   | 3  |     | _ |
| L.   |      | CS22403 | 3 | 1          | 1  | 2            | -   | Ŷ  |   |    | Z        | - | -  | 1 | 2  |     | _ |
| 5    |      | IT22402 | 3 | 3          | 3  | 1            | 2   | -  | - | 7  | -        | - | -  | 1 |    | 3   | _ |
|      | IV   | IT22403 | 3 | 3          | 3  | 2            | -   |    | - | -  | -        | - | -  | - | -  | 3   | - |
| N    |      | CS22405 | 3 | 3          | 3  | -            | -   | _  |   | /_ | -        | - | -  | - | 3  | -   | _ |
|      |      | IT22404 | 3 | 2          | 2  | -            | 1   | 1  | 1 | 1  | -        | - | -  | - | 2  | -   | _ |
|      |      | SD22401 | 3 | 2          | 2  | -            | 1   | 1  | 1 | 1  | 2        | 3 | 1  | 2 | 2  | 1   | 2 |
|      |      | AC22401 | 2 | 1          | 2  | -            |     | 2  | 1 | -  | -/       |   | -  | - | -  | -   | 2 |
|      |      | IT22501 | 3 | 3          | 3  | 20           | -   | -  |   |    | K        | - | -  | - | 3  | -   | - |
|      |      | IT22502 | 3 | 3          | 3  | 1            | 3   |    | _ |    | 2        | - | -  | - | 2  | -   | - |
|      |      | IT22503 | 3 | 2          | 1  | 1            | 3   | Ĩ. | - | 1  | -        | - | -  | 1 | 3  | ) _ | _ |
|      |      | IT22504 | 2 | 2          | S. | -            | -5  |    | - |    | 2        | 2 | 1  | 2 |    | 2   | 3 |
|      | V    | IT22505 | 2 | 2          | 1  | 2            | 3   | 3  | 1 | 1  | 2        | 2 | 1  | 2 | 2  | 2   | 3 |
|      | N    | SD22501 | 2 | 2          | 2  | -            | 1   | 1  | 1 | 1  | 2        | 2 | 1  | 2 | 2  | 1   | 2 |
| III  |      | AC22501 | 1 | 1          | 1  | 1            | 1   | 2  | 1 | 2  | 1        | 1 | -Í | 1 | -  | -   | 1 |
|      |      | HS22501 | - | -          |    | -            | -   | 2  |   | 1  | 1        | 2 | -  | 2 | -  | -   | 1 |
|      |      | HS22601 | 1 | 1          | 1  | 1            | 2   | 2  | 3 | 3  | 2        | 2 | 1  | 2 | -  | -   | 3 |
|      |      | CS22601 | 3 | 2          | 1  | -            | EN  | E  | * | -  | -        | - | -  | _ | -  | -   | 3 |
|      | VI   | IT22601 | 3 | 2          | 2  | -            | 2   | -  | - | -  | -        | 1 | -  | _ | -  | 2   | - |
|      |      | SD22601 | 3 | 2          | 2  | -            | 1   | 1  | 1 | 1  | 2        | 3 | 1  | 2 | 2  | -   | 2 |
|      |      | MS22701 | - | 1          | 1  | 1            | 1   | 1  | 1 | 1  | 2        | 1 | 1  | 2 | -  | -   | 3 |
|      |      | IT22701 | 3 | 3          | 3  | -            | -   | -  | - | -  | -        | - | -  | - | 3  | -   | _ |
| ** 7 | VII  | IT22702 | 3 | 3          | 3  | -            | -   | -  | - | -  | -        | - | -  | - | 3  | -   | - |
| IV   |      | IT22703 | 3 | 3          | 3  | 3            | 3   | 2  | 2 | 2  | 2        | 2 | 2  | 3 | 3  | 3   | 3 |
|      |      | SD22701 | 3 | 2          | 2  | -            | 1   | 1  | 1 | 1  | 2        | 3 | 1  | 2 | 2  | -   | 2 |
|      | VIII | IT22801 | 3 | 3          | 3  | 3            | 3   | 3  | 3 | 3  | 3        | 3 | 3  | 3 | 3  | 3   | 3 |
|      | ·    |         | - | , <u> </u> | -  | -            | -   | -  | - | -  | <u> </u> |   | 1  | - | Ľ, | ÷   |   |

# **SEMESTER I**

| SL.<br>NO. | COURSE    | COURSE TITLE                                                                        | CATE<br>- |      | RIO<br>R WE |    | TOTAL<br>CONTACT | CREDI<br>TS |
|------------|-----------|-------------------------------------------------------------------------------------|-----------|------|-------------|----|------------------|-------------|
| NU.        | CODE      |                                                                                     | GORY      | L    | Т           | Р  | PERIODS          | 15          |
| THE        | ORY COUR  | SES                                                                                 |           |      |             |    |                  |             |
| 1.         | MA22101   | Matrices and<br>Calculus                                                            | BSC       | 3    | 1           | 0  | 4                | 4           |
| 2.         | PH22101   | Engineering Physics                                                                 | BSC       | 3    | 0           | 0  | 3                | 3           |
| 3.         | CH22101   | Engineering Chemistry                                                               | BSC       | 3    | 0           | 0  | 3                | 3           |
| 4.         | CS22101   | Problem Solving and<br>Python Programming                                           | ESC       | 3    | 0           | 0  | 3                | 3           |
| 5.         | HS22102   | Universal Human<br>Values:<br>Understanding<br>Harmony and Ethical<br>Human Conduct | HSMC      | 2    | 0           | 0  | 2                | 2           |
| THE        | ORY COUR  | SES WITH PRACTIC                                                                    | CAL COM   | IPON | ENT         | T  |                  |             |
| 6.         | EN22101   | Communicative<br>English                                                            | HSMC      | 2    | 0           | 2  | 4                | 3           |
| PRA        | CTICAL CO | URSES                                                                               |           |      |             |    | V                |             |
| 7.         | BS22101   | Physics & Chemistry<br>Laboratory                                                   | BSC       | 0    | 0           | 4  | 4                | 2           |
| 8.         | CS22102   | Python Programming<br>Laboratory                                                    | ESC       | 0    | 0           | 4  | 4                | 2           |
| MAN        | DATORY C  | OURSES                                                                              | 0         |      |             |    |                  |             |
| 9.         | IP22101   | Induction<br>Programme                                                              | <u>A</u>  | H    | 4           | -  | 6-1              | 0           |
| 10.        | HS22101   | Higher Order<br>Thinking                                                            | MC        | 5    | 0           | 0  | NCF1             | 1           |
|            |           | TOTAL                                                                               |           | 17   | 1           | 10 | 28               | 23          |
|            |           | Strawcy * SEI                                                                       | MESTER    | NCE  | *E          |    |                  |             |

| SL.<br>NO. | COURSE<br>CODE | COURSE TITLE                        | CATE<br>- |   | RIOI<br>R WE |   | TOTAL<br>CONTACT | CREDI<br>TS |  |  |  |
|------------|----------------|-------------------------------------|-----------|---|--------------|---|------------------|-------------|--|--|--|
| NO.        | CODE           |                                     | GORY      | L | Т            | Р | PERIODS          | 15          |  |  |  |
| THE        | THEORY COURSES |                                     |           |   |              |   |                  |             |  |  |  |
| 1.         | MA22201        | Statistics and<br>Numerical Methods | BSC       | 3 | 1            | 0 | 4                | 4           |  |  |  |
| 2.         | ES22202        | Basic Electrical and                | ESC       | 3 | 0            | 0 | 3                | 3           |  |  |  |

B.Tech Information Technology

|      |           | Electronics<br>Engineering          |        |       |     |    |    |    |
|------|-----------|-------------------------------------|--------|-------|-----|----|----|----|
| 3.   | CS22201   | Programming in C                    | ESC    | 3     | 0   | 0  | 3  | 3  |
| 4.   | ME22201   | Engineering<br>Graphics             | ESC    | 2     | 0   | 2  | 4  | 3  |
| 5.   | GE3152    | தமிழர் மரபு<br>/Heritage of Tamils  | HSMC   | 1     | 0   | 0  | 1  | 1  |
| THE  | ORY COUR  | SES WITH PRACTIC                    | AL COM | IPONI | ENT |    |    |    |
| 6.   | EN22201   | Technical English                   | HSMC   | 2     | 0   | 2  | 4  | 3  |
| 7.   | PH22203   | Physics for<br>Information Science  | BSC    |       | 0   | 2  | 4  | 3  |
| 8.   | CH22201   | Environment and Sustainability      | BSC    | 2     | 0   | 2  | 4  | 3  |
| PRAG | CTICAL CO | URSES                               |        |       |     |    |    |    |
| 9.   | CS22202   | C Programming<br>Laboratory         | ESC    | 0     | 0   | 4  | 4  | 2  |
| 10.  | ES22203   | Engineering<br>Practices Laboratory | ESC    | 0     | 0   | 4  | 4  | 2  |
|      | 5         | TOTAL                               | NY 1   | 18    | 1   | 16 | 35 | 27 |

# SEMESTER III

| SL.<br>NO. | COURSE<br>CODE | CORSE/TITLE                                                  | CATE -<br>GORY |   | RIO<br>R WE |   | TOTAL<br>CONTACT<br>PERIODS | CREDI<br>TS |
|------------|----------------|--------------------------------------------------------------|----------------|---|-------------|---|-----------------------------|-------------|
| THE        | ORY COUR       | SES                                                          |                | 2 | Y           | X | ^                           |             |
| 1.         | MA22302        | Discrete Mathematics                                         | BSC            | 3 | 1           | 0 | 4                           | 4           |
| 2.         | IT22301        | Computer Architecture                                        | PCC            | 3 | 0           | 0 | 3                           | 3           |
| 3.         | IT22302        | Digital Systems                                              | PCC            | 3 | 0           | 0 | 3                           | 3           |
| 4.         | CS22301        | Object Oriented<br>Programming                               | PCC            | 3 | 0           | 0 | ENCE3                       | 3           |
| 5.         | CS22302        | Data Structures                                              | PCC            | 3 | 0           | 0 | 3                           | 3           |
| 6.         | GE3252         | தமிழரும் EXC<br>தொழில்நுட்பமும்<br>/Tamils and<br>Technology | ELLEN          | 1 | 0           | 0 | 1                           | 1           |
| PRA        | CTICAL CO      | URSES                                                        |                |   |             |   |                             |             |
| 7.         | CS22305        | Object Oriented<br>Programming<br>Laboratory                 | PCC            | 0 | 0           | 4 | 4                           | 2           |
| 8.         | CS22306        | Data Structures                                              | PCC            | 0 | 0           | 4 | 4                           | 2           |

B.Tech Information Technology

6

|                                                             |                                                                                                    | Laboratory                                             |       |   |   |   |   |   |  |  |  |
|-------------------------------------------------------------|----------------------------------------------------------------------------------------------------|--------------------------------------------------------|-------|---|---|---|---|---|--|--|--|
| EMP                                                         | LOYABILI                                                                                                   | Г <b>Y ENHANCEMENT</b> С                               | OURSE | S |   |   |   |   |  |  |  |
| 9.                                                          | SD22301                                                                                                    | Coding Skills and Soft<br>Skills Training –<br>Phase I | EEC   | 0 | 0 | 4 | 4 | 2 |  |  |  |
| MAN                                                         | MANDATORY COURSES                                                                                          |                                                        |       |   |   |   |   |   |  |  |  |
| 10.                                                         | AC22301                                                                                                    | Constitution of India                                  | МС    | 2 | 0 | 0 | 2 | 0 |  |  |  |
| 11.                                                         | 11.         HS22301         Value Education-I         MC         1         0         0         1         0 |                                                        |       |   |   |   |   |   |  |  |  |
| TOTAL         19         1         12         32         23 |                                                                                                    |                                                        |       |   |   |   |   |   |  |  |  |
|                                                             | SEMESTER IV                                                                                                |                                                        |       |   |   |   |   |   |  |  |  |

# SEMESTER IV

| I          |                | -                                                       |              |          | _          |     |                  | -           |  |  |  |  |  |
|------------|----------------|---------------------------------------------------------|--------------|----------|------------|-----|------------------|-------------|--|--|--|--|--|
|            | SEMESTER IV    |                                                         |              |          |            |     |                  |             |  |  |  |  |  |
| SL.<br>NO. | COURSE<br>CODE | COURSE TITLE                                            | CATE<br>-    |          | RIOI<br>WE |     | TOTAL<br>CONTACT | CREDI<br>TS |  |  |  |  |  |
| 110.       | CODE           |                                                         | GORY         | L        | Т          | Р   | PERIODS          |             |  |  |  |  |  |
| THE        | ORY COUR       | SES                                                     | *            |          | 111.       |     |                  | J           |  |  |  |  |  |
| 1.         | IT22401        | Fundamentals of<br>Algorithm Analysis                   | PCC          | 3        | 0          | 0   | 3                | 3           |  |  |  |  |  |
| 2.         | CS22402        | Database<br>Management<br>Systems                       | PCC          | 3        | 0          | 0   | 3                | 3           |  |  |  |  |  |
| 3.         | CS22403        | Operating Systems                                       | PCC          | 3        | 0          | 0   | 3                | 3           |  |  |  |  |  |
| THE        | ORY COUR       | SES WITH PRACTIC                                        | CAL CON      | IPON     | ENT        |     |                  |             |  |  |  |  |  |
| 4.         | IT22402        | Probability and<br>Machine Learning                     | PCC          | 2        | 0          | 2   | 4                | 3           |  |  |  |  |  |
| 5.         | IT22403        | Web Essentials                                          | PCC          | 2        | 0          | 2   | NCL4             | 3           |  |  |  |  |  |
| PRA        | CTICAL CO      | URSES                                                   |              |          | .E         | MIN |                  |             |  |  |  |  |  |
| 6.         | CS22405        | Database<br>Management<br>Systems Laboratory            | CELLE<br>PCC | NCE<br>0 | 0          | 4   | 4                | 2           |  |  |  |  |  |
| 7.         | IT22404        | Operating Systems<br>Laboratory                         | PCC          | 0        | 0          | 4   | 4                | 2           |  |  |  |  |  |
| EMP        | LOYABILI       | <b>FY ENHANCEMENT</b>                                   | COURSI       | ES       |            |     |                  |             |  |  |  |  |  |
| 8.         | SD22401        | Coding Skills and<br>Soft Skills Training<br>- Phase II | EEC          | 0        | 0          | 4   | 4                | 2           |  |  |  |  |  |

| MAN | DATORY (                                                    | COURSES                          |    |   |   |   |   |   |  |  |  |
|-----|-------------------------------------------------------------|----------------------------------|----|---|---|---|---|---|--|--|--|
| 9.  | AC22401                                                     | Industrial Safety<br>Engineering | MC | 2 | 0 | 0 | 2 | 0 |  |  |  |
|     | TOTAL         15         0         16         31         21 |                                  |    |   |   |   |   |   |  |  |  |

On the completion of second-year the students can understand and apply the knowledge of scientific, mathematical, theoretical foundations and computing tools to solve real world problems.

|                                         |                   | 0110                                                                                   | c         |       |           |     |                  |       |  |
|-----------------------------------------|-------------------|----------------------------------------------------------------------------------------|-----------|-------|-----------|-----|------------------|-------|--|
| SL.                                     | COURSE            | COURSE TITLE                                                                           | CATE<br>- |       | RIO<br>WE |     | TOTAL<br>CONTACT | CREDI |  |
| NO.                                     | CODE              |                                                                                        | GORY      | L     | Τ         | Р   | PERIODS          | TS    |  |
| THEORY COURSES WITH PRACTICAL COMPONENT |                   |                                                                                        |           |       |           |     |                  |       |  |
| 1.                                      | IT22501           | Data Communication<br>and Networking                                                   | PCC       | 2     | 0         | 2   | 4                | 3     |  |
| 2.                                      | IT22502           | Software<br>Engineering                                                                | PCC       | 2     | 0         | 2   | 4                | 3     |  |
| 3.                                      | 57.               | Professional Elective<br>- I                                                           | PEC       | 2     | 0         | 2   | 4                | 3     |  |
| 4.                                      |                   | Professional Elective<br>– II                                                          | PEC       | 2     | 0         | 2   | 4                | 3     |  |
| PRA                                     | CTICAL CO         | URS <mark>ES W</mark> ITH THEC                                                         | RY COM    | IPONI | ENT       |     | V                |       |  |
| 5.                                      | IT22503           | Mobile Application<br>Development<br>Laboratory                                        | PCC       | 1     | 0         | 2   | 3                | 2     |  |
| EMP                                     | LOYABILI          | <b>FY ENHANCEMENT</b>                                                                  | COURSI    | ES    | 7         |     | M                |       |  |
| 6.                                      | IT22504           | Technical Seminar                                                                      | EEC       | 0     | 0         | 2   | 2                | 1     |  |
| 7.                                      | IT22505           | Inplant / Industrial<br>Training (2 weeks -<br>During 4th semester<br>Summer Vacation) | EEC       | 5A    |           | MIN | ENCE             | 1     |  |
| 8.                                      | SD22501           | Coding Skills and<br>Soft Skills Training -<br>Phase III                               | CEECE     | NCE   | *         | 4   | 4                | 2     |  |
| MAN                                     | MANDATORY COURSES |                                                                                        |           |       |           |     |                  |       |  |
| 9.                                      | AC22501           | Entrepreneurship<br>Development                                                        | MC        | 2     | 0         | 0   | 2                | 0     |  |
| 10.                                     | HS22501           | Value Education - II                                                                   | MC        | 1     | 0         | 0   | 1                | 0     |  |
|                                         |                   | TOTAL                                                                                  | 12        | 0     | 16        | 28  | 18               |       |  |

#### SEMESTER V

### SEMESTER VI

| SL.<br>NO. | COURSE    | COURSE TITLE                                                                              | CATE<br>- | PE<br>PER | RIOI<br>WE |    | TOTAL<br>CONTACT                                                                                                    | CREDI<br>TS |
|------------|-----------|-------------------------------------------------------------------------------------------|-----------|-----------|------------|----|----------------------------------------------------------------------------------------------------|-------------|
| NO.        | CODE      |                                                                                           | GORY      | L         | Т          | Р  | PERIODS                                                                                                    | 15          |
| THE        | ORY COUR  | SES                                                                                       |           |           |            |    |                                                                                                    |             |
| 1.         | HS22601   | Professional Ethics                                                                       | HSMC      | 3         | 0          | 0  | 3                                                                                                    | 3           |
| 2.         | CS22601   | Compiler Design                                                                           | PCC       | 3         | 0          | 0  | 3                                                                                                    | 3           |
| 3.         |           | Open Elective – I                                                                         | OEC       | 3         | 0          | 0  | 3                                                                                                    | 3           |
| THE        | ORY COUR  | SES WITH PRACTIC                                                                          | CAL COM   | IPONI     | ENT        | 50 |                                                                                                    |             |
| 4.         | IT22601   | Data Science                                                                              | PCC       | 2         | 0          | 2  | 4                                                                                                    | 3           |
| 5.         | i.c.      | Professional Elective<br>– III                                                            | PEC       | 2         | 0          | 2  | 4                                                                                                    | 3           |
| 6.         |           | Professional Elective<br>– IV                                                             | PEC       | 2         | 0          | 2  | 4                                                                                                    | 3           |
| EMP        | LOYABILIT | TY ENHANCEMENT                                                                            | COURSE    | ES        | 13         |    | in the second second seco |             |
| 7.         | SD22601   | Coding Skills,<br>Logical Reasoning<br>and Quantitative<br>Aptitude Training –<br>Phase I | EEC       | 0         | 0          | 4  | 4                                                                                                    | 2           |
|            | anger.    | TOTAL                                                                                     |           | 15        | 0          | 10 | 25                                                                                                    | 20          |

On the completion of third-year the students can adapt emerging IT technologies to solve challenging engineering problems in multi-disciplinary industries.

# SEMESTER VII

| SL.<br>NO. | COURSE<br>CODE | COURSE TITLE                         | CATE<br>GORY | PE<br>PER<br>L | RIO<br>WE<br>T |     | TOTAL<br>CONTACT<br>PERIODS | CREDI<br>TS |
|------------|----------------|--------------------------------------|--------------|----------------|----------------|-----|-----------------------------|-------------|
| THE        | ORY COUR       | SES                                  |              |                | E              | MIN |                             |             |
| 1.         | MS22701        | Principles of * EX<br>Management     | HSMC         | NCE<br>3       | 0              | 0   | 3                           | 3           |
| 2.         | IT22701        | Cryptography and<br>Network Security | PCC          | 3              | 0              | 0   | 3                           | 3           |
| 3.         |                | Open Elective - II                   | OEC          | 3              | 0              | 0   | 3                           | 3           |
| 4.         |                | Open Elective - III                  | OEC          | 3              | 0              | 0   | 3                           | 3           |
| THE        | ORY COUR       | SES WITH PRACTI                      | CAL COM      | IPONI          | ENT            |     |                             |             |
| 5.         |                | Professional<br>Elective – V         | PEC          | 2              | 0              | 2   | 4                           | 3           |

**B.Tech Information Technology** 

| PRAG                              | CTICAL CO | URSES<br>Internship/ Project                                                               |        |    |   |    | V       |       |  |
|-----------------------------------|-----------|--------------------------------------------------------------------------------------------|--------|----|---|----|---------|-------|--|
| NO.                               | CODE      |                                                                                            | GORY   | L  | Т | Р  | PERIODS | TS    |  |
| COURSE TITLE _ PER WEEK   CONTACT |           |                                                                                            |        |    |   |    |         | CREDI |  |
|                                   | NKY.      | SEN                                                                                        | MESTER | л  |   | 27 | EER     |       |  |
|                                   | - 15      | TOTAL                                                                                      | 12     | 16 | 0 | 18 | 34      | 25    |  |
| 9.                                | SD22701   | Coding Skills,<br>Logical Reasoning<br>and Quantitative<br>Aptitude Training -<br>Phase II | EEC    | 0  | 0 | 4  | 4       | 2     |  |
| 8.                                | IT22703   | Product<br>development Lab/<br>Mini project work                                           | EEC    | 0  | 0 | 6  | 6       | 3     |  |
| EMP                               | LOYABILIT | Y ENHANCEMEN'I                                                                             | COURSE | ËS |   |    |         |       |  |
| 7.                                | IT22702   | Security Lab                                                                               | PCC    | 0  | 0 | 4  | 4       | 2     |  |
| PRACTICAL COURSES                 |           |                                                                                            |        |    |   |    |         |       |  |
| 6.                                |           | Professional<br>Elective – VI                                                              | PEC    | 2  | 0 | 2  | 4       | 3     |  |

| 1. | IT22801 | Internship/ Project<br>Work | EEC | 1 |   | 16 |   | 8 |
|----|---------|-----------------------------|-----|---|---|----|---|---|
|    |         | TOTAL                       |     | 0 | 0 | 16 | 0 | 8 |
|    |         |                             | ~   |   |   |    |   |   |

On the completion of final year, the students can design ethical solutions and manage IT infrastructure for the sustainable development of humane society.

THAT ICLENCY \* EXCELLENCE \* EMINENCE

# SUMMARY

|       | INFORMATION TECHNOLOGY                                                                       |          |       |      |          |        |       |     |      |         |  |
|-------|----------------------------------------------------------------------------------------------|----------|-------|------|----------|--------|-------|-----|------|---------|--|
|       | Subject                                                                                      |          | 1     | Cr   | redits P | er Sem | ester | Γ   | ſ    | Total   |  |
| Sl.No | Area                                                                                         | Ι        | п     | ш    | IV       | V      | VI    | VII | VIII | Credits |  |
| 1     | HSMC                                                                                         | 5        | 4     | 1    |          |        | 3     | 3   |      | 16      |  |
| 2     | BSC                                                                                          | 12       | 10    | 4    |          |        | EGE   | 0   |      | 26      |  |
| 3     | ESC                                                                                          | 5        | 13    |      |          |        |       |     |      | 18      |  |
| 4     | PCC                                                                                          | Cher and |       | 16   | 19       | 8      | 6     | 5   | NC.  | 54      |  |
| 5     | PEC                                                                                          |          |       | A A  | S.L      | 6      | 6     | 6   |      | 18      |  |
| 6     | OEC                                                                                          |          |       | 1.0  |          |        | 3     | 6   |      | 9       |  |
| 7     | EEC                                                                                          |          | , III | 2    | 2        | 4      | 2     | 5   | 8    | 23      |  |
| 8     | MC                                                                                           |          |       | 0    | 0        | 0      |       |     |      | 1       |  |
| 9     | AC                                                                                           | ¥.       |       | 15°2 | ×        | ×      | 13    | K   |      | 0       |  |
|       | Total         23         27         23         21         18         20         25         8 |          |       |      |          |        |       |     | 165  |         |  |

TAICIENCY \* EXCELLENCE \* EMINENCE

# **OPEN ELECTIVE - I**

| SL.NO | COURSE<br>CODE | COURSE TITLE               | CATE-<br>GORY | PEROIDS<br>PER<br>WEEK |   |   | TOTAL<br>CONTACT<br>PERIODS | CERDITS |
|-------|----------------|----------------------------|---------------|------------------------|---|---|-----------------------------|---------|
|       |                |                            |               | L                      | Т | Р | I ERIODS                    |         |
| 1     | IT22681        | Python for Data<br>Science | OEC           | 3                      | 0 | 0 | 3                           | 3       |
| 2     | IT22682        | Internet of Things         | OEC           | 3                      | 0 | 0 | 3                           | 3       |

# OPEN ELECTIVE – II

| SL.NO | COURSE<br>CODE | COURSE TITLE                         | CATE-<br>GORY | PEROIDS<br>PER<br>WEEK |   |   | TOTAL<br>CONTACT<br>PERIODS | CERDITS |
|-------|----------------|--------------------------------------|---------------|------------------------|---|---|-----------------------------|---------|
|       | 151            | <b>16555</b>                         | 3             | L                      | Т | Р | IERIODS                     |         |
| 1     | IT22781        | Introduction to<br>Web Technology    | OEC           | 3                      | 0 | 0 | 3                           | 3       |
| 2     | IT22782        | Fundamentals of S<br>Cloud Computing | OEC           | 3                      | 0 | 0 | 3                           | 3       |
| L     |                | OPEN E                               | ELECTIV       | E - II                 | I |   |                             | 50      |

# **OPEN ELECTIVE - III**

| SL.NO                              | COURSE<br>CODE |                                              |     | TOTAL<br>CONTACT<br>PERIODS | CERDITS |   |   |   |
|------------------------------------|----------------|----------------------------------------------|-----|-----------------------------|---------|---|---|---|
| 1                                  | IT22783        | Mobile Computing                             | OEC | 3                           | 0       | 0 | 3 | 3 |
| 2                                  | IT22784        | Neural Network<br>and Fuzzy Logic<br>Systems | OEC | 3                           | 0       | 0 | 3 | 3 |
| ITA CIENCY * EXCELLENCE * EMINENCE |                |                                              |     |                             |         |   |   |   |

# PROFESSIONAL ELECTIVE COURSES

-LU

| LIST OF I | IDENTIFIED VERTICALS                         |
|-----------|----------------------------------------------|
| 1         | INTERNET TECHNOLOGIES                        |
| 2         | ARTIFICIAL INTELLIGENCE AND MACHINE LEARNING |
| 3         | DATA SCIENCE                                 |
| 4         | INFORMATION ASSURANCE AND SECURITY           |
| 5         | COGNITIVE TECHNOLOGIES                       |

|                                            | CATHO                      |                                     | LUEON                                                   |                                   |
|--------------------------------------------|----------------------------|-------------------------------------|---------------------------------------------------------|-----------------------------------|
| VERTICAL 1                                 | VERTICAL 2                 | VERTICAL 3                          | <b>VERTICAL 4</b>                                       | VERTICAL 5                        |
| Internet<br>Technologies                   |                            |                                     | Information<br>Assurance<br>and Security                | Cognitive<br>Technologies         |
| Full Stack Web<br>Development              | Soft Computing             | Data<br>Analytics                   | Cyber Ethics<br>and Legal<br>Issues                     | Quantum<br>Computing              |
| Cloud<br>Computing                         | Artificial<br>Intelligence | NoSQL<br>Databases                  | Penetration<br>Testing and<br>Vulnerability<br>Analysis | Site Reliability<br>Engineering   |
| UI/UX Design                               | Optimization<br>Techniques | Data<br>Visualization<br>Techniques | Digital<br>Forensics                                    | Edge<br>Computing                 |
| DevOps                                     | Deep Learning              | Text and<br>Speech<br>Analysis      | Information<br>Security                                 | AR/VR Mixed<br>Reality            |
| Advanced Web<br>Application<br>Development | Cognitive<br>Science       | Business<br>Intelligence            | Multimedia<br>Security                                  | Prompt<br>Engineering             |
| Digital<br>Marketing                       | Generative AI              | Social Media<br>Analytics           | Blockchain<br>Technologies                              | Robotics<br>Process<br>Automation |

# **VERTICAL 1: (6 courses)**

# INTERNET TECHNOLOGIES

| SL.NO | COURSE<br>CODE | COURSE<br>TITLE                            | CATE<br>-<br>GORY |   | RIO<br>PER<br>TEE |   | TOTAL<br>CONTACT<br>PERIODS | CREDITS |
|-------|----------------|--------------------------------------------|-------------------|---|-------------------|---|-----------------------------|---------|
|       |                |                                            | GONI              | L | Т                 | Р | I ERIODS                    |         |
| 1     | IT22511        | Full Stack Web<br>Development              | PEC-1             | 2 | 0                 | 2 | 4                           | 3       |
| 2     | IT22512        | Cloud<br>Computing                         | PEC-2             | 2 | 0                 | 2 | 4                           | 3       |
| 3     | CS22641        | UI/UX Design                               | PEC-3             | 2 | 0                 | 2 | 0.4                         | 3       |
| 4     | IT22611        | DevOps                                     | PEC-4             | 2 | 0                 | 2 | 4                           | 3       |
| 5     | IT22711        | Advanced Web<br>Application<br>Development | PEC-5             | 2 | 0                 | 2 | 4                           | 3       |
| 6     | IT22712        | Digital<br>Marketing                       | PEC-6             | 2 | 0                 | 2 | 4                           | 3       |

# **VERTICAL 2 : (6 courses)**

# ARTIFICIAL INTELLIGENCE AND MACHINE LEARNING

| SL.NO | COURSE<br>CODE | COURSE<br>TITLE            | CATE<br>-<br>GORY |   | PER<br>EE | K | TOTAL<br>CONTACT<br>PERIODS | CERDITS |
|-------|----------------|----------------------------|-------------------|---|-----------|---|-----------------------------|---------|
|       |                |                            | JONI              | L | Т         | Р | LINIODS                     |         |
| 1     | CS22521        | Soft Computing             | PEC-1             | 2 | 0         | 2 | 4                           | 3       |
| 2     | IT22521        | Artificial<br>Intelligence | PEC-2             | 2 | 0         | 2 | 4                           | 3       |
| 3     | IT22621        | Optimization<br>Techniques | PEC-3             | 2 | 0         | 2 | 4                           | 3       |
| 4     | CS22622        | Deep Learning              | PEC-4             | 2 | 0         | 2 | 1114                        | 3       |
| 5     | IT22721        | Cognitive * EX<br>Science  | PEC-5             | 2 | 0         | 2 | 4                           | 3       |
| 6     | IT22722        | Generative AI              | PEC-6             | 2 | 0         | 2 | 4                           | 3       |

# **VERTICAL 3: (6 courses)**

# DATA SCIENCE

| SL.NO | COURSE<br>CODE |                                     |       |   | ROI<br>PER<br>'EE] |   | TOTAL<br>CONTACT<br>PERIODS | CERDITS |
|-------|----------------|-------------------------------------|-------|---|--------------------|---|-----------------------------|---------|
|       |                |                                     | GORY  | L | Т                  | Р | I ERIODS                    |         |
| 1     | IT22531        | Data Analytics                      | PEC-1 | 2 | 0                  | 2 | 4                           | 3       |
| 2     | CS22512        | NoSQL<br>Databases                  | PEC-2 | 2 | 0                  | 2 | 4                           | 3       |
| 3     | IT22631        | Data<br>Visualization<br>Techniques | PEC-3 | 2 | 0                  | 2 | 0/4                         | 3       |
| 4     | IT22632        | Text and Speech<br>Analysis         | PEC-4 | 2 | 0                  | 2 | 4                           | 3       |
| 5     | IT22731        | Business<br>Intelligence            | PEC-5 | 2 | 0                  | 2 | 4                           | 3       |
| 6     | IT22732        | Social Media (<br>Analytics         | PEC-6 | 2 | 0                  | 2 | 4                           | 3       |

# **VERTICAL 4: (6 courses)**

# INFORMATION ASSURANCE AND SECURITY

| SL.NO | COURSE<br>CODE | COURSE<br>TITLE                                         | CATE-<br>GORY | PEROIDS<br>PER<br>WEEK<br>L T P |   | K | TOTAL<br>CONTACT<br>PERIODS | CREDITS |
|-------|----------------|---------------------------------------------------------|---------------|---------------------------------|---|---|-----------------------------|---------|
| 1     | IT22541        | Cyber Ethics and<br>Legal Issues                        | PEC-1         | 2                               | 0 | 2 | 4                           | 3       |
| 2     | IT22542        | Penetration<br>Testing and<br>Vulnerability<br>Analysis | PEC-2         | 2                               | 0 | 2 | MNEACE                      | 3       |
| 3     | IT22641        | Digital Forensics                                       | PEC-3         | E 12 C                          | 0 | 2 | 4                           | 3       |
| 4     | IT22642        | Information<br>Security                                 | PEC-4         | 2                               | 0 | 2 | 4                           | 3       |
| 5     | IT22741        | Multimedia<br>Security                                  | PEC-5         | 2                               | 0 | 2 | 4                           | 3       |
| 6     | CS22732        | Blockchain<br>Technologies                              | PEC-6         | 2                               | 0 | 2 | 4                           | 3       |

# **VERTICAL 5: (6 courses)**

# **COGNITIVE TECHNOLOGIES**

| SL.NO | COURSE COURSE<br>CODE TITLE |                                 | CATE-<br>GORY | W | PER<br>TEE | K | TOTAL<br>CONTACT<br>PERIODS | CREDITS |
|-------|-----------------------------|---------------------------------|---------------|---|------------|---|-----------------------------|---------|
|       |                             |                                 |               | L | Τ          | Р |                             |         |
| 1     | IT22551                     | Quantum<br>Computing            | PEC-1         | 2 | 0          | 2 | 4                           | 3       |
| 2     | IT22552                     | Site Reliability<br>Engineering | PEC-2         | 2 | 0          | 2 | 4                           | 3       |
| 3     | IT22651                     | Edge Computing                  | PEC-3         | 2 | 0          | 2 | 0.4                         | 3       |
| 4     | IT22652                     | AR/VR Mixed<br>Reality          | PEC-4         | 2 | 0          | 2 | 4                           | 3       |
| 5     | IT22751                     | Prompt<br>Engineering           | PEC-5         | 2 | 0          | 2 | 4                           | 3       |
| 6     | IT22752                     | Robotics Process<br>Automation  | PEC-6         | 2 | 0          | 2 | 4                           | 3       |

# **SYLLABUS**

| MA22101                                                                                                    | MATRICES AND CALCULUS L T P<br>3 1 0                                                       | C<br>4 |  |  |  |  |  |
|----------------------------------------------------------------------------------------------------|--------------------------------------------------------------------------------------------|--------|--|--|--|--|--|
| COURSE O                                                                                                    | COURSE OBJECTIVES:                                                                         |        |  |  |  |  |  |
|                                                                                                    | levelop the use of matrix algebra techniques that is needed by engineers ical applications | for    |  |  |  |  |  |
| • To fa                                                                                                    | miliarize the students with differential calculus                                          |        |  |  |  |  |  |
| • To familiarize the student with functions of several variables. This is needed in many                         |                                                                                            |        |  |  |  |  |  |
| branches of engineering                                                                                          |                                                                                            |        |  |  |  |  |  |
| • To acquaint the student with mathematical tools needed in evaluating multiple integrals and their applications |                                                                                            |        |  |  |  |  |  |
|                                                                                                    | ake the students understand various techniques ODE                                         |        |  |  |  |  |  |
| UNIT I                                                                                                    | MATRICES                                                                                   | 12     |  |  |  |  |  |
| Characteristi                                                                                                    | c equation - Eigenvalues and Eigenvectors of a real matrix - Propertie                     | s of   |  |  |  |  |  |
| eigenvalues and eigenvectors – Problem solving using Cayley-Hamilton method – Orthogonal                         |                                                                                            |        |  |  |  |  |  |
| transformation                                                                                                   | transformation of a symmetric matrix to Diagonal form - Reduction of a quadratic form to   |        |  |  |  |  |  |
| canonical for                                                                                                    | canonical form by orthogonal transformation – Nature, rank, index.                         |        |  |  |  |  |  |
| UNIT II                                                                                                    | DIFFERENTIAL CALCULUS                                                                      | 12     |  |  |  |  |  |
| Representati                                                                                                    | on of functions - Limit of a function - Continuity - Derivatives - Differentia             | tion   |  |  |  |  |  |
| rules: sum, p                                                                                                    | product, quotient, chain rules - Implicit differentiation – Logarithmic differentia        | tion   |  |  |  |  |  |

| Image: Control of the concepts of matrices in quadratic form and apply Cayley Hamilton theorem of the quadratic form and apply Cayley Hamilton theorem of the quadratic form and apply Cayley Hamilton theorem to find the inverse of matrices in quadratic form and apply Cayley Hamilton theorem to find the inverse of matrices in quadratic form and apply Cayley Hamilton theorem to find the inverse of matrices in quadratic form and apply Cayley Hamilton theorem to find the inverse of matrices in quadratic form and apply Cayley Hamilton theorem to find the inverse of matrices in quadratic form and apply Cayley Hamilton theorem to find the inverse of matrices in Quadratic form and apply Cayley Hamilton theorem to find the inverse of matrices in Quadratic form and apply Cayley Hamilton finderentitation, partial differentitation, integrat | – Applic                            | ations: Maxima and Minima of functions of one variable.                                                                                                    |               |
|----------------------------------------------------------------------------------------------------|-------------------------------------|----------------------------------------------------------------------------------------------------|---------------|
| Partial differentiation – Homogeneous functions and Euler's theorem – Total derivative –         Change of variables – Jacobians – Partial differentiation of implicit functions – Taylor's series for functions of two variables and Lagrange's method of undetermined multipliers.         UNIT IV       MULTIPLE INTEGRALS       12         Double integrals – Double integrals in Cartesian and polar coordinates – Area enclosed by plane curves - Change of order of integration – Triple integrals – Volume of solids: cube, rectangular parallelopiped.       12         UNIT V       ORDINARY DIFFERENTIAL EQUATIONS       12         Linear differential equations of second and higher order with constant coefficients when the R.H.S is e <sup>ast</sup> , x <sup>n</sup> , sin ax, cos ax, e <sup>ax</sup> x <sup>n</sup> , e <sup>ast</sup> sinbx, e <sup>ast</sup> cosbx – Linear differential equations of second and third order with variable coefficients: Cauchy's and Legendre's linear equations of second and third order with variable to:         COI:       Define the basic concepts of matrices, limit and continuity of a function, differentiation, ODE and nitegration         CO2:       Explain the properties of matrices in quadratic form         CO3:       Interpret the techniques of differentiation, partial differentiation, ODE and integration         CO4:       Apply diagonalization of matrices in quadratic form and apply Cayley Hamilton theorem to find the inverse of matrices         10:       Narayanan, S. and ManicavachagomPillai, T. K., "Calculus" Volume 1 and II, S. Viswanathan Publishers Pvt Ltd, Chennai, Reprint 2017.         2:       Grewal B.S., "Higher Engineering Mathematics",                                                                                                    |                                     |                                                                                                    | 10            |
| UNIT IV       MULTIPLE INTEGRALS       12         Double integrals – Double integrals in Cartesian and polar coordinates –Area enclosed by plane curves - Change of order of integration – Triple integrals – Volume of solids: cube, rectangular parallelopiped.       12         UNIT V       ORDINARY DIFFERENTIAL EQUATIONS       12         Linear differential equations of second and higher order with constant coefficients when the R.H.S is e <sup>ax</sup> , x <sup>n</sup> , sin ax, cos ax, e <sup>ax</sup> x <sup>n</sup> , e <sup>xx</sup> sinbx, e <sup>ax</sup> cosbx – Linear differential equations of second and third order with variable coefficients: Cauchy's and Legendre's linear equations – Method of variation of parameter .         TOTAL: 60 PERIODS         COURSE OUTCOMES:         At the end of the course, the students will be able to:         CO1:         Define the basic concepts of matrices, limit and continuity of a function, differentiation, ODE and integration         CO2:         Explain the properties of matrices in quadratic form         CO4:         Apply diagonalization of matrices in quadratic form and apply Cayley Hamilton theorem to find the inverse of matrices         Co5:         Solve problems on differentiation, partial differentiation, integration and ODE using different methods         Co4:         Apply diagonalization of matrices in quadratic form and apply Cayley Hamilton theorem to find the inverse of matrices         Co5: <td>Partial d<br/>Change of<br/>for funct</td> <td>ifferentiation – Homogeneous functions and Euler's theorem – Total derivativor of variables – Jacobians – Partial differentiation of implicit functions – Taylor's setions of two variables – Applications: Maxima and minima of functions of</td> <td>ve –<br/>eries</td>                                                                                                    | Partial d<br>Change of<br>for funct | ifferentiation – Homogeneous functions and Euler's theorem – Total derivativor of variables – Jacobians – Partial differentiation of implicit functions – Taylor's setions of two variables – Applications: Maxima and minima of functions of | ve –<br>eries |
| Double integrals in Cartesian and polar coordinates –Area enclosed<br>by plane curves - Change of order of integration – Triple integrals – Volume of solids: cube,<br>rectangular parallelopiped.         12           UNIT V         ORDINARY DIFFERENTIAL EQUATIONS         12           Linear differential equations of second and higher order with constant coefficients<br>when the R.H.S is e <sup>xx</sup> , x <sup>n</sup> , a <sup>xx</sup> in ax, cos ax, e <sup>xx</sup> x <sup>n</sup> , e <sup>xx</sup> sinbx, e <sup>xx</sup> cosbx – Linear differential<br>equations of second and third order with variable coefficients: Cauchy's and Legendre's linear<br>equations – Method of variation of parameter .         TOTAL: 60 PERIODS           COURSE OUTCOMES:           At the end of the course, the students will be able to:           TOTAL: 60 PERIODS           CO1:         Define the basic concepts of matrices, limit and continuity of a function,<br>differentiation, ODE and integration           CO2:         Explain the properties of matrices and nature of the quadratic form           CO4:         Apply diagonalization of matrices in quadratic form and apply Cayley Hamilton<br>theorem to find the inverse of matrices           Cots:         Solve problems on differentiation, partial differentiation, integration and ODE using<br>different methods           TEXT BOOKS:           1         Narayanan, S. and ManicavachagomPillai, T. K., "Calculus" Volume 1 and 1I, S.<br>Viswanathan Publishers Pvt. Ltd., Chennai, Reprint                                                                                                    |                                     |                                                                                                    | 12            |
| Linear differential equations of second and higher order with constant coefficients<br>when the R.H.S is e <sup>ax</sup> , x <sup>n</sup> , sin ax, cos ax, e <sup>ax</sup> x <sup>n</sup> , e <sup>ax</sup> sinbx, e <sup>ax</sup> cosbx – Linear differential<br>equations of second and third order with variable coefficients: Cauchy's and Legendre's linear<br>equations – Method of variation of parameter .<br><b>TOTAL: 60 PERIODS</b><br><b>COURSE OUTCOMES:</b><br><b>At the end of the course, the students will be able to:</b><br><b>Define</b> the basic concepts of matrices, limit and continuity of a function,<br>differentiation, ODE and integration<br><b>CO2:</b> Explain the properties of matrices and nature of the quadratic form<br><b>CO3:</b> Interpret the techniques of differentiation, partial differentiation, ODE and<br>integration<br><b>CO4:</b> Apply diagonalization of matrices in quadratic form and apply Cayley Hamilton<br>theorem to find the inverse of matrices<br><b>CO5:</b> Solve problems on differentiation, partial differentiation, and ODE using<br>different methods<br><b>TEXT BOOKS:</b><br>1. Narayanan, S. and ManicavachagomPillai, T. K., "Calculus" Volume I and II, S.<br>Viswanathan Publishers Pvt. Ltd., Chennai, Reprint 2017.<br>2. Grewal B.S., "Higher Engineering Mathematics", Khanna Publishers, New Delhi,<br>43rd Edition,2014.<br><b>REFERENCES:</b><br>1. Ramana. B.V., "Higher Engineering Mathematics", McGraw Hill Education Pvt. Ltd,<br>New Delhi, 2016.<br>3. Jain R.K. and Jyengar S.R.K., "Advanced Engineering Mathematics", Narosa<br>Publications, New Delhi, 3rd Edition, 2007.<br>4. Kreyszig.E, "Advanced Engineering Mathematics", John Wiley and Sons, 10th Edition,<br>New Delhi, 2016.<br>5. Bali. N., Goyal. M. and Watkins. C., "Advanced Engineering Mathematics", Firewall                                                                                                    | D<br>by plane                       | Double integrals – Double integrals in Cartesian and polar coordinates – Area enclo<br>curves - Change of order of integration – Triple integrals – Volume of solids: cu                                                                      | osed          |
| <ul> <li>when the R.H.S is e<sup>xx</sup>, x<sup>n</sup>, sin ax, cos ax, e<sup>ax</sup> x<sup>n</sup>, e<sup>ax</sup> sinbx, e<sup>ax</sup> cosbx – Linear differential equations of second and third order with variable coefficients: Cauchy's and Legendre's linear equations – Method of variation of parameter .</li> <li>TOTAL: 60 PERIODS</li> <li>COURSE OUTCOMES:</li> <li>At the end of the course, the students will be able to:</li> <li>CO1: Define the basic concepts of matrices, limit and continuity of a function, differentiation, ODE and integration</li> <li>CO2: Explain the properties of matrices and nature of the quadratic form</li> <li>CO3: Interpret the techniques of differentiation, partial differentiation, ODE and integration</li> <li>CO4: Apply diagonalization of matrices in quadratic form and apply Cayley Hamilton theorem to find the inverse of matrices</li> <li>CO5: Solve problems on differentiation, partial differentiation, and ODE using different methods</li> <li>TEXT BOOKS:</li> <li>I. Narayanan, S. and ManicavachagomPillai, T. K., "Calculus" Volume I and II, S. Viswanathan Publishers Pvt. Ltd., Chennai, Reprint 2017.</li> <li>Grewal B.S., "Higher Engineering Mathematics", Khanna Publishers, New Delhi, 43rd Edition,2014.</li> <li>REFERENCES:</li> <li>I. Ramana. B.V., "Higher Engineering Mathematics", McGraw Hill Education Pvt. Ltd, New Delhi, 2016.</li> <li>Jain R.K. and Jyengar S.R.K., "Advanced Engineering Mathematics", Narosa Publications, New Delhi, 3rd Edition, 2007.</li> <li>Kreyszig, "Advanced Engineering Mathematics", John Wiley and Sons, 10th Edition, New Delhi, 2016.</li> <li>Bali. N., Goyal. M. and Watkins. C., "Advanced Engineering Mathematics", Firewall</li> </ul>                                                                                                    |                                     |                                                                                                    |               |
| COURSE OUTCOMES:         At the end of the course, the students will be able to:         Co1:       Define the basic concepts of matrices, limit and continuity of a function, differentiation, ODE and integration         CO2:       Explain the properties of matrices and nature of the quadratic form         CO3:       Interpret the techniques of differentiation, partial differentiation, ODE and integration         CO4:       Apply diagonalization of matrices in quadratic form and apply Cayley Hamilton theorem to find the inverse of matrices         Solve problems on differentiation, partial differentiation, integration and ODE using different methods         TEXT BOOKS:         1       Narayanan, S. and ManicavachagomPillai, T. K., "Calculus" Volume I and II, S. Viswanathan Publishers Pvt. Ltd., Chennai, Reprint 2017.         2.       Grewal B.S., "Higher Engineering Mathematics", Khanna Publishers, New Delhi, 43rd Edition, 2014.         REFERENCES:         1.       Ramana. B.V., "Higher Engineering Mathematics", McGraw Hill Education Pvt. Ltd, New Delhi, 2016.         2.       Anton, H, Bivens, I and Davis, S, "Calculus", Wiley, 10th Edition, 2016.         3.       Jain R.K. and Iyengar S.R.K., "Advanced Engineering Mathematics", Narosa Publications, New Delhi, 3rd Edition, 2007.         4.       Kreyszig, E, "Advanced Engineering Mathematics", John Wiley and Sons, 10th Edition, New                                                                                                    | when the equations                  | e R.H.S is $e^{ax}$ , $x^n$ , sin ax, cos ax, $e^{ax} x^n$ , $e^{ax} sinbx$ , $e^{ax} cosbx - Linear different s of second and third order with variable coefficients: Cauchy's and Legendre's lines - Method of variation of parameter.$     | ntial<br>near |
| At the end of the course, the students will be able to:         CO1:       Define the basic concepts of matrices, limit and continuity of a function, differentiation, ODE and integration         CO2:       Explain the properties of matrices and nature of the quadratic form         Interpret the techniques of differentiation, partial differentiation, ODE and integration         CO3:       Interpret the techniques of differentiation, partial differentiation, ODE and integration         CO4:       Apply diagonalization of matrices in quadratic form and apply Cayley Hamilton theorem to find the inverse of matrices         CO5:       Solve problems on differentiation, partial differentiation, integration and ODE using different methods         TEXT BOOKS:         1.       Narayanan, S. and ManicavachagomPillai, T. K., "Calculus" Volume I and II, S. Viswanathan Publishers Pvt. Ltd., Chennai, Reprint 2017.       C         2.       Grewal B.S., "Higher Engineering Mathematics", McGraw Hill Education Pvt. Ltd, New Delhi, 2016.       E         3.       Jain R.K. and Iyengar S.R.K., "Advanced Engineering Mathematics", Narosa Publications, New Delhi, 3rd Edition, 2007.       A.         4.       Kreyszig.E, "Advanced Engineering Mathematics", John Wiley and Sons, 10th Edition, New Delhi, 2016.       S         3.       Jain R.K. and Iyengar S.R.K., "Advanced Engineering Mathematics", Firewall       Solo                                                                                                    |                                     | TOTAL: 60 PERIC                                                                                                    | DDS           |
| <ul> <li>CO1: Define the basic concepts of matrices, limit and continuity of a function, differentiation, ODE and integration</li> <li>CO2: Explain the properties of matrices and nature of the quadratic form</li> <li>CO3: Interpret the techniques of differentiation, partial differentiation, ODE and integration</li> <li>CO4: Apply diagonalization of matrices in quadratic form and apply Cayley Hamilton theorem to find the inverse of matrices</li> <li>CO5: Solve problems on differentiation, partial differentiation, integration and ODE using different methods</li> <li>TEXT BOOKS:</li> <li>1. Narayanan, S. and ManicavachagomPillai, T. K., "Calculus" Volume I and II, S. Viswanathan Publishers Pvt. Ltd., Chennai, Reprint 2017.</li> <li>2. Grewal B.S., "Higher Engineering Mathematics", Khanna Publishers, New Delhi, 43rd Edition, 2014.</li> <li>REFERENCES:</li> <li>1. Ramana. B.V., "Higher Engineering Mathematics", McGraw Hill Education Pvt. Ltd, New Delhi, 2016.</li> <li>2. Anton, H, Bivens, I and Davis, S, "Calculus", Wiley, 10th Edition, 2016.</li> <li>3. Jain R.K. and Iyengar S.R.K., "Advanced Engineering Mathematics", Narosa Publications, New Delhi, 3rd Edition, 2007.</li> <li>4. Kreyszig.E, "Advanced Engineering Mathematics", John Wiley and Sons, 10th Edition, New Delhi, 2016.</li> <li>5. Bali. N., Goyal. M. and Watkins. C., "Advanced Engineering Mathematics", Firewall</li> </ul>                                                                                                    | COURS                               | E OUTCOMES:                                                                                                    |               |
| <ul> <li>differentiation, ODE and integration</li> <li>CO2: Explain the properties of matrices and nature of the quadratic form</li> <li>Interpret the techniques of differentiation, partial differentiation, ODE and integration</li> <li>CO3: Apply diagonalization of matrices in quadratic form and apply Cayley Hamilton theorem to find the inverse of matrices</li> <li>CO3: Solve problems on differentiation, partial differentiation, integration and ODE using different methods</li> <li>TEXT BOOKS:</li> <li>Narayanan, S. and ManicavachagomPillai, T. K., "Calculus" Volume I and II, S. Viswanathan Publishers Pvt. Ltd., Chennai, Reprint 2017.</li> <li>Grewal B.S., "Higher Engineering Mathematics", Khanna Publishers, New Delhi, 43rd Edition, 2014.</li> <li>REFERENCES:</li> <li>Ramana. B.V., "Higher Engineering Mathematics", McGraw Hill Education Pvt. Ltd, New Delhi, 2016.</li> <li>Jain R.K. and Iyengar S.R.K., "Advanced Engineering Mathematics", Narosa Publications, New Delhi, 3rd Edition, 2007.</li> <li>Kreyszig.E, "Advanced Engineering Mathematics", John Wiley and Sons, 10th Edition, New Delhi, 2016.</li> <li>Bali. N., Goyal. M. and Watkins. C., "Advanced Engineering Mathematics", Firewall</li> </ul>                                                                                                    | At the en                           | nd of the course, the students will be able to:                                                                                                    |               |
| <ul> <li>CO3: Interpret the techniques of differentiation, partial differentiation, ODE and integration</li> <li>CO4: Apply diagonalization of matrices in quadratic form and apply Cayley Hamilton theorem to find the inverse of matrices</li> <li>CO5: Solve problems on differentiation, partial differentiation, integration and ODE using different methods</li> <li>TEXT BOOKS:         <ol> <li>Narayanan, S. and ManicavachagomPillai, T. K., "Calculus" Volume I and II, S. Viswanathan Publishers Pvt. Ltd., Chennai, Reprint 2017.</li> <li>Grewal B.S., "Higher Engineering Mathematics", Khanna Publishers, New Delhi, 43rd Edition,2014.</li> </ol> </li> <li>REFERENCES:         <ol> <li>Ramana. B.V., "Higher Engineering Mathematics", McGraw Hill Education Pvt. Ltd, New Delhi, 2016.</li> <li>Jain R.K. and Iyengar S.R.K., "Advanced Engineering Mathematics", Narosa Publications, New Delhi, 3rd Edition, 2007.</li> <li>Kreyszig.E, "Advanced Engineering Mathematics", John Wiley and Sons, 10th Edition, New Delhi, 2016.</li> <li>Bali. N., Goyal. M. and Watkins. C., "Advanced Engineering Mathematics", Firewall</li> </ol></li></ul>                                                                                                    |                                     | differentiation, ODE and integration                                                                                                    | ion,          |
| <ul> <li>integration</li> <li>CO3: integration</li> <li>Apply diagonalization of matrices in quadratic form and apply Cayley Hamilton theorem to find the inverse of matrices</li> <li>CO5: Solve problems on differentiation, partial differentiation, integration and ODE using different methods</li> <li>TEXT BOOKS:</li> <li>Narayanan, S. and ManicavachagomPillai, T. K., "Calculus" Volume I and II, S. Viswanathan Publishers Pvt. Ltd., Chennai, Reprint 2017.</li> <li>Grewal B.S., "Higher Engineering Mathematics", Khanna Publishers, New Delhi, 43rd Edition,2014.</li> <li>REFERENCES:</li> <li>Ramana. B.V., "Higher Engineering Mathematics", McGraw Hill Education Pvt. Ltd, New Delhi, 2016.</li> <li>Anton, H, Bivens, I and Davis, S, "Calculus", Wiley, 10th Edition, 2016.</li> <li>Jain R.K. and Iyengar S.R.K., "Advanced Engineering Mathematics", Narosa Publications, New Delhi, 3rd Edition, 2007.</li> <li>Kreyszig.E, "Advanced Engineering Mathematics", John Wiley and Sons, 10th Edition, New Delhi, 2016.</li> <li>Bali. N., Goyal. M. and Watkins. C., "Advanced Engineering Mathematics", Firewall</li> </ul>                                                                                                    | CO2:                                |                                                                                                    |               |
| <ul> <li>theorem to find the inverse of matrices</li> <li>Solve problems on differentiation, partial differentiation, integration and ODE using different methods</li> <li>TEXT BOOKS:         <ol> <li>Narayanan, S. and ManicavachagomPillai, T. K., "Calculus" Volume I and II, S. Viswanathan Publishers Pvt. Ltd., Chennai, Reprint 2017.</li> <li>Grewal B.S., "Higher Engineering Mathematics", Khanna Publishers, New Delhi, 43rd Edition,2014.</li> </ol> </li> <li>REFERENCES:         <ol> <li>Ramana. B.V., "Higher Engineering Mathematics", McGraw Hill Education Pvt. Ltd, New Delhi, 2016.</li> <li>Anton, H, Bivens, I and Davis, S, "Calculus", Wiley, 10th Edition, 2016.</li> <li>Jain R.K. and Iyengar S.R.K., "Advanced Engineering Mathematics", Narosa Publications, New Delhi, 3rd Edition, 2007.</li> <li>Kreyszig.E, "Advanced Engineering Mathematics", John Wiley and Sons, 10th Edition, New Delhi, 2016.</li> </ol> </li> <li>Bali. N., Goyal. M. and Watkins. C., "Advanced Engineering Mathematics", Firewall</li> </ul>                                                                                                    | CO3:                                | integration                                                                                                    |               |
| Cos:       different methods         TEXT BOOKS:         1.       Narayanan, S. and ManicavachagomPillai, T. K., "Calculus" Volume I and II, S. Viswanathan Publishers Pvt. Ltd., Chennai, Reprint 2017.         2.       Grewal B.S., "Higher Engineering Mathematics", Khanna Publishers, New Delhi, 43rd Edition,2014.         REFERENCES:       1.         1.       Ramana. B.V., "Higher Engineering Mathematics", McGraw Hill Education Pvt. Ltd, New Delhi, 2016.         2.       Anton, H, Bivens, I and Davis, S, "Calculus", Wiley, 10th Edition, 2016.         3.       Jain R.K. and Iyengar S.R.K., "Advanced Engineering Mathematics", Narosa Publications, New Delhi, 3rd Edition, 2007.         4.       Kreyszig.E, "Advanced Engineering Mathematics", John Wiley and Sons, 10th Edition, New Delhi, 2016.         5.       Bali. N., Goyal. M. and Watkins. C., "Advanced Engineering Mathematics", Firewall                                                                                                    | CO4:                                | theorem to find the inverse of matrices                                                                                                    |               |
| <ol> <li>Narayanan, S. and ManicavachagomPillai, T. K., "Calculus" Volume I and II, S.<br/>Viswanathan Publishers Pvt. Ltd., Chennai, Reprint 2017.</li> <li>Grewal B.S., "Higher Engineering Mathematics", Khanna Publishers, New Delhi,<br/>43rd Edition,2014.</li> <li>REFERENCES:         <ul> <li>Ramana. B.V., "Higher Engineering Mathematics", McGraw Hill Education Pvt. Ltd,<br/>New Delhi, 2016.</li> <li>Anton, H, Bivens, I and Davis, S, "Calculus", Wiley, 10th Edition, 2016.</li> <li>Jain R.K. and Iyengar S.R.K., "Advanced Engineering Mathematics", Narosa<br/>Publications, New Delhi, 3rd Edition, 2007.</li> </ul> </li> <li>Kreyszig.E, "Advanced Engineering Mathematics", John Wiley and Sons, 10th Edition,<br/>New Delhi, 2016.</li> <li>Bali. N., Goyal. M. and Watkins. C., "Advanced Engineering Mathematics", Firewall</li> </ol>                                                                                                    | CO5:                                |                                                                                                    | sing          |
| <ul> <li>Viswanathan Publishers Pvt. Ltd., Chennai, Reprint 2017.</li> <li>Grewal B.S., "Higher Engineering Mathematics", Khanna Publishers, New Delhi,<br/>43rd Edition,2014.</li> <li>REFERENCES:         <ul> <li>Ramana. B.V., "Higher Engineering Mathematics", McGraw Hill Education Pvt. Ltd,<br/>New Delhi, 2016.</li> <li>Anton, H, Bivens, I and Davis, S, "Calculus", Wiley, 10th Edition, 2016.</li> <li>Jain R.K. and Iyengar S.R.K., "Advanced Engineering Mathematics", Narosa<br/>Publications, New Delhi, 3rd Edition, 2007.</li> </ul> </li> <li>Kreyszig.E, "Advanced Engineering Mathematics", John Wiley and Sons, 10th Edition,<br/>New Delhi, 2016.</li> <li>Bali. N., Goyal. M. and Watkins. C., "Advanced Engineering Mathematics", Firewall</li> </ul>                                                                                                    | TEXT B                              | OOKS:                                                                                                    |               |
| <ol> <li>Grewal B.S., "Higher Engineering Mathematics", Khanna Publishers, New Delhi,<br/>43rd Edition,2014.</li> <li><b>REFERENCES:</b> <ol> <li>Ramana. B.V., "Higher Engineering Mathematics", McGraw Hill Education Pvt. Ltd,<br/>New Delhi, 2016.</li> <li>Anton, H, Bivens, I and Davis, S, "Calculus", Wiley, 10th Edition, 2016.</li> <li>Jain R.K. and Iyengar S.R.K., "Advanced Engineering Mathematics", Narosa<br/>Publications, New Delhi, 3rd Edition, 2007.</li> </ol> </li> <li>Kreyszig.E, "Advanced Engineering Mathematics", John Wiley and Sons, 10th Edition,<br/>New Delhi, 2016.</li> <li>Bali. N., Goyal. M. and Watkins. C., "Advanced Engineering Mathematics", Firewall</li> </ol>                                                                                                    |                                     |                                                                                                    | , S.          |
| <b>REFENCES:</b> 1.Ramana. B.V., "Higher Engineering Mathematics", McGraw Hill Education Pvt. Ltd,<br>New Delhi, 2016.2.Anton, H, Bivens, I and Davis, S, "Calculus", Wiley, 10th Edition, 2016.3.Jain R.K. and Iyengar S.R.K., "Advanced Engineering Mathematics", Narosa<br>Publications, New Delhi, 3rd Edition, 2007.4.Kreyszig.E, "Advanced Engineering Mathematics", John Wiley and Sons, 10th Edition,<br>New Delhi, 2016.5.Bali. N., Goyal. M. and Watkins. C., "Advanced Engineering Mathematics", Firewall                                                                                                    | 2. G                                | rewal B.S., "Higher Engineering Mathematics", Khanna Publishers, New De                                                                                                    | elhi,         |
| <ol> <li>Ramana. B.V., "Higher Engineering Mathematics", McGraw Hill Education Pvt. Ltd,<br/>New Delhi, 2016.</li> <li>Anton, H, Bivens, I and Davis, S, "Calculus", Wiley, 10th Edition, 2016.</li> <li>Jain R.K. and Iyengar S.R.K., "Advanced Engineering Mathematics", Narosa<br/>Publications, New Delhi, 3rd Edition, 2007.</li> <li>Kreyszig.E, "Advanced Engineering Mathematics", John Wiley and Sons, 10th Edition,<br/>New Delhi, 2016.</li> <li>Bali. N., Goyal. M. and Watkins. C., "Advanced Engineering Mathematics", Firewall</li> </ol>                                                                                                    |                                     |                                                                                                    |               |
| <ol> <li>Anton, H, Bivens, I and Davis, S, "Calculus", Wiley, 10th Edition, 2016.</li> <li>Jain R.K. and Iyengar S.R.K., "Advanced Engineering Mathematics", Narosa<br/>Publications, New Delhi, 3rd Edition, 2007.</li> <li>Kreyszig.E, "Advanced Engineering Mathematics", John Wiley and Sons, 10th Edition,<br/>New Delhi, 2016.</li> <li>Bali. N., Goyal. M. and Watkins. C., "Advanced Engineering Mathematics", Firewall</li> </ol>                                                                                                    |                                     | amana. B.V., "Higher Engineering Mathematics", McGraw Hill Education Pvt. 1                                                                                                    | Ltd,          |
| <ol> <li>Jain R.K. and Iyengar S.R.K., "Advanced Engineering Mathematics", Narosa<br/>Publications, New Delhi, 3rd Edition, 2007.</li> <li>Kreyszig.E, "Advanced Engineering Mathematics", John Wiley and Sons, 10th Edition,<br/>New Delhi, 2016.</li> <li>Bali. N., Goyal. M. and Watkins. C., "Advanced Engineering Mathematics", Firewall</li> </ol>                                                                                                    |                                     | ,                                                                                                    |               |
| <ol> <li>Kreyszig.E, "Advanced Engineering Mathematics", John Wiley and Sons, 10th Edition,<br/>New Delhi, 2016.</li> <li>Bali. N., Goyal. M. and Watkins. C., "Advanced Engineering Mathematics", Firewall</li> </ol>                                                                                                    | 3. Ja                               | ain R.K. and Iyengar S.R.K., "Advanced Engineering Mathematics", Nat                                                                                                    | rosa          |
| 5. Bali. N., Goyal. M. and Watkins. C., "Advanced Engineering Mathematics", Firewall                                                                                                    | 4. K                                | reyszig.E, "Advanced Engineering Mathematics", John Wiley and Sons, 10th Edit                                                                                                    | ion,          |
|                                                                                                    | 5. B                                | ali. N., Goyal. M. and Watkins. C., "Advanced Engineering Mathematics", Firev                                                                                                    |               |

| Course     |     | РО   |       |   |   |     |   |   |    |    |    |    | PSO |   |   |
|------------|-----|------|-------|---|---|-----|---|---|----|----|----|----|-----|---|---|
| outcomes   | 1   | 2    | 3     | 4 | 5 | 6   | 7 | 8 | 9  | 10 | 11 | 12 | 1   | 2 | 3 |
| CO1        | 3   | 2    | -     | - | - | -   | - | - | -  | -  | -  | 1  | 2   | - | - |
| CO2        | 3   | 2    | -     | - | - | -   | - | - | -  | -  | -  | 1  | 2   | - | - |
| CO3        | 3   | 2    | -     | - | - | -   | - | - | -  | -  | -  | 1  | 2   | - | - |
| CO4        | 3   | 2    | -     | - |   | ic  |   | 0 |    |    | -  | 1  | 2   | - | - |
| CO5        | 3   | 2    |       |   | 0 | LIC | - |   | 16 | G  |    | 1  | 2   | - | - |
| CO         | 3   | 2    | C     | - | - | -   | - | - | -  | -  |    | 1  | 2   | - | - |
| 3-High, 2- | Med | ium, | 1-Lov | w |   | •   |   | • |    |    |    |    |     | • | • |
|            |     | 5    |       |   |   |     |   | 2 |    |    |    |    | ÎC, |   |   |

# Mapping of Course Outcomes to Programme Outcomes

| PH22101      | ENGINEERING PHYSICS                                                   | L<br>3 | Т<br>0   | P<br>0 | C<br>3 |
|--------------|-----------------------------------------------------------------------|--------|----------|--------|--------|
| COURSE (     | OBJECTIVES:                                                           | 5      | 0        |        |        |
|              | enhance the fundamental knowledge in Physics and its applicat         | ions   | rel      | evan   | it to  |
|              | bus streams of Engineering and Technology                             | ioni   |          | evan   | 1 10   |
|              | help the students to interrelate the topics such as properties of     | ma     | tter.    | ther   | mal    |
|              | sics, ultrasonics, quantum theory and crystals, learned in the course |        | U,       |        |        |
|              | notivate students to compare and contrast the available equipment     |        | ne re    | espec  | tive   |
| field        |                                                                       |        |          | 1      |        |
| • To i       | induce the students to design new devices that serve humanity         | by a   | appl     | ying   | the    |
| knov         | wledge gained during the course                                       | À      |          |        |        |
| UNIT I       | PROPERTIES OF MATTER                                                  |        | 1        |        | 9      |
| Elasticity – | Types of Elastic moduli – Factors affecting elasticity - Stress-stra  | ain    | diao     | ram    | and    |
| •            | eams - bending moment – cantilever: theory and experiment – un        |        | <u> </u> | ·      |        |
|              | nding: determination of young's modulus - I shaped Girders - ty       |        |          |        |        |
|              | lulum: determination of rigidity modulus and moment of inertia -      |        | -        | -      |        |
| other states | of matter                                                             |        |          |        |        |
|              | SALELLENG                                                             |        |          |        |        |
| UNIT II      | THERMAL PHYSICS                                                       |        |          |        | 9      |
|              | leat transfer – Thermal conductivity – Newton's law of cooling – I    |        |          |        |        |
|              | conductivity in compound media - Lee's Disc method – Radial hea       |        |          |        |        |
|              | d - Solar water heater - Thermodynamics - Isothermal and adia         | abat   | ic p     | roce   | ss –   |
| Otto cycle – | - Diesel cycle                                                        |        |          |        |        |
| UNIT III     | ULTRASONICS                                                           |        |          |        | 9      |
| Sound wave   | es - ultrasonics - properties - production: magnetostriction method   | d - :  | piez     | oelee  | ctric  |
| method – ca  | avitation - acoustic grating: wavelength and velocity of ultrasonic   | wav    | es i     | n liq  | uids   |
| – applicatio | ns: welding, machining, cleaning, soldering and mixing (qualitati     | ve)    | - SC     | ONA    | R –    |

ultrasonic flaw detector - ultrasonography.

UNIT IV QUANTUM PHYSICS

Black body radiation – Planck's radiation law – Deduction of Wien's displacement law and Rayleigh Jean's law - Compton effect, Photoelectric effect (qualitative) – matter waves – concept of wave function and its physical significance – Schrödinger's wave equation – time independent and time dependent equations – particle in a one-dimensional rigid box – scanning tunneling microscope.

# UNIT V CRYSTAL PHYSICS

Crystalline and amorphous materials – unit cell, crystal systems, Bravais lattices, Crystal planes, directions and Miller indices – Characteristics of crystal structures: SC, BCC, FCC and HCP structures - crystal imperfections: point, line and surface defects – crystal growth : epitaxial and lithography techniques

# **TOTAL: 45 PERIODS**

1

9

9

**COURSE OUTCOMES:** 

| At the end of the course. | the students will be able to: |
|---------------------------|-------------------------------|
|                           |                               |

| nie ene er | in of the course, the statemes will be usic tot                                                                    |
|------------|----------------------------------------------------------------------------------------------------|
| CO1:       | Recall the basics of properties of matter, thermal physics and ultrasonics, to improve their engineering knowledge |
| C01.       | improve their engineering knowledge                                                                                |
| CO2:       | Define the advanced physics concepts of quantum theory and the characteristics of                                  |
| 02.        | crystalline materials                                                                                              |
| CO3:       | Illustrate Bending of beams, thermal behavior and ultrasonic devices to assess                                     |
| 005:       | societal and safety issues                                                                                         |
| CO4:       | Summarize the dual aspects of matter, crystal structures and imperfections of                                      |
| 0.04.      | crystals                                                                                                    |
| CO5:       | Apply the moduli of elasticity of different materials, thermal energy, ultrasonics,                                |
| 005.       | scanning tunneling microscope and crystal growth techniques in engineering fields                                  |
|            |                                                                                                    |

#### **TEXT BOOKS:**

| 1.   Gaul, K.K & Gupta.S.L, Eligineering Physics, Dhanpat Kai Publishers, 2010 | K & Gupta.S.L, Engineering Physics, Dhanpat Rai Publishers, 20 | 16. |
|--------------------------------------------------------------------------------|----------------------------------------------------------------|-----|
|--------------------------------------------------------------------------------|----------------------------------------------------------------|-----|

1Chan

2. Shatendra Sharma & Jyotsna Sharma, Engineering Physics, Pearson India Pvt Ltd., 2018

#### **REFERENCES:**

| 1. | Halliday.D, Resnick, R. & Walker. J, "Principles of Physics", Wiley, 2015.          |
|----|-------------------------------------------------------------------------------------|
| 2. | Bhattacharya, D.K. & Poonam.T., Engineering Physics, Oxford University Press, 2015. |
| 3. | Pandey.B.K, & Chaturvedi.S, Engineering Physics, Cengage Learning India. 2012.      |
| 4. | Malik H K & Singh A K, "Engineering Physics", McGraw Hill Education (India Pvt.     |
|    | Ltd.) 2nd edition 2018. * EXCELLENCE                                                |
| 5. | Serway.R.A. & Jewett, J.W, "Physics for Scientists and Engineers", Cengage Learning |
|    | India. 2010.                                                                        |

#### PO **PSO** Course outcomes 2 7 9 12 2 1 3 4 5 6 8 10 11 1 3 2 1 1 2 CO1 \_ -\_ \_ \_ --\_ \_ \_ \_ 2 CO<sub>2</sub> 1 1 2 ---\_ \_ \_ \_ \_ \_ \_

#### Mapping of Course Outcomes to Programme Outcomes

| CO3 | 2 | 1 | - | - | - | - | - | - | - | - | - | 1 | 2 | - | - |
|-----|---|---|---|---|---|---|---|---|---|---|---|---|---|---|---|
| CO4 | 2 | 1 | - | - | - | - | - | - | - | - | - | 1 | 2 | - | - |
| CO5 | 3 | 2 | - | - | - | - | - | - | - | - | - | 1 | 2 | - | - |
| СО  | 2 | 1 | - | - | - | - | - | - | - | - | - | 1 | 2 | - | - |

| CH22101      | ENGINEERING CHEMISTRY                                                                                                    | L<br>3             | Т<br>0 | P<br>0 | C<br>3   |
|--------------|----------------------------------------------------------------------------------------------------|--------------------|--------|--------|----------|
| COURSE (     | DBJECTIVES:                                                                                                    |                    | -      | -      |          |
| • To n       | nake the students conversant with water treatment methods and el                                                                               | ectro              | oche   | mistı  | y        |
| Cone         | cept                                                                                                    |                    |        |        |          |
|              | ain basic knowledge of corrosion and protection methods                                                                                        | $\mathbf{\Lambda}$ |        |        |          |
|              | nderstand the basic concepts and synthesis of various engineering<br>erials and fuels                                                          | g ma               | teria  | ls, na | ino      |
| • To fa      | amiliarise the students with the principles, working process and a                                                                             | pplic              | atio   | n of   |          |
| ener         | gy storage devices                                                                                                    |                    | T      |        |          |
| UNIT I       | WATER TREATMENT                                                                                                    |                    | 2      |        | 9        |
|              | rces, impurities - Hardness of water: Types - Estimation of                                                                                    |                    |        |        |          |
|              | Disadvantages of hard water in boilers (Scale, Sludge) - So                                                                                    |                    |        |        |          |
|              | atment (Calgon, Sodium Aluminate) and External treatment (                                                                                     |                    |        |        |          |
| -            | comestic water treatment – Desalination of brackish water:                                                                                     | RC                 | ) ar   | nd S   | olar     |
| desalination | method.                                                                                                    |                    |        |        |          |
| UNIT II      | ELECTROCHEMISTRY AND CORROSION                                                                                                    |                    |        |        | 12       |
|              | nical cell – Free energy and emf – Nernst equation and application                                                                             |                    |        |        |          |
|              | on potential – Standard electrodes: Standard Hydrogen electrodes                                                                               |                    |        |        |          |
|              | ctrode, Glass electrode – pH measurement – Conductometric tit                                                                                  | ratio              | n (a   | c1a-t  | ase,     |
|              | a) and Potentiometric titrations: Redox titration ( $Fe^{2+} x Cr_2O_7^{2-}$ ).<br>Types: Chemical corrosion and Electrochemical corrosion – ( | Corre              | neint  |        | ntrol    |
|              | crificial anodic and Impressed current Cathodic protection metho                                                                               | A                  | 55101  |        | nioi     |
|              |                                                                                                    |                    |        |        | 0        |
| UNIT III     | <b>FUELS AND COMBUSTION</b><br>ssification of fuels – Comparison of solid, liquid and gaseous f                                                | ival               | Sal    | :4 f   | <b>8</b> |
|              | sis of coal (proximate only) – Liquid fuel - Petroleum – Refinit                                                                               |                    |        |        |          |
|              | e of synthetic petrol (Bergius process) – Biodiesel – preparatio                                                                               |                    |        |        |          |
|              | us fuel – CNG, LPG.                                                                                                    | n, pi              | lope   | nues   | anu      |
|              | – Calorific value – Types (Gross and Net calorific value) – Du                                                                                 | ilonc              | r's fa | armu   | 1a _     |
|              | CV calculation using Dulong's formula. Flue gas – Analysis of                                                                                  | -                  | -      |        |          |
| method.      | e v eurodiation abing Datong b formata. That gab Timarysis of                                                                                  | mue                | Sub    | ey e   | Ibut     |
| UNIT IV      | ENERGY STORAGE DEVICES                                                                                                    |                    |        |        | 8        |
|              | Types (Primary and Secondary) - Lead acid battery, Lithium io                                                                                  | n ba               | ttery  | - S    | uper     |
|              | - Storage principle, types and examples – Electric vehicle – we                                                                                |                    | -      |        | -        |
| -            | microbial fuel cell and polymer membrane fuel cell.                                                                                            |                    |        | 1      |          |

| Nanc  | mat         | erials in energy storage – CNT – Types, properties and applications.                                                                                                    |       |
|-------|-------------|----------------------------------------------------------------------------------------------------|-------|
|       |             |                                                                                                    |       |
| UNI   |             |                                                                                                    | 8     |
|       |             | s – Types: Natural and Artificial – SiC – preparation, properties and u                                                                                                    |       |
|       |             | ies – Types Acidic, Basic, Neutral – Refractoriness, RUL. Cement – Manufactu                                                                                                    |       |
| Spec  | ial c       | ement - white cement and water proof cement. Glass - Manufacture, properties                                                                                                    | and   |
| uses  |             |                                                                                                    |       |
|       |             | TOTAL: 45 PERIC                                                                                                    | DDS   |
| COL   | JRS         | E OUTCOMES:                                                                                                    |       |
| At th | 1e er       | nd of the course, the students will be able to:                                                                                                    |       |
| CO    | )1:         | Recall the basic concepts of water softening, nano materials and batteries                                                                                                    |       |
| CO    | <b>)</b> 2: | Summarize the types of corrosion, fuels and energy storage devices                                                                                                    |       |
| CO    | )3:         | Explain the basic principles of electrochemistry and engineering materials                                                                                                    |       |
| CO    | )4:         | Identify suitable methods for water treatment, fuel and corrosion control                                                                                                    |       |
| CO    | )5.         | Apply the knowledge of engineering materials, fuels and energy storage devices                                                                                                    | s for |
| CU    |             | material selection and also in energy sectors                                                                                                    |       |
| ТЕХ   | тв          | OOKS:                                                                                                    |       |
| 1.    | <b>P</b> .  | C. Jain and Monika Jain, "Engineering Chemistry", Dhanpat Rai Publish                                                                                                    | hing  |
|       | And Adda    | npany (P) LTD, New Delhi, 2015.                                                                                                    |       |
| 2.    |             | S. Dara and S. S. Umare, "A Textbook of Engineering Chemistry", S. Chan                                                                                                    | d &   |
|       | Co          | mpany LTD, New Delhi, 2015.                                                                                                    |       |
| REF   | ERI         | ENCES:                                                                                                    |       |
| 1.    | Fri         | edrich Emich, "Engineering Chemistry", Scientific International PVT, LTD, N                                                                                                    | New   |
|       |             | lhi, 2014.                                                                                                    |       |
| 2.    |             | kha Agarwal, "Engineering Chemistry-Fundamentals and Applications", Cambra                                                                                                    | idge  |
|       |             | iversity Press, Delhi 2015.                                                                                                    |       |
| 3.    |             | vasankar B. "Engineering chemistry", Tata McGraw Hill Publishing company                                                                                                    | Ltd,  |
|       | _           | w Delhi, 2008.                                                                                                    |       |
| 4.    |             | Murty, P.Shankar, Baldev Raj, B B Rath and James Murday, " Text book of r                                                                                                    | nano  |
|       |             | ence and technology" Universities press.                                                                                                    |       |
| 5.    |             | G. Palanna, -Engineering Chemistry McGraw Hill Education (India) Private Antice State Stat | vate  |
|       | Lin         | nited, 2nd Edition, 2017.                                                                                                    |       |

| Course   | * EXPOLLENCE * ENT |   |   |   |   |   |   |   |   |    |    |    | PSO |   |   |
|----------|--------------------|---|---|---|---|---|---|---|---|----|----|----|-----|---|---|
| outcomes | 1                  | 2 | 3 | 4 | 5 | 6 | 7 | 8 | 9 | 10 | 11 | 12 | 1   | 2 | 3 |
| CO1      | 3                  | 2 | 2 | 1 | - | - | - | - | - | -  | -  | 1  | 2   | - | - |
| CO2      | 3                  | 2 | 2 | 1 | - | - | - | - | - | -  | -  | 1  | 2   | - | - |
| CO3      | 3                  | 2 | 2 | 1 | - | - | 1 | - | - | -  | -  | 1  | 2   | - | - |
| CO4      | 3                  | 2 | 2 | 1 | - | - | 2 | - | - | -  | -  | 1  | 2   | - | - |
| CO5      | 3                  | 2 | 2 | 1 | - | - | 2 | - | - | -  | -  | 1  | 2   | - | - |
| CO       | 3                  | 2 | 2 | 1 | - | - | 2 | - | - | -  | -  | 1  | 2   | - | - |

3-High, 2- Medium, 1-Low

B.Tech Information Technology

|             |              | PROBLEM SOLVING AND PYTHON                                                                                                    | L       | Τ      | Р             | С                     |
|-------------|--------------|----------------------------------------------------------------------------------------------------|---------|--------|---------------|-----------------------|
| CS221       | 01           | PROGRAMMING                                                                                                    | 3       | 0      | 0             | 3                     |
| COUR        | SE C         | DBJECTIVES                                                                                                    |         |        |               |                       |
|             | • To         | understand the basics of algorithmic problem solving                                                                                                    |         |        |               |                       |
|             | • To         | learn to solve problems using Python conditionals and loo                                                                                                    | ps      |        |               |                       |
|             |              | define Python functions and use function calls to solve pro                                                                                                    |         | S      |               |                       |
|             | • To         | use Python data structures - lists, tuples, and dictionaries to                                                                                                  | o repi  | resent | com           | olex                  |
|             |              | ata                                                                                                    |         |        |               |                       |
|             | • To         | do input/output with files in Python                                                                                                    |         |        |               |                       |
| UNIT        | Ι            | INTRODUCTION TO COMPUTERS AND PROBLE<br>STRATEGIES                                                                                                    | CM S    | OLV    | ING           | 9                     |
| Introduc    | ction        | - Components and functions of a computer system- Hard                                                                                                    | dware   | e and  | Softv         | vare.                 |
| Problem     | n sol        | ving strategies- Program design tools: Algorithms, Flow ch                                                                                                    | arts, I | Pseud  | o cod         | e                     |
| UNIT        | п            | DATA TYPES, EXPRESSIONS, STATEMENTS AN<br>FLOW                                                                                                    | D CC    | ONTF   | ROL           | 10                    |
| Feature     | s of         | Python -Variables and Identifiers - Data types: Number                                                                                                    | rs. St  | rings. | Boo           | lean.                 |
|             |              | Dictionary, Sets - Input operation - Comments, Reserved                                                                                                    |         |        |               |                       |
|             |              | nd Expressions – Type Conversion - Selection / Co                                                                                                    |         |        |               |                       |
|             |              | Basic Loop Structures / Iterative Statements - Nested Loo                                                                                                    |         |        |               |                       |
| 5 C         |              | tatement – pass statement                                                                                                    | 1       |        |               |                       |
|             | $\mathbf{H}$ |                                                                                                    |         |        |               |                       |
| UNIT        | III          | FUNCTIONS AND STRINGS                                                                                                    |         |        | V             | 9                     |
| stateme     | nts.         | Function Definition, function call- variable scope and<br>Strings: Definition, operations (concatenation, appending<br>7, comparison, iterations, string methods |         |        |               |                       |
|             |              |                                                                                                    |         | -      |               | [                     |
| UNIT        |              | LIST, TUPLES AND DICTIONARIES                                                                                                    |         |        | 7             | 9                     |
|             |              | s, updating values- nested, cloning- list operations- list met                                                                                                   |         |        |               |                       |
| -           |              | ple operations- nested tuple; Dictionaries- Creating, leleting items                                                                                             | Acce    | essing | , ad          | ding,                 |
| UNIT        | V            | FILES, EXCEPTIONS AND PACKAGES                                                                                                    | N       |        |               | 8                     |
| Files. T    | vnes         | of files, Opening and closing Files, Reading and writing                                                                                                    | files   | File   | nosit         | ions                  |
|             | • •          | and deleting files. Exceptions: Errors and exceptions, F                                                                                                    |         |        | -             |                       |
| Package     | -            | ind detering mes. Exceptions. Errors and exceptions, r                                                                                                    | lanui   | ing c  | леері         | 10115,                |
| 1 ackage    | 20           | ΤΟ                                                                                                    | ГАТ.    | · 45 I | PERI          |                       |
| COUR        | SE C         | DUTCOMES                                                                                                    |         |        |               | 000                   |
| Upon co     | ompl         | etion of the course, the students will be able to                                                                                                    |         |        |               |                       |
| CO1:        | Des          | scribe the algorithmic solutions to simple and complex com                                                                                                    | putat   | ional  | probl         | ems                   |
| CO2:        |              | bly functions, modules and packages in Python program<br>loops for solving problems                                                                              | and u   | ise co | onditio       | onals                 |
| CO3:        |              | alyze conditional branching statements                                                                                                    |         |        |               |                       |
| <b>CO4:</b> |              | luate python programs                                                                                                    |         |        |               |                       |
| B.Tech li   | nforn        | nation Technology                                                                                                    |         | Pa     | age <b>23</b> | <b>6</b> of <b>16</b> |

| CO5 | Develop programs using compound data types and files                                                                                                    |
|-----|----------------------------------------------------------------------------------------------------|
| TEX | T BOOKS                                                                                                    |
| 1.  | Reema Thareja, "Python Programming Using Problem Solving Approach", 13th Edition, Oxford University Press, 2022.                                                               |
| 2.  | Allen B. Downey, "Think Python: How to Think like a Computer Scientist", 2nd Edition, O'Reilly Publishers, 2016.                                                               |
| REF | ERENCES                                                                                                    |
| 1.  | Karl Beecher, "Computational Thinking: A Beginner's Guide to Problem Solving<br>and Programming", 1st Edition, BCS Learning & Development Limited, 2017.                       |
| 2.  | Paul Deitel and Harvey Deitel, "Python for Programmers", Pearson Education, 1st Edition, 2021.                                                                                 |
| 3.  | John V Guttag, "Introduction to Computation and Programming Using Python: With Applications to Computational Modeling and Understanding Data", Third Edition, MIT Press, 2021. |
| 4.  | Eric Matthes, "Python Crash Course, A Hands - on Project Based Introduction to Programming", 2nd Edition, No Starch Press, 2019.                                               |
| 5.  | Martin C. Brown, "Python: The Complete Reference", 4th Edition, Mc-Graw Hill, 2018.                                                                                            |
|     | Mapping of Course Outcomes to Programme Outcomes                                                                                                    |

|            |     | Map  | ping | of Co | ourse | Out | come | s to P | rogr | amm | e Out | tcome | Ś | G |            |  |  |  |  |
|------------|-----|------|------|-------|-------|-----|------|--------|------|-----|-------|-------|---|---|------------|--|--|--|--|
| Course     |     | РО   |      |       |       |     |      |        |      |     |       |       |   |   | PSO        |  |  |  |  |
| outcomes   | 1   | 2    | 3    | 4     | 5     | 6   | 7    | 8      | 9    | 10  | 11    | 12    | 1 | 2 | 3          |  |  |  |  |
| CO1        | 3   | 3    | 2    | 2     | -7    | X   | -    |        | 3    | X   | -     | -     | 3 | - | -          |  |  |  |  |
| CO2        | 3   | 2    | 2    | 2     | 4-    | 52  | 10   | ىر     | -    | -   | Y     | -     | 3 | - | -          |  |  |  |  |
| CO3        | 3   | 3    | 3    | 3     | 10    | 30- | -    | -      | 2    | Y   | 2     | 1     | 3 | - | -          |  |  |  |  |
| CO4        | 3   | 3    | 3    | 3     |       | 5   | 20   | -      | 4    | -   | -     | 1     | 3 | 7 | -          |  |  |  |  |
| CO5        | 3   | 3    | 3    | 3     | -     | - ) | 5    | ~      |      |     | -     | 1     | 3 | - | -          |  |  |  |  |
| СО         | 3   | 3    | 3    | 3     | -     | P   | -    | -      | G    | ->  | -     | 1     | 3 | - | -          |  |  |  |  |
| 3-High, 2- | Med | ium, | 1-Lo | w     |       |     |      |        | Ţ    | V   |       | NC    |   |   |            |  |  |  |  |
|            |     |      | 1C/  | EA.   |       |     |      |        |      |     | AIN.  | C.    |   |   | . <u> </u> |  |  |  |  |

| HS22102       | UNIVERSAL HUMAN VALUES: UNDERSTANDING                                | L     | Т    | P     | С  |
|---------------|----------------------------------------------------------------------|-------|------|-------|----|
| П522102       | HARMONY AND ETHICAL HUMAN CONDUCT                                    | 2     | 0    | 0     | 2  |
| COURSE OF     | BJECTIVES:                                                           |       |      |       |    |
| • To he       | elp students distinguish between values and skills, and understand   | the   | need | 1,    |    |
| basic         | e guidelines, content and process of value education                 |       |      |       |    |
| • To fa       | cilitate the students to understand harmony at all the levels of hun | nan l | ivin | g,    |    |
| and l         | ve accordingly                                                       |       |      |       |    |
| • To cr       | eate an awareness on Engineering Ethics and Human Values             |       |      |       |    |
| • To un       | nderstand social responsibility of an engineer                       |       |      |       |    |
| UNIT I        | INTRODUCTION TO VALUE EDUCATION                                      |       |      |       | 6  |
| Value Educati | on - Definition, Concept and Need for Value Education, Basic Gu      | iidel | ines | 3 - T | he |

B.Tech Information Technology

Content and Process of Value Education - Basic Guidelines for Value Education - Self exploration as a means of Value Education - Happiness and Prosperity as parts of Value Education.

UNIT II

#### **TII HARMONY IN THE HUMAN BEING**

Human Being is more than just the Body- Harmony of the Self ('I') with the Body -Understanding Myself as Co-existence of the Self and the Body - Understanding Needs of the Self and the needs of the Body - Understanding the activities in the Self and the activities in the Body.

## UNIT III HARMONY IN THE FAMILY, SOCIETY AND HARMONY IN THE NATURE

Family as a basic unit of Human Interaction and Values in Relationships - The Basics for Respect and today's Crisis: Affection, Guidance, Reverence, Glory, Gratitude and Love - Comprehensive Human Goal: The Five Dimensions of Human Endeavour - Harmony in Nature: The Four Orders in Nature - The Holistic Perception of Harmony in Existence.

## UNIT IV SOCIAL ETHICS

The Basics for Ethical Human Conduct - Defects in Ethical Human Conduct - Holistic Alternative and Universal Order - Universal Human Order and Ethical Conduct - Human Rights violation and Social Disparities.

# UNIT V PROFESSIONAL ETHICS

Universal Human Values - Value based Life and Profession - Professional Ethics and Right Understanding - Competence in Professional Ethics - Issues in Professional Ethics - The Current Scenario - Vision for Holistic Technologies - Production System and Management Models.

#### **TOTAL: 30 PERIODS**

6

6

6

6

# **COURSE OUTCOMES:**

| At the en   | d of the course, the students will be able to:                                        |
|-------------|---------------------------------------------------------------------------------------|
| CO1:        | Illustrate the significance of value inputs in a classroom and start applying them in |
| COI:        | their life and profession.                                                            |
| <b>CO2:</b> | Explain the role of a human being in ensuring harmony in society and nature.          |
| CO3:        | Demonstrate the value of harmonious relationship based on trust and respect in        |
|             | their life and profession.                                                            |
| <b>CO4:</b> | Compare values, skills, happiness and accumulation of physical facilities, the Self   |
|             | and the Body, Intention and Competence of an individual, etc.                         |
| CO5:        | Classify ethical and unethical practices, and start working out the strategy to       |
| 005.        | actualize a harmonious environment wherever they work.                                |
| TEXT        | BOOKS:                                                                                |
| 1           | R R Gaur, R Sangal, G P Bagaria, "Human Values and Professional Ethics", Excel        |
|             | Books, New Delhi, 2010.                                                               |
| 2           | A.N. Tripathy, "Human Values", New Age International Publishers, New Delhi,           |
|             | 2004.                                                                                 |
| REFER       | ENCES:                                                                                |
| 1.          | Gaur. R.R., Sangal. R, Bagaria. G.P, "A Foundation Course in Value Education",        |
|             | Excel Books, 2009.                                                                    |
| 2.          | Gaur. R.R., Sangal. R, Bagaria. G.P, "Teachers Manual" Excel Books, 2009.             |
|             |                                                                                       |

3. Gaur R R, R Sangal, G P Bagaria, "A Foundation Course in Human Values and

|    | Professional Ethics", 2009.                                                  |
|----|------------------------------------------------------------------------------|
| 4. | William Lilly, "Introduction to Ethic" Allied Publisher.                     |
| 5. | Nagarajan, R.S., Professional Ethics and Human values, New Age International |
|    | Publishers, 2006.                                                            |

| Course   |   |   |      |     |   | P | 0 |    |   |    |     |    |    | PSO |   |
|----------|---|---|------|-----|---|---|---|----|---|----|-----|----|----|-----|---|
| outcomes | 1 | 2 | 3    | 4   | 5 | 6 | 7 | 8  | 9 | 10 | 11  | 12 | 1  | 2   | 3 |
| CO1      | 1 | - | -    | -   | - | 2 | 2 | 3  | 1 | 1  | -   | 1  | -  | -   | 3 |
| CO2      | 1 | - | -    | -   | 0 | 2 | 2 | 31 | 1 | 1  |     | 1  | -  | -   | 3 |
| CO3      | 1 | - | c \$ | 7.1 | - | 2 | 2 | 3  | 1 | 4  | 0   | 1  | -  | -   | 3 |
| CO4      | 1 | Х |      | -   | - | 2 | 2 | 3  | 1 | 1  | 1   | 1  | 2- | -   | 3 |
| CO5      | 1 | 5 | 2    | 5   |   | 2 | 2 | 3  | 1 | 1  | - 4 | 1  | -  | -   | 3 |
| СО       | 1 | - |      | 3   |   | 2 | 2 | 3  | 1 | 1  | -   | 1  | 6  | -   | 3 |

| EN22101                                             | COMMUNICATIVE ENGLISHLTP202                                                                                                    | C<br>3          |
|-----------------------------------------------------|----------------------------------------------------------------------------------------------------|-----------------|
| COURSE (                                            | DBJECTIVES:                                                                                                    |                 |
| • To g                                              | uide the learners on the basics of language including vocabulary and grammar                                                                                                    |                 |
| • To d                                              | levelop the receptive skills of the learners: Reading and Listening                                                                                                    |                 |
| • To d                                              | levelop the productive skills of the learners: Writing and Speaking                                                                                                    |                 |
| • To n                                              | nake the learners realize the importance of accuracy and fluency                                                                                                    |                 |
| • To h                                              | help the learners use the language in real situations                                                                                                    |                 |
| UNIT I                                              | VOCABULARY AND LANGUAGE STUDY                                                                                                    | 6               |
| formation-<br>developmen<br>UNIT II<br>Parts of spe | <ul> <li>V – Synonyms and Antonyms, Word building – Prefixes and Suffixes – W<br/>Definitions - One word substitutes - Reading for vocabulary and languate.<br/>Note making and Summarising - Developing Hints.</li> <li>READING AND LANGUAGE DEVELOPMENT</li> <li>ech, Types of sentences – Statement, Interrogative, Imperative, Exclamatory, W<br/>es or No questions and tag questions, Formal Letters – Academic, Official,<br/>etters</li> </ul> | age<br>6<br>Wh- |
| UNIT III                                            | GRAMMAR AND LANGUAGE DEVELOPMENT                                                                                                    | 6               |
| Reading and facts - Und                             | Voice, Auxiliary verbs (be, do, have), Modal verbs - <i>Types of Reading</i> : Intense<br>d Extensive Reading- <i>Strategies</i> : Predicting- Skimming and Scanning -Reading<br>lerstanding the parts of paragraph- Learning the transitional signals used in<br>classify the text                                                                                                    | for             |
| UNIT IV                                             | FUNDAMENTALS OF WRITING                                                                                                    | 6               |
| Punctuation                                         | and Capitalization- Sentence formation: Word order-Completion of sentences                                                                                                    | -               |

| Conjunction   | ns-Transitional signals- sentence and sentence structures- Informal Letters.               |        |
|---------------|--------------------------------------------------------------------------------------------|--------|
| UNIT V        | EXTENDED WRITING                                                                           | 6      |
|               | Comparison – Reported speech -Paragraph writing-Topic sentence, suppo                      | orting |
| -             | nd concluding sentence-Informal and Formal expressions                                     | Ū      |
|               | TOTAL : 30 PERI                                                                            | ODS    |
| PRACTICA      | AL EXERCISES                                                                               |        |
| Listening (I  | Receptive skill) Intensive Listening: Effective and Attentive Listening                    |        |
| Exercises     |                                                                                            |        |
| 1) Listening  | for gist from recorded speeches                                                            |        |
| 2) Listening  | for specific information from recorded conversations                                       |        |
| 3) Listening  | for strengthening vocabulary skills.                                                       |        |
| 4) Listening  | to variety of situations and voices- Listening for language development                    |        |
| 5) Listening  | for pronunciation: syllables, stress and intonation.                                       |        |
| Speaking (H   | Productive Skill)                                                                          |        |
| Exercises     | 8 SSSS                                                                                     |        |
| 1) Introduci  | ng oneself and others                                                                      |        |
| 2) Asking fo  | or / giving personal information                                                           |        |
| 3) Practicing | g dialogues in pairs                                                                       |        |
| 4) Giving d   | lirections-Informal and formal dialogues                                                   |        |
| 5) Speaking   | in connected speech                                                                        |        |
|               | ing to questions                                                                           |        |
| 7) Short pre  | sentations                                                                                 |        |
| 8) Speaking   | in small and big groups                                                                    |        |
| 9) Learning   | and practicing the essential qualities of a good speaker                                   |        |
|               | TOTAL: 30 PERI                                                                             | ODS    |
|               | TOTAL(T+P): 60 PERIO                                                                       | ODS    |
| COURSE (      | OUTCOMES:                                                                                  |        |
| At the end    | of the course, the students will be able to:                                               |        |
| <b>CO1:</b> A | pply and practice the correct usages of language                                           |        |
| CO2: Re       | eceive the language effectively and meaningfully through receptive skills                  |        |
|               | roduce the language appropriate to the needs and situations exercising productive<br>cills | ve     |
| CO4: Tr       | ransfer or interpret any piece of information with accuracy and fluency                    |        |
| <b>CO5:</b> A | pply the language intellectually and confidently                                           |        |
| TEXT BOO      | DKS:                                                                                       |        |
| 1. Shobha     | a. K.N, Rayen, Joavani, Lourdes, "Communicative English", Cambridge Unive                  | ersity |
| Press, 2      |                                                                                            |        |
| 2. Sudhar     | rshana.N.P and Saveetha. C, "English for Technical Communication", Cambra                  | ridge  |
| Univer        | rsity Press: New Delhi, 2016.                                                              |        |
| REFEREN       | CES:                                                                                       |        |
|               | r, Suresh. E., "Engineering English", Orient Blackswan, Hyderabad, 2015.                   |        |
|               | s, L. Thomas and Elaine Langlois, "English & Communication for Colleges",                  |        |
|               | ge Learning, USA: 2007.                                                                    |        |

| 3. | Greendaum, Sydney and Quirk, Randolph, "A Student's Grammar of the English  |
|----|-----------------------------------------------------------------------------|
|    | Language", Pearson Education.                                               |
| 4. | Wood F.T, "Remedial English Grammar", Macmillan, 2007.                      |
| 5. | Kumar, Sanjay and Pushp Lata, -Communication Skills: A Workbook, New Delhi: |
|    | OUP, 2018.                                                                  |

| Course   |    |   |    |   |   | P   | 0        |    |    |    |    |    |   | PSO |   |
|----------|----|---|----|---|---|-----|----------|----|----|----|----|----|---|-----|---|
| outcomes | 1  | 2 | 3  | 4 | 5 | 6   | 7        | 8  | 9  | 10 | 11 | 12 | 1 | 2   | 3 |
| CO1      | -  | - | -  | - | Ð | LIC | <u> </u> | UL | 16 | 1  | -  | 2  | - | -   | 1 |
| CO2      | -  | _ | GP | - |   | -   | -        | -  | 2  | 3  | 0  | 2  | - | -   | 1 |
| CO3      | -  | - | -  | - | - | -   | -        | -  | 1  | 1  | -  | 2  | 5 | -   | 1 |
| CO4      | -  | 5 | -  | 5 |   | 5   | -        | -  | 2  | 2  | -  | 2  |   | -   | 1 |
| CO5      | S. | - | -  | 9 |   |     | 7-       | 9  | 2  | 3  | -  | 2  |   |     | 1 |
| СО       | 1- | - | -  | - | - | ¥   | 7-7      | S  | 2  | 2  | -  | 2  |   |     | 1 |

| BS221                              | 101PHYSICS AND CHEMISTRY LABORATORYLTP004                                                                                                    |
|------------------------------------|----------------------------------------------------------------------------------------------------|
| PHYSI                              | CS LABORATORY                                                                                                    |
| OBJEC                              | CTIVES:                                                                                                    |
| • ′                                | To learn the proper use of various kinds of physics laboratory equipment.                                                                                                    |
|                                    | To learn how data can be collected, presented and interpreted in a clear and concismanner.                                                                                                    |
|                                    | To learn problem solving skills related to physics principles and interpretation of experimental data.                                                                                                    |
|                                    | To determine error in experimental measurements and techniques used to minimiz such error.                                                                                                    |
| • ′                                | To make the student an active participant in each part of all lab exercises.                                                                                                    |
| LIST C                             | OF EXPERIMENTS                                                                                                    |
|                                    |                                                                                                    |
| 1.                                 | Non-uniform bending – Determination of Young's modulus.                                                                                                    |
| 1.<br>2.                           | Non-uniform bending – Determination of Young's modulus.SHM of Cantilever – Determination of Young's modulus.                                                                                                    |
|                                    |                                                                                                    |
| 2.                                 | SHM of Cantilever – Determination of Young's modulus.                                                                                                    |
| 2.<br>3.                           | SHM of Cantilever – Determination of Young's modulus.Poiseuille's flow – Coefficient of viscosity of liquid                                                                                                    |
| 2.<br>3.<br>4.                     | SHM of Cantilever – Determination of Young's modulus.Poiseuille's flow – Coefficient of viscosity of liquidTorsional pendulum - Determination of Rigidity modulus.                                                                                                    |
| 2.<br>3.<br>4.<br>5.               | SHM of Cantilever – Determination of Young's modulus.Poiseuille's flow – Coefficient of viscosity of liquidTorsional pendulum - Determination of Rigidity modulus.Newton's ring – Radius of curvature of convex lens.Lee's Disc – Determination of coefficient of thermal conductivity of bad                                                                         |
| 2.<br>3.<br>4.<br>5.<br>6.         | SHM of Cantilever – Determination of Young's modulus.         Poiseuille's flow – Coefficient of viscosity of liquid         Torsional pendulum - Determination of Rigidity modulus.         Newton's ring – Radius of curvature of convex lens.         Lee's Disc – Determination of coefficient of thermal conductivity of bad conductor.                          |
| 2.<br>3.<br>4.<br>5.<br>6.<br>CHEM | SHM of Cantilever – Determination of Young's modulus.         Poiseuille's flow – Coefficient of viscosity of liquid         Torsional pendulum - Determination of Rigidity modulus.         Newton's ring – Radius of curvature of convex lens.         Lee's Disc – Determination of coefficient of thermal conductivity of bad conductor.         TOTAL: 30 PERIOD |

|        | parameters such as, acidity, alkalinity and hardness.                                                                                                    |
|--------|----------------------------------------------------------------------------------------------------|
| •      | To induce the students to familiarize with electroanalytical techniques such as, pH metry, potentiometry and conductometry in the determination of impurities in aqueous solutions. |
| LIST ( | OF EXPERIMENTS                                                                                                    |
| 1.     | Determination of total hardness of water by EDTA method.                                                                                                    |
| 2.     | Conductometric titration of strong acid and strong base.                                                                                                    |
| 3.     | Determination of strength of given hydrochloric acid using pH meter.                                                                                                    |
| 4.     | Conductometric precipitation titration using BaCl <sub>2</sub> and Na <sub>2</sub> SO <sub>4</sub> .                                                                                |
| 5.     | Determination of alkalinity in water sample.                                                                                                    |
| 6.     | Estimation of iron content of the given solution using potentiometer.                                                                                                    |
|        | TOTAL: 30 PERIODS                                                                                                    |
|        | TOTAL: 60 PERIODS                                                                                                    |
| COUR   | SE OUTCOMES:                                                                                                    |

| At the en   | nd of the course, the students will be able to:                                      |
|-------------|--------------------------------------------------------------------------------------|
| CO1:        | Determine different moduli of elasticity used in day to day engineering              |
|             | applications.                                                                        |
| <b>CO2:</b> | Calculate the viscosity of liquids and radius of curvature of convex lens            |
| <b>CO3:</b> | Estimate the coefficient of thermal conductivity of bad conductors                   |
| <b>CO4:</b> | Determine the water quality parameters of the given water sample.                    |
| CO5:        | Analyze quantitatively the metals (Fe, Ni,) in the any sample volumetrically as well |
| 005:        | as by using spectroanalytical methods.                                               |

|          |           |   |     |      |    |     |   |     |    |    |     |    | - |     |   |
|----------|-----------|---|-----|------|----|-----|---|-----|----|----|-----|----|---|-----|---|
| Course   | $\Lambda$ | L |     | YA   |    | Р   | 0 |     | r. | -  |     |    | Δ | PSO |   |
| outcomes | 1         | 2 | 3   | 4    | 5  | 6   | 7 | 8   | 9  | 10 | 11  | 12 | 1 | 2   | 3 |
| CO1      | 3         | 1 | -   | -    | -  | - / | 7 | -   | 2  | 1  | -   | 1  | 2 | -   | - |
| CO2      | 3         | 1 | Y   | -    | -  | -   | - | -   | 2  | 1  | -   | 1  | 2 | -   | - |
| CO3      | 3         | 1 | YC, | Y    | -  | -   | - | -   | 2  | 1  | -   | 1  | 2 | -   | - |
| CO4      | 3         | 1 | -   | ENC. | Y. | 2   | 2 | -   | 1  | *E | Wī. | -  | 2 | -   | - |
| CO5      | 3         | 1 | -   | -    | -  | 2   | 2 | LEN | 1  |    | -   | -  | 2 | -   | - |
| СО       | 3         | 1 | -   | -    | -  | 2   | 2 | -   | 2  | 1  | -   | 1  | 2 | -   | - |

| CS22102 | PYTHON PROGRAMMING LABORATORY | L | Т | Р | С | ] |
|---------|-------------------------------|---|---|---|---|---|
|---------|-------------------------------|---|---|---|---|---|

|          | 0 0 4 2                                                                                 |
|----------|-----------------------------------------------------------------------------------------|
| COURSE   | <b>COBJECTIVES</b>                                                                      |
| • To     | o understand the problem solving approaches                                             |
| • To     | b learn the basic programming constructs in Python                                      |
|          | o practice various computing strategies for Python-based solutions to real world oblems |
|          | o use Python data structures - lists, tuples, dictionaries                              |
|          | o do input/output with files in Python                                                  |
|          | EXPERIMENTS                                                                             |
| 1. Id    | entification and solving of simple real life or scientific or technical problems, and   |
| 2. Py    | thon programming using simple statements and expressions                                |
| 3. Sc    | ientific problems using Conditionals and Iterative loops                                |
| 4. In    | plementing real-time/technical applications using Lists, Tuples                         |
| 5. In    | plementing real-time/technical applications using Sets, Dictionaries                    |
| 6. In    | plementing programs using Functions                                                     |
| 7. In    | plementing programs using Strings                                                       |
| 8. In    | plementing real-time/technical applications using File handling                         |
| 9. In    | plementing real-time/technical applications using Exception handling                    |
| 10. Ex   | xploring Pygame tool                                                                    |
| 11. De   | eveloping a game activity using Pygame like bouncing ball                               |
|          | TOTAL PERIODS: 60                                                                       |
| COURSE   | COUTCOMES                                                                               |
| Upon con | pletion of the course, the students will be able to                                     |
| CO1:     | Develop algorithmic solutions to simple computational problems.                         |
| CO2:     | Develop and execute simple Python programs.                                             |
| CO3:     | Implement programs in Python using conditionals, loops and functions for                |
| CO4:     | Process compound data using Python data structures                                      |
| CO5:     | Utilize Python packages in developing software applications                             |

|          |                 |   | C | ENC |   |   |   |   | 5 | E  | MIN | EI  |   |   |   |
|----------|-----------------|---|---|-----|---|---|---|---|---|----|-----|-----|---|---|---|
| Course   | * EXPOELLENCE * |   |   |     |   |   |   |   |   |    |     | PSO |   |   |   |
| outcomes | 1               | 2 | Р | 4   | 5 | 6 | 7 | 8 | 9 | 10 | 11  | 12  | 1 | 2 | 3 |
| CO1      | 3               | 3 | 2 | 2   | - | - | - | - | - | -  | -   | -   | 3 | - | - |
| CO2      | 3               | 2 | 2 | 2   | - | - | - | - | - | -  | -   | -   | 3 | - | - |
| CO3      | 3               | 3 | 3 | 3   | - | - | - | - | - | -  | -   | -   | 3 | - | - |
| CO4      | 3               | 3 | 3 | 3   | - | - | - | - | - | -  | -   | 1   | 3 | - | - |
| CO5      | 3               | 3 | 3 | 3   | 2 | - | - | - | - | -  | -   | 1   | 3 | - | - |

| СО | 3 | 3 | 3 | 3 | 2 | - | - | - | - | - | - | 1 | 3 | - | - |  |
|----|---|---|---|---|---|---|---|---|---|---|---|---|---|---|---|--|
|----|---|---|---|---|---|---|---|---|---|---|---|---|---|---|---|--|

3-High, 2- Medium, 1-Low

| HS2210      | )1 HIGHER ORDER THINKING                                                      | L<br>1 |        | P (<br>0 1 |
|-------------|-------------------------------------------------------------------------------|--------|--------|------------|
| COURSE      | OBJECTIVES:                                                                   |        |        |            |
| • Te        | aching the students the sources and dynamics of thinking                      |        |        |            |
| • Te        | aching the students the basics of systematic and scientific thinking          |        |        |            |
| • Ini       | tiating the students into critical thinking and to use critical thinking in p | racti  | ical l | ife        |
| • Ini       | tiating students into creative thinking                                       |        |        |            |
| UNIT I      | INTRODUCTION TO COGNITION, KNOWLEDGE AND<br>THINKING                          |        |        | 3          |
|             | - Different Cognitive functions - Cognition and intelligence                  |        |        |            |
|             | ent: till adolescence and post adolescence - possibility of true know         |        |        |            |
|             | f Knowledge. Sensation, perception. Reality of perception - Conce             |        |        |            |
|             | n. Memory and retrieving - Introduction to thinking and types of thinking     | ıg. S  | ystei  | matic      |
| thinking    |                                                                               | -      |        |            |
| UNIT II     | LOGIC AND REASONING                                                           |        | 1 T    | <u> </u>   |
| -Exercises  | ense and scientific knowledge. Pursuit of truth Syllogistic Logic. Gree       | ek ar  | ia In  | .dian      |
| UNIT III    | CRITICAL THINKING SKILLS AND DISPOSITIONS                                     | 1.     |        | 3          |
| Critical Th | ninking Skills & Dispositions. Critical Thinking Exercises                    |        |        |            |
| UNIT IV     | ANALYSIS OF ARGUMENTS                                                         | V      |        | 3          |
|             | ns and fallacies Analyzing arguments Exercises.                               |        |        |            |
| UNIT V      | <b>CREATIVE THINKING AND INNOVATIVE THINKING</b>                              |        |        | 3          |
| Evolution   | of Scientific Thinking and Paradigm Shift Dynamics of Though                  | its:   | Heg    | el. ·      |
| Convergen   | nt thinking and divergent thinking (out of the box thinking) Probler          | n so   | lvinş  | g and      |
| Planning.   |                                                                               |        | _      |            |
|             | TOTAL:                                                                        | 15 P   | ERI    | ODS        |
|             | OUTCOMES:                                                                     |        |        |            |
|             | l of the course, the students will be able to:                                |        |        |            |
|             | Demonstrate the sources of knowledge and the process of thinking              |        |        |            |
|             | Demonstrate critical thinking skills and dispositions of critical thinking    |        |        |            |
|             | Confidently engage in creative thinking and problem solving                   |        |        |            |
| REFERE      |                                                                               |        |        |            |
|             | roduction to Logic, Irving M. Copi, Carl Cohen and Kenneth McMaho             | m, F   | ourt   | eenth      |
|             | ition, Pearson Education Limited, 2014.                                       | 1      |        |            |
|             | aching Thinking Skills: Theory and Practice, Joan Boykoff Baron a             | ind    | KOD    | ert J      |
|             | ernberg, W.H. freeman and Company, New York.                                  |        | 4h T   |            |
| 3 Co        | gnitive Psychology, Robert J. Sternberg, Third Edition, Thomson Wads          | wor    | ın, U  | NK         |

# Mapping of Course Outcomes to Programme Outcomes

| Course     |     |      |      |   |   | Р   | 0           |             |    |    |    |    |   | PSO |   |
|------------|-----|------|------|---|---|-----|-------------|-------------|----|----|----|----|---|-----|---|
| outcomes   | 1   | 2    | 3    | 4 | 5 | 6   | 7           | 8           | 9  | 10 | 11 | 12 | 1 | 2   | 3 |
| CO1        | 3   | 2    | 2    | 1 | - | -   | -           | -           | -  | -  | -  | 1  | - | 3   | - |
| CO2        | 3   | 2    | 2    | 1 | - | -   | -           | -           | -  | -  | -  | 1  | - | 3   | - |
| CO3        | 3   | 2    | 2    | 1 | - | -   | 1           | -           | 1  | -  | 1  | 1  | - | 3   | - |
| СО         | 3   | 2    | 2    | 1 | - | -   | 2           | -           | 2  | -  | 1  | 1  | - | 3   | - |
| 3-High, 2- | Med | ium, | 1-Lo | W | 0 | SEN | L C<br>MEST | OI<br>TER I | LE | G  | 0  | F  |   |     |   |
|            | 2   | 5    | 2    |   |   | 55  |             | 0           |    |    |    |    |   |     |   |

## **SEMESTER II**

| MA22201          | STATISTICS AND NUMERICAL METHODS                                                                                                    | P C 0 4   |
|------------------|----------------------------------------------------------------------------------------------------|-----------|
| COURSE OF        |                                                                                                    | 0 4       |
| give p           | ovide the necessary basic concepts of a few statistical and numerical methorocedures for solving numerically different kinds of problems occurring and technology.               |           |
|                  | uaint the knowledge of testing of hypothesis for small and large samples an important role in real life problems.                                                                | which     |
| To intr          | oduce the basic concepts of solving algebraic and transcendental equation                                                                                                    | IS.       |
| numer            | troduce the numerical techniques of interpolation in various intervical techniques of differentiation and integration which plays an important ering and technology disciplines. |           |
|                  | equaint the knowledge of various numerical methods of solving of ntial equations.                                                                                                | ordinary  |
| UNIT I           | TESTING OF HYPOTHESIS                                                                                                    | 12        |
| Statistical hyp  | pothesis -Type I and Type II errors - Large sample tests based on                                                                                                    | Normal    |
| distribution for | or single mean and difference of means -Tests based on t distribution for                                                                                                    | r single  |
| mean and equ     | ality of means - Test based on F distribution for equality of variance                                                                                                    | s - Chi   |
| square test for  | r single variance and goodness of fit - Independence of attributes - Cont                                                                                                    | ingency   |
| table : Analys   | is of $r \times c$ tables.                                                                                                    |           |
| UNIT II          | DESIGN OF EXPERIMENTS                                                                                                    | 12        |
| General princ    | iples - Analysis of variance (ANOVA) - One way classification - Cor                                                                                                    | npletely  |
|                  | esign (CRD) - Two way classification - Randomized block design (l                                                                                                    |           |
|                  | assification -Latin square design(LSD) – Two factor experiments: $2^2$                                                                                                    | factorial |
| design           |                                                                                                    |           |
| UNIT III         | NUMERICAL SOLUTION OF EQUATIONS                                                                                                    | 12        |
| Solution of a    | gebraic and transcendental equations - Fixed point iteration method -                                                                                                    | Newton    |

| -                                | od - Solution of linear system of equations - Gauss elimination method - Gauss I – Iterative methods of Gauss Jacobi and Gauss Seidel .                                                                                                    | auss          |
|----------------------------------|----------------------------------------------------------------------------------------------------|---------------|
| UNIT IV                          | INTERPOLATION, NUMERICAL DIFFERENTIATION AND INTEGRATION                                                                                                    | 12            |
| Lagrange's int<br>of derivates u | ward and backward interpolation – Interpolation with unequal interva<br>erpolation- Divided differences - Newton's divided difference - Approxima<br>sing interpolation polynomials – Numerical integration using Trapezoidal<br>, 3/8 rules- Numerical double integration: Trapezoidal and Simpson's rules. | tion          |
|                                  | NUMERICAL SOLUTION OF ORDINARY DIFFERENTIAL<br>EQUATIONS                                                                                                    | 12            |
| Fourth order                     | ethods : Taylor's series method - Euler's method - Modified Euler's methor<br>Runge-Kutta method for solving first order equations - Multi step methor<br>dams - Bash forth predictor corrector methods for solving first order equation<br><b>TOTAL: 60 PERIO</b>                                           | ods :<br>ns.  |
| COURSE OU                        |                                                                                                    | <b>, 2</b> ,5 |
|                                  | the course, the students will be able to:                                                                                                    |               |
| CO1: Defi                        | ne the basic concepts of statistical tests, ANOVA, iterative meth polations and ODE.                                                                                                    | ods,          |
| CO2: Disc                        | uss the techniques of statistical tests and design of experiments.                                                                                                    |               |
| L L J 3:                         | ain the solution of equations, ODE, single and multistep methods, interpolati rentiation and integration.                                                                                                    | ons,          |
|                                  | ly the concept of testing of hypothesis and design of experiment in real life.                                                                                                    |               |
|                                  | ly numerical techniques in system of equations, differential equati polation, differentiation and integration.                                                                                                    | ons,          |
| TEXT BOO                         | KS:                                                                                                    |               |
| 1. 10 <sup>th</sup>              | val. B.S. and Grewal. J.S., "Numerical Methods in Engineering and Science Edition, Khanna Publishers, New Delhi, 2015.                                                                                                    |               |
|                                  | son, R.A., Miller, I and Freund J., "Miller and Freund's Probability stics for Engineers", Pearson Education, Asia, 9th Edition, 2016.                                                                                                    | and           |
| REFERENCI                        | ZS:                                                                                                    |               |
| 1. 2010                          |                                                                                                    |               |
| <sup>2.</sup> Lear               | ore. J.L., "Probability and Statistics for Engineering and the Sciences", Ceng<br>ning, New Delhi, 8th Edition, 2014.                                                                                                    |               |
| 3. Asia                          | ld. C.F. and Wheatley. P.O. "Applied Numerical Analysis" Pearson Educat<br>, New Delhi, 2006.                                                                                                    |               |
| -                                | gel. M.R., Schiller. J. and Srinivasan. R.A., "Schaum's Outlines on Probab Statistics, 4 <sup>th</sup> Edition, Tata McGraw Hill Edition, 2012.                                                                                                    | ility         |
| <u>ר ו</u>                       | pole. R.E., Myers. R.H., Myers. S.L. and Ye. K., "Probability and Statistics neers and Scientists", 9th Edition, Pearson Education, Asia, 2012.                                                                                                    | s for         |

| Course   |   |   |   |    |   | Р   | 0 |    |    |    |    |    |   | PSO |   |
|----------|---|---|---|----|---|-----|---|----|----|----|----|----|---|-----|---|
| outcomes | 1 | 2 | 3 | 4  | 5 | 6   | 7 | 8  | 9  | 10 | 11 | 12 | 1 | 2   | 3 |
| CO1      | 3 | 2 | - | -  | - | -   | - | -  | -  | -  | -  | 1  | 2 | -   | - |
| CO2      | 3 | 2 | - | -  | - | -   | - | -  | -  | -  | -  | 1  | 2 | -   | - |
| CO3      | 3 | 2 | - | -  | - | -   | - | -  | -  | -  | -  | 1  | 2 | -   | - |
| CO4      | 3 | 2 | - | -  | - | -   | - | -  | -  | -  | -  | 1  | 2 | -   | - |
| CO5      | 3 | 2 | - | -  | - | -   | - | -  | _  | -  | -  | 1  | 2 | -   | - |
| СО       | 3 | 2 | - | -1 | 0 | LIC |   | OL | ĿE | C  |    | 1  | 2 | -   | - |

| 3-High, 2-   | Medium, 1-Low                                                                                                    | I                   |
|--------------|----------------------------------------------------------------------------------------------------|---------------------|
| ES22202      |                                                                                                    | P C<br>0 3          |
| COURSE (     | DBJECTIVES                                                                                                    |                     |
| • To in      | ntroduce the basic circuit components                                                                                                    |                     |
| • To e       | ducate on the working principles and applications of electrical machines                                                                                                    |                     |
| • To e       | xplain the construction and working of semiconductor devices                                                                                                    |                     |
| • To e       | ducate on logic gates, flip flops and registers                                                                                                    | 6                   |
| • To in      | ntroduce the functional elements and working of measuring instruments                                                                                                    | N                   |
| UNIT I       | INTRODUCTION TO ELECTRICAL ENGINEERING                                                                                                    | 9                   |
| Electromoti  | -Conductors, semiconductors and Insulators-Electrostatics – Electric C<br>ve Force-Electric Power- Ohm's Law-Basic circuit componentism related laws-Kirchhoff's Laws.                                                         | current-<br>onents- |
| Construction | n, working principle and types of DC Generator – Motor- single<br>r - single phase and three phase Induction motor - Applications.                                                                                             | phase               |
| UNIT III     | ANALOG ELECTRONICS                                                                                                    | 9                   |
|              | on of Semiconductors– Construction, Characteristics and working -PN Juer Diode - Bipolar Junction Transistor-IGBT- SCR- MOSFET.                                                                                                | unction             |
| UNIT IV      | DIGITAL ELECTRONICS ELLENCE                                                                                                    | 9                   |
|              | number systems, binary codes- Boolean Algebra-Logic gates -Impleme expression using K-map –Types of flip flops, Registers.                                                                                                    | ntation             |
| UNIT V       | MEASUREMENTS AND INSTRUMENTATION                                                                                                    | 9                   |
| Errors, Prin | elements of an instrument –Static and dynamic characteristics of instruction ciples of electrical indicating instruments- Types of indicating instructional and Moving Iron instruments- DSO -Transducers-Resistive Transducer | nents -             |
|              | TOTAL PERIO                                                                                                    | DS: 45              |

### **COURSE OUTCOMES**

After completing this course, the students will be able to

| CO1:        | Apply the basic laws to determine circuit parameters.                     |
|-------------|---------------------------------------------------------------------------|
| <b>CO2:</b> | Explain the construction, working and application of electrical machines. |
| CO3:        | Explain the construction and working of semiconductor devices.            |
| CO4:        | Interpret the function of combinational and sequential circuits           |
| CO5:        | Interpret the operating principles of measuring instruments.              |
|             |                                                                           |

## TEXT BOOKS

| 1 | M.S.Sukhja, T.K.Nagsarkar "Basic Electrical and Electronics Engineering" Oxford |
|---|---------------------------------------------------------------------------------|
| 1 | Higher Education First Edition ,2018.                                           |
|   | S. Salivahanan, P. Pangarai, "Basic Flactrical and Instrumentation Engineering" |

2 S. Salivahanan, R.Rengaraj "Basic Electrical and Instrumentation Engineering" McGraw Hill Education ,First Edition,2019.

## REFERENCES

|   | Kothari DP and I.J Nagrath, | "Basic Electrical | Engineering", Fourth | n Edition, McGraw |
|---|-----------------------------|-------------------|----------------------|-------------------|
| 1 | HillEducation, 2019.        |                   |                      | 6                 |
|   |                             |                   |                      |                   |

- 2 H.S. Kalsi, 'Electronic Instrumentation', Tata McGraw-Hill, New Delhi, 2010.
- <sup>3</sup> V. K. Mehta, Rohit Mehta "Basic Electrical Engineering", S.Chand & Company Pvt. Ltd, New Delhi, 2012.
- 4 S.K.Sahdev, Basic of Electrical Engineering, Pearson, 2015
- 5 B.L Theraja, Fundamentals of Electrical Engineering and Electronics. Chand & Co, 2008.

#### **Mapping of Course Outcomes to Programme Outcomes**

| Course     | X   |      |      |     | - | P   | 0  |     | 5        | )  |     |    | S | PSO |   |
|------------|-----|------|------|-----|---|-----|----|-----|----------|----|-----|----|---|-----|---|
| outcomes   | 1   | 2    | 3    | 4   | 5 | 6   | 7  | 8   | 9        | 10 | 11  | 12 | 1 | 2   | 3 |
| CO1        | 2   | 2    | 1-6  | ENC | 2 | 1   | -  | -   | <u> </u> | E  | NIN | 1  | - | 2   | - |
| CO2        | 2   | -    | -    | 1   | * | EXC | EL | LEN | ICE      | -  | -   | 1  | - | 2   | - |
| CO3        | 2   | -    | -    | -   | - | 1   | -  | -   | -        | -  | -   | 1  | - | 2   | - |
| CO4        | 2   | -    | -    | -   | - | 1   | -  | -   | -        | -  | -   | 1  | - | 2   | - |
| CO5        | 2   | -    | -    | -   | - | 1   | -  | -   | -        | -  | -   | 1  | - | 2   | - |
| CO         | 2   | 2    | -    | -   | - | 1   | -  | -   | -        | -  | -   | 1  | - | 2   | - |
| 3-High, 2- | Med | ium, | 1-Lo | w   |   |     |    |     |          |    |     |    |   |     |   |
| GGAAAAA    |     |      |      |     |   |     |    |     | ~        |    |     | L  | Т | Р   | С |

| CS22201 | <b>PROGRAMMING IN C</b> | L | Т | Р | С |  |
|---------|-------------------------|---|---|---|---|--|
| C522201 | I ROGRAMINING IN C      | 3 | 0 | 0 | 3 |  |

| COURSE                                                                                                    | OBJECTIVES                                                                                                    |                                                                           |
|----------------------------------------------------------------------------------------------------|----------------------------------------------------------------------------------------------------|---------------------------------------------------------------------------|
| • To (                                                                                                    | develop C Programs using basic programming constructs.                                                                                                    |                                                                           |
|                                                                                                    | develop C programs using arrays and strings.                                                                                                    |                                                                           |
|                                                                                                    | develop applications in C using functions, pointers and structures.                                                                                                    |                                                                           |
| • To (                                                                                                    | do input/output and file handling in C.                                                                                                    |                                                                           |
| UNIT I                                                                                                    | BASICS OF C PROGRAMMING                                                                                                    | 9                                                                         |
| programmi<br>Constants -<br>Input / Out                                                                                                    | n to C programming - Applications of C Language - Structure of C progra<br>ng: Tokens - Character Set – Keywords – Identifiers - Data Types – Vari<br>- Storage Classes - Operators and Expressions - Precedence and Associat<br>tput statements - Assignment statements - Conditional Branching Stater<br>atements - Nested Loops - Break and Continue Statements- goto Statemer                                                                                                    | ables<br>tivity<br>nents                                                  |
| UNIT II                                                                                                    | ARRAYS AND POINTERS                                                                                                    | 9                                                                         |
| in Arrays -<br>Binary Sea                                                                                                    | n to Arrays: One Dimensional Arrays - Declaration of Arrays - Storing<br>Accessing the Elements of an Array – Searching Algorithms (Linear Surch) - Two Dimensional Arrays - Pointers - Pointer Arithmetic - Ar<br>Pointer to Array - Void and Null Pointers.                                                                                                    | Search                                                                    |
| T 13 17 19                                                                                                    |                                                                                                    |                                                                           |
| UNIT III                                                                                                    |                                                                                                    | 9<br>Define                                                               |
| Functions -<br>Functions:<br>Return Stat                                                                                                    | STRINGS AND FUNCTIONS<br>- Classification of Functions – Strings - String Library Functions – User E<br>Function Declaration/Function Prototype - Function Definition - Function<br>tement - Passing Parameters to Functions (Pass by value, Pass by refer<br>- Sorting Algorithms (Selection Sort, Insertion Sort).                                                                                                    | Define<br>n Call                                                          |
| Functions -<br>Functions:<br>Return Stat                                                                                                    | - Classification of Functions – Strings - String Library Functions – User E<br>Function Declaration/Function Prototype - Function Definition - Function<br>tement - Passing Parameters to Functions (Pass by value, Pass by reference)                                                                                                    | Define<br>n Call                                                          |
| Functions -<br>Functions:<br>Return Stat<br>Recursion -<br><b>UNIT IV</b><br>Structure -                                                                                                    | Classification of Functions – Strings - String Library Functions – User E<br>Function Declaration/Function Prototype - Function Definition - Function<br>tement - Passing Parameters to Functions (Pass by value, Pass by refere<br>- Sorting Algorithms (Selection Sort, Insertion Sort).<br>STRUCTURES AND UNION<br>Nested Structures - Array of Structures – Structures and Functions - Point<br>typedef - Dynamic Memory Allocation - Self-referential structures:                                                                                                    | Define<br>n Call<br>ence)<br>9<br>inter t                                 |
| Functions -<br>Functions:<br>Return Stat<br>Recursion -<br><b>UNIT IV</b><br>Structure -<br>Structure -                                                                                            | Classification of Functions – Strings - String Library Functions – User E<br>Function Declaration/Function Prototype - Function Definition - Function<br>tement - Passing Parameters to Functions (Pass by value, Pass by refere<br>- Sorting Algorithms (Selection Sort, Insertion Sort).<br>STRUCTURES AND UNION<br>Nested Structures - Array of Structures – Structures and Functions - Point<br>typedef - Dynamic Memory Allocation - Self-referential structures:                                                                                                    | Define<br>n Call<br>ence)<br>9<br>inter t                                 |
| Functions -<br>Functions:<br>Return Stat<br>Recursion -<br>UNIT IV<br>Structure -<br>Structure -<br>Linked List<br>UNIT V<br>Files - Typ                                                           | Classification of Functions – Strings - String Library Functions – User E<br>Function Declaration/Function Prototype - Function Definition - Function<br>tement - Passing Parameters to Functions (Pass by value, Pass by refere<br>- Sorting Algorithms (Selection Sort, Insertion Sort).<br>STRUCTURES AND UNION<br>Nested Structures - Array of Structures – Structures and Functions - Point<br>typedef - Dynamic Memory Allocation - Self-referential structures:<br>t - Union.                                                                                                    | Define<br>n Call<br>ence)<br>9<br>inter t<br>Singl<br>9<br>sssing         |
| Functions –<br>Functions:<br>Return Stat<br>Recursion –<br>UNIT IV<br>Structure –<br>Structure –<br>Linked List<br>UNIT V<br>Files – Typ                                                           | <ul> <li>Classification of Functions – Strings - String Library Functions – User E<br/>Function Declaration/Function Prototype - Function Definition - Function<br/>tement - Passing Parameters to Functions (Pass by value, Pass by refere<br/>- Sorting Algorithms (Selection Sort, Insertion Sort).</li> <li>STRUCTURES AND UNION</li> <li>Nested Structures - Array of Structures – Structures and Functions - Point<br/>typedef - Dynamic Memory Allocation - Self-referential structures:<br/>t - Union.</li> <li>FILE PROCESSING</li> <li>pes of Files – File Handling Functions - Sequential Access File Proce</li> </ul>                                                                                                    | Define<br>n Call<br>ence)<br>9<br>inter t<br>Singl<br>9<br>essing<br>ves. |
| Functions –<br>Functions:<br>Return Stat<br>Recursion –<br>UNIT IV<br>Structure –<br>Structure –<br>Linked List<br>UNIT V<br>Files – Tyj<br>Random Ad                                              | Classification of Functions – Strings - String Library Functions – User IP Function Declaration/Function Prototype - Function Definition - Function tement - Passing Parameters to Functions (Pass by value, Pass by refere - Sorting Algorithms (Selection Sort, Insertion Sort).      STRUCTURES AND UNION Nested Structures - Array of Structures – Structures and Functions - Poi typedef - Dynamic Memory Allocation - Self-referential structures: t - Union.      FILE PROCESSING pes of Files – File Handling Functions - Sequential Access File Proce ccess File Processing - Command Line Arguments - Preprocessor Directive     TOTAL PERIO                                                                                                    | Define<br>n Call<br>ence)<br>9<br>inter t<br>Singl<br>9<br>essing<br>ves. |
| Functions –<br>Functions:<br>Return Stat<br>Recursion –<br>UNIT IV<br>Structure –<br>Structure –<br>Linked List<br>UNIT V<br>Files – Typ<br>Random Ad                                              | Classification of Functions – Strings - String Library Functions – User IP<br>Function Declaration/Function Prototype - Function Definition - Function<br>tement - Passing Parameters to Functions (Pass by value, Pass by refere<br>- Sorting Algorithms (Selection Sort, Insertion Sort).<br>STRUCTURES AND UNION<br>Nested Structures - Array of Structures – Structures and Functions - Point<br>typedef - Dynamic Memory Allocation - Self-referential structures:<br>t - Union.<br>FILE PROCESSING<br>pes of Files – File Handling Functions - Sequential Access File Proce<br>ccess File Processing - Command Line Arguments - Preprocessor Directive<br>TOTAL PERIOR                                                                                                    | Define<br>n Call<br>ence)<br>9<br>inter t<br>Singl<br>9<br>essing<br>ves. |
| Functions –<br>Functions:<br>Return Stat<br>Recursion –<br>UNIT IV<br>Structure –<br>Structure –<br>Linked List<br>UNIT V<br>Files – Typ<br>Random Ad<br>COURSE                                    | Classification of Functions – Strings - String Library Functions – User II Function Declaration/Function Prototype - Function Definition - Function tement - Passing Parameters to Functions (Pass by value, Pass by refere - Sorting Algorithms (Selection Sort, Insertion Sort).      STRUCTURES AND UNION Nested Structures - Array of Structures – Structures and Functions - Poi typedef - Dynamic Memory Allocation - Self-referential structures: t - Union.      FILE PROCESSING     pes of Files – File Handling Functions - Sequential Access File Proce ccess File Processing - Command Line Arguments - Preprocessor Directive     TOTAL PERIO                                                                                                    | Define<br>n Call<br>ence)<br>9<br>inter t<br>Singl<br>9<br>sssing<br>ves. |
| Functions –<br>Functions:<br>Return Stat<br>Recursion –<br>UNIT IV<br>Structure –<br>Structure –<br>Linked List<br>UNIT V<br>Files – Ty<br>Random Ad<br>COURSE (<br>Upon comp<br>CO1:              | Classification of Functions – Strings - String Library Functions – User E<br>Function Declaration/Function Prototype - Function Definition - Function<br>tement - Passing Parameters to Functions (Pass by value, Pass by refere<br>- Sorting Algorithms (Selection Sort, Insertion Sort).<br>STRUCTURES AND UNION<br>Nested Structures - Array of Structures – Structures and Functions - Point<br>typedef - Dynamic Memory Allocation - Self-referential structures:<br>t - Union.<br>FILE PROCESSING<br>pes of Files – File Handling Functions - Sequential Access File Proce<br>ccess File Processing - Command Line Arguments - Preprocessor Directive<br>TOTAL PERIO<br>OUTCOMES<br>petion of the course, the students will be able to                                                                               | Define<br>n Call<br>ence)<br>9<br>inter t<br>Singl<br>9<br>essing<br>ves. |
| Functions –<br>Functions:<br>Return Stat<br>Recursion –<br>UNIT IV<br>Structure –<br>Structure –<br>Linked List<br>UNIT V<br>Files – Typ<br>Random Ac<br>COURSE –<br>Upon comp<br>CO1: E<br>CO2: E | Classification of Functions – Strings - String Library Functions – User IP Function Declaration/Function Prototype - Function Definition - Function tement - Passing Parameters to Functions (Pass by value, Pass by refere Sorting Algorithms (Selection Sort, Insertion Sort).      STRUCTURES AND UNION Nested Structures - Array of Structures – Structures and Functions - Poi typedef - Dynamic Memory Allocation - Self-referential structures: t - Union.      FILE PROCESSING pes of Files – File Handling Functions - Sequential Access File Proce ccess File Processing - Command Line Arguments - Preprocessor Directive      OUTCOMES  eletion of the course, the students will be able to Explore simple applications in C using basic programming constructs.                                               | Define<br>n Call<br>ence)<br>9<br>inter t<br>Singl<br>9<br>essing<br>ves. |
| Functions –<br>Functions:<br>Return Stat<br>Recursion –<br>UNIT IV<br>Structure –<br>Linked List<br>UNIT V<br>Files – Typ<br>Random Ad<br>COURSE (<br>Upon comp<br>CO1: [<br>CO2: ]                | Classification of Functions – Strings - String Library Functions – User E Function Declaration/Function Prototype - Function Definition - Function tement - Passing Parameters to Functions (Pass by value, Pass by refere - Sorting Algorithms (Selection Sort, Insertion Sort).      STRUCTURES AND UNION Nested Structures - Array of Structures – Structures and Functions - Poi typedef - Dynamic Memory Allocation - Self-referential structures: t - Union.      FILE PROCESSING pes of Files – File Handling Functions - Sequential Access File Proce ccess File Processing - Command Line Arguments - Preprocessor Directive      OUTCOMES Deletion of the course, the students will be able to Explore simple applications in C using basic programming constructs. Develop C programs using arrays and strings. | Define<br>n Call<br>ence)<br>9<br>inter t<br>Singl<br>9<br>essing<br>ves. |

| TEXT | Г BOOKS                                                                                                    |
|------|----------------------------------------------------------------------------------------------------|
| 1.   | ReemaThareja, "Programming in C", Oxford University Press, Second Edition, 2016.                                            |
| 2.   | Anita Goel and Ajay Mittal, "Computer Fundamentals and Programming in C", 1 <sup>st</sup> Edition, Pearson Education, 2013. |
| REFE | ERENCES                                                                                                    |
| 1    | Paul Deitel and Harvey Deitel, "C How to Program with an Introduction to C++", Eighth edition, Pearson Education, 2018.     |
| 2    | Yashwant Kanetkar, "Let us C", 17th Edition, BPB Publications, 2020.                                                        |
| 3    | Pradip Dey, Manas Ghosh, "Computer Fundamentals and Programming in C", Second Edition, Oxford University Press, 2013.       |
| 4    | Kernighan, B.W and Ritchie, D.M, "The C Programming language", Second Edition, Pearson Education, 2015.                     |
| 5    | E. Balagurusamy, "Programming in ANSI C", McGraw Hill Education; Eighth edition:2019, ISBN: 978-9351343202.                 |
|      | Mapping of Course Outcomes to Programme Outcomes                                                                            |

| Mapping of Course Outcomes to Programme Outcomes |  |
|--------------------------------------------------|--|

| Course   |   |   |   | -0.1 | 111. | Р   | 0  |    |     |    |    |    |   | PSO      |   |
|----------|---|---|---|------|------|-----|----|----|-----|----|----|----|---|----------|---|
| outcomes | 1 | 2 | 3 | 4    | 5    | 6   | 7  | 8  | 9   | 10 | 11 | 12 | 1 | 2        | 3 |
| CO1      | 3 | 3 | 3 | 3    | -    | 52  |    | 5  | 5.  |    |    | -  | 3 | -        | - |
| CO2      | 3 | 3 | 3 | 3    | K    | -   | -  | -  | -5  |    | F  | -  | 3 | -        | - |
| CO3      | 3 | 3 | 3 | 3    | 5    | 5   | e. | -  | K-  | 1  | -  | -  | 3 | <u>_</u> | - |
| CO4      | 3 | 3 | 3 | 3    | (-   | - \ | 2  | کہ | -   | -  | -  | -  | 3 | -        | - |
| CO5      | 3 | 3 | 3 | 3    | -    |     | -  | -  | ملر | 4  | -  | -  | 3 | -        | - |
| СО       | 3 | 3 | 3 | 3    | -    | -   | -  | -  | ち   | L  | -  | JC | 3 | -        | _ |

# 3-High, 2- Medium, 1-Low \* EXCELLENCE \* EMME

| ME22201      | ENGINEERING GRAPHICS                                           | L | Т | Р | С |  |  |  |  |  |
|--------------|----------------------------------------------------------------|---|---|---|---|--|--|--|--|--|
| WIE22201     | ENGINEERING GRAFHICS                                           | 2 | 0 | 2 | 3 |  |  |  |  |  |
| COURSE C     | COURSE OBJECTIVES                                              |   |   |   |   |  |  |  |  |  |
| The main lea | arning objective of this course is to prepare the students for | • |   |   |   |  |  |  |  |  |
| • To d       | raw the engineering curves.                                    |   |   |   |   |  |  |  |  |  |
| • To d       | raw orthographic projection of points and lines.               |   |   |   |   |  |  |  |  |  |
| • To d       | raw orthographic projection of solids and section of solids.   |   |   |   |   |  |  |  |  |  |

- To draw the development of surfaces.
- To draw the isometric projections of simple solids and freehand sketch of simple objects.

#### **CONCEPTS AND CONVENTIONS (Not for Examination)**

Importance of graphics in engineering applications - Use of drafting instruments - BIS conventions and specifications — Size, layout and folding of drawing sheets — Lettering and dimensioning.

#### UNIT I PLANE CURVES

Basic Geometrical constructions, Curves used in engineering practices: Conics — Construction of ellipse, parabola and hyperbola by eccentricity method — construction of involutes of square and circle — Drawing of tangents and normal to the above curves.

#### UNIT II PROJECTION OF POINTS, LINES AND PLANES

12

12

12

12

Orthographic projection- principles-Principal planes-First angle projection-projection of points. Projection of straight lines (only First angle projections) inclined to both the principal planes - Determination of true lengths and true inclinations by rotating line method and traces

Projection of planes (polygonal and circular surfaces) inclined to any one principal plane.

#### UNIT III PROJECTION OF SOLIDS

Projection of simple solids like prisms, pyramids, cylinder and cone when the axis is inclined to any one of the principal planes by rotating object method.

#### UNIT IV SECTION OF SOLIDS AND DEVELOPMENT OF SURFACES 12

Sectioning of solids (Prisms, pyramids cylinders and cones) in simple vertical position when the cutting plane is inclined to the one of the principal planes and perpendicular to the other — obtaining true shape of section. Development of lateral surfaces of simple and sectioned solids — Prisms, pyramids cylinders and cones.

#### UNIT V ISOMETRIC PROJECTIONS AND FREEHAND SKETCHING

Principles of isometric projection — isometric scale - isometric projections of simple solids and truncated solids - Prisms, pyramids & cylinders, in simple vertical positions.

Representation of Three Dimensional objects — Layout of views- Freehand sketching of multiple views from pictorial views of objects.

Practicing three dimensional modeling of projection of simple objects by CAD Software (Demonstration purpose only).

#### **TOTAL PERIODS: 60**

#### COURSE OUTCOMES

At the end of the course the students will be able to

**CO1:** Recall the existing national standards and interpret a given three dimensional drawing.

| <b>CO2:</b> | Understand graphics as the basic communication and methodology of the design process.                                                                                                    |
|-------------|----------------------------------------------------------------------------------------------------|
| CO3:        | Acquire visualization skills through the concept of projection.                                                                                                    |
| CO4:        | Develop the sectioned solids and discover its true shape.                                                                                                    |
| CO5:        | Develop imagination of physical objects to be represented on paper for engineering communication.                                                                                                    |
| ТЕХТ        | BOOKS                                                                                                    |
| 1.          | Natrajan K.V., "A Text Book of Engineering Graphics", Dhanalakshmi Publishers, Chennai, 2018.                                                                                                    |
| 2.          | Jeyapoovan T., "ENGINEERING GRAPHICS using AutoCAD", Vikas Publishing House, 7th Edition, 2015.                                                                                                    |
| REFE        | RENCES:                                                                                                    |
| 1.          | Venugopal K. and Prabhu Raja V., "Engineering Graphics", New Age International (P) Limited, 2008.                                                                                                    |
| 2.          | Julyes Jai Singh S., "Engineering Graphics", SRM tri sea publishers, Nagercoil,7th Edition,2015.                                                                                                    |
| 3.          | Bhatt N.D. and Panchal V.M., "Engineering Drawing", Charotar Publishing House, 53rd Edition, 2019.                                                                                                    |
| 4.          | Gopalakrishna K.R., "Engineering Drawing" (Vol. I&II combined), Subhas Publications, Bangalore, 27th Edition, 2017.                                                                                                    |
| 5.          | Luzzader, Warren.J. and Duff, John M., "Fundamentals of Engineering Drawing<br>with an introduction to Interactive Computer Graphics for Design and Production,<br>Eastern Economy Edition, Prentice Hall of India Pvt. Ltd, New Delhi, 2005. |
|             | THE NO.                                                                                                    |

| Course   |   | PO |   |   |   |   |   |   |   |    |    |    |   |   | PSO |  |  |
|----------|---|----|---|---|---|---|---|---|---|----|----|----|---|---|-----|--|--|
| outcomes | 1 | 2  | 3 | 4 | 5 | 6 | 7 | 8 | 9 | 10 | 11 | 12 | 1 | 2 | 3   |  |  |
| CO1      | 3 | 1  | - | - | - | - | - | - | - | 2  | -  | -  | - | 2 | -   |  |  |
| CO2      | 3 | 1  | - | - | - | - | - | - | - | 2  | -  | -  | - | 2 | -   |  |  |
| CO3      | 3 | 1  | - | - | - | - | - | - | - | -  | -  | -  | - | 2 | -   |  |  |
| CO4      | 3 | 1  | - | - | - | - | - | - | - | 2  | -  | -  | - | 2 | -   |  |  |
| CO5      | 3 | 1  | - | - | - | - | - | - | - | 2  | -  | -  | - | 2 | -   |  |  |

B.Tech Information Technology

| CO 3 1 - |  | 2 | 2 - |
|----------|--|---|-----|
|----------|--|---|-----|

| GE3152                                                                                                    | தமிழர் மரபு                                                                                                    | L                          | Τ                | Р                    | С                |
|----------------------------------------------------------------------------------------------------|----------------------------------------------------------------------------------------------------|----------------------------|------------------|----------------------|------------------|
|                                                                                                    |                                                                                                    | 1                          | 0                | 0                    | 1                |
| • தமி                                                                                                    | <b>OBJECTIVES:</b><br>ழ் மொழியின் மதிப்புகள், இந்தியாவில் உள்ள அடிப்படை பெ<br>நம் தமிழ் இலக்கிய வகைகளை மாணவர்கள் புரிந்துகொள்ள உ <u>த</u>                                                                                                    | -                          |                  | )ம்பங்               | கள்              |
| • LDIT6                                                                                                    | னவர்கள் பாறை ஓவியங்கள், சிற்பக்கலைகள் மற்றும் இசைக்க                                                                                                    |                            |                  | ोळं                  | ഖழി              |
| • தமி                                                                                                    | ழ் பாரம்பரியத்தைப் புரிந்துகொள்ள வசதி செய்தல்<br>ழர்களின் கலை மற்றும் வீர விளையாட்டுகளைப் புரிந்த<br>னவர்களுக்கு உதவுதல்.                                                                                                    | J                          | கொ               | ள்வத                 | 5ற்கு            |
| • தமி                                                                                                    | ழர்களின் திணைக் கருத்துக்கள் மற்றும் அவர்களின் வாழ்க்கை (<br>னவர்களுக்கு விழி <mark>ப்புணர்</mark> வை ஏற்படுத்துதல்                                                                                                    | ிநறி                       | 5666             | ாப் ப                | பற்றி            |
|                                                                                                    | திய கலாச்ச <mark>ாரத்தில் தமிழ</mark> ாகளின் பங்களிப்பையும் அதன்<br>னவாகள் புரிந்து <del>கொள்ள செய்தல்</del>                                                                                                    | த                          | ாக்க             | த்தை                 | 5щіо             |
| அலகு I                                                                                                    | மொழி மற்றும் இலக்கியம்                                                                                                    | V2                         |                  |                      | 3                |
| இந்திய ெ                                                                                                    | மாழிக் குடும்பங்கள் – த <mark>ிராவிட மொழிகள் –</mark> தமிழ் ஒரு                                                                                                    | 5 G                        | சம்              | ற்றாழ                | <u>)</u> –       |
| தமிழ் செ                                                                                                    | வ்விலக்கியங்கள் – சங்க இலக்கியத்தின் சமயச்சார்பற்ற த                                                                                                    | தன்எ                       | സ                | — <b>д</b>           | ங்க              |
| இலக்கியத்                                                                                                    | தில் பகிர்தல் அறம் – 🔨 தி <mark>ருக்குறளில் மேலா</mark> ண்மைக்                                                                                                    | கருத                       | ந்துக            | க்கள்                | _                |
| தமிழ்க் க                                                                                                    | <mark>ப்பியங்கள், தமிழகத்தில் சமண பௌத்த</mark> சமயங்களின் தா                                                                                                    | க்கம்                      | o –              |                      | க்தி             |
| இலக்கியய்                                                                                                    | , ஆழ்வார்கள் மற்றும் நாயன்மார்கள் — சிற்றிலக்கியங்கள                                                                                                    | ञं। -                      | - /              | தமி                  | ழில்             |
| நவீன இஎ                                                                                                    | லக்கியத்தின் <mark>வள</mark> ர்ச்சி – தமிழ் இலக்கிய வளர்ச்சியில் பா                                                                                                    | ரதி                        | பார்             | மற்                  | றும்             |
| பாரதிதாசஎ                                                                                                    | ர் ஆகியோ <mark>ரின் ப</mark> ங்களிப்பு.                                                                                                    |                            |                  |                      |                  |
| அலகு                                                                                                    | மரபு — பா <mark>றை</mark> ஒவியங்கள் முதல் நவீன ஒவியங்கள் வரை                                                                                                    | — ð                        | ிற்ப             | க்                   | 3                |
| II                                                                                                    | <mark>ക്</mark> തെல.                                                                                                    |                            |                  |                      |                  |
|                                                                                                    | தல் நவீன சிற்பங்கள் வரை – ஜம்பொன் சிலைகள் –                                                                                                    | 11/1 10                    | -                |                      |                  |
|                                                                                                    | அவர்கள் தயாரிக்கும் கைவினைப் பொருட்கள், பொம்மைக                                                                                                    | r                          |                  | 7                    | தேர்             |
|                                                                                                    | கலை – சுடுமண் சிற்பங்கள் – நாட்டுப்புறத் 🕼                                                                                                    |                            |                  |                      | —                |
|                                                                                                    | யில் திருவள்ளுவர் சிலை – இசைக் கருவிகள் – மி                                                                                                    | S 1.4                      | /                |                      |                  |
|                                                                                                    | யாழ், நாதஸ்வரம் – தமிழர்களின் சமூக பொருளா<br>ரின் பங்கு                                                                                                    | ாதார                       | 6                | வாழ்                 | പ്പിல്           |
| ക്കാക്ക                                                                                                    |                                                                                                    | _                          |                  |                      | 3                |
| III                                                                                                    | நாட்டுப்புறக் கலைகள் மற்றும் வீர விளையாட்டுகள்                                                                                                    |                            |                  |                      |                  |
| கொக்கூக்                                                                                                    | து, கரகாட்டம், வில்லுப்பாட்டு, கணியான் கூத்து, ஒயிலாட்டம்                                                                                                    | •                          | தால்             | பான                  | வக்              |
|                                                                                                    |                                                                                                    |                            |                  |                      |                  |
| கத்து, சில                                                                                                    | லம்பாட்டம், வளரி, புலியாட்டம், தமிழர்களின் விளையாட்டுக்கள<br>                                                                                                    | जा.                        |                  |                      | 2                |
| கத்து, சிவ<br>அலகு<br>IV                                                                                       | தமிழர்களின் திணைக் கோட்பாடுகள்.                                                                                                    |                            |                  |                      | 3                |
| கத்து, சி<br><b>அலகு</b><br>IV<br>துமிழகத்தி                                                                   | <b>தமிழர்களின் திணைக் கோட்பாடுகள்.</b><br>ின் தாவரங்களும், விலங்குகளும் – தொல்காப்பியம்                                                                                                    | លរុំ                       | ற்றுப்           |                      | ங்க              |
| கூத்து, சிஎ<br><b>அலகு</b><br>IV<br>துமிழகத்தி<br>இலக்கியத்                                                    | <b>தமிழர்களின் திணைக் கோட்பாடுகள்.</b><br>ின் தாவரங்களும், விலங்குகளும் – தொல்காப்பியம்<br>தில் அகம் மற்றும் புறக்கோட்பாடுகள் – தமிழர்                                                                                                    | மர்<br>கள்                 | (                | போற்                 | ங்க<br>றிய       |
| <u>கூத்து</u> , சி<br><b>அலகு</b><br>IV<br>துமிழகத்தி<br>இலக்கியத்<br>அறக்கோட்                                 | <b>தமிழர்களின் திணைக் கோட்பாடுகள்.</b><br>ின் தாவரங்களும், விலங்குகளும் – தொல்காப்பியம்<br>தில் அகம் மற்றும் புறக்கோட்பாடுகள் – தமிழர்<br>.பாடு – சங்ககாலத்தில் தமிழகத்தில் எழுத்தறிவும், கல்வியும்                                                       | மர்<br>கள்<br>ம –          | ()<br>म          | போற்<br>ங்கச         | ங்க<br>றிய<br>எல |
| கூத்து, சி<br><b>அலகு</b><br><b>IV</b><br>துமிழகத்தி<br>இலக்கியத்<br>அறக்கோட்<br>நகரங்களு                      | <b>தமிழர்களின் திணைக் கோட்பாடுகள்.</b><br>ின் தாவரங்களும், விலங்குகளும் – தொல்காப்பியம்<br>தில் அகம் மற்றும் புறக்கோட்பாடுகள் – தமிழர்<br>பாடு – சங்ககாலத்தில் தமிழகத்தில் எழுத்தறிவும், கல்வியும்<br>ம் துறை முகங்களும் – சங்க காலத்தில் ஏற்றுமதி மற்றும | மர்<br>கள்<br>ம –          | ()<br>म          | போற்<br>ங்கச         | ங்க<br>றிய<br>எல |
| <u>கூத்து</u> , சி<br><b>அலகு</b><br><b>IV</b><br>துமிழகத்தி<br>இலக்கியத்<br>அறக்கோட்<br>நகரங்களு<br>கடல் கடற் | <b>தமிழர்களின் திணைக் கோட்பாடுகள்.</b><br>ின் தாவரங்களும், விலங்குகளும் – தொல்காப்பியம்<br>தில் அகம் மற்றும் புறக்கோட்பாடுகள் – தமிழர்<br>.பாடு – சங்ககாலத்தில் தமிழகத்தில் எழுத்தறிவும், கல்வியும்                                                       | மர்<br>கள்<br>ம் –<br>ம் இ | ()<br>ச<br>)றக்( | போற்<br>ங்கச<br>தமத் | ங்க<br>றிய<br>எல |

|     |                                                                            | பங்களிப்பு                                                                                                    |
|-----|----------------------------------------------------------------------------|----------------------------------------------------------------------------------------------------|
| இர் | கிய                                                                        |                                                                                                    |
| -   | -                                                                          | பண்பாட்டின் தாக்கம் – சுயமரியாதை இயக்கம் – இந்திய மருத்துவத்தில்                                                                      |
| -   | -                                                                          | நத்துவத்தின் பங்கு – கல்வெட்டுகள், கையெழுத்துப்படிகள் – தமிழ்ப்                                                                       |
| •   | •                                                                          | களின் அச்சு வரலாறு.                                                                                                    |
| Ч₽  | <u>ها</u>                                                                  | TOTAL: 15 PERIODS                                                                                                    |
| CC  | URS                                                                        | E OUTCOMES:                                                                                                    |
| இப் | பாடத்                                                                      | திட்டத்தின் மூலம் மாணவா்கள் பெறும் பயன்கள்:                                                                                           |
| С   | :01:                                                                       | தமிழ் மொழியின் முக்கியத்துவம் மற்றும் இலக்கிய வகைகளை விவரிக்க முடியும்.                                                               |
| C   | பாறை ஓவியங்கள் முதல் நவீன கலைகள் வரை அவர்களின் அறிவை விவரிக்க<br>முடியும். |                                                                                                    |
| C   | :03:                                                                       | தற்காப்புக் கலைளின் வலுவான அடித்தள அறிவை விவரிக்க முடியும்.                                                                           |
| C   | <b>:</b> 04:                                                               | தமிழர்களின் திணைக் கருத்துக்கள் மற்றும் அதன் மதிப்புகளை விளக்க முடியும்.                                                              |
| C   | :05:                                                                       | இந்திய கலாச்சாரத்தில் தமிழா்களின் பங்களிப்பை விவரிக்க இயலும்.                                                                         |
| TE  | XT &                                                                       | REFERENCE BOOKS:                                                                                                    |
| 1.  | •                                                                          | ழக வரலாறு <mark>− மக்களும் பண்பாடும்</mark> − கே. கே. பிள்ளை (வெளியீடு :<br>ஹாடு பாடநூல் மற்று <mark>ம் கல்வியல் பணிகள்</mark> கழகம். |
| 2.  | Dr.k<br>RM                                                                 | K.K.Pillay, Social Life of Tamils, A joint publication of TNTB & ESC and RL.                                                          |
| 3.  |                                                                            | .Singaravelu, "Social Life of the Tamils - The Classical Period", International tute of Tamil Studies.                                |
| 4.  |                                                                            | .V.Subatamanian, Dr.K.D. Thirunavukkarasu, "Historical Heritage of the Tamils", national Institute of Tamil Studies.                  |
| 5.  |                                                                            | 1. Valarmathi, "The Contributions of the Tamils to Indian Culture", International tute of Tamil Studies.                              |
| 6.  | Dr.K                                                                       | K.Pillay, "Studies in the History of India with Special Reference to Tamil Nadu".                                                     |
|     |                                                                            |                                                                                                    |

| Course   |   |    |   |     | 7 | P   | 0  | 5   | ヤ        | 1  |     |      |              | PSO |   |
|----------|---|----|---|-----|---|-----|----|-----|----------|----|-----|------|--------------|-----|---|
| outcomes | 1 | 2  | 3 | 4   | 5 | 6   | 7  | 8   | 9        | 10 | 11  | 12   | 1            | 2   | 3 |
| CO1      |   |    | - | -   | - | 1   | -  | -   | G        | -  | -   | -    | $\mathbf{X}$ | -   | - |
| CO2      | - | -7 |   | Y   | - | 1   | _  | -   | -        | X  | -   | ENC. | -            | -   | - |
| CO3      | - | -  |   | ENC |   | 1   | -  | -   | <u> </u> | E  | NIN | -    | -            | -   | - |
| CO4      | - | -  | - | 1   | * | EXC | EL | LEN | ICE      | -  | -   | -    | -            | -   | - |
| CO5      | - | -  | - | -   | - | 1   | -  | -   | -        | -  | -   | -    | -            | -   | - |
| СО       | - | -  | - | -   | - | 1   | -  | -   | -        | -  | -   | -    | -            | -   | - |

| EN22201                                                                                                    | TECHNICAL ENGLISH                                                                                                    |                                                                                       | P<br>2                                                         | $\frac{C}{3}$                                                                                   |
|----------------------------------------------------------------------------------------------------|----------------------------------------------------------------------------------------------------|---------------------------------------------------------------------------------------|----------------------------------------------------------------|-------------------------------------------------------------------------------------------------|
| COURSE O                                                                                                    | BJECTIVES:                                                                                                    | v                                                                                     | -                                                              | U                                                                                               |
|                                                                                                    | den strategies and skills to augment ability to read and comprehend e chnology texts.                                                                                                    | ngin                                                                                  | eerin                                                          | g                                                                                               |
|                                                                                                    | velop writing skill to make technical presentations.                                                                                                    |                                                                                       |                                                                |                                                                                                 |
|                                                                                                    | aft convincing job applications and effective reports.                                                                                                    |                                                                                       |                                                                |                                                                                                 |
| • To str                                                                                                    | engthen listening skills to comprehend technical lectures and talks in lization.                                                                                                    | thei                                                                                  | r are                                                          | as of                                                                                           |
| • To cu                                                                                                    | ltivate speaking skills both technical and general.                                                                                                    |                                                                                       |                                                                |                                                                                                 |
| UNIT I                                                                                                    | LANGUAGE STUDY                                                                                                    |                                                                                       |                                                                | 12                                                                                              |
| Homophones                                                                                                    | cabulary- synonyms, antonyms, prefix and suffix, word formation, H<br>- puzzles,- Reading: skimming a reading passage – scanning<br>Instruction- Interpreting – Writing: Recommendation- Checklist.                                                                                                    |                                                                                       |                                                                |                                                                                                 |
| UNIT II                                                                                                    | READING AND STUDY SKILLS                                                                                                    |                                                                                       |                                                                | 6                                                                                               |
| opinion blogs                                                                                                    | Reading: Critical reading- Newspaper articles- journal reports-<br>s - Report Writing: Fire Accident, Industrial visit, Project report, fea<br>, business report.                                                                                                    |                                                                                       |                                                                |                                                                                                 |
|                                                                                                    |                                                                                                    | G                                                                                     |                                                                |                                                                                                 |
| UNIT III                                                                                                    | WRITING SKILLS- INTRODUCTION TO PROFESSIONAL<br>WRITING                                                                                                    | V                                                                                     | J                                                              | 6                                                                                               |
| Error Spottin<br>Discourse Ma<br>material- mak                                                                                                    |                                                                                                    | rpreti                                                                                | ing v                                                          | yms-<br>'isual                                                                                  |
| Error Spottin<br>Discourse Ma<br>material- mak<br>meeting- Pa                                                                                                    | WRITING<br>ag/Common Errors- Concord-Compound words- Abbreviations ar<br>arkers - Finding key information – shifting facts from opinion- inter-<br>king inference from the reading passage - Interpretation of charts I<br>raphrasing- Proposal writing.                                                                                                    | rpreti                                                                                | ing v                                                          | yms-<br>isual<br>of the                                                                         |
| Error Spottin<br>Discourse Ma<br>material- mak<br>meeting- Pa<br><b>UNIT IV</b><br>If Conditiona<br>communicatio                                                                                                    | WRITING<br>ag/Common Errors- Concord-Compound words- Abbreviations ar<br>arkers - Finding key information – shifting facts from opinion- inter<br>tring inference from the reading passage - Interpretation of charts I                                                                                                    | rpreti<br>Minu<br>sions                                                               | ing v<br>ites c                                                | yms-<br>isua<br>of the<br>6<br>-mai                                                             |
| Error Spottin<br>Discourse Ma<br>material- mak<br>meeting- Pa<br><b>UNIT IV</b><br>If Conditiona<br>communicatio                                                                                                    | WRITING         ag/Common Errors- Concord-Compound words- Abbreviations ar         arkers - Finding key information – shifting facts from opinion- inter         cing inference from the reading passage - Interpretation of charts I         raphrasing- Proposal writing.         TECHNICAL WRITING AND GRAMMAR         al Clauses- Prepositional Phrases- Fixed and semi fixed expression- reading the attachment files having a poem /joke / proverbough e-mail Job application letter and Resume/CV/ Bio-data.                                                                                                    | rpreti<br>Minu<br>sions                                                               | ing v<br>ites c                                                | yms-<br>isua<br>of the<br>6<br>-mai                                                             |
| Error Spottin<br>Discourse Ma<br>material- mak<br>meeting- Par<br>UNIT IV<br>If Conditiona<br>communication<br>responses through<br>UNIT V<br>Articles- Cau<br>technical text                                                                           | WRITING         ag/Common Errors- Concord-Compound words- Abbreviations ar         arkers - Finding key information – shifting facts from opinion- inter         cing inference from the reading passage - Interpretation of charts I         raphrasing- Proposal writing.         TECHNICAL WRITING AND GRAMMAR         al Clauses- Prepositional Phrases- Fixed and semi fixed expression- reading the attachment files having a poem /joke / proverb                                                                                                    | rpreti<br>Minu<br>sions<br>/senc<br>eadir<br>arrati                                   | ing v<br>ites c<br>e-<br>ling<br>ng lo<br>ve e                 | yms<br>isua<br>of the<br>omai<br>their<br>6<br>onger<br>ssay.                                   |
| Error Spottin<br>Discourse Ma<br>material- mak<br>meeting- Par<br><b>UNIT IV</b><br>If Conditiona<br>communication<br>responses throw<br><b>UNIT V</b><br>Articles- Cau<br>technical text<br>Descriptive E                                              | WRITING         ag/Common Errors- Concord-Compound words- Abbreviations ar         arkers - Finding key information – shifting facts from opinion- inter-         king inference from the reading passage - Interpretation of charts I         raphrasing- Proposal writing.         TECHNICAL WRITING AND GRAMMAR         al Clauses- Prepositional Phrases- Fixed and semi fixed express         on- reading the attachment files having a poem /joke / proverb         ough e-mail Job application letter and Resume/CV/ Bio-data.         EXTENDED WRITING AND LANGUAGE STUDY         use and Effect expressions- Collocations- Sequencing words- R         ts and taking down notes- Structure of Essay- Types of Essay: Na         cssay- Analytical Essay- Cause and Effect Essay – Compare and control         TOTAL –                                                                                                    | rpreti<br>Minu<br>sions<br>/senc<br>eadir<br>arrati<br>rast e                         | ing v<br>tes c<br>e-<br>ling<br>ng lo<br>ve ei<br>essay        | yms<br>isua<br>of the<br><b>6</b><br>-mai<br>their<br><b>6</b><br>onger<br>sssay<br>s.          |
| Error Spottin<br>Discourse Ma<br>material- mak<br>meeting- Par<br><b>UNIT IV</b><br>If Conditiona<br>communication<br>responses throw<br><b>UNIT V</b><br>Articles- Cau<br>technical text<br>Descriptive E                                              | WRITING         ag/Common Errors- Concord-Compound words- Abbreviations ar         arkers - Finding key information – shifting facts from opinion- inter         cing inference from the reading passage - Interpretation of charts I         raphrasing- Proposal writing.         TECHNICAL WRITING AND GRAMMAR         al Clauses- Prepositional Phrases- Fixed and semi fixed expression- reading the attachment files having a poem /joke / proverb         ough e-mail Job application letter and Resume/CV/ Bio-data.         EXTENDED WRITING AND LANGUAGE STUDY         use and Effect expressions- Collocations- Sequencing words- R         ts and taking down notes- Structure of Essay- Types of Essay: Na         cssay- Analytical Essay- Cause and Effect Essay – Compare and control                                                                                                    | rpreti<br>Minu<br>sions<br>/senc<br>eadir<br>arrati<br>rast e                         | ing v<br>tes c<br>e-<br>ling<br>ng lo<br>ve ei<br>essay        | yms<br>isua<br>of the<br><b>6</b><br>-mai<br>their<br><b>6</b><br>onger<br>sssay<br>s.          |
| Error Spottin<br>Discourse Ma<br>material- mak<br>meeting- Par<br>UNIT IV<br>If Conditiona<br>communicatio<br>responses thro<br>UNIT V<br>Articles- Cau<br>technical text<br>Descriptive E<br>PRACTICAT<br>Listening Sk<br>Listening to                 | WRITING         ag/Common Errors- Concord-Compound words- Abbreviations ar         arkers - Finding key information – shifting facts from opinion- inter-         king inference from the reading passage - Interpretation of charts I         raphrasing- Proposal writing.         TECHNICAL WRITING AND GRAMMAR         al Clauses- Prepositional Phrases- Fixed and semi fixed express         on- reading the attachment files having a poem /joke / proverb         ough e-mail Job application letter and Resume/CV/ Bio-data.         EXTENDED WRITING AND LANGUAGE STUDY         use and Effect expressions- Collocations- Sequencing words- R         ts and taking down notes- Structure of Essay- Types of Essay: Na         cssay- Analytical Essay- Cause and Effect Essay – Compare and control         TOTAL –                                                                                                    | rpreti<br>Minu<br>sions<br>sions<br>eadir<br>arrati<br>rast e<br><b>30 P</b><br>sions | ing v<br>tes c<br>e-<br>ling<br>ng lo<br>ve e<br>essay<br>ERI  | yms<br>isua<br>of the<br>omai<br>their<br><u>6</u><br>onge<br>ssay<br>s.<br><b>ODS</b>          |
| Error Spottin<br>Discourse Ma<br>material- mak<br>meeting- Par<br>UNIT IV<br>If Conditiona<br>communicatio<br>responses thro<br>UNIT V<br>Articles- Cau<br>technical text<br>Descriptive E<br>PRACTICA<br>Listening to<br>viewpoints /sc<br>Speaking Sk | WRITING         ng/Common Errors- Concord-Compound words- Abbreviations ar         arkers - Finding key information – shifting facts from opinion- inter-         sing inference from the reading passage - Interpretation of charts I         raphrasing- Proposal writing.         TECHNICAL WRITING AND GRAMMAR         al Clauses- Prepositional Phrases- Fixed and semi fixed express         on- reading the attachment files having a poem /joke / proverb         ough e-mail Job application letter and Resume/CV/ Bio-data.         EXTENDED WRITING AND LANGUAGE STUDY         use and Effect expressions- Collocations- Sequencing words- R         as and taking down notes- Structure of Essay- Types of Essay: Na         assay- Analytical Essay- Cause and Effect Essay – Compare and contr         TOTAL –         LEXERCISES         ills – Listening for professional Development         UPSC Toppers Mock Interviews- Listening to debates/discus | rpreti<br>Minu<br>sions<br>sions<br>eadir<br>arrati<br>rast e<br><b>30 P</b><br>sions | ing v<br>tes c<br>e-<br>ling<br>ng lo<br>ve et<br>essay<br>ERI | yms<br>isua<br>f the<br><b>6</b><br>mai<br>thei<br><b>6</b><br>onge<br>ssay<br>s.<br><b>ODS</b> |

answering interview questions- picture description- presenting a product and giving instruction to use a product – mini presentations-role plays- speaking in formal and informal situationsspeaking about one's locations - speaking about great personalities –describing a simple process- telephone skills and etiquette

#### TOTAL: 30 PERIODS TOTAL (T+P) = 60 PERIODS

#### **COURSE OUTCOMES:**

#### At the end of the course, the students will be able to:

| Infer advanced technical texts from varied technical genres to expand engineering knowledge and explore more ideas.                                                                                           |
|----------------------------------------------------------------------------------------------------|
| Analyze technical contents written on par with international standards and rewrite<br>contents using the right vocabulary without grammatical errors to make their articles<br>published in reputed journals. |
| Present reports and job letters utilizing the required format prescribed on par with international standards using the exact vocabulary to make their works worthy to be read.                                |
| Employ the language tones and styles appropriately in interviews and Group Discussions effortlessly following the strategies expected by the corporate world                                                  |
| Appraise the need for new products and write feasibility and survey reports following the format prescribed in a way to create awareness.                                                                     |
| BOOKS:                                                                                                    |
| Mike Markrl, "Technical Communication", Palgrave Macmillan, London, 2012.                                                                                                    |
| Sumant, S and Joyce Pereira, "Technical English II", Chennai: Vijay Nicole Imprints Private Limited, 2014.                                                                                                    |
| ENCES:                                                                                                    |
| Raman, Meenakshi & Sangeetha Sharma, "Communication Skills", New Delhi: OUP, 2018.                                                                                                    |
| Rizvi M, Ashraf, "Effective Technical Communication", New Delhi: Tata McGraw-<br>Hill Publishing Company Limited, 2007.                                                                                       |
| Kumar, Sanjay and Pushp Lata, "Communication Skills: A Workbook", New Delhi: OUP, 2018.                                                                                                    |
| Means, L. Thomas and Elaine Langlois, -English & Communication for Collegesl,                                                                                                    |
| Cengage Learning, USA: 2007. 5. Greendaum, Sydney and Quirk.                                                                                                    |
| Greendaum, Sydney and Quirk, Randolph, —A Student's Grammar of the English Languagel, Pearson Education.                                                                                                    |
|                                                                                                    |

| Course   |   |   |   |   |   |   |   |   |   |    |    |    |   | PSO |   |
|----------|---|---|---|---|---|---|---|---|---|----|----|----|---|-----|---|
| outcomes | 1 | 2 | 3 | 4 | 5 | 6 | 7 | 8 | 9 | 10 | 11 | 12 | 1 | 2   | 3 |
| CO1      | - | - | - | - | - | - | - | - | - | 3  | -  | 2  | - | -   | 1 |
| CO2      | - | - | - | - | - | - | - | - | 2 | 3  | -  | 2  | - | -   | 1 |

#### Mapping of Course Outcomes to Programme Outcomes

**B.Tech Information Technology** 

| CO3 | - | - | - | - | - | - | - | - | 2 | 3 | - | 2 | - | - | 1 |
|-----|---|---|---|---|---|---|---|---|---|---|---|---|---|---|---|
| CO4 | - | - | - | - | - | - | - | - | 2 | 3 | - | 2 | - | - | 1 |
| CO5 | - | - | - | - | - | - | - | - | 2 | 3 | - | 2 | - | - | 1 |
| СО  | - | - | - | - | - | - | - | - | 2 | 3 | - | 2 | - | - | 1 |

| PH22203 PHYSICS FOR INFORMATION SCIENCE                                                                                                |         | Т<br>0 | P<br>2  | C<br>3 |
|----------------------------------------------------------------------------------------------------|---------|--------|---------|--------|
| COURSE OBJECTIVES:                                                                                                    | 4       |        | 4       | 3      |
| • To understand the concepts of light, electron transport properties                                                                   | and th  | e ess  | ential  | l      |
| principles of semiconductors.                                                                                                    | 10      | 4      |         |        |
| <ul> <li>To become proficient in magnetic properties of materials and optical devices.</li> </ul>                                      | the     | funct  | tionin  | g of   |
| <ul> <li>To know the basics of quantum structures and Single electron transport</li> </ul>                                             | sistor  |        |         |        |
| • To induce the students to design new devices that serve humanity knowledge gained during the course.                                 | by ap   | plyir  | ng the  |        |
| UNIT I PHOTONICS                                                                                                    |         |        |         | 6      |
| Interference – Air wedge – LASER – population inversion - Einstein co                                                                  | efficie | ent's  | -Nd     | YAG    |
| Laser - CO2 laser - semiconductor laser - Optical fibre - Total                                                                        |         |        |         |        |
| propagation of light - Numerical Aperture and Acceptance and                                                                           | gle –   | - Fi   | ber     | optic  |
| communication system – Endoscopy.                                                                                                    |         | _      |         |        |
|                                                                                                    |         |        |         |        |
| UNIT II ELECTRICAL PROPERTIES OF MATERIALS                                                                                             |         |        | The     | 6      |
| Classical free electron theory - Expression for electrical conduction conductivity, Wiedemann-Franz law – Success and failures - Fermi |         |        |         |        |
| Density of energy states – Electron in periodic potential – Band theory                                                                |         |        |         |        |
| effective mass – concept of hole.                                                                                                    | 01 30   | nus    | Lico    | cuon   |
| UNIT III SEMICONDUCTING MATERIALS                                                                                                    |         |        |         | 6      |
| Semiconductors – direct and indirect band gap semiconductors – Intri                                                                   | nsic s  | emic   | ondu    | ctors  |
| Carrier concentration, band gap in intrinsic semiconductors – extrinsic                                                                |         |        |         |        |
| type & P-type semiconductors – Variation of carrier concentration and                                                                  |         |        |         |        |
| temperature - Hall effect - measurement of Hall coefficient – application                                                              |         |        |         |        |
| UNIT IV MAGNETIC PROPERTIES OF MATERIALS                                                                                               |         |        |         | 6      |
| Magnetic dipole moment - atomic magnetic moment, permeabili                                                                            | y, su   | scept  | tibilit | у-     |
| Magnetic material classification: diamagnetism, paramagnetism,                                                                         |         | -      |         |        |
| antiferromagnetism, ferrimagnetism - Domain Theory- B-H curve                                                                          |         |        |         | oft    |
| magnetic materials – Magnetic storage devices: Magnetic hard disc with                                                                 | GMR     | sens   | or      |        |
| UNIT V OPTOELECTRONIC AND NANODEVICES                                                                                                  |         |        |         | 6      |

Carrier generation and recombination processes - Photo diode – solar cell - Organic LED – Optical data storage - Quantum confinement – Quantum structures - single electron phenomena and single electron transistor - Quantum dot laser

#### TOTAL: 30 PERIODS

#### **COURSE OUTCOMES:**

#### At the end of the course, the students will be able to:

| CO1:    | Relate the concepts of light, electron transport properties of conductors and basic                                                                                                    |
|---------|----------------------------------------------------------------------------------------------------|
|         | principles of semiconductors.                                                                                                    |
| CO2:    | Define the magnetic properties of materials and the principles of optoelectronic                                                                                                    |
|         | and nano devices.                                                                                                    |
| CO3:    | Illustrate laser and fiber optics, classical and quantum concepts of conducting materials, physics of semiconducting materials.                                                                                                    |
| CO4:    | Summarize the functioning of various magnetic, optoelectronic and nano devices.                                                                                                    |
| CO5:    | Demonstrate the concepts of optics, fibre optics, moduli of elasticity and thermal<br>energy, behavior of conductors, semiconductors and functioning of magnetic,<br>optical and nano devices in various engineering applications. |
| TEXT I  | BOOKS:                                                                                                    |
| 1.      | Gaur, R.K & Gupta.S.L, Engineering Physics, Dhanpat Rai Publishers, 2016.                                                                                                    |
| 2.      | Kasap,S.O. Principles of Electronic Materials and Devices, McGraw-Hill Education, 2017.                                                                                                    |
| REFERE  | INCES:                                                                                                    |
| 1.      | Jasprit Singh, Semiconductor Devices: Basic Principles, Wiley 2012.                                                                                                    |
| 2.      | Kittel, C. Introduction to Solid State Physics. Wiley, 2017.                                                                                                    |
| 3.      | Garcia, N. & Damask, A. Physics for Computer Science Students, Springer-Verlag, 2012.                                                                                                    |
| 4.      | Hanson, G.WFundamentals of Nanoelectronics, Pearson Education, 2009.                                                                                                    |
| 5.      | Rogers, B., Adams, J. & Pennathur, S. Nanotechnology: Understanding Small                                                                                                    |
|         | Systems, CRC Press, 2014.                                                                                                    |
|         |                                                                                                    |
| LIST OF | EXPERIMENTS                                                                                                    |
| 1.      | Uniform bending – Determination of Young's modulus                                                                                                    |
| 2.      | Air-wedge – Thickness of thin wire                                                                                                    |
| 3.      | Spectrometer – Grating                                                                                                    |
| 4.      | LASER – Wavelength and particle size determination                                                                                                    |
| 5.      | Optical fibre – Acceptance angle and Numerical aperture                                                                                                    |
| 6.      | Band gap determination                                                                                                    |

## TOTAL: 30 PERIODS

#### TOTAL (T+P) = 60 PERIODS

| Course   |   |   |   |   |   | Р | 0 |   |   |    |    |    |   | PSO |   |
|----------|---|---|---|---|---|---|---|---|---|----|----|----|---|-----|---|
| outcomes | 1 | 2 | 3 | 4 | 5 | 6 | 7 | 8 | 9 | 10 | 11 | 12 | 1 | 2   | 3 |

| CO1 | 2 | 1 | - | - | - | - | - | - | - | - | - | 1 | 2 | - | - |
|-----|---|---|---|---|---|---|---|---|---|---|---|---|---|---|---|
| CO2 | 2 | 1 | - | - | - | - | - | - | - | - | - | 1 | 2 | - | - |
| CO3 | 2 | 1 | - | - | - | - | - | - | - | - | - | 1 | 2 | - | - |
| CO4 | 2 | 1 | - | - | - | - | - | - | - | - | - | 1 | 2 | - | - |
| CO5 | 3 | 3 | - | - | - | - | - | - | 2 | 1 | - | 1 | 2 | - | - |
| СО  | 2 | 1 | - | - | - | - | - | - | 2 | 1 | - | 1 | 2 | - | - |

# -Low

| THOLIC COLLEGE                                                                                                    |                                                                                                    |                     |                       |                        |                   |  |  |  |  |  |  |  |  |
|----------------------------------------------------------------------------------------------------|----------------------------------------------------------------------------------------------------|---------------------|-----------------------|------------------------|-------------------|--|--|--|--|--|--|--|--|
| CH22201                                                                                                    | ENVIRONMENT AND SUSTAINABILITY                                                                                                    | L<br>2              | <u>Т</u><br>0         | P<br>2                 | C<br>3            |  |  |  |  |  |  |  |  |
| COURSE O                                                                                                    | BJECTIVES:                                                                                                    |                     |                       |                        |                   |  |  |  |  |  |  |  |  |
| • To un                                                                                                    | derstand the concept of ecosystem and biodiversity.                                                                                                    |                     |                       |                        |                   |  |  |  |  |  |  |  |  |
| • To con                                                                                                    | nversant with various types of pollution and its effects.                                                                                                    | Z                   | 11                    |                        |                   |  |  |  |  |  |  |  |  |
| • To ob                                                                                                    | tain knowledge on natural resources and its exploitation.                                                                                                    | ſ                   | 5                     |                        |                   |  |  |  |  |  |  |  |  |
| • To un                                                                                                    | derstand the social issues related to environment and methods to pa                                                                                                    | rote                | ct.                   |                        |                   |  |  |  |  |  |  |  |  |
| To gain knowledge on sustainability and environment.                                                                                                    |                                                                                                    |                     |                       |                        |                   |  |  |  |  |  |  |  |  |
| UNIT I ECOSYSTEM AND BIODIVERSITY                                                                                                    |                                                                                                    |                     |                       |                        |                   |  |  |  |  |  |  |  |  |
| Environment – Ecosytem – Structure and function of an ecosystem – Energy flow in a ecosystem – Food chain and food web –.Biodiversity – Types – Values, threats and conservation of biodiversity – Endangered and endemic species – Hot spot of biodiversity – Biodiversity at state level, national level and global level. |                                                                                                    |                     |                       |                        |                   |  |  |  |  |  |  |  |  |
| UNIT II NATURAL RESOURCES                                                                                                    |                                                                                                    |                     |                       |                        |                   |  |  |  |  |  |  |  |  |
| consequences<br>Impacts of m<br>Energy resou<br>Desertificatio                                                                                                    | <ul> <li>Forest resources – Uses and Overexploitation - Deforestation</li> <li>Water resources – effect of over utilisation of water – Forestation agriculture (pesticides, fertilizers, water logging, salinity)</li> <li>Inces – Wind, Solar, hydroelectric power, geothermal – Landa, soil erosion – Role of an individual in the conservation of natural Deforestation, water conflicts, fertilizer and pesticide problem.</li> </ul> | od r<br>- S<br>d re | esou<br>Susta<br>esou | arce:<br>aina<br>arces | s –<br>ble<br>s – |  |  |  |  |  |  |  |  |
| UNIT III                                                                                                    | ENVIRONMENTAL POLLUTION AND MANAGEMENT                                                                                                    |                     |                       |                        | 7                 |  |  |  |  |  |  |  |  |
| pollution, the                                                                                                    | auses, effects and control measures of air pollution, water polermal pollution and marine pollution – Waste water treatm – solid waste, bio waste, e-waste - Disaster management – F                                                                                                    | nent                | t -                   | Wa                     | iste              |  |  |  |  |  |  |  |  |
| UNIT IV                                                                                                    | SOCIAL ISSUES AND HUMAN HEALTH                                                                                                    |                     |                       |                        | 6                 |  |  |  |  |  |  |  |  |
| - Environmer                                                                                                    | plosion and its effects on environment — variation of population<br>tal issues and Human health – Food adulteration – Risk of food<br>d prevention of food adulteration - COVID-19 – Human r                                                                                                    | adu                 | lter                  | atio                   | n –               |  |  |  |  |  |  |  |  |

| UNIT V      | SUSTAINABLE DEVELOPMENT AND ENVIRONMENT                                                                       | 5      |
|-------------|----------------------------------------------------------------------------------------------------|--------|
| Sustainal   | ble development – needs and challenges — Goals – Aspects of sustainable                                       |        |
| developm    | nent – Assessment of sustainability - Environmental ethics – Green chemistry – H                              | Eco    |
| mark, Ec    | o products – EIA – Regional and local environmental issues and possible solutio                               | ns -   |
| Role of e   | engineering in environment and human health                                                                   |        |
|             | TOTAL: 30PERI                                                                                                 | ODS    |
| COURS       | E OUTCOMES:                                                                                                   |        |
| At the en   | nd of the course, the students will be able to:                                                               |        |
| <b>CO1:</b> | Recall the basic concepts of environment and sustainable development.                                         |        |
| <b>CO2:</b> | Summarize the types of pollution, various natural resources and food adulterant                               | s.     |
| CO3:        | Explain the methods for waste management and detection of adulterants.                                        |        |
| CO4:        | Apply the gained knowledge to overcome various issues related to health environment.                          | and    |
| CO5:        | Identify suitable methods for local environmental issues and sustainability.                                  |        |
| TEXT B      | SOOKS:                                                                                                    |        |
| 1.          | Benny Joseph, "Environmental Science and Engineering", Tata McGraw Hill, Delhi, 2017.                         | New    |
| 2. 5        | Gilbert M. Masters, "Introduction to Environmental Engineering and Scien 2ndEdition, Pearson Education, 2015. | nce",  |
| REFER       | ENCES:                                                                                                    |        |
| 1.          | Erach Bharucha, "Text book of Environmental studies" Universities Press (I) LTD, Hyderabad, 2015.             | PVT    |
| 2.          | Rajagopalan. R, "Environmental Studies - From Crisis to Cure", Oxford Unive<br>Press, 2015.                   | ersity |
| 3.          | G. Tyler Miller and Scott E. Spoolman, —"Environmental Science", Cen Learning India PVT LTD, 2014.            | gage   |
| 4.          | Ruth F. Weiner and Robin A. Matthews. Butterworth, —Environm Engineering, Heineman Publications, 4th Edition  | ental  |
| 5.          | Dash M.C, —Concepts of Environmental Management for Sustair Development, Wiley Publications, 2019.            | nable  |
| EXPER       | IMENTS                                                                                                    |        |
| 1.          | Determination of DO content of waste water sample (Winkler's method).                                         |        |
| 2.          | Determination of chloride content of water sample by Argentometric method                                     |        |
| 3.          | Estimation of copper content in water by Iodometry.                                                           |        |
| 4.          | Determination of Ca / Mg in waste water sample                                                                |        |
| 5.          | Detection of adulterant in ghee/edible oil/coconut oil.                                                       |        |
| 6.          | Detection of adulterant in sugar/honey/chilli powder.                                                         |        |
|             | TOTAL:30 PERI                                                                                                 |        |
|             | TOTAL (T+P) = 60 PERI                                                                                         | ODS    |

| Course     |     |      |      |    |   | Р    | 0 |    |   |    |    |    |   | PSO |   |  |  |  |  |  |
|------------|-----|------|------|----|---|------|---|----|---|----|----|----|---|-----|---|--|--|--|--|--|
| outcomes   | 1   | 2    | 3    | 4  | 5 | 6    | 7 | 8  | 9 | 10 | 11 | 12 | 1 | 2   | 3 |  |  |  |  |  |
| CO1        | 3   | -    | -    | -  | - | -    | 3 | -  | 1 | 1  | -  | 1  | - | -   | 2 |  |  |  |  |  |
| CO2        | 3   | -    | -    | -  | - | -    | 3 | -  | 1 | 1  | -  | 1  | - | -   | 2 |  |  |  |  |  |
| CO3        | 3   | -    | -    | -  | - | -    | 3 | -  | 1 | 1  | -  | 1  | - | -   | 2 |  |  |  |  |  |
| CO4        | 3   | -    | -    | -  | - | -    | 3 | -  | 1 | 1  | -  | 1  | - | -   | 2 |  |  |  |  |  |
| CO5        | 3   | -    | -    | -  | - | -    | 3 | -  | 1 | 1  | -  | 1  | - | -   | 2 |  |  |  |  |  |
| СО         | 3   | -    | -    | -1 | O | H    | 3 | ΟL |   | 1  |    | 1  | - | -   | 2 |  |  |  |  |  |
| 3-High, 2- | Med | ium, | 1-Lo | W  |   | 1000 |   |    |   | V  | 0  |    |   | •   |   |  |  |  |  |  |
|            |     | R    |      |    |   |      |   |    |   |    |    |    | 2 |     |   |  |  |  |  |  |

| CS22202C PROGRAMMING LABORATORYLTPC0042                          |
|------------------------------------------------------------------|
| COURSE OBJECTIVES                                                |
| To familiarize with C programming constructs.                    |
| To develop programs in C using basic constructs.                 |
| To develop programs in C using arrays.                           |
| To develop applications in C using strings, pointers, functions. |
| To develop applications in C using structures.                   |
| To develop applications in C using file processing.              |
| LIST OF EXPERIMENTS                                              |
| 1. I/O statements – Operators                                    |
| 2. Decision-making constructs.                                   |
| 3. Loops Statements.                                             |
| 4. Arrays: 1-Dimensional and 2 -Dimensional Arrays               |
| 5. Strings and its Operations                                    |
| 6. User Defined Functions                                        |
| 7. Recursive Functions.                                          |
| 8. Pointers                                                      |
| 9. Structures and Union                                          |
| 10. File Handling and Pre-Processor Directives                   |
| 11. Command Line Arguments.                                      |
| TOTAL PERIODS: 60                                                |
| COURSE OUTCOMES                                                  |
| Upon completion of the course, the students will be able to      |

| CO1:        | Demonstrate the knowledge on writing, compiling and debugging the C program. |
|-------------|------------------------------------------------------------------------------|
| <b>CO2:</b> | Develop programs in C using basic constructs.                                |
| CO3:        | Develop programs in C using arrays.                                          |
| CO4:        | Develop applications in C using strings, pointers, functions.                |
| CO5:        | Develop applications in C using structures and file processing.              |

| Course     | PO  |      |      |   |      |     |     |   |             |     |    | PSO |   |    |   |
|------------|-----|------|------|---|------|-----|-----|---|-------------|-----|----|-----|---|----|---|
| outcomes   | 1   | 2    | 3    | 4 | 5    | 6   | 7   | 8 | 9           | 10  | 11 | 12  | 1 | 2  | 3 |
| CO1        | 3   | 3    | 3    | 3 | -    | -   | -   | - | -           | -   | -  |     | 3 | -  | - |
| CO2        | 3   | 3    | 3    | 3 |      | 5-0 | -   | 5 | -           | -   | -  | -   | 3 | -  | - |
| CO3        | 3   | 3    | 3    | 3 | 20   | 3/  |     | Y | -           | -   | -  | -   | 3 |    | - |
| CO4        | 3   | 3    | 3    | 3 | -    | -2  |     | S | 5           | 3   | 5  | -   | 3 | E. | - |
| CO5        | 3   | 3    | 3    | 3 | -    |     | N.  | - | Q           |     | F  | -   | 3 |    | - |
| CO         | 3   | 3    | 3    | 3 | -    | 14  | 17. |   | <u>17</u> , | -   | -  | -   | 3 | -G | 2 |
| 3-High, 2- | Med | ium, | 1-Lo | W | 11/1 |     |     |   | 1           | 111 |    | -   | - | V  | 7 |

| ES22203 | ENGINEERING PRACTICES LABORATORY | L | Т | Р | C |
|---------|----------------------------------|---|---|---|---|
| E622205 | ENGINEERING FRACTICES EADORATORT | 0 | 0 | 4 | 2 |
|         |                                  |   |   |   |   |

#### **COURSE OBJECTIVES**

The main learning objective of this course is to prepare the students for

- Drawing pipe line plan; laying and connecting various pipe fittings used in common • household plumbing work; Sawing; planning; making joints in wood materials used in commonhousehold wood work.
- Wiring various electrical joints in common household electrical wire work.
- Welding various joints in steel plates using arc welding work; Machining various • simple processes like turning, drilling, tapping in parts; Assembling simple mechanical assembly of common household equipment; Making a tray out of metal sheet using sheet metal work.
- Soldering and testing simple electronic circuits; Assembling and testing simple • electronic components on PCB.

#### **GROUP - A (CIVIL & MECHANICAL)**

#### **CIVIL ENGINEERING PRACTICES**

|                               | Connecting various basic pipe fittings like valves, taps, coup<br>unions, reducers, elbows and other components which<br>commonly used in household. | -   |  |  |  |  |
|-------------------------------|----------------------------------------------------------------------------------------------------|-----|--|--|--|--|
| PLUMBING                      | <ul> <li>Preparing plumbing line sketches.</li> </ul>                                                                                                |     |  |  |  |  |
| WORK                          | <ul> <li>Laying pipe connection to the suction side of a pump</li> </ul>                                                                             |     |  |  |  |  |
|                               | <ul> <li>Laying pipe connection to the delivery side of a pump.</li> </ul>                                                                           |     |  |  |  |  |
|                               | Connecting pipes of different materials: Metal, plastic flexible pipes used inhousehold appliances.                                                  | and |  |  |  |  |
|                               | Sawing                                                                                                    |     |  |  |  |  |
| WOOD                          | <ul> <li>Planning and</li> </ul>                                                                                                    |     |  |  |  |  |
| WORK                          | Making joints like T-Joint, Mortise joint and Tenon joint<br>Dovetail joint.                                                                         | and |  |  |  |  |
| PART II                       | MECHANICAL ENGINEERING PRACTICES                                                                                                    | 15  |  |  |  |  |
| WELDING<br>WORK               | Welding of Butt Joints, Lap Joints, and Tee Joints using welding.                                                                                    | arc |  |  |  |  |
| WORK                          | <ul> <li>Practicing gas welding.</li> </ul>                                                                                                    |     |  |  |  |  |
| BASIC                         | <ul> <li>Perform turning operation in the given work piece.</li> </ul>                                                                               |     |  |  |  |  |
| MACHINING<br>WORK             | <ul> <li>Perform drilling operation in the given work piece.</li> </ul>                                                                              | J   |  |  |  |  |
|                               | <ul> <li>Performing tapping operation in the given work piece.</li> </ul>                                                                            |     |  |  |  |  |
| ASSEMBLY<br>WORK              | <ul> <li>Assembling a centrifugal pump.</li> </ul>                                                                                                   |     |  |  |  |  |
| SHEET                         | <ul> <li>Assembling a household mixer.</li> <li>Making of a square tray</li> </ul>                                                                   |     |  |  |  |  |
| METAL<br>WORK                 |                                                                                                    |     |  |  |  |  |
| GROUP - B (EI                 | LECTRICAL AND ELECTRONICS)                                                                                                    |     |  |  |  |  |
| PART-I                        | ELECTRICAL ENGINEERING PRACTICES                                                                                                    | 15  |  |  |  |  |
| <ul> <li>One lamp</li> </ul>  | o controlled by one switch.                                                                                                    |     |  |  |  |  |
| <ul><li>Series an</li></ul>   | d parallel wiring. * EXCELLENCE *                                                                                                    |     |  |  |  |  |
| <ul> <li>Staircase</li> </ul> | wiring.                                                                                                    |     |  |  |  |  |
|                               | ent Lamp wiring.                                                                                                    |     |  |  |  |  |
| <ul> <li>Resident</li> </ul>  |                                                                                                    |     |  |  |  |  |
| Iron Box                      | wiring and assembly.                                                                                                    |     |  |  |  |  |
| PART-II                       | ELECTRONIC ENGINEERING PRACTICES                                                                                                    | 15  |  |  |  |  |
| <ul> <li>Introduct</li> </ul> | ion to electronic components and equipment's                                                                                                    |     |  |  |  |  |
|                               | on of resistance using colour coding                                                                                                    |     |  |  |  |  |

- ♦ Verify the logic gates AND, OR, EX-OR and NOT.
- Measurement of AC signal parameters using CRO
- Soldering simple electronic circuits on a small PCB and checking continuity.

#### **TOTAL PERIOD: 60**

#### **COURSE OUTCOMES**

At the end of the course the students will be able to

| CO1: | Prepare various pipe and furniture fittings used in common household.         |
|------|-------------------------------------------------------------------------------|
| CO2: | Perform the given metal joining and metal removal operation in the given work |
| 02.  | piece as per the dimensions.                                                  |
| CO3: | Apply the fundamental concepts involved in Electrical Engineering.            |
| CO4: | Explain the basic electrical wiring procedures.                               |
| CO5: | Assemble basic electronic components.                                         |

# Mapping of Course Outcomes to Programme Outcomes

| Course   |   |   |     |    |    | P   | 0  |    | 23 | 33 | 7  | ,  |   | PSO |   |
|----------|---|---|-----|----|----|-----|----|----|----|----|----|----|---|-----|---|
| outcomes | 1 | 2 | 3   | 4  | 5  | 6   | 7  | 8  | 9  | 10 | 11 | 12 | 1 | 2   | 3 |
| CO1      | 3 | - | -   | -  | 17 | 11. | -  | -  | 3  | 1  | -  | 1  | - | - ^ | 1 |
| CO2      | 3 | - |     | P  | -  |     | -  | -  | 3  | 1  | -  | 1  | - | V   | 1 |
| CO3      | 3 | - |     | 7- | -7 | X   | -  |    | 3  | 1  | -  | 1  | - | -   | 1 |
| CO4      | 2 | - | - 7 | X  | 4- | 5.5 | -  | ىر | 3  | 1  | K  | 1  | - | -   | 1 |
| CO5      | 3 | - | -   | Ð  | 10 | 20  | 5  | -  | 3  | 1  | ×  | 1  |   | -   | 1 |
| CO       | 3 | - | -   | -  | 7  | 5   | 20 | -  | 3  | 1  | -  | 1  | - | 7   | 1 |

3-High, 2- Medium, 1-Low

#### SEMESTER III

| SEMESTER III                                                                                                |                      |   |   |   |   |  |  |
|----------------------------------------------------------------------------------------------------|----------------------|---|---|---|---|--|--|
| MA22302                                                                                                    | DISCRETE MATHEMATICS | L | Т | P | С |  |  |
| $\mathbf{MA22302} \qquad \mathbf{DISCRETE MATHEMATICS} \qquad 3 1 0 4$                                      |                      |   |   |   |   |  |  |
| COURSE OBJECTIVES:                                                                                          |                      |   |   |   |   |  |  |
| • To introduce Propositional Logic and their rules for validity of statements.                              |                      |   |   |   |   |  |  |
| To introduce Predicates Calculus for validating arguments and programs.                                     |                      |   |   |   |   |  |  |
| • To give the counting principles for solving combinatorial problems.                                       |                      |   |   |   |   |  |  |
| • To introduce abstract notion of Algebraic structures for studying cryptography and its related areas.     |                      |   |   |   |   |  |  |
| • To introduce Boolean algebra as a special algebraic structure for understanding logical circuit problems. |                      |   |   |   |   |  |  |

**PROPOSITIONAL CALCULUS** UNIT I

| Propos                                                                 | sitions and notations- Propositional logic – Propositions and truth tables –         |  |  |  |  |  |  |
|------------------------------------------------------------------------|--------------------------------------------------------------------------------------|--|--|--|--|--|--|
| Propos                                                                 | sitional equivalences – Conditional propositions – Converse, Contrapositive and      |  |  |  |  |  |  |
| -                                                                      | erse-Tautologies and Contradictions – Normal Forms - Theory of Inference for the     |  |  |  |  |  |  |
|                                                                        | tement calculus (Validity using Truth Tables).                                       |  |  |  |  |  |  |
| UNIT                                                                   |                                                                                      |  |  |  |  |  |  |
|                                                                        | ates – Statement function - Variables and Quantifiers – Nested quantifiers –         |  |  |  |  |  |  |
|                                                                        | - 1                                                                                  |  |  |  |  |  |  |
|                                                                        | ate formulae –Valid formulas and equivalences –Theory of Inference for the           |  |  |  |  |  |  |
|                                                                        | ate Calculus - Introduction to proofs – Proof methods and strategy.                  |  |  |  |  |  |  |
|                                                                        | IIICOMBINATORICS12                                                                   |  |  |  |  |  |  |
|                                                                        | matical induction – The pigeonhole principle - Permutations and Combinations –       |  |  |  |  |  |  |
| Recurr                                                                 | ence relations – Solving linear recurrence relations - Inclusion and exclusion       |  |  |  |  |  |  |
| princip                                                                | ble(without proof) and its applications.                                             |  |  |  |  |  |  |
|                                                                        | IV ALGEBRAIC STRUCTURES 12                                                           |  |  |  |  |  |  |
| Algebr                                                                 | aic systems – Semi groups and Monoids – Groups – Subgroups – Cosets –                |  |  |  |  |  |  |
| 0                                                                      | nge's theorem – Definition: Rings and Fields – Problems on integer modulo <i>n</i> . |  |  |  |  |  |  |
|                                                                        | TV     LATTICES AND BOOLEAN ALGEBRA     12                                           |  |  |  |  |  |  |
|                                                                        |                                                                                      |  |  |  |  |  |  |
|                                                                        | ons - Equivalence Relation and Partition - Partial order Relations – Partially       |  |  |  |  |  |  |
|                                                                        | ed Sets – Representation for Partially Ordered Sets - Hasse diagram - Lattices as    |  |  |  |  |  |  |
|                                                                        | ly Ordered Sets (Definition and Examples)- Boolean algebra (Definition and           |  |  |  |  |  |  |
| Examp                                                                  |                                                                                      |  |  |  |  |  |  |
|                                                                        | TOTAL: 60 PERIODS                                                                    |  |  |  |  |  |  |
| COUR                                                                   | RSE OUTCOMES:                                                                        |  |  |  |  |  |  |
| At the                                                                 | end of the course, the students will be able to:                                     |  |  |  |  |  |  |
| <b>CO1</b>                                                             |                                                                                      |  |  |  |  |  |  |
| CO2                                                                    |                                                                                      |  |  |  |  |  |  |
| CO2                                                                    |                                                                                      |  |  |  |  |  |  |
|                                                                        |                                                                                      |  |  |  |  |  |  |
| CO4                                                                    | : Apply the concepts and properties of groups and rings in the area of coding        |  |  |  |  |  |  |
| C05                                                                    | • theory.                                                                            |  |  |  |  |  |  |
| <b>CO5:</b> Develop the significance of relations and boolean algebra. |                                                                                      |  |  |  |  |  |  |
|                                                                        | BOOKS:                                                                               |  |  |  |  |  |  |
|                                                                        | Fremblay J.P. and Manohar R, "Discrete Mathematical Structures with                  |  |  |  |  |  |  |
|                                                                        | Applications to Computer Science", Tata McGraw Hill Pub. Co. Ltd, New Delhi,         |  |  |  |  |  |  |
|                                                                        | 30th Reprint, 2011.                                                                  |  |  |  |  |  |  |
|                                                                        | Kenneth H.Rosen, "Discrete Mathematics and its Applications", Seventh Edition,       |  |  |  |  |  |  |
|                                                                        | Tata McGraw Hill Pub. Co. Ltd., New Delhi, Special Indian Edition, 2018.             |  |  |  |  |  |  |
|                                                                        | RENCES:                                                                              |  |  |  |  |  |  |
| 1. 5                                                                   | Swapan Kumar Sarkar, "Discrete Mathematics", S.Chand & Company Ltd., New             |  |  |  |  |  |  |
|                                                                        | Delhi, 2008.                                                                         |  |  |  |  |  |  |
|                                                                        | David Makinson, "Sets, Logics and Maths for Computing", Springer Indian              |  |  |  |  |  |  |
|                                                                        | Reprint, 2011.                                                                       |  |  |  |  |  |  |
|                                                                        |                                                                                      |  |  |  |  |  |  |
|                                                                        | Ralph.P.Grimaldi, "Discrete and Combinatorial Mathematics: An Applied                |  |  |  |  |  |  |
|                                                                        | Introduction", 4th Edition, Pearson Education Asia, Delhi, 2007.                     |  |  |  |  |  |  |
|                                                                        | Seymour Lipschutz and Mark Lipson., "Discrete Mathematics", Schaum's                 |  |  |  |  |  |  |
|                                                                        | Dutlines, Tata McGraw Hill Pub. Co. Ltd., New Delhi, Third Edition, 2010.            |  |  |  |  |  |  |
|                                                                        | Sengadir.T. "Discrete Mathematics and Combinatorics", Pearson Education, New         |  |  |  |  |  |  |
| I                                                                      | Delhi, 2009.                                                                         |  |  |  |  |  |  |
| •                                                                      |                                                                                      |  |  |  |  |  |  |

| Course | РО | PSO |
|--------|----|-----|
|--------|----|-----|

| outcomes                 | 1 | 2 | 3 | 4 | 5 | 6 | 7 | 8 | 9 | 10 | 11 | 12 | 1 | 2 | 3 |
|--------------------------|---|---|---|---|---|---|---|---|---|----|----|----|---|---|---|
| CO1                      | 3 | 2 | - | - | - | - | - | - | - | -  | -  | -  | 3 | - | - |
| CO2                      | 3 | 2 | - | - | - | - | - | - | - | -  | -  | -  | 3 | - | - |
| CO3                      | 3 | 2 | - | - | - | - | - | - | - | -  | -  | -  | 3 | - | - |
| CO4                      | 3 | 2 | - | - | - | - | - | - | - | -  | -  | -  | 3 | - | - |
| CO5                      | 3 | 2 | - | - | - | - | - | - | - | -  | -  | -  | 3 | - | - |
| СО                       | 3 | 2 | - | - | - | - | - |   |   | -  | -  | -  | 3 | - | - |
| 3-High, 2- Medium, 1-Low |   |   |   |   |   |   |   |   |   |    |    |    |   |   |   |
| 3-High, 2- Medium, 1-Low |   |   |   |   |   |   |   |   |   |    |    |    |   |   |   |

| IT22301       COMPUTER ARCHITECTURE       3       0       0       3         COURSE OBJECTIVES       •       To learn the basic structure and operations of a computer.       •       •       •       •       •       •       •       •       •       •       •       •       •       •       •       •       •       •       •       •       •       •       •       •       •       •       •       •       •       •       •       •       •       •       •       •       •       •       •       •       •       •       •       •       •       •       •       •       •       •       •       •       •       •       •       •       •       •       •       •       •       •       •       •       •       •       •       •       •       •       •       •       •       •       •       •       •       •       •       •       •       •       •       •       •       •       •       •       •       •       •       •       •       •       •       •       •       •       •       •       •       •       •                                                                                                    |                                                                                                    |                                                   |                 |        |        | -     |  |  |  |  |
|----------------------------------------------------------------------------------------------------|----------------------------------------------------------------------------------------------------|---------------------------------------------------|-----------------|--------|--------|-------|--|--|--|--|
| COURSE OBJECTIVES         • To learn the basic structure and operations of a computer.         • To learn the arithmetic and logic unit and implementation of fixed-point and floating poir arithmetic unit.         • To learn the basics of pipelined execution.         • To learn the basics of pipelined execution.         • To understand parallelism and multi-core processors.         • To understand parallelism and multi-core processors.         • To understand parallelism and multi-core processors.         • To understand parallelism and multi-core processors.         • To understand parallelism and multi-core processors.         • UNIT I       BASIC STRUCTURE OF A COMPUTER SYSTEM         • Punctional Units – Basic Operational Concepts – Performance – Instructions and Instruction sequencing – Logical operations – decision making – MIPS Addressing.         UNIT II       ARITHMETIC FOR COMPUTERS         9       Addition and Subtraction – Multiplication – Division – Floating Point Representation – Floatin Point Operations – Subword Parallelism.         UNIT II       PROCESSOR AND CONTROL UNIT         9       Pipelining – Pipelined datapath and control – Handling Data Hazards & Control Hazards Exceptions.         UNIT IV       PARALLELISIM         9       Parallel processing challenges – Flynn's classification – SISD, MIMD, SIMD, SPMD, and Vector Architectures - Hardware multithreading – Multi-core processors and other Shared Memor Multiprocessors - Introduction to Graphics Proce                                                                                                    | IT22301                                                                                                    | COMPUTER ARCHITECTURE                             |                 |        |        | С     |  |  |  |  |
| <ul> <li>To learn the basic structure and operations of a computer.</li> <li>To learn the arithmetic and logic unit and implementation of fixed-point and floating poin arithmetic unit.</li> <li>To learn the basics of pipelined execution.</li> <li>To understand parallelism and multi-core processors.</li> <li>To understand the memory hierarchies, cache memories and virtual memories and to learn th different ways of communication with I/O devices.</li> <li>UNIT I</li> <li>BASIC STRUCTURE OF A COMPUTER 9</li> <li>Functional Units – Basic Operational Concepts – Performance – Instructions and Instruction sequencing – Logical operations – decision making – MIPS Addressing.</li> <li>UNIT II</li> <li>ARITHMETIC FOR COMPUTERS 9</li> <li>Addition and Subtraction – Multiplication – Division – Floating Point Representation – Floatin Point Operations – Subword Parallelism.</li> <li>UNIT III</li> <li>PROCESSOR AND CONTROL UNIT 9</li> <li>Pipelining – Pipelined datapath and control – Handling Data Hazards &amp; Control Hazards Exceptions.</li> <li>UNIT IV</li> <li>PARALLELISIM 9</li> <li>Parallel processing challenges – Flynn's classification – SISD, MIMD, SIMD, SPMD, and Vector Architectures - Hardware multithreading – Multi-core processors and other Shared Memor Multiprocessors - Introduction to Graphics Processing Units, Clusters, Warehouse Scal Computers and other Message-Passing Multiprocessors.</li> <li>UNIT V</li> <li>MEMORY &amp; I/O SYSTEMS 9</li> <li>Memory Hierarchy - memory technologies – Cache memories – Performance Consideration – virtual memories – Accessing I/O Devices – Interrupts – Direct Memory Access – Buses - Standard I/O Interface – Interface circuits</li> </ul>                                                                              |                                                                                                    | 3                                                 | 0               | 0      | 3      |       |  |  |  |  |
| <ul> <li>To learn the arithmetic and logic unit and implementation of fixed-point and floating poin arithmetic unit.</li> <li>To learn the basics of pipelined execution.</li> <li>To understand parallelism and multi-core processors.</li> <li>To understand parallelism and multi-core processors.</li> <li>To understand the memory hierarchies, cache memories and virtual memories and to learn the different ways of communication with I/O devices.</li> <li>UNIT I</li> <li>BASIC STRUCTURE OF A COMPUTER of a computer of communication with I/O devices.</li> <li>UNIT I</li> <li>BASIC Operational Concepts – Performance – Instructions and Instruction sequencing – Logical operations – decision making – MIPS Addressing.</li> <li>UNIT II</li> <li>ARITHMETIC FOR COMPUTERS</li> <li>9</li> <li>Addition and Subtraction – Multiplication – Division – Floating Point Representation – Floatin Point Operations – Subword Parallelism.</li> <li>UNIT III</li> <li>PROCESSOR AND CONTROL UNIT</li> <li>9</li> <li>Pipelining – Pipelined datapath and control – Handling Data Hazards &amp; Control Hazards - Exceptions.</li> <li>UNIT IV</li> <li>PARALLELISIM</li> <li>9</li> <li>Parallel processing challenges – Flynn's classification – SISD, MIMD, SIMD, SPMD, and Vector Architectures - Hardware multithreading – Multi-core processors and other Shared Memor Multiprocessors - Introduction to Graphics Processing Units, Clusters, Warehouse Scal Computers and other Message-Passing Multiprocessors.</li> <li>UNIT V</li> <li>MEMORY &amp; I/O SYSTEMS</li> <li>9</li> <li>Memory Hierarchy - memory technologies – Cache memories – Performance Consideration – virtual memories – Accessing I/O Devices – Interrupts – Direct Memory Access – Buses - Standard I/O Interface – Interface circuits</li> </ul> |                                                                                                    |                                                   | $ \rightarrow $ |        |        |       |  |  |  |  |
| arithmetic unit.  To learn the basics of pipelined execution.  To understand parallelism and multi-core processors.  To understand the memory hierarchies, cache memories and virtual memories and to learn the different ways of communication with I/O devices. UNIT I BASIC STRUCTURE OF A COMPUTER 9 Functional Units – Basic Operational Concepts – Performance – Instructions and Instruction sequencing – Logical operations – decision making – MIPS Addressing. UNIT II ARITHMETIC FOR COMPUTERS 9 Addition and Subtraction – Multiplication – Division – Floating Point Representation – Floatin Point Operations – Subword Parallelism. UNIT III PROCESSOR AND CONTROL UNIT 9 Pipelining – Pipelined datapath and control – Handling Data Hazards & Control Hazards - Exceptions. UNIT IV PARALLELISIM 9 Parallel processing challenges – Flynn's classification – SISD, MIMD, SIMD, SPMD, and Vecto Architectures - Hardware multithreading – Multi-core processors and other Shared Memor Multiprocessors - Introduction to Graphics Processing Units, Clusters, Warehouse Scal Computers and other Message-Passing Multiprocessors. UNIT V MEMORY & I/O SYSTEMS 9 Memory Hierarchy - memory technologies – Cache memories – Performance Consideration – virtual memories – Accessing I/O Devices – Interrupts – Direct Memory Access – Buses - Standard I/O Interface – Interface circuits                                                                                                    |                                                                                                    |                                                   |                 |        |        |       |  |  |  |  |
| <ul> <li>To understand parallelism and multi-core processors.</li> <li>To understand the memory hierarchies, cache memories and virtual memories and to learn the different ways of communication with I/O devices.</li> <li>UNIT I</li> <li>BASIC STRUCTURE OF A COMPUTER SAME STRUCTURE OF A COMPUTER SAME STRUCTION SAME STRUCTION SAME STRUCTION SAME SAME SAME SAME SAME SAME SAME SAME</li></ul>                                                                                                    |                                                                                                    |                                                   |                 |        |        |       |  |  |  |  |
| <ul> <li>To understand the memory hierarchies, cache memories and virtual memories and to learn th different ways of communication with I/O devices.</li> <li>UNIT I</li> <li>BASIC STRUCTURE OF A COMPUTER 9</li> <li>Functional Units – Basic Operational Concepts – Performance – Instructions and Instruction sequencing – Logical operations – decision making – MIPS Addressing.</li> <li>UNIT II</li> <li>ARITHMETIC FOR COMPUTERS 9</li> <li>Addition and Subtraction – Multiplication – Division – Floating Point Representation – Floatin Point Operations – Subword Parallelism.</li> <li>UNIT III</li> <li>PROCESSOR AND CONTROL UNIT 9</li> <li>Pipelining – Pipelined datapath and control – Handling Data Hazards &amp; Control Hazards Exceptions.</li> <li>UNIT IV</li> <li>PARALLELISIM 9</li> <li>Parallel processing challenges – Flynn's classification – SISD, MIMD, SIMD, SPMD, and Vector Architectures - Hardware multithreading – Multi-core processors and other Shared Memor Multiprocessors - Introduction to Graphics Processing Units, Clusters, Warehouse Scal Computers and other Message-Passing Multiprocessors.</li> <li>UNIT V</li> <li>MEMORY &amp; I/O SYSTEMS 9</li> <li>Memory Hierarchy - memory technologies – Cache memories – Performance Consideration – virtual memories – Accessing I/O Devices – Interrupts – Direct Memory Access – Buses Standard I/O Interfaces –Interface circuits</li> <li>TOTAL PERIODS: 4</li> </ul>                                                                                                    | • To learn the bas                                                                                                    | sics of pipelined execution.                      |                 | D      |        |       |  |  |  |  |
| different ways of communication with I/O devices.       9         UNIT I       BASIC STRUCTURE OF A COMPUTER<br>SYSTEM       9         Functional Units – Basic Operational Concepts – Performance – Instructions and<br>Instruction sequencing – Logical operations – decision making – MIPS Addressing.       9         UNIT II       ARITHMETIC FOR COMPUTERS       9         Addition and Subtraction – Multiplication – Division – Floating Point Representation – Floatin<br>Point Operations – Subword Parallelism.       9         UNIT III       PROCESSOR AND CONTROL UNIT       9         Pipelining – Pipelined datapath and control – Handling Data Hazards & Control Hazards Exceptions.       9         UNIT IV       PARALLELISIM       9         Parallel processing challenges – Flynn's classification – SISD, MIMD, SIMD, SPMD, and Vector<br>Architectures - Hardware multithreading – Multi-core processors and other Shared Memor<br>Multiprocessors - Introduction to Graphics Processing Units, Clusters, Warehouse Scal<br>Computers and other Message-Passing Multiprocessors.       9         Memory Hierarchy - memory technologies – Cache memories – Performance Consideration<br>– virtual memories– Accessing I/O Devices – Interrupts – Direct Memory Access – Buses -<br>Standard I/O Interfaces –Interface circuits       9         Memory Hierarchy - memory technologies – Cache memories – Performance Consideration<br>– virtual memories– Accessing I/O Devices – Interrupts – Direct Memory Access – Buses -<br>Standard I/O Interfaces –Interface circuits       9         IOTAL PERIODS: 4                                                                                                    |                                                                                                    |                                                   |                 |        |        |       |  |  |  |  |
| UNIT IBASIC STRUCTURE OF A COMPUTER<br>SYSTEM9Functional Units - Basic Operational Concepts - Performance - Instructions and<br>Instruction sequencing - Logical operations - decision making - MIPS Addressing.9UNIT IIARITHMETIC FOR COMPUTERS9Addition and Subtraction - Multiplication - Division - Floating Point Representation - Floatin<br>Point Operations - Subord Parallelism.9UNIT IIIPROCESSOR AND CONTROL UNIT9Pipelining - Pipelined datapath and control - Handling Data Hazards & Control Hazards<br>Exceptions.9VINIT IVPARALLELISIM9Parallel processing challenges - Flynn's classification - SISD, MIMD, SIMD, SPMD, and Vector<br>Architectures - Hardware multithreading - Multi-core processors and other Shared Memor<br>Multiprocessors - Introduction to Graphics Processing Units, Clusters, Warehouse Scal<br>Computers and other Memory technologies - Cache memories - Performance Consideration<br>- virtual memories - Accessing I/O Devices - Interrupts - Direct Memory Access - Buses<br>Standard I/O Interfaces -Interface circuits9TOTAL PERIODS: 4                                                                                                    |                                                                                                    |                                                   | ories           | and to | learr  | n the |  |  |  |  |
| Instruction sequencing – Logical operations – decision making – MIPS Addressing.         UNIT II       ARITHMETIC FOR COMPUTERS       9         Addition and Subtraction – Multiplication – Division – Floating Point Representation – Floatin<br>Point Operations – Subword Parallelism.       – Floating Point Representation – Floatin<br>Point Operations – Subword Parallelism.         UNIT III       PROCESSOR AND CONTROL UNIT       9         Pipelining – Pipelined datapath and control – Handling Data Hazards & Control Hazards<br>Exceptions.       Control Hazards         UNIT IV       PARALLELISIM       9         Parallel processing challenges – Flynn's classification – SISD, MIMD, SIMD, SPMD, and Vector<br>Architectures - Hardware multithreading – Multi-core processors and other Shared Memor<br>Multiprocessors - Introduction to Graphics Processing Units, Clusters, Warehouse Scal<br>Computers and other Hessage-Passing Multiprocessors.       9         Memory Hierarchy - memory technologies – Cache memories – Performance Consideration<br>– virtual memories – Accessing I/O Devices – Interrupts – Direct Memory Access – Buses<br>Standard I/O Interfaces –Interface circuits       TOTAL PERIODS: 4                                                                                                    |                                                                                                    | <b>BASIC STRUCTURE OF A COMPUTER</b>              |                 | 9      |        |       |  |  |  |  |
| Addition and Subtraction – Multiplication – Division – Floating Point Representation – Floating Point Operations – Subword Parallelism.         UNIT III       PROCESSOR AND CONTROL UNIT       9         Pipelining – Pipelined datapath and control – Handling Data Hazards & Control Hazards - Exceptions.       Countrol Hazards - Handling Data Hazards & Control Hazards - Exceptions.         UNIT IV       PARALLELISIM       9         Parallel processing challenges – Flynn's classification – SISD, MIMD, SIMD, SPMD, and Vector Architectures - Hardware multithreading – Multi-core processors and other Shared Memor Multiprocessors - Introduction to Graphics Processing Units, Clusters, Warehouse Scal Computers and other Message-Passing Multiprocessors.       9         Memory Hierarchy - memory technologies – Cache memories – Performance Consideration – virtual memories – Accessing I/O Devices – Interrupts – Direct Memory Access – Buses - Standard I/O Interfaces –Interface circuits       TOTAL PERIODS: 4                                                                                                    |                                                                                                    |                                                   |                 |        |        |       |  |  |  |  |
| Point Operations – Subword Parallelism.         UNIT III       PROCESSOR AND CONTROL UNIT       9         Pipelining – Pipelined datapath and control – Handling Data Hazards & Control Hazards Exceptions.       Control Hazards & Control Hazards & Hardware multithreading – Multi-core processors and other Shared Memory Hierarchy - memory technologies – Cache memories – Performance Consideration – virtual memories – Accessing I/O Devices – Interrupts – Direct Memory Access – Buses - Standard I/O Interfaces –Interface circuits         TOTAL PERIODS: 4                                                                                                    | UNIT II                                                                                                    | ARITHMETIC FOR COMPUTERS                          |                 | 9      | )      |       |  |  |  |  |
| Pipelining – Pipelined datapath and control – Handling Data Hazards & Control Hazards         UNIT IV       PARALLELISIM       9         Parallel processing challenges – Flynn's classification – SISD, MIMD, SIMD, SPMD, and Vector       Architectures - Hardware multithreading – Multi-core processors and other Shared Memory         Multiprocessors - Introduction to Graphics Processing Units, Clusters, Warehouse Scal       Computers and other Message-Passing Multiprocessors.         UNIT V       MEMORY & I/O SYSTEMS       9         Memory Hierarchy - memory technologies – Cache memories – Performance Consideration – virtual memories – Accessing I/O Devices – Interrupts – Direct Memory Access – Buses – Standard I/O Interface circuits       TOTAL PERIODS: 4                                                                                                    |                                                                                                    |                                                   | esenta          | tion – | Floa   | ting  |  |  |  |  |
| Exceptions.       PARALLELISIM       9         Parallel processing challenges – Flynn's classification – SISD, MIMD, SIMD, SPMD, and Vector Architectures - Hardware multithreading – Multi-core processors and other Shared Memory Multiprocessors - Introduction to Graphics Processing Units, Clusters, Warehouse Scal Computers and other Message-Passing Multiprocessors.         UNIT V       MEMORY & I/O SYSTEMS       9         Memory Hierarchy - memory technologies – Cache memories – Performance Consideration – virtual memories – Accessing I/O Devices – Interrupts – Direct Memory Access – Buses – Standard I/O Interface –Interface circuits       TOTAL PERIODS: 4         COURSE OUTCOMES                                                                                                    | UNIT III                                                                                                    | PROCESSOR AND CONTROL UNIT                        |                 | 9      | )      |       |  |  |  |  |
| Parallel processing challenges – Flynn's classification – SISD, MIMD, SIMD, SPMD, and Vector Architectures - Hardware multithreading – Multi-core processors and other Shared Memory Multiprocessors - Introduction to Graphics Processing Units, Clusters, Warehouse Scal Computers and other Message-Passing Multiprocessors.         UNIT V       MEMORY & I/O SYSTEMS       9         Memory Hierarchy - memory technologies – Cache memories – Performance Consideration – virtual memories– Accessing I/O Devices – Interrupts – Direct Memory Access – Buses – Standard I/O Interfaces –Interface circuits       TOTAL PERIODS: 4         COURSE OUTCOMES                                                                                                    |                                                                                                    | d datapath and control – Handling Data Hazards &  | Cont            | rol H  | lazaro | ls –  |  |  |  |  |
| Architectures - Hardware multithreading – Multi-core processors and other Shared Memory         Multiprocessors - Introduction to Graphics Processing Units, Clusters, Warehouse Scal         Computers and other Message-Passing Multiprocessors.         UNIT V       MEMORY & I/O SYSTEMS         Memory Hierarchy - memory technologies – Cache memories – Performance Consideration         – virtual memories– Accessing I/O Devices – Interrupts – Direct Memory Access – Buses - Standard I/O Interfaces –Interface circuits         TOTAL PERIODS: 4         COURSE OUTCOMES                                                                                                    | UNIT IV                                                                                                    | PARALLELISIM                                      |                 | 9      | )      |       |  |  |  |  |
| Memory Hierarchy - memory technologies – Cache memories – Performance Consideration<br>– virtual memories– Accessing I/O Devices – Interrupts – Direct Memory Access – Buses –<br>Standard I/O Interfaces –Interface circuits<br>TOTAL PERIODS: 4<br>COURSE OUTCOMES                                                                                                    | Parallel processing challenges – Flynn's classification – SISD, MIMD, SIMD, SPMD, and Vector<br>Architectures - Hardware multithreading – Multi-core processors and other Shared Memory<br>Multiprocessors - Introduction to Graphics Processing Units, Clusters, Warehouse Scale<br>Computers and other Message-Passing Multiprocessors. |                                                   |                 |        |        |       |  |  |  |  |
| <ul> <li>virtual memories- Accessing I/O Devices - Interrupts - Direct Memory Access - Buses - Standard I/O Interfaces -Interface circuits</li> <li>TOTAL PERIODS: 4</li> <li>COURSE OUTCOMES</li> </ul>                                                                                                    | UNIT V                                                                                                    | MEMORY & I/O SYSTEMS                              |                 | 9      | )      |       |  |  |  |  |
| TOTAL PERIODS: 4<br>COURSE OUTCOMES                                                                                                    | - virtual memories-                                                                                                    | Accessing I/O Devices - Interrupts - Direct Memor |                 |        |        |       |  |  |  |  |
|                                                                                                    |                                                                                                    |                                                   | <b>FAL</b>      | PERI   | ODS    | : 45  |  |  |  |  |
| Upon completion of the course, students will be able to                                                                                                    | <b>COURSE OUTCOM</b>                                                                                                    | IES                                               |                 |        |        |       |  |  |  |  |
|                                                                                                    | Upon completion of th                                                                                                    | ne course, students will be able to               |                 |        |        |       |  |  |  |  |

B.Tech Information Technology

| CO1:        | Explain the functional units of digital computer, instruction formats and the operation of a digital computer                                                      |  |  |  |  |  |  |  |
|-------------|----------------------------------------------------------------------------------------------------|--|--|--|--|--|--|--|
| CO2:        | Solve the fixed point and floating-point arithmetic for ALU operation.                                                                                             |  |  |  |  |  |  |  |
| CO3:        | Demonstrate the working of processor and control units with and without pipeline.                                                                                  |  |  |  |  |  |  |  |
| <b>CO4:</b> | Apply multithreading, multiprocessing and parallel processing architectures.                                                                                       |  |  |  |  |  |  |  |
| CO5:        | Illustrate the organization of different memory systems, parallel processing architectures, I/O processors and its communication.                                  |  |  |  |  |  |  |  |
| TEXT B      | OOKS                                                                                                    |  |  |  |  |  |  |  |
| 1.          | David A. Patterson and John L. Hennessy, Computer Organization and Design:<br>The Hardware/Software Interface, Fifth Edition, Morgan Kaufmann / Elsevier,<br>2014. |  |  |  |  |  |  |  |
| 2.          | Carl Hamacher, Zvonko Vranesic, Safwat Zaky and Naraig Manjikian, Computer Organization and Embedded Systems, Sixth Edition, Tata McGraw Hill, 2012.               |  |  |  |  |  |  |  |
| REFER       | ENCE BOOKS                                                                                                    |  |  |  |  |  |  |  |
| 1.          | William Stallings, Computer Organization and Architecture – Designing for Performance, Eighth Edition, Pearson Education, 2010.                                    |  |  |  |  |  |  |  |
| 2.          | John P. Hayes, Computer Architecture and Organization, Third Edition, TataMcGraw Hill, 2012.                                                                       |  |  |  |  |  |  |  |
| 3.          | John L. Hennessey and David A. Patterson, Computer Architecture – A Quantitative Approach, Morgan Kaufmann / Elsevier Publishers, Fifth Edition, 2012.             |  |  |  |  |  |  |  |
| 4. 6        | Govindarajalu, "Computer Architecture and Organization, Design Principles and Applications", Second edition, McGraw-Hill Education India Pvt Ltd, 2014.            |  |  |  |  |  |  |  |
| 5.          | Miles J. Murdocca and Vincent P. Heuring, "Computer Architecture and Organization:<br>An Integrated approach", Second edition, Wiley India Pvt Ltd, 2015.          |  |  |  |  |  |  |  |

| Vianning of Course | Unicomes to Programme Unicomes |
|--------------------|--------------------------------|
| mapping of course  | Outcomes to Programme Outcomes |

| Course   |   |   | Y  | X     | 12  | Р   | 0   | <i>,</i> | ~  | 13   | K   |     |   | PSO |   |
|----------|---|---|----|-------|-----|-----|-----|----------|----|------|-----|-----|---|-----|---|
| outcomes | 1 | 2 | 3  | 4     | 5   | 6   | 7   | 8        | 9  | 10   | 11  | 12  | 1 | 2   | 3 |
| CO1      | 3 | 2 | 2  | · - [ | 1   | 2   | 5-  | -2       | F  | -    | -   | -   | 3 | 7   | - |
| CO2      | 3 | 3 | 3  |       | 5   | >   | 7   |          | -  | -    | -   |     | 3 | -   | - |
| CO3      | 3 | 2 | 3  | -     | -   | 2   | -   |          | -  | 3    | -   | - ) | 3 | -   | - |
| CO4      | 3 | 3 | 3  |       | -   | -   | -   | -        |    | ろ    | -   | NEV | 3 | -   | - |
| CO5      | 3 | 3 | 26 | No    | Y   | -   | -   | -        |    | -    | INE | -   | 3 | -   | - |
| СО       | 3 | 3 | 3  |       | * E | EXC | EĹL | EN       | CE | k Fi | -   | -   | 3 | -   | - |

| IT22202                                          | DICITAL SYSTEMS                                                              | L | Т | Р | С |  |  |  |  |  |  |  |
|--------------------------------------------------|------------------------------------------------------------------------------|---|---|---|---|--|--|--|--|--|--|--|
| IT22302                                          | DIGITAL SYSTEMS                                                              | 3 | 0 | 0 | 3 |  |  |  |  |  |  |  |
| COURSE (                                         | DBJECTIVES                                                                   |   |   |   |   |  |  |  |  |  |  |  |
| • 7                                              | • To apply the fundamentals of the number system, binary codes, logic gates, |   |   |   |   |  |  |  |  |  |  |  |
| ŀ                                                | Karnaugh, Map and memory system.                                             |   |   |   |   |  |  |  |  |  |  |  |
| • 7                                              | To design combinational logic circuits.                                      |   |   |   |   |  |  |  |  |  |  |  |
| To design synchronous sequential logic circuits. |                                                                              |   |   |   |   |  |  |  |  |  |  |  |

|                         | o design asynchronous sequential logic circuits.                                                                                                    |         |
|-------------------------|----------------------------------------------------------------------------------------------------|---------|
| • T                     | o understand the memory and programmable logic.                                                                                                    |         |
| UNIT I                  | BOOLEAN ALGEBRA AND LOGIC GATES                                                                                                    | 9       |
| Gates – The and Standar | stems – Arithmetic Operations – Binary Codes- Boolean Algebra and<br>orems and Properties of Boolean Algebra – Boolean Functions – Car<br>d Forms – Simplification of Boolean Functions using Karnaugh<br>– NAND and NOR Implementations. | nonical |
| UNIT II                 | COMBINATIONAL LOGIC                                                                                                    | 9       |
|                         | nal Circuits – Analysis and Design Procedures – Binary Adder-Subtr<br>der – Binary Multiplier – Magnitude Comparator – Decoders – Enco<br>s.                                                                                              |         |
| UNIT III                | SYNCHRONOUS SEQUENTIAL LOGIC                                                                                                    | 9       |
|                         | Circuits – Storage Elements: Flip-Flops – Analysis of Clocked Seq<br>State Reduction and Assignment – Design Procedure – Registe                                                                                                    |         |
| UNIT IV                 | ASYNCHRONOUS SEQUENTIAL LOGIC                                                                                                    | 9       |
|                         | d Design of Asynchronous Sequential Circuits – Reduction of Sta<br>– Race-free State Assignment – Hazards.                                                                                                    | te and  |
| UNIT V                  | MEMORY AND PROGRAMMABLE LOGIC                                                                                                    | 9       |
|                         | mory Decoding – Error Detection and Correction – ROM – Program – Programmable Array Logic – Sequential Programmable Devices.                                                                                                    | nmable  |
|                         | TOTAL PERIO                                                                                                    | DS: 45  |
| COURSE O                | DUTCOMES                                                                                                    |         |
| Upon compl              | etion of the course, students will be able to                                                                                                    |         |
| C01:                    | Apply the fundamentals of number system, binary codes, logic gates.<br>Karnaugh Map and memory system.                                                                                                    | 7       |
| CO2:                    | Design combinational logic circuits.                                                                                                    |         |
| CO3:                    | Design synchronous sequential logic circuits.                                                                                                    |         |
| CO4:                    | Design asynchronous sequential logic circuits.                                                                                                    |         |
| CO5:                    | Design memory arrays using programmable logic devices.                                                                                                    |         |
| TEXT BOO                | OKS                                                                                                    |         |
| 1.                      | M. Morris R. Mano, Michael D. Ciletti, "Digital Design: W<br>Introduction to the Verilog HDL, VHDL and System Verilog", 6th E<br>Pearson Education, 2018.                                                                                 |         |
| 2.                      | John M. Yarbrough, "Digital logic applications and design", Th publications, 2nd Edition, 2006.                                                                                                    | omson   |
| REFEREN                 | CES:                                                                                                    |         |
| 1.                      | G. K. Kharate, "Digital Electronics", Oxford University Press, 2010.                                                                                                    |         |

| 2. | John F. Wakerly, Digital Design Principles and Practices, Fifth Edition, Pearson Education, 2017.         |
|----|----------------------------------------------------------------------------------------------------|
|    |                                                                                                    |
| 3. | Charles H. Roth Jr, Larry L. Kinney, Fundamentals of Logic Design, Sixth Edition, CENGAGE Learning, 2013. |
| 4. | Donald D. Givone, Digital Principles and Design, Tata Mc Graw Hill, 2003                                  |
|    | Digital Systems, Principles and Applications Twelfth Edition, Neal S                                      |
| 5. | Widmer, Greg Moss, Ronald J. Toccy, Publisher(s): Pearson, 2022.                                          |

| Course       |       |       | - A  | 14 | 9   | Р    | 0         |               |     | UE | 0  |    |   | PSO |   |
|--------------|-------|-------|------|----|-----|------|-----------|---------------|-----|----|----|----|---|-----|---|
| outcomes     | 1     | 2     | 3    | 4  | 5   | 6    | 7         | 8             | 9   | 10 | 11 | 12 | 1 | 2   | 3 |
| CO1          | 3     | 3     | 2    |    | -   | -    | -         | -             | -   | -  | N. |    | 3 | -   | - |
| CO2          | 3     | 2     | 2    |    |     | 2    | -         | <u>_</u>      | -   | -  | -  |    | 3 | -   | - |
| CO3          | 3     | 3     | 3    | -  |     | 5/   | -         | L'A           | -   | -  | -  | _  | 3 |     | - |
| CO4          | 3     | 3     | 3    | -  | -   | K    | $\lambda$ | S             |     | 6  | -  | -  | 3 | -   | - |
| CO5          | 3     | 3     | 3    | -  | -   | Ň    | KO)       | -             |     |    | 5  | -  | 3 | 2   | - |
| CO           | 3     | 3     | 3    | -  | -   | H    | 17        | <u>''</u> _// | -   | 3  | -  | -  | 3 | 6   | - |
| 3-High, 2- N | Aediu | ım, 1 | -Low | 7  | 11. | 1111 |           |               | 111 |    |    |    |   |     |   |
|              |       |       |      |    |     |      |           |               |     |    |    |    | J |     |   |

| CS22301                                               | OBJECT ORIENTED PROGRAMMING                                                                                                    | L<br>3 | T     | P      | C<br>3 |
|-------------------------------------------------------|----------------------------------------------------------------------------------------------------|--------|-------|--------|--------|
| COURSE                                                | OBJECTIVES:                                                                                                    | 3      | 0     | 0      | 3      |
| • To                                                  | understand Object Oriented Programming concepts and basic                                                                                                    | char   | acte  | ristic | s of   |
| • To ]                                                | know the principles of packages, inheritance and interfaces                                                                                                    |        |       |        |        |
| • To                                                  | define exceptions and use I/O streams                                                                                                    |        |       |        |        |
| • To (                                                | develop a java application with threads                                                                                                    |        |       |        |        |
| • To (                                                | design and build simple Graphical User Interfaces                                                                                                    | >      | )     |        |        |
| UNIT I                                                | INTRODUCTION TO OOP AND JAVA FUNDAMENTAL                                                                                                    | S      |       |        | 9      |
| <ul> <li>Compilar</li> <li>Access spectrum</li> </ul> | ented Programming concepts - Characteristics of Java – Java Sourtion. Fundamental Programming Structures in Java – Defining cifiers - Comments, Data Types, Variables, Operators, Controbers - Arrays-Strings- JavaDoc comments.                              | class  | ses i | n Ja   | va –   |
| UNIT II                                               | INHERITANCE AND INTERFACES                                                                                                    |        |       |        | 9      |
| members –<br>methods ar                               | rs in java - Packages - Inheritance – Super classes- Sub of<br>Constructors in sub classes- the Object class – Abstract classes and<br>classes – Interfaces – Defining an interface, Implementing interfaces<br>asses and interfaces and extending interfaces | ind m  | netho | ods- F | Final  |
|                                                       |                                                                                                    |        |       |        |        |

#### UNIT III EXCEPTION HANDLING AND I/O

Exceptions - Exception hierarchy - Throwing and catching exceptions – Built-in exceptions, Creating own exceptions, Stack Trace Elements. Input / Output Basics – Streams – Byte streams and Character streams – Reading and Writing Console – Reading and Writing Files.

UNIT IV

**V** COLLECTIONS, MULTITHREADING AND GENERICS

9

The Collections Framework: Collections Overview - The Collection Interface: The List Interface - The Set Interface - The Collection Classes: The ArrayList Class - The LinkedList Class - Accessing a Collection via an Iterator – The For-Each Alternative to Iterators. Multithreading: Differences between multi-threading and multitasking, Thread life cycle, Creating threads, Synchronizing threads, Inter-thread communication, Daemon threads, Thread groups. Generic Programming: Generic classes – Generic Methods.

#### UNIT V JAVAFX EVENT HANDLING, CONTROLS AND COMPONENTS

9

JAVAFX Events and Controls: Event Basics – Handling Key and Mouse Events. Controls: Checkbox, ToggleButton – RadioButtons – ListView – ComboBox – ChoiceBox – Text Controls – ScrollPane. Layouts – FlowPane – HBox and VBox – BorderPane – StackPane – GridPane. Menus – Basics – Menu – Menu bars – MenuItem

#### TOTAL: 45 PERIODS

#### **COURSE OUTCOMES:**

| At tl | he er                                                                                         | d of the course, the students will be able to:                                                        |  |  |  |  |  |  |  |  |  |  |
|-------|-----------------------------------------------------------------------------------------------|----------------------------------------------------------------------------------------------------|--|--|--|--|--|--|--|--|--|--|
| CC    | <b>)1:</b>                                                                                    | Describe the basic concepts of OOP and fundamentals in Java.                                          |  |  |  |  |  |  |  |  |  |  |
| CC    | )2:                                                                                           | Implement the principles of packages, inheritance and interfaces                                      |  |  |  |  |  |  |  |  |  |  |
| CC    | <b>CO3:</b> Develop Java applications using exception handling techniques and I/O operations. |                                                                                                    |  |  |  |  |  |  |  |  |  |  |
| CC    | <b>D4:</b> Write Java applications using multithreading, collections and generics concepts.   |                                                                                                    |  |  |  |  |  |  |  |  |  |  |
| CC    | )5:                                                                                           | Design interactive GUI based applications using the concepts of event handling and JavaFX components. |  |  |  |  |  |  |  |  |  |  |
| ТЕХ   | кт в                                                                                          | OOKS:                                                                                                 |  |  |  |  |  |  |  |  |  |  |
| 1.    |                                                                                               | bert Schildt, "Java The Complete Reference", Tenth Edition, McGraw Hill Ication, 2019.                |  |  |  |  |  |  |  |  |  |  |
| 2.    |                                                                                               | bert Schildt, "Introducing JavaFX 8 Programming", First Edition, McGraw Hill acation, New Delhi, 2015 |  |  |  |  |  |  |  |  |  |  |
| REF   | FERI                                                                                          | ENCES:                                                                                                |  |  |  |  |  |  |  |  |  |  |
| 1.    | •                                                                                             | y S. Horstmann, Gary cornell, "Core Java Volume –I Fundamentals", Ninth Edition, ntice Hall, 2013.    |  |  |  |  |  |  |  |  |  |  |

- 2. Paul Deitel, Harvey Deitel, "Java SE 8 for programmers", Third Edition, Pearson, 2015.
- 3. Steven Holzner, "Java 2 Black book", Dreamtech press, 2011.
- 4. Timothy Budd, "Understanding Object-oriented programming with Java", Updated Edition, Pearson Education, 2000.
- 5. E Balagurusamy, "Programming with Java", McGraw Hill Education, 2019.

| ourse    |   |   |   |   |   | P | 0 |   |   |    |    |    | PSO |   |   |  |
|----------|---|---|---|---|---|---|---|---|---|----|----|----|-----|---|---|--|
| outcomes | 1 | 2 | 3 | 4 | 5 | 6 | 7 | 8 | 9 | 10 | 11 | 12 | 1   | 2 | 3 |  |
| CO1      | 3 | 3 | 3 | - | - | - | - | - | - | -  | -  | -  | 3   | - | - |  |

| CO2 | 3 | 3 | 3 | - | - | - | - | - | - | - | - | - | 3 | - | - |
|-----|---|---|---|---|---|---|---|---|---|---|---|---|---|---|---|
| CO3 | 3 | 3 | 3 | - | - | - | - | - | - | - | - | - | 3 | - | - |
| CO4 | 3 | 3 | 3 | - | - | - | - | - | - | - | - | - | 3 | - | - |
| CO5 | 3 | 3 | 3 | - | - | - | - | - | - | - | - | - | 3 | - | - |
| СО  | 3 | 3 | 3 | - | - | - | - | - | - | - | - | - | 3 | - | - |

| CS22302                                                                                                    | DATA STRUCTURES                                                                                                    | L    | T    | P     | С   |  |  |  |  |  |  |  |  |
|----------------------------------------------------------------------------------------------------|----------------------------------------------------------------------------------------------------|------|------|-------|-----|--|--|--|--|--|--|--|--|
|                                                                                                    | DBJECTIVES:                                                                                                    | 3    | 0    | 0     | 3   |  |  |  |  |  |  |  |  |
|                                                                                                    | nderstand the concepts of ADTs.                                                                                                    |      |      |       |     |  |  |  |  |  |  |  |  |
| • To le                                                                                                    | earn linear data structures – lists, stacks, and queues.                                                                                                    |      |      |       |     |  |  |  |  |  |  |  |  |
|                                                                                                    | <ul> <li>To understand non-linear data structures – trees and graphs.</li> </ul>                                                                                                    |      |      |       |     |  |  |  |  |  |  |  |  |
|                                                                                                    | <ul> <li>To understand non-infeat data structures – trees and graphs.</li> <li>To understand sorting, searching and hashing algorithms.</li> </ul>                                            |      |      |       |     |  |  |  |  |  |  |  |  |
| To apply Tree and Graph structures.                                                                                                    |                                                                                                    |      |      |       |     |  |  |  |  |  |  |  |  |
| UNIT I                                                                                                    | LISTS                                                                                                    |      | 2    |       | 9   |  |  |  |  |  |  |  |  |
| Abstract Data Types (ADTs) – List ADT – Array-based implementation – Linked implementation – Singly linked lists – Circularly linked lists – Doubly-linked lists Applications of lists – Polynomial ADT – Radix Sort – Multi lists.   |                                                                                                    |      |      |       |     |  |  |  |  |  |  |  |  |
| UNIT II                                                                                                    | STACKS AND QUEUES                                                                                                    |      | V    |       | 9   |  |  |  |  |  |  |  |  |
| expressions-                                                                                                    | <ul> <li>Operations - Applications - Balancing Symbols - Evalue</li> <li>Infix to Postfix conversion - Function Calls - Queue ADT</li> <li>eue - DeQueue - Applications of Queues.</li> </ul> |      |      |       |     |  |  |  |  |  |  |  |  |
| UNIT III                                                                                                    | TREES                                                                                                    | Λ    |      |       | 9   |  |  |  |  |  |  |  |  |
| 100                                                                                                    | Tree Traversals - Binary Tree ADT – Expression trees – Binary<br>s – Threaded Trees -Priority Queue (Heaps) – Binary Heap - B-Tr                                                              |      | ch T | ree A | ١DT |  |  |  |  |  |  |  |  |
| UNIT IV                                                                                                    | GRAPHS                                                                                                    | S    |      |       | 9   |  |  |  |  |  |  |  |  |
| Depth-first                                                                                                    | nition – Representation of Graphs – Types of Graph - Breadth<br>traversal – Topological Sort – Shortest path algorithms - Dijks<br>panning Tree – Prim's algorithm – Kruskal's algorithm      |      |      |       |     |  |  |  |  |  |  |  |  |
| UNIT V                                                                                                    | SEARCHING, SORTING AND HASHING                                                                                                    |      |      |       | 9   |  |  |  |  |  |  |  |  |
| Searching – Linear Search – Binary Search. Sorting – Bubble sort – Selection sort – Insertion<br>sort – Shell sort –. Merge Sort – Hashing – Hash Functions – Separate Chaining – Open<br>Addressing –Rehashing – Extendible Hashing. |                                                                                                    |      |      |       |     |  |  |  |  |  |  |  |  |
|                                                                                                    | ΤΟΤΑ                                                                                                    | L: 4 | 5 PF | ERIC  | DDS |  |  |  |  |  |  |  |  |
| COURSE (                                                                                                    | DUTCOMES:                                                                                                    |      |      |       |     |  |  |  |  |  |  |  |  |
| At the end                                                                                                    | of the course, the students will be able to:                                                                                                    |      |      |       |     |  |  |  |  |  |  |  |  |

| CO  | 1: Explain the linear data structure List.                                                  |
|-----|---------------------------------------------------------------------------------------------|
| CO  | <b>2:</b> Implement stack and queue data structures.                                        |
| CO  | <b>3:</b> Use appropriate non–linear data structure operations for solving a given problem. |
| CO  | 4: Apply appropriate graph algorithms for graph applications.                               |
| CO  | <b>5:</b> Apply different searching, sorting and hashing techniques.                        |
| TEX | T BOOKS:                                                                                    |
| 1.  | Mark Allen Weiss, Data Structures and Algorithm Analysis in C, 2nd Edition, Pearson         |
|     | Education, 2005.                                                                            |
| 2.  | Kamthane, Introduction to Data Structures in C, 1st Edition, Pearson Education, 2007.       |
| REF | ERENCES:                                                                                    |
| 1.  | Langsam, Augenstein and Tanenbaum, Data Structures Using C and C++, 2nd Edition,            |
|     | Pearson Education, 2015.                                                                    |
| 2.  | Thomas H. Cormen, Charles E. Leiserson, Ronald L.Rivest, Clifford Stein, Introduction       |
|     | to Algorithms", Fourth Edition, Mcgraw Hill/ MIT Press, 2022.                               |
| 3.  | Alfred V. Aho, Jeffrey D. Ullman, John E. Hopcroft , Data Structures and Algorithms, 1st    |
|     | edition, Pearson, 2002.                                                                     |
| 4.  | Kruse, Data Structures and Program Design in C, 2nd Edition, Pearson Education,             |
|     | 2006.                                                                                       |
| 5.  | Ellis Horowitz, Satraj Sahni and Susan Anderson-Freed, "Fundamentals of Data                |
|     | Structures in C", 2nd Edition, Universities Press, 2008.                                    |
|     |                                                                                             |
|     | Mapping of Course Outcomes to Programme Outcomes                                            |

|          |     | Map | ping                        | g of C | Cours | se Ou | itcon | ies to | ) Pro | gram | nme ( | Dutco | mes |     |   |  |  |
|----------|-----|-----|-----------------------------|--------|-------|-------|-------|--------|-------|------|-------|-------|-----|-----|---|--|--|
| ourse    |     |     |                             |        | 1111  | F     | 0     |        | 4     | ///  |       |       |     | PSO |   |  |  |
| outcomes | 1   | 2   | 3                           | 4      | 5     | 6     | 7     | 8      | 9     | 10   | 11    | 12    | 1   | 2   | 3 |  |  |
| CO1      | 3   | 3   | 3                           | 2-     | -     | 1-5   | 75    | K      | ~     | 2    | -     | 1     | 3   | -   | - |  |  |
| CO2      | 3   | 3   | 3                           |        | 4     | -     | -     |        | -     | ž    | 3     | 2     | 3   | -   | - |  |  |
| CO3      | 3   | 3   | 3                           | Y      | 1     | 2     | 20    | -      | 7     | -    | -     | 2     | 3   | 1-  | - |  |  |
| CO4      | 3   | 3   | 3                           | -      | 17    | -     | Ś     | -      | 5-    | -    | -     | 2     | 3   | -   | - |  |  |
| CO5      | 3   | 3   | 3                           | -      | -     | R     | E     | -      | -     | ~    | I-    | 2     | 3   | _   | - |  |  |
| СО       | 3   | 3   | 3                           | -      | -     | F     | -     | -      | 1     | 7    | 1-    | 2     | 3   | >-  | - |  |  |
| 3 High 2 | Mad | ium | $1 \mathrm{L}_{\mathrm{c}}$ |        |       |       |       |        |       |      |       | 1     |     | 7   |   |  |  |

| GE3252                                                                              | TAMILS AND TECHNOLOGY                                              | L      | Τ   | Р    | С  |  |  |  |  |  |
|-------------------------------------------------------------------------------------|--------------------------------------------------------------------|--------|-----|------|----|--|--|--|--|--|
| GE3252                                                                              | 25252 TAMILS AND TECHNOLOGY                                        |        |     |      |    |  |  |  |  |  |
| COURSE C                                                                            | BJECTIVES:                                                         |        |     |      |    |  |  |  |  |  |
| • To facilitate the students to understand weaving and ceramic technology of sangam |                                                                    |        |     |      |    |  |  |  |  |  |
| Age.                                                                                |                                                                    |        |     |      |    |  |  |  |  |  |
| • To c                                                                              | reate an awareness on structural design of Tamils during sangam    | age.   |     |      |    |  |  |  |  |  |
| • To h                                                                              | elp students to distinguish between all the levels of manufacturin | ig tec | hno | logy | in |  |  |  |  |  |
| ancie                                                                               | ent period.                                                        |        |     |      |    |  |  |  |  |  |

|      | • T          | o understand the ancient Knowledge of agriculture and irrigation technology.                                             |
|------|--------------|----------------------------------------------------------------------------------------------------|
|      |              |                                                                                                    |
| T    | • 1<br>NIT ] | o enable the students to understand the digitalization of Tamil language.         WEAVING AND CERAMIC TECHNOLOGY       3 |
|      |              | Industry during Sangam Age – Ceramic technology – Black and Red Ware Potteries                                           |
|      |              | Graffiti on Potteries.                                                                                                   |
|      | NIT I        |                                                                                                    |
|      |              | g and Structural construction House & Designs in household materials during                                              |
|      | 0            | Age - Building materials and Hero stones of Sangam age – Details of Stage                                                |
|      |              | tions in                                                                                                    |
| Sila | appath       | ikaram - Sculptures and Temples of Mamallapuram - Great Temples of Cholas and                                            |
| oth  | er woi       | rship places - Temples of Nayaka Period - Type study (Madurai Meenakshi Temple)-                                         |
|      |              | ai Nayakar Mahal - Chetti Nadu Houses, Indo - Saracenic architecture at Madras                                           |
|      |              | ritish Period.                                                                                                    |
|      | IT II        |                                                                                                    |
|      |              | ip Building - Metallurgical studies - Iron industry - Iron smelting, steel -Copper and                                   |
| -    |              | ins as source of history - Minting of Coins – Beads making-industries Stone beads -                                      |
|      |              | ads - Terracotta beads - Shell beads/ bone beats - Archeological evidences - Gem                                         |
|      | • -          | es described in Silappathikaram.                                                                                         |
|      |              | AGRICULTURE AND IRRIGATION TECHNOLOGY     3                                                                              |
|      |              | nk, ponds, Sluice, Significance of Kumizhi Thoompu of Chola Period, Animal                                               |
|      |              | ry - Wells designed for cattle use - Agriculture and Agro Processing - Knowledge of                                      |
|      |              | heries – Pearl - Conche diving - Ancient Knowledge of Ocean - Knowledge Specific                                         |
|      | iety.        | SCIENTIFIC TAMIL & TAMIL COMPUTING 3                                                                                     |
|      |              |                                                                                                    |
|      |              | nent of Scientific Tamil - Tamil computing – Digitalization of Tamil Books –                                             |
|      |              | nent of Tamil Software – Tamil Virtual Academy – Tamil Digital Library – Online ctionaries – Sorkuvai Project.           |
| 1 al |              | TOTAL: 15 PERIODS                                                                                                    |
| CO   | URS          | E OUTCOMES:                                                                                                    |
|      |              | id of the course, the students will be able to:                                                                          |
|      | 01:          | Describe the importance of weaving and ceramic technology of sangam Age.                                                 |
| С    | 02:          | Illustrate the knowledge on structural design of Tamils during sangam age.                                               |
| С    | 03:          | Demonstrate a strong foundational knowledge in manufacturing technology of ancient Tamils.                               |
| С    | 04:          | Describe the importance of ancient agriculture and irrigation technology of Tamils.                                      |
|      | 05:          | Explain the concept of digitalization of Tamil language.                                                                 |
|      |              | REFERENCE BOOKS: EXCELLENCE                                                                                              |
| 1.   |              | ணித்தமிழ் – முனைவர் இல. சுந்தரம். (விகடன் பிரசுரம்)                                                                      |
|      |              | வைகை நதிக்கரயில் சங்ககால நகர நாகரீகம் (தொல்லியல் துறை                                                                    |
| 2.   |              | fluß() / Keeladi - 'Sangam City Civilization on the banks of river Vaigai',                                              |
| Ζ.   |              | urtment of Archaeology & Tamil Nadu Text Book and Educational Services                                                   |
|      | -            | oration, Tamil Nadu.                                                                                                    |
|      |              | நநை – ஆற்றங்கரை நாகரீகம். (தொல்லியல் துறை வெளியீடு) / ''Porunai                                                          |
| 3.   |              | ization", Department of Archaeology & Tamil Nadu Text Book and Educational                                               |
|      |              | ces Corporation, Tamil Nadu.                                                                                             |
| 4.   |              | K.K.Pillay, Social Life of Tamils, A joint publication of TNTB & ESC and                                                 |
|      | RMI          | RL.                                                                                                    |
|      |              |                                                                                                    |

|   | Dr.S.Singaravelu, "Social Life of the Tamils - The Classical Period", International |  |  |  |  |  |  |  |  |  |  |  |
|---|-------------------------------------------------------------------------------------|--|--|--|--|--|--|--|--|--|--|--|
|   | Institute of Tamil Studies.                                                         |  |  |  |  |  |  |  |  |  |  |  |
| 6 | D Delabrishman "Laurney of Civilization Indus to Vaisai" DMDL                       |  |  |  |  |  |  |  |  |  |  |  |

| 6. | R.Balakrishnan, | "Journey of Civilization | n Indus to Vaigai", RMRL. |
|----|-----------------|--------------------------|---------------------------|
|    |                 |                          | 5                         |

| GE3252      | தமிழரும் தொழில் நுட்பமும்                                                      | L           | Τ      | Р       | C      |
|-------------|--------------------------------------------------------------------------------|-------------|--------|---------|--------|
|             |                                                                                | 1           | 0      | 0       | 1      |
|             | BJECTIVES:                                                                     |             |        |         |        |
|             | காலத்தின் நெசவு மற்றும் பீங்கான் தொழில் நுட்பத்தை மாணவ<br>தகொள்ள வசதி செய்தல். | ച്ച ക്ല<br> | 1      |         |        |
|             | காலத் தமிழர்களின் வடிவமைப்பு தொழில்நுட்பம் பற்றிய விழிட்<br>}த்துதல்.          | புணர்       | ഞ്ഞ    |         |        |
|             | றதுதல்.<br>நடய கால உற்பத்தி தொழில்நுட்பத்தின் அனைத்து நிலைகளை                  | TULIO       | வோ     | an i Ba | க்கி   |
|             | ப மாணவர்களுக்கு உதவுதல்.                                                       | i de        | СолБ   | JU U S  | العاد  |
|             | ாயம் மற்றும் நீாப்பாசன தொழில்நுட்பத்தின் பண்டைய உ                              | പ്നിതെ      | வப்    | புரிர்  | 5துக்  |
| கொ          | ர்ள செய்தல்.                                                                   |             | -      |         |        |
| • தமிழ்     | மொழியின் டிஜிட்டல் மயமாக்கல் ப <mark>ற்றிப் புரிந்துக் க</mark> ொள்ள செ        | சய்த        | ່ນ.    | 2       |        |
| அலகு I      | நெசவு மற்றும் பானைத் தொழில்நுட்பம                                              |             |        | Z       | 3      |
| சங்க கால    | த்தில் நெசவுத் தொழில் – பானைத் தொழில்நுட்பம் –                                 | · &(        | நப்பு  | சி      | வப்பு  |
| பாண்டங்கள்  | ் – பாண்டங்களில் கீறல் குறியீடுகள்                                             |             |        | Z       |        |
| அலகு II     | வடிவமைப் <mark>பு ம</mark> ற்றும் கட்டிடத் தொழில்நுட்பம 🗡                      |             | V      |         | 3      |
| சங்க கால    | த்தில் வடி <mark>வமை</mark> ப்பு மற்றும் கட்டுமானங்கள் & சங்க க                | ாலத்        | தில்   | ഖീ      | ட்டுப் |
| பொருட்களி   | ல் வடிவமை <mark>ப்ப</mark> ு – சங்க காலத்தில் கட்டுமான <mark>பொரு</mark> ட்களு | நம் ந       | டுக    | ல்லு    | ю —    |
| சிலப்பதிகார | த்தில் மேட <mark>ை அ</mark> மைப்பு பற்றிய விவரங்கள் – <mark>மா</mark> மல்லபு   | ए छं ह      | சிற்ப  | ங்க@    | ரும்,  |
| கோவில்கள    | ற் – சோழர் காலத்து பெருங்கோயில்கள் மற்றும்                                     | பிற         | ഖ്യ    | ிபாட்   | _டுத்  |
| தலங்கள் –   | ் நாயக்கர் காலக் கோவில்கள் – மாதிரி கட்டமைப்புகள்                              | ் கர்       | ന്ദി   | அறி     | தல்,   |
| மதுரை மீன   | ாட்சி அம்ம <mark>ன் ஆலயம் மற்றும் திருமலை நாயக்கர் மஹா</mark> ச                | iv —        | செ     | ட்டிந   | ாட்டு  |
| வீடுகள் –   | பிரிட்டிஷ் காலத்தில் சென்னையில் இந்தோ – சாரோ                                   | சென்        | ிக்    | கட்ட    | ⊋டக்   |
| கலை.        |                                                                                |             |        |         | 1      |
| _           | உந்பத்தித் தொழில் நுட்பம்                                                      | 17          |        |         | 3      |
| கப்பல் கட்  | டும் கலை – உலோகவியல் – இரும்புத் தொழிற்சான                                     | സ           | - (    | இருப்   | ைப     |
| உருக்குதல்  | , எ∴கு – வரலாற்றுச் சான்றுகளாக செம்பு மற்றும் தங்க                             | நாக         | ത്സ    | ங்கஎ    | іп —   |
| நாணயங்கள்   | n அச்சடித்தல் – மணி உருவாக்கும் தொழிற்சாலைகள்                                  | _           | கல்    | மணி     | கள்-   |
| கண்ணாடி     | மணிகள் – சுடுமண் மணிகள் – சங்கு மணிகள் - எலுட                                  | ம்புத்த     | நுண்   | டுகஎ    | п —    |
| தொல்லியல்   | சான்றுகள் – சிலப்பதிகாரத்தில் மணிகளின் வகைகள்.                                 |             |        |         |        |
| அலகு IV     | வேளாண்மை மற்றும் நீர்பாசனத் தொழில்நுட்பம                                       |             |        |         | 3      |
| அணை, ஏர்    | l, குளங்கள், மதகு – சோழர்காலக் கு <mark>மு</mark> ழித் தூம்பின் மு             | ழக்கி       | ியத்   | துவ     | ю —    |
| கால்நடை     | பராமரிப்பு – கால்நடைகளுக்கான வடிவமைக்கபட்ட                                     | கி          | ணறு    | கள்     | _      |
| வேளாண்டை    | o மற்றும் வேளாண்மைச் சார்ந்த செயல்பாடுகள் – கட                                 | ல்சா        | ग्रं ड | ചന്റിര  | 4 —    |
| மீன்வளம்    | – முத்து மற்றும் முத்துக்குளித்தல் – பெருங்கடல் கு                             | றித்த       | 5 L    | ഞ്ഞ     | டய     |
| அறிவு – அ   | றிவுசார் சமூகம்.                                                               |             |        |         |        |
| அலகு V      | அறிவியல் தமிழ் மற்றும் கணினித்தமிழ்                                            |             |        | -       | 3      |

| அர  | ിഖിധ                                                    | ல் தமிழின் வளர்ச்சி – கணினித்தமிழ் வளர்ச்சி – தமிழ் நூல்களை                                                                             |  |  |  |  |  |  |  |  |  |
|-----|---------------------------------------------------------|----------------------------------------------------------------------------------------------------|--|--|--|--|--|--|--|--|--|
| •   |                                                         | பு செய்தல் – தமிழ் மென்பொருட்கள் உருவாக்கம் – தமிழ் இணையக்                                                                              |  |  |  |  |  |  |  |  |  |
| கல் | விக்ச                                                   | தமிழ் மின் நூலகம் – இணையத்தில் தமிழ் அகராதிகள் –                                                                                        |  |  |  |  |  |  |  |  |  |
|     |                                                         | வத் திட்டம்.                                                                                                    |  |  |  |  |  |  |  |  |  |
|     |                                                         | TOTAL: 15 PERIODS                                                                                                    |  |  |  |  |  |  |  |  |  |
| CO  | URS                                                     | E OUTCOMES:                                                                                                    |  |  |  |  |  |  |  |  |  |
| At  | At the end of the course, the students will be able to: |                                                                                                    |  |  |  |  |  |  |  |  |  |
| C   | :01:                                                    | சங்க காலத்தின் நெசவு மற்றும் பீங்கான் தொழில் நுட்பத்தின் முக்கியத்துவத்தை<br>விவரிக்க முடியும்.                                         |  |  |  |  |  |  |  |  |  |
| C   | 202:                                                    | சங்க காலத் தமிழர்களின் வடிவமைப்பு தொழில்நுட்பம் பற்றிய அறிவை விளக்க<br>முடியும்.                                                        |  |  |  |  |  |  |  |  |  |
| C   | 03:                                                     | பண்டைய தமிழர்களின் உற்பத்தி தொழில்நுட்பம் பற்றிய வலுவான அடித்தள<br>அறிவை வெளிப்படுத்த முடியும்.                                         |  |  |  |  |  |  |  |  |  |
| C   | <b>:</b> 04:                                            | தமிழர்களின் விவசாயம் மற்றும் நீர்ப்பாசன தொழில்நுட்பத்தின் பண்டைய அறிவை<br>விவரிக்க முடியும்.                                            |  |  |  |  |  |  |  |  |  |
| C   | :05:                                                    | தமிழ் மொழியின் <mark>டிஜிட்டல்</mark> மயமாக்கல் பற்றிய கருத்தை விளக்க முடியும்.                                                         |  |  |  |  |  |  |  |  |  |
| TE  | XT &                                                    | REFERENCE BOOKS:                                                                                                    |  |  |  |  |  |  |  |  |  |
| 1.  | கணி                                                     | ணித்தமிழ் – முனைவர் இல. சுந்தரம். (விகடன் பிரசுரம்)                                                                                     |  |  |  |  |  |  |  |  |  |
| 2.  | ഖെ                                                      | a – வைகை நதிக்கரயில் சங்ககால நகர நாகரீகம் (தொல்லியல் துறை<br>fluß) / Keeladi - 'Sangam City Civilization on the banks of river Vaigai', |  |  |  |  |  |  |  |  |  |
|     | Corp                                                    | artment of Archaeology & Tamil Nadu Text Book and Educational Services poration, Tamil Nadu.                                            |  |  |  |  |  |  |  |  |  |
| 3.  |                                                         | நநை – ஆற்றங்கரை நாகரீகம். (தொல்லியல் துறை வெளியீடு) / "Porunai                                                                          |  |  |  |  |  |  |  |  |  |
| 5.  |                                                         | ization", Department of Archaeology & Tamil Nadu Text Book and Educational ices Corporation, Tamil Nadu.                                |  |  |  |  |  |  |  |  |  |
|     |                                                         | K.K.Pillay, Social Life of Tamils, A joint publication of TNTB & ESC and                                                                |  |  |  |  |  |  |  |  |  |
| 4.  | RM                                                      |                                                                                                    |  |  |  |  |  |  |  |  |  |
| 5.  |                                                         | .Singaravelu, "Social Life of the Tamils - The Classical Period", International tute of Tamil Studies.                                  |  |  |  |  |  |  |  |  |  |
| 6.  |                                                         | lakrishnan, "Journey of Civilization Indus to Vaigai", RMRL.                                                                            |  |  |  |  |  |  |  |  |  |
| 0.  | K.DC                                                    | makrisinian, sourcey of civilization indus to vargar, kivike.                                                                           |  |  |  |  |  |  |  |  |  |

| Course   |   |   |   |     |   | P   | РО |     |     |    |      |    | PSO |   |   |  |
|----------|---|---|---|-----|---|-----|----|-----|-----|----|------|----|-----|---|---|--|
| outcomes | 1 | 2 | 3 | 4   | 5 | 6   | 7  | 8   | 9   | 10 | 11   | 12 | 1   | 2 | 3 |  |
| CO1      | - | - | 1 | ENC | 1 | 1   | 1  | -   | V   | -E | NHN. |    | -   | - | - |  |
| CO2      | - | - | - | 1   | * | EXC | FL | LEN | ICE | -  | -    | -  | -   | - | - |  |
| CO3      | - | - | - | -   | 1 | 1   | 1  | -   | -   | -  | -    | -  | -   | - | - |  |
| CO4      | - | - | - | -   | - | 1   | 1  | -   | -   | -  | -    | -  | -   | - | - |  |
| CO5      | - | _ | - | -   | - | 1   | 1  | -   | _   | -  | -    | -  | _   | _ | _ |  |
| СО       | - | - | - | -   | - | 1   | 1  | -   | -   | -  | -    | -  | _   | - | - |  |

| CS22305 OBJECT ORIENTED PROGRAMMING | L | Т | Р | С |  |
|-------------------------------------|---|---|---|---|--|
|-------------------------------------|---|---|---|---|--|

|         | LABORATORY                                                                                          | 0      | 0            | 4        | 2            |
|---------|----------------------------------------------------------------------------------------------------|--------|--------------|----------|--------------|
| COUR    | SE OBJECTIVES                                                                                       |        |              |          |              |
|         | To build software development skills using java programm applications.                              | ning   | for r        | eal-w    | vorld        |
| •       | To understand and apply the concepts of classes, packages, exception handling and file processing.  | interf | faces,       | array    | ylist,       |
| •       | To develop applications using event handling.                                                       |        |              |          |              |
| LIST C  | <b>F EXPERIMENTS</b>                                                                                |        |              |          |              |
|         | e simple java applications using if-else, switch -case, loops, arra                                 | у      |              |          |              |
|         | lop a java application to implement packages.                                                       |        |              |          |              |
|         | lop a java application to implement inheritance.                                                    |        |              |          |              |
|         | lop a java application to implement an interface.                                                   |        | <u> </u>     |          |              |
|         | lop a java application to implement abstract classes.                                               |        | $\mathbf{A}$ |          |              |
|         | e a Java program to implement user defined exception handling.                                      |        |              |          |              |
|         | e a Java program that performs file operations.                                                     |        | 6            | <u> </u> |              |
|         | a java program that implements a multi-threaded application.                                        |        |              |          |              |
|         | a simple calculator using event-driven programming paradig                                          | n of . | lava.        |          |              |
| 10. Dev | elop a mini project for any application using Java concepts.                                        |        | DED          |          | 1 (0         |
| Lab Da  |                                                                                                    | IAL    | PER          | IODS     | <u>s: 00</u> |
|         | <b>quirements</b> : for a batch of 30 students<br>ng Systems: Linux / Windows                       |        |              | G        |              |
| -       | nd Tools: Eclipse IDE / Netbeans IDE                                                                |        |              |          |              |
|         |                                                                                                    |        |              |          |              |
| COUR    | SE OUTCOMES                                                                                         |        |              | V        |              |
| Upon co | ompletion of the course, the students will be able to                                               |        |              |          |              |
| CO1:    | Develop Java programs for simple applications that make use and interfaces.                         | of cla | asses,       | pack     | ages         |
| CO2:    | Develop Java programs to implement inheritance, except multithreading concepts.                     | otion  | hand         | lling    | and          |
| CO3:    | Design applications using file operations.                                                          | 5      |              |          |              |
| CO4:    | Design applications using JAVAFX and event handling.<br>Develop a mini project for any application. | NCE    | 2            |          |              |
| CO5:    | Develop a mini project for any application.                                                         |        |              |          |              |
|         | * EXCELLENCE                                                                                        |        |              |          |              |

| Course   | РО |   |   |   |   |   |   |   |   |    |    |    |   | PSO |   |  |  |
|----------|----|---|---|---|---|---|---|---|---|----|----|----|---|-----|---|--|--|
| Outcomes | 1  | 2 | 3 | 4 | 5 | 6 | 7 | 8 | 9 | 10 | 11 | 12 | 1 | 2   | 3 |  |  |
| CO1      | 3  | 2 | 3 | - | - | - | - | - | - | -  | -  | -  | 3 | -   | - |  |  |
| CO2      | 3  | 2 | 3 | - | - | - | - | - | - | -  | -  | -  | 3 | -   | - |  |  |

| CO3 | 3 | 2 | 3 | - | - | - | - | - | - | - | - | - | 3 | - | - |
|-----|---|---|---|---|---|---|---|---|---|---|---|---|---|---|---|
| CO4 | 3 | 2 | 3 | - | - | - | - | - | - | - | - | - | 3 | - | - |
| CO5 | 3 | 2 | 3 | - | - | - | - | - | - | - | - | - | 3 | - | - |
| СО  | 3 | 2 | 3 | - | - | - | - | - | - | - | - | - | 3 | - | - |

| CS22300     | 5 DATA STRUCTURES LABORATORY                                                                   | L       | T      | P    | C  |  |  |  |  |  |  |
|-------------|------------------------------------------------------------------------------------------------|---------|--------|------|----|--|--|--|--|--|--|
| COURSE      | C OBJECTIVES:                                                                                  | 0       | 0      | 4    | 2  |  |  |  |  |  |  |
|             |                                                                                                |         |        |      |    |  |  |  |  |  |  |
| -           | b implement linear and non-linear data structures                                              |         |        |      |    |  |  |  |  |  |  |
|             | apply the different operations of search trees                                                 |         |        |      |    |  |  |  |  |  |  |
|             | o implement graph traversal algorithms                                                         | 2       |        |      |    |  |  |  |  |  |  |
|             | apply sorting and searching algorithms EXPERIMENTS                                             |         |        |      |    |  |  |  |  |  |  |
|             |                                                                                                | 1       |        |      |    |  |  |  |  |  |  |
|             | inked list implementation of List ADT, Stack ADT and Queue Al                                  | DT.     |        |      |    |  |  |  |  |  |  |
|             | Implementation of Doubly Linked List and Circularly Linked List.                               |         |        |      |    |  |  |  |  |  |  |
| 4.17        | Polynomial Addition, Subtraction and Multiplication using Linked List.                         |         |        |      |    |  |  |  |  |  |  |
|             | alancing Symbols, Evaluation of Postfix Expression and Infix to I                              | Postfi  | x      | 2    |    |  |  |  |  |  |  |
| C           | onversion.                                                                                     |         |        | 2    |    |  |  |  |  |  |  |
|             | nplementation of Double Ended Queue.                                                           |         | 17     |      |    |  |  |  |  |  |  |
|             | nplementation of binary tree and its operations with relevant trave                            | ersals. |        |      |    |  |  |  |  |  |  |
|             | nplementation of binary search tree.                                                           |         |        |      |    |  |  |  |  |  |  |
|             | araph representations, Implementation of BFS & DFS.                                            |         | V      |      |    |  |  |  |  |  |  |
|             | hortest path using Dijkstra's algorithm.                                                       |         |        |      |    |  |  |  |  |  |  |
|             | Inimum spanning tree using Prim's algorithm.                                                   |         |        |      |    |  |  |  |  |  |  |
| 11. I       | nplementation of Sorting Algorithms and Searching Algorithms                                   |         |        |      |    |  |  |  |  |  |  |
| 12. H       | lashing using separate chaining & open addressing.                                             |         |        |      |    |  |  |  |  |  |  |
| 6           | тот                                                                                            | AL: 6   | 60 PH  | ERIO | DS |  |  |  |  |  |  |
|             | COUTCOMES:                                                                                     |         |        |      |    |  |  |  |  |  |  |
|             | d of the course, the students will be able to:                                                 | ×       |        |      |    |  |  |  |  |  |  |
| <b>CO1:</b> | Write functions to implement linked list.                                                      |         |        |      |    |  |  |  |  |  |  |
| <b>CO2:</b> | Use appropriate linear / non-linear data structure operations for seproblem.                   | olving  | g a gi | ven  |    |  |  |  |  |  |  |
| CO3:        | Use graph traversal algorithms.                                                                |         |        |      |    |  |  |  |  |  |  |
| CO4:        | Apply appropriate hash functions that result in a collision free sco<br>storage and retrieval. | enaric  | o for  | data |    |  |  |  |  |  |  |
| CO5:        | Write functions to implement searching and sorting algorithms.                                 |         |        |      |    |  |  |  |  |  |  |

| Course   |   |   |   |   | PSO |   |   |   |   |    |    |    |   |   |   |
|----------|---|---|---|---|-----|---|---|---|---|----|----|----|---|---|---|
| outcomes | 1 | 2 | 3 | 4 | 5   | 6 | 7 | 8 | 9 | 10 | 11 | 12 | 1 | 2 | 3 |
| CO1      | 1 | 2 | 2 | 1 | 2   | - | - | - | - | -  | -  | 2  | - | 3 | - |
| CO2      | 3 | 3 | 1 | 1 | 2   | - | - | - | - | -  | -  | 3  | - | 3 | - |
| CO3      | 2 | 1 | 3 | 2 | 2   | - | - | - | - | -  | -  | 3  | - | 3 | - |

| CO4 | 3 | 2 | 1 | 2 | 2 | - | - | - | - | - | - | 1 | - | 3 | - |
|-----|---|---|---|---|---|---|---|---|---|---|---|---|---|---|---|
| CO5 | 2 | 2 | 2 | 1 | 2 | - | - | - | - | - | - | 2 | - | 3 | - |
| СО  | 2 | 2 | 2 | 1 | 2 | - | - | - | - | - | - | 2 | - | 3 | - |

| SD22301         | CODING SKILLS AND SOFT SKILLS TRAINING                                                                          | L            | Т            | Р     | С        |
|-----------------|----------------------------------------------------------------------------------------------------|--------------|--------------|-------|----------|
|                 | – PHASE II                                                                                                    | 0            | 0            | 4     | 2        |
| COURSE OB.      |                                                                                                    |              |              |       |          |
|                 | e the students to solve basic programming logics.                                                               |              |              |       |          |
|                 | the students develop logics using decision control stateme                                                      |              |              |       |          |
|                 | e them develop logics using looping statements and arrays.                                                      |              |              |       | <u> </u> |
|                 | the students for effective communication and identify the writings.                                             | com          | mon          | erroi | 's 1n    |
| To guid         | e and motivate the students for setting their goals with pos                                                    | itive        | <u>thinl</u> | king. |          |
| UNIT I          | FUNDAMENTALS IN PROGRAMMING                                                                                     | $\mathbf{N}$ | V            | 8     |          |
|                 | grams: I/O Functions, Data types, Constants, Operato<br>bugging – Puzzles - Company Specific Programming Exan   |              |              | them  | atical   |
| UNIT II         | DECISION CONTROL STATEMENTS                                                                                     |              |              | 8     |          |
| Logic Building  | Using Conditional Control Statements – Output of Progra                                                         | ams -        | – Ma         | them  | atical   |
|                 | zles – Company Specific Programming Examples                                                                    |              |              |       |          |
| UNIT III        | LOOPING STATEMENTS AND ARRAYS                                                                                   |              | 1            | 14    |          |
| Array Program   | Using Looping Statements – Number Programs – Program<br>s – Programs on Sorting and Searching - Matrix Programs |              |              |       |          |
| of Programs - C | Company Specific Programming Examples                                                                           |              | $\mathbf{A}$ | -     |          |
| UNIT IV         | COMMUNICATION IN GENERAL                                                                                        |              |              | 15    |          |
|                 | communication-Types of communication - Effective Com                                                            |              |              |       |          |
| Barriers to com | munication. Language Study: Vocabulary-Formation of se                                                          | nten         | ces-S        | Sente | nce      |
|                 | ructures-Common errors – Writing paragraphs & essays. P                                                         | rofes        | sion         | al wı | iting:   |
| Job application | & Resume writing                                                                                                |              |              |       |          |
| UNIT V          | PERSONALITY DEVELOPMENT                                                                                         |              |              | 15    |          |
| Study of person | nality & ways to improve. Soft Skills: Self-evaluation / self                                                   | -awa         | rene         | ss –  | Goal     |
| setting and pos | itive thinking – Self-esteem and confidence – Public speak                                                      | ing –        | Ext          | empo  | ore –    |
| Body language   | and Observation skills                                                                                          | -            |              | _     |          |
| SUGGESTIV       | E ASSESSMENT METHODS:                                                                                           |              |              |       |          |
|                 | Assessment Test – To check the student's previous knowle                                                        | edge         | in           |       |          |
|                 | gramming skills.                                                                                                | 00           | o "1         |       | <u> </u> |
|                 | rnal Assessment I for coding skills will be conducted for 10<br>a calculated to 20.                             | 00 m         | arks         | whic  | n are    |
|                 |                                                                                                    |              |              |       |          |

| 3) Internal Assessment II for coding skills will be conducted for 100 marks which |
|-----------------------------------------------------------------------------------|
| are then calculated to 20.                                                        |
|                                                                                   |

- 4) Model Exam for coding skills will be conducted for 100 marks which are then calculated to 20.
- 5) A test for Communication skills will be conducted for 100 marks which will be then calculated to 40.
- 6) For assignments, students should attend all the practice tests conducted online on HackerRank. Each assignment will be for 100 marks and finally the total marks obtained by a student in all tests will be reduced to 40 marks.
- 7) The total of 100 marks obtained from the tests will be then calculated to 60 marks and additional of 40 marks will be given for assignments which will make it a total of 100.

#### **TOTAL PERIODS: 60**

#### **COURSE OUTCOMES**

| Upon completion of the course, | , the students will be able to. |
|--------------------------------|---------------------------------|
|                                |                                 |

| CO1:   | Solve problems on basic I/O constructs.                                                                                                    |  |  |  |  |  |  |  |  |  |  |  |
|--------|----------------------------------------------------------------------------------------------------|--|--|--|--|--|--|--|--|--|--|--|
| CO2:   | Develop problem solving skills using decision control statements.                                                                                              |  |  |  |  |  |  |  |  |  |  |  |
| CO3:   | Develop logics using looping statements and arrays.                                                                                                    |  |  |  |  |  |  |  |  |  |  |  |
| CO4:   | <b>D4:</b> Avoid / fix the common errors they commit in academic and professional writings and prepare standard resumes and update the same for future career. |  |  |  |  |  |  |  |  |  |  |  |
| CO5:   | <b>CO5:</b> Recognize the value of self-evaluation and grow with self-confidence.                                                                              |  |  |  |  |  |  |  |  |  |  |  |
| TEXT B | OOKS                                                                                                    |  |  |  |  |  |  |  |  |  |  |  |
| 1.     | Reema Thareja, "Programming in C", Oxford University Press, Second Edition,                                                                                    |  |  |  |  |  |  |  |  |  |  |  |
| 1.     | 2016.                                                                                                    |  |  |  |  |  |  |  |  |  |  |  |
| 2.     | Kernighan, B.W and Ritchie, D.M, "The C Programming language", Second                                                                                          |  |  |  |  |  |  |  |  |  |  |  |
| ۷.     | Edition, Pearson Education, 2015.                                                                                                    |  |  |  |  |  |  |  |  |  |  |  |
| REFERI | REFERENCE BOOKS                                                                                                    |  |  |  |  |  |  |  |  |  |  |  |

### REFERENCE BOOKS

| 1  | Anita Goel and Ajay Mittal, "Computer Fundamentals and Programming in C", 1st  |
|----|--------------------------------------------------------------------------------|
| 1. | Edition, Pearson Education, 2013. ELLENGE                                      |
| 2. | Paul Deitel and Harvey Deitel, "C How to Program with an Introduction to C++", |
| ۷. | Eighth edition, Pearson Education, 2018.                                       |
| 3. | E Balagurusamy, "Programming in ANSI C", Eighth edition, Mc GrawHill           |
| 5. | Publications, 2019.                                                            |
| 4. | S.Sobana, R.Manivannan, G.Immanuel, 'Communication and Soft Skills' VK         |
| 4. | Publications', 2016.                                                           |
| 5  | Zed Shaw, "Learn C the Hard Way: Practical Exercises on the Computational      |
| 5. | Subjects You Keep Avoiding", Zed Shaw's Hardway Series, 2015.                  |

| Course   |   |   |   |          |    |   |   |   |   |    |    |    | PSO |   |   |  |
|----------|---|---|---|----------|----|---|---|---|---|----|----|----|-----|---|---|--|
| outcomes | 1 | 2 | 3 | 4        | 5  | 6 | 7 | 8 | 9 | 10 | 11 | 12 | 1   | 2 | 3 |  |
| CO1      | 3 | 2 | 2 | -        | 1  | 1 | 1 | - | - | -  | 1  | 2  | 2   | 1 | 2 |  |
| CO2      | 3 | 2 | 2 | -        | 1  | 1 | 1 | - | - | -  | 1  | 2  | 2   | 1 | 2 |  |
| CO3      | 3 | 2 | 2 | -        | 1  | 1 | 1 | - | - | -  | 1  | 2  | 2   | 1 | 2 |  |
| CO4      | - | - | - | -        | -  |   | Ē | 1 | 2 | 3  | -  | 2  | 3   | - | - |  |
| CO5      | - | - | - | T        | 40 |   | Ļ | 1 | 2 | 3  | 55 | 2  | 3   | - | - |  |
| СО       | 3 | 2 | 2 | <u>-</u> | 1  | 1 | 1 | 1 | 2 | 3  | 1  | 2  | 2   | 1 | 2 |  |

| 3-High, 2- N  | ledium, 1-Low                                                                                              |                                        |                |                         |  |  |  |  |
|---------------|----------------------------------------------------------------------------------------------------|----------------------------------------|----------------|-------------------------|--|--|--|--|
|               | 5 555                                                                                                    |                                        | 5/             |                         |  |  |  |  |
| AC22301       | CONSTITUTION OF I                                                                                          | NDIA                                   | L T F<br>2 0 0 | -                       |  |  |  |  |
| COURSE O      | BJECTIVES                                                                                                  | 180                                    |                |                         |  |  |  |  |
| Teacl         | history and philosophy of Indian Cor                                                                       | nstitution.                            | I.             |                         |  |  |  |  |
|               | ibe the premises informing the twin ights perspective.                                                     | themes of liberty                      | and freedom    | from a                  |  |  |  |  |
| Sumr          | narize powers and functions of Indian                                                                      | government.                            |                |                         |  |  |  |  |
| • Expla       | in emergency rule.                                                                                         | 1/11.                                  |                | $\overline{\mathbf{N}}$ |  |  |  |  |
|               | in structure and functions of local adm                                                                    |                                        | V              |                         |  |  |  |  |
| UNIT I        | INTRODUC                                                                                                   |                                        |                | 6                       |  |  |  |  |
|               | taking of the Indian Constitution - I tution - Preamble - Salient Features.                                | Drafting Committee                     | - Philosophy   | of the                  |  |  |  |  |
| UNIT II       | CONTOURS OF CONSTITUTIONAL RIGHTS & DUTIES                                                                 |                                        |                |                         |  |  |  |  |
|               | Rights - Right to Equality - Right to dom of Religion - Cultural and Educa                                 |                                        |                |                         |  |  |  |  |
| UNIT III      | ORGANISATIONS OF                                                                                           | <b>GOVERNANCE</b>                      | $\sim$         | 7                       |  |  |  |  |
|               | Composition - Qualifications and Dis                                                                       |                                        |                |                         |  |  |  |  |
|               | esident - Governor - Council of N                                                                          |                                        | y, Appointme   | nt and                  |  |  |  |  |
| Transfer of J | dges - Qualifications, Powers and Fu                                                                       | nctions.                               |                |                         |  |  |  |  |
| UNIT IV       | EMERGENCY P                                                                                                | ROVISIONS                              |                | 4                       |  |  |  |  |
| Emergency I   | rovisions - National Emergency, Pres                                                                       | ident Rule, Financia                   | l Emergency.   |                         |  |  |  |  |
| UNIT V        | LOCAL ADMINI                                                                                               | ISTRATION                              |                | 7                       |  |  |  |  |
| Mayor and re  | ministration head - Role and Impole of Elected Representative - CEO o PRI- Zila Pachayat-Elected officials | f Municipal Corpor<br>and their roles. | ation -Pachaya | ati raj -               |  |  |  |  |
|               |                                                                                                    | ТО                                     | TAL PERIO      | DS: 30                  |  |  |  |  |
| COURSE O      | JTCOMES                                                                                                    |                                        |                |                         |  |  |  |  |

| Upon co      | ompletion of the course, the students will be able to                                      |  |  |  |  |  |  |  |  |
|--------------|--------------------------------------------------------------------------------------------|--|--|--|--|--|--|--|--|
| <b>CO1:</b>  | Understand history and philosophy of Indian Constitution.                                  |  |  |  |  |  |  |  |  |
| <b>CO1</b> . | Understand the premises informing the twin themes of liberty and freedom from a            |  |  |  |  |  |  |  |  |
| <b>CO2:</b>  | civil rights perspective.                                                                  |  |  |  |  |  |  |  |  |
| CO3:         | Understand powers and functions of Indian government.                                      |  |  |  |  |  |  |  |  |
| <b>CO4:</b>  | Understand emergency rule.                                                                 |  |  |  |  |  |  |  |  |
| CO5:         | Understand structure and functions of local administration.                                |  |  |  |  |  |  |  |  |
| TEXT         | BOOKS                                                                                      |  |  |  |  |  |  |  |  |
| 1.           | Basu D D, Introduction to the Constitution of India, Lexis Nexis, 2015.                    |  |  |  |  |  |  |  |  |
| 2.           | Busi S N, Ambedkar B R framing of Indian Constitution, 1st Edition, 2015.                  |  |  |  |  |  |  |  |  |
| 3.           | Jain M P, Indian Constitution Law, 7th Edn., Lexis Nexis, 2014.                            |  |  |  |  |  |  |  |  |
| 4.           | The Constitution of India (Bare Act), Government Publication, 1950.                        |  |  |  |  |  |  |  |  |
| REFEF        | RENCES:                                                                                    |  |  |  |  |  |  |  |  |
| 1            | M.V.Pylee, "Introduction to the Constitution of India",4th Edition, Vikas                  |  |  |  |  |  |  |  |  |
| 1            | publication,2005.                                                                          |  |  |  |  |  |  |  |  |
| 2.           | Durga Das Basu (DD Basu), "Introduction to the constitution of India", (Student            |  |  |  |  |  |  |  |  |
| Ζ.           | Edition),19th Edition, Prentice-Hall EEE, 2008.                                            |  |  |  |  |  |  |  |  |
| 3.           | Merunandan, "Multiple Choice Questions on Constitution of India", 2 <sup>nd</sup> Edition, |  |  |  |  |  |  |  |  |
| э.           | Meraga publication, 2007.                                                                  |  |  |  |  |  |  |  |  |

|            |                          |    |   |    |     |   |    |    |   |    |    |    | -6 |          |   |  |  |
|------------|--------------------------|----|---|----|-----|---|----|----|---|----|----|----|----|----------|---|--|--|
| Course     |                          | РО |   |    |     |   |    |    |   |    |    |    |    | PSO      |   |  |  |
| outcomes   | 1                        | 2  | 3 | 4  | 5   | 6 | 7  | 8  | 9 | 10 | 11 | 12 | 1  | 2        | 3 |  |  |
| CO1        | -                        | 1  | 1 | 1  | 1   | 1 | -  | 1  |   | -  | -  | 1  | -  | <u> </u> | 2 |  |  |
| CO2        | -                        | 1  |   | 7- | -// | 1 | -  | 1  | N | 1  | -  | -  | -  | -        | 2 |  |  |
| CO3        | -                        | 1  | 1 | K  | 15  | 1 | -9 | 1  | - | 1  | X  | -  | -  | -        | 2 |  |  |
| CO4        | A                        | -  | - | 1  | E   | 2 | 1  | -  | 1 | 1  | 1  | 1  | -  | -        | 2 |  |  |
| CO5        | -                        | -  | - | -  | -   | 7 | 1  | -5 | T | 1  | -  | 1  | -  | -        | 2 |  |  |
| СО         | -                        | 1  | 1 | 1  | 1   | 1 | 1  | 1  | 1 | 1  | 1  | 1  | -  | -        | 2 |  |  |
| 3-High, 2- | 3-High, 2- Medium, 1-Low |    |   |    |     |   |    |    |   |    |    |    |    |          |   |  |  |
|            |                          |    | 0 |    |     |   |    |    |   |    |    |    |    |          |   |  |  |

|                                                                                     |                                                             | -      |        |        |        |  |  |  |  |  |  |  |
|-------------------------------------------------------------------------------------|-------------------------------------------------------------|--------|--------|--------|--------|--|--|--|--|--|--|--|
| HS22301                                                                             | VALUE EDUCATION – I                                         | L<br>1 | Т<br>0 | P<br>0 | С<br>0 |  |  |  |  |  |  |  |
| COURSE OBJECTIVES SXCELLENCE                                                        |                                                             |        |        |        |        |  |  |  |  |  |  |  |
| • To give the students a deeper understanding about the purpose of life.            |                                                             |        |        |        |        |  |  |  |  |  |  |  |
| • To animate the students to have a noble vision and a right value system for their |                                                             |        |        |        |        |  |  |  |  |  |  |  |
| • To help the students to set short term and long-term goals in their life.         |                                                             |        |        |        |        |  |  |  |  |  |  |  |
| UNIT I                                                                              | MY LIFE AND MY PLACE IN THE UNIVERSE                        |        |        | 4      |        |  |  |  |  |  |  |  |
| Value of my                                                                         | v life – My Uniqueness, strengths and weakness – My self-es | teem   | anc    | l      |        |  |  |  |  |  |  |  |
| confidence -                                                                        | - My identity in the universe.                              |        |        |        |        |  |  |  |  |  |  |  |
| UNIT II                                                                             | MY LIFE AND THE OTHER 4                                     |        |        |        |        |  |  |  |  |  |  |  |

EP

| conduct in                 | he need to relate with other persons and nature – My refined n<br>n relationships – Basic communication and relationship<br>p attitudes. |                    |  |  |  |  |  |  |
|----------------------------|----------------------------------------------------------------------------------------------------|--------------------|--|--|--|--|--|--|
| UNIT III                   | MY LIFE IS MY RESPONSIBILITY                                                                                                    | 3                  |  |  |  |  |  |  |
| Personal a<br>goals for li | utonomy – developing a value system and moral reasoning ski fe.                                                                          | lls – setting      |  |  |  |  |  |  |
| UNIT IV                    | UNDERSTANDING MY EDUCATION AND                                                                                                    |                    |  |  |  |  |  |  |
| Importance                 | e of my Engineering education – Managing emotions - persona                                                                              | al problem         |  |  |  |  |  |  |
| solving ski                |                                                                                                    |                    |  |  |  |  |  |  |
|                            |                                                                                                    | L PERIODS: 15      |  |  |  |  |  |  |
|                            | OUTCOMES                                                                                                    |                    |  |  |  |  |  |  |
|                            | pletion of the course, the students will be able to:                                                                                     |                    |  |  |  |  |  |  |
|                            | Explain the importance of value-based living.                                                                                            |                    |  |  |  |  |  |  |
|                            | Set realistic goals and start working towards them.                                                                                      |                    |  |  |  |  |  |  |
|                            | Apply the interpersonal skills in their personal and professional life.                                                                  |                    |  |  |  |  |  |  |
| C:C)4:                     | Emerge as responsible citizens with a clear conviction to be a role model in the society.                                                |                    |  |  |  |  |  |  |
|                            | NCE BOOKS                                                                                                    | 2                  |  |  |  |  |  |  |
| 1.5                        | David Brooks. The Social Animal: The Hidden Sources of Lov                                                                               | ve, Character, and |  |  |  |  |  |  |
| 1.                         | Achievement. Random House, 2011.                                                                                                    | G                  |  |  |  |  |  |  |
|                            | Mani Jacob. Resource Book for Value Education. Institute of 2002.                                                                        | Value Education,   |  |  |  |  |  |  |
| <b>1</b>                   | Eddie de Jong. Goal Setting for Success. CreateSpace Indepe<br>2014.                                                                     | endent Publishing, |  |  |  |  |  |  |
| 4                          | Dr.Abdul kalam. My Journey-Transforming Dreams into<br>Publications, 2013.                                                               | o Actions. Rupa    |  |  |  |  |  |  |

| Course   |   |   |          | РО  |     |     |    |     |     |    |     | Χ  | PSO |   |   |  |
|----------|---|---|----------|-----|-----|-----|----|-----|-----|----|-----|----|-----|---|---|--|
| outcomes | 1 | 2 | 3        | 4   | 5   | 6   | 7  | 8   | 9   | 10 | 11  | 12 | 1   | 2 | 3 |  |
| CO1      | I |   | <u>'</u> |     |     | 2   | -  | 1   | A   | 2  | STA | 2  | -   | - | 1 |  |
| CO2      | - | - | -        | 1.2 | Y_* | E2( | EL | LEN | ICE | 2  | -   | 2  | -   | - | 1 |  |
| CO3      | - | - | -        | -   | -   | 2   | -  | 1   | 1   | 2  | -   | 2  | -   | - | 1 |  |
| CO4      | - | - | -        | -   | -   | 2   | -  | 1   | 1   | 2  | -   | 2  | -   | - | 1 |  |
| СО       | - | - | -        | -   | -   | 2   | -  | 1   | 1   | 2  | -   | 2  | -   | - | 1 |  |

#### SEMESTER IV

| IT22401 FUNDAMENTALS OF ALGORITHM ANALYSIS                                                 |                                                                                                    | L      | Т     | Р      | С    |  |  |  |  |  |  |
|--------------------------------------------------------------------------------------------|----------------------------------------------------------------------------------------------------|--------|-------|--------|------|--|--|--|--|--|--|
|                                                                                            |                                                                                                    | 3      | 0     | 0      | 3    |  |  |  |  |  |  |
| COURSE OBJE                                                                                | CTIVES JOLIC COLLECTION                                                                                        |        |       |        |      |  |  |  |  |  |  |
|                                                                                            | d and apply the algorithm analysis techniques and cr<br>alternative algorithmic solutions for the same problem | itical | ly an | alyze  | the  |  |  |  |  |  |  |
| • To understand Brute Force and Divide and Conquer algorithm design techniques             |                                                                                                    |        |       |        |      |  |  |  |  |  |  |
| • To understand dynamic programming and greedy algorithm design techniques                 |                                                                                                    |        |       |        |      |  |  |  |  |  |  |
| • To make the students understand and solve problems using iterative method                |                                                                                                    |        |       |        |      |  |  |  |  |  |  |
| To understand the limitations of Algorithmic power                                         |                                                                                                    |        |       |        |      |  |  |  |  |  |  |
| UNIT I                                                                                     | INRODUCTION                                                                                                    |        | 9     | Se la  |      |  |  |  |  |  |  |
|                                                                                            | lgorithm – Fundamentals of Algorithmic Problem So                                                              |        |       |        |      |  |  |  |  |  |  |
|                                                                                            | - Fundamentals of the Analysis of Algorithmic Eff                                                              |        |       |        |      |  |  |  |  |  |  |
| Framework – Asymptotic Notations and their properties. Mathematical analysis for Recursive |                                                                                                    |        |       |        |      |  |  |  |  |  |  |
| and Non-recursive algorithms.                                                              |                                                                                                    |        |       |        |      |  |  |  |  |  |  |
| UNIT II                                                                                    | BRUTE FORCE AND DIVIDE-AND-CONQUER                                                                             |        | 9     | •      |      |  |  |  |  |  |  |
|                                                                                            | Brute Force – String Matching – Closest-Pair and Convex-Hull Problems – Exhaustive Search                      |        |       |        |      |  |  |  |  |  |  |
| - Travelling Salesman Problem - Knapsack Problem - Assignment problem. Divide and          |                                                                                                    |        |       |        |      |  |  |  |  |  |  |
| Conquer Methodology – Merge sort – Quick sort – Binary Search.                             |                                                                                                    |        |       |        |      |  |  |  |  |  |  |
| UNIT III                                                                                   | DYNAMIC PROGRAMMING AND GREEDY<br>TECHNIQUE                                                                    |        | 9     |        |      |  |  |  |  |  |  |
|                                                                                            | nming – Computing a Binomial Coefficient –Optimal Bi                                                           |        |       |        |      |  |  |  |  |  |  |
|                                                                                            | Floyd's algorithm. Greedy Technique - Prim's alg                                                               | gorith | ım, l | Dijkst | ra's |  |  |  |  |  |  |
| Algorithm and Ki                                                                           | ruskal's Algorithm – Huffman Trees.                                                                            | P      |       |        |      |  |  |  |  |  |  |
| UNIT IV                                                                                    | BACKTRACKING AND BRANCH-AND-<br>BOUND                                                                          |        | 9     | )      |      |  |  |  |  |  |  |
| -                                                                                          | n-Queen problem – Hamiltonian Circuit Problem – Su                                                             |        |       |        |      |  |  |  |  |  |  |
|                                                                                            | nd – Assignment problem – Knapsack Problem – T                                                                 | ravel  | ling  | Sales  | man  |  |  |  |  |  |  |
| Problem.                                                                                   |                                                                                                    |        |       |        |      |  |  |  |  |  |  |
| UNIT V                                                                                     | ITERATIVE IMPROVEMENT &<br>LIMITATIONS OF ALGORITHMIC POWER                                                    |        | 9     | )      |      |  |  |  |  |  |  |
| The Simplex Me                                                                             | thod – The Maximum-Flow Problem – Bipartite Graph                                                              | s - S  | table | marr   | iage |  |  |  |  |  |  |
|                                                                                            | - Bound Arguments - P, NP NP- Complete and N                                                                   |        |       |        |      |  |  |  |  |  |  |
|                                                                                            | Algorithms for NP-Hard Problems – Travelling Sal                                                               | lesma  | ın pr | obler  | n –  |  |  |  |  |  |  |
| Knapsack problem                                                                           | n.                                                                                                    |        |       |        |      |  |  |  |  |  |  |

| COUDSE      | OUTCOMES                                                                                                    |
|-------------|----------------------------------------------------------------------------------------------------|
|             |                                                                                                    |
|             | bletion of the course, the students will be able to                                                                       |
| CO1:        | Describe the algorithm design and analytical principles for various computing                                             |
| •           | problems                                                                                                    |
| <b>CO2:</b> | Implement the problems using brute force and divide and conquer techniques                                                |
| CO3:        | Solve problems using dynamic programming and greedy technique                                                             |
| <b>CO4:</b> | Compute the limitations of algorithmic power and solve the problems using backtracking and branch and bound techniques    |
| CO5:        | Modify the problems using iterative improvement techniques for optimization                                               |
| TEXT BO     | OKS                                                                                                    |
| 1.          | Anany Levitin, —Introduction to the Design and Analysis of Algorithms, Third Edition, Pearson Education, 2012.            |
|             | Ellis Horowitz, Sartaj Sahni and Sanguthevar Rajasekaran, Computer                                                        |
| 2.          | Algorithms/C++, Second Edition, Universities Press, 2007.                                                                 |
| REFEREN     | ICE BOOKS                                                                                                    |
|             | Thomas H.Cormen, Charles E.Leiserson, Ronald L. Rivest and Clifford Stein,                                                |
| 1.          | "Introduction to Algorithms", Third Edition, PHI Learning Private Limited, 2012.                                          |
| 2.          | Alfred V. Aho, John E. Hopcroft and Jeffrey D. Ullman, "Data Structures and Algorithms", Pearson Education, Reprint 2006. |
| 3.          | Harsh Bhasin, "Algorithms Design and Analysis", Oxford university press, 2016.                                            |
| 4.          | S. Sridhar, "Design and Analysis of Algorithms", Oxford university press, 2014.                                           |
| 5.          | http://nptel.ac.in/                                                                                                    |
|             |                                                                                                    |

|          |   | · · · ·  |     |          |     |     |     |    |   |    |    | NU. |   |     |   |
|----------|---|----------|-----|----------|-----|-----|-----|----|---|----|----|-----|---|-----|---|
| Course   |   | <b>1</b> | CIR |          |     | P   | 0   |    |   |    | NE |     |   | PSO |   |
| outcomes | 1 | 2        | 3   | <b>4</b> | - 5 | 6   | 7   | 8  | 9 | 10 | 11 | 12  | 1 | 2   | 3 |
| CO1      | 3 | 3        | 2   | 2        | -   | ·AC | ELL | EN | - | -  | -  | -   | 3 | -   | - |
| CO2      | 3 | 2        | 2   | 2        | -   | -   | -   | -  | - | -  | -  | -   | 3 | -   | - |
| CO3      | 3 | 3        | 3   | 2        | -   | -   | -   | -  | - | -  | -  | -   | 3 | -   | - |
| CO4      | 3 | 3        | 3   | 2        | -   | -   | -   | -  | - | -  | -  | -   | 3 | -   | - |
| CO5      | 3 | 3        | 2   | 2        | -   | -   | -   | -  | - | -  | -  | -   | 3 | -   | - |
| СО       | 3 | 3        | 2   | 2        | -   | -   | -   | -  | - | -  | -  | -   | 3 | -   | - |

| <ul> <li>COURSE OBJECTIVES</li> <li>To learn the fundamental concepts of database, data models, rel SQL.</li> <li>To represent a database system using ER diagrams and to 1 techniques.</li> <li>To understand the fundamental concepts of transaction, concur processing.</li> <li>To understand the internal storage structures using different to the internal storage structures using different to the internal storage structures using the internal storage structures using s</li></ul> | learn<br>rency<br>file<br>bases | norn<br>/ and<br>and | naliza<br>reco<br>inde: | tion<br>very<br>xing |  |  |  |  |  |  |  |
|----------------------------------------------------------------------------------------------------|---------------------------------|----------------------|-------------------------|----------------------|--|--|--|--|--|--|--|
| <ul> <li>To learn the fundamental concepts of database, data models, rel SQL.</li> <li>To represent a database system using ER diagrams and to l techniques.</li> <li>To understand the fundamental concepts of transaction, concurprocessing.</li> <li>To understand the internal storage structures using different</li> </ul>                                                                                                    | learn<br>rency<br>file<br>bases | norn<br>/ and<br>and | naliza<br>reco<br>inde: | tion<br>very<br>xing |  |  |  |  |  |  |  |
| <ul> <li>To represent a database system using ER diagrams and to 1 techniques.</li> <li>To understand the fundamental concepts of transaction, concurprocessing.</li> <li>To understand the internal storage structures using different</li> </ul>                                                                                                    | rency<br>file<br>bases          | and and              | recov                   | very<br>xing         |  |  |  |  |  |  |  |
| <ul><li>processing.</li><li>To understand the internal storage structures using different</li></ul>                                                                                                    | file<br>bases                   | and                  | inde                    | xing                 |  |  |  |  |  |  |  |
|                                                                                                    | bases                           | $\sim$               |                         | U                    |  |  |  |  |  |  |  |
| techniques which will help in physical DB design.                                                                                                    |                                 | s, NO                | SQL                     | and                  |  |  |  |  |  |  |  |
| • To have an introductory knowledge about the Distributed databases, NOSQL and database security                                                                                                    |                                 |                      |                         |                      |  |  |  |  |  |  |  |
| UNIT I RELATIONAL DATABASES                                                                                                    | Dot                             | 1                    |                         |                      |  |  |  |  |  |  |  |
| Purpose of Database System – Views of data – Data Models – Database System<br>Architecture – Introduction to relational databases – Relational Model – Keys – Relational<br>Algebra – SQL fundamentals – Advanced SQL features – Embedded SQL– Dynamic SQL                                                                                                    |                                 |                      |                         |                      |  |  |  |  |  |  |  |
| UNIT II DATABASE DESIGN                                                                                                    |                                 | 8                    | 3                       | J                    |  |  |  |  |  |  |  |
| Entity-Relationship model – E-R Diagrams – Enhanced-ER Model<br>Mapping – Functional Dependencies – Non-loss Decomposition – F<br>Normal Forms, Dependency Preservation – Boyce/Codd Normal Fo<br>Dependencies and Fourth Normal Form – Join Dependencies and Fifth N                                                                                                    | First,<br>orm –                 | Secon                | nd, T<br>lti-va         | hird                 |  |  |  |  |  |  |  |
| UNIT III TRANSACTIONS                                                                                                    |                                 | <u><u></u></u>       | )                       |                      |  |  |  |  |  |  |  |
| Transaction Concepts – ACID Properties – Schedules – Serializability – Need for<br>Concurrency – Concurrency control –Two Phase Locking- Deadlock Handling -Timestamp<br>based Protocols – Recovery Concepts – Recovery based on deferred and immediate update<br>– ARIES Algorithm                                                                                                    |                                 |                      |                         |                      |  |  |  |  |  |  |  |
| UNIT IV IMPLEMENTATION TECHNIQUES                                                                                                    | NCE                             | 9                    | )                       |                      |  |  |  |  |  |  |  |
| RAID – File Organization – Organization of Records in Files – Data dictionary Storage –<br>Column Oriented Storage– Indexing and Hashing –Ordered Indices – B+ tree Index Files –<br>B tree Index Files – Static Hashing – Dynamic Hashing – Query Processing Overview –<br>Algorithms for Selection, Sorting and join operations – Query optimization using<br>Heuristics - Cost Estimation.                                                                                                    |                                 |                      |                         |                      |  |  |  |  |  |  |  |
| UNIT V ADVANCED TOPICS                                                                                                    |                                 | 9                    | )                       |                      |  |  |  |  |  |  |  |
| NoSQL Databases - Evolution of NoSQL databases. Different types of NoSQL databases.<br>CAP Theorem, Consistency levels. Advantages of NoSQL databases, Scalability and<br>performance.Introducing MongoDB: History, MongoDB Design Philosophy, Speed,<br>Scalability, and Agility, Non-Relational Approach, JSON-Based Document Store,<br>Performance vs. Features.                                                                                                    |                                 |                      |                         |                      |  |  |  |  |  |  |  |

| COURSI   | EOUTCOMES                                                                                                    |  |  |  |  |  |  |  |
|----------|----------------------------------------------------------------------------------------------------|--|--|--|--|--|--|--|
| Upon con | npletion of this course, the students will be able to                                                                                                    |  |  |  |  |  |  |  |
| CO1:     | Outline the basic concepts of Relational databases                                                                                                    |  |  |  |  |  |  |  |
| CO2:     | Illustrate database using ER model and normalize the database                                                                                                    |  |  |  |  |  |  |  |
| CO3:     | Summarize transaction concepts and locking mechanisms.                                                                                                    |  |  |  |  |  |  |  |
| CO4:     | Identify the various indexing and hashing strategies to tune the performance of the database                                                                               |  |  |  |  |  |  |  |
| CO5:     | Examine how does advanced databases differ from relational databases and find a suitable database for the given requirement                                                |  |  |  |  |  |  |  |
| TEXT B   | OOKS                                                                                                    |  |  |  |  |  |  |  |
| 1.       | Abraham Silberschatz, Henry F. Korth, S. Sudharshan, -Database System Concepts, Seventh Edition, McGraw Hill, 2020.                                                        |  |  |  |  |  |  |  |
| 2.       | Ramez Elmasri, Shamkant B. Navathe, -Fundamentals of Database Systems, Seventh Edition, Pearson Education, 2017.                                                           |  |  |  |  |  |  |  |
| REFERI   | ENCES:                                                                                                    |  |  |  |  |  |  |  |
| 1.       | C.J.Date, A.Kannan, S.Swamynathan, -An Introduction to Database Systems, Eighth Edition, Pearson Education, 2006.                                                          |  |  |  |  |  |  |  |
| 2.       | Anirudha Kolpyakwar, Pallavi Chaudhari ", Database Management System with NoSQL"Lampert Academic Publishing,2018.                                                          |  |  |  |  |  |  |  |
| 3.       | Saeed K. Rahimi, Frank S. Haug, "Distributed database management system. A Practical approach" John Wiley & Sons, 2010.                                                    |  |  |  |  |  |  |  |
| 4.       | B. Prabhakaran ,"Multimedia Database Management Systems" The Springer International Series , 2012.                                                                         |  |  |  |  |  |  |  |
| 5.       | Akmal Chaudhri, Awais Rashid , Roberto Zicari, "XML Data Management:<br>Native XML and XML-Enabled Database Systems", Addison-Wesley<br>Professional, First Edition, 2003. |  |  |  |  |  |  |  |

| Course   | $\Lambda$ |   |   | YA  | K    | P   | 0 | T III |   |    |          |      | PSO |   |   |
|----------|-----------|---|---|-----|------|-----|---|-------|---|----|----------|------|-----|---|---|
| outcomes | 1         | 2 | 3 | 4   | 5    | 6   | 7 | 8     | 9 | 10 | 11       | 12   | 1   | 2 | 3 |
| CO1      | 3         | 3 | 3 | -   | 1    | - ( | ß | -     | プ | 7  | -        |      | 3   | - | - |
| CO2      | 3         | 3 | 3 | -   | 1    | -   | - | _     | 5 | -7 | -        | -    | 3   | - | - |
| CO3      | 3         | 3 | 3 |     | -    | -   | - | -     |   | X  | -        | E Nº | 3   | - | - |
| CO4      | 3         | 3 | 3 | FAC | ·›-* | -   | - | -     | E | *E | <u>.</u> | -    | 3   | - | - |
| CO5      | 3         | 3 | 3 | -   |      |     |   | LER   |   | -  | -        | -    | 3   | - | - |
| СО       | 3         | 3 | 3 | -   | -    | -   | - | _     | _ | _  | _        | -    | 3   | - | _ |

| CS22403  | 2403 OPERATING SYSTEMS                                                 |   | Τ | Р | С |  |  |  |  |
|----------|------------------------------------------------------------------------|---|---|---|---|--|--|--|--|
| C522405  | OF ERATING STSTEMS                                                     | 3 | 0 | 0 | 3 |  |  |  |  |
| COURSE ( | COURSE OBJECTIVES:                                                     |   |   |   |   |  |  |  |  |
| • To u   | • To understand the basic concepts and functions of operating systems. |   |   |   |   |  |  |  |  |
| • To u   | inderstand Processes and Threads                                       |   |   |   |   |  |  |  |  |

- To understand the concept of Deadlocks.
- To analyze various memory management schemes.

• To understand I/O management and File systems.

- To be familiar with the basics of Linux system and Mobile OS like iOS and Android.
- To analyze Scheduling algorithms.

#### UNIT I OPERATING SYSTEM OVERVIEW

Computer System Overview-Basic Elements, Instruction Execution, Interrupts, Memory Hierarchy, Cache Memory, Direct Memory Access, Multiprocessor and Multicore Organization. Operating system overview- Objectives and functions, Evolution of Operating System.- Computer System Organization Operating System Structure and Operations- System Calls, System Programs, OS Generation and System Boot.

#### UNIT II PROCESS MANAGEMENT

Processes - Process Concept, Process Scheduling, Operations on Processes, Inter-process Communication; Threads- Overview, Multithreading models, Threading issues; Process Synchronization - The critical-section problem, Synchronization hardware, Mutex locks, Semaphores, Classic problems of synchronization, Critical regions, Monitors;

#### UNIT III PROCESS SYNCHRONISATION

CPU Scheduling - Scheduling criteria, Scheduling algorithms, Multiple-processor scheduling, Real time scheduling; Deadlock - System model, Deadlock characterization, Methods for handling deadlocks, Deadlock prevention, Deadlock avoidance, Deadlock detection, Recovery from deadlock.

#### UNIT IV STORAGE MANAGEMENT

Main Memory – Background, Swapping, Contiguous Memory Allocation, Paging, Segmentation, Segmentation with paging, Virtual Memory – Background, Demand Paging, Page Replacement, Allocation, Thrashing; Allocating Kernel Memory, Disk structure- Disk scheduling- swap space management- Directory and disk structure, Directory implementation, Allocation Methods.

#### UNIT V VIRTUAL MACHINES

Virtual machines – Distributed systems – Types of network based operating system - Linux System – Design Principles, Kernel Modules - Mobile OS - iOS and Android - Architecture and SDK Framework, Media Layer, Services Layer, Core OS Layer, File System.

## TOTAL: 45 PERIODS

#### **COURSE OUTCOMES:**

| At the end of the course, the students will be able to: |                                                                                    |  |  |  |  |  |  |
|---------------------------------------------------------|------------------------------------------------------------------------------------|--|--|--|--|--|--|
| <b>CO1:</b>                                             | Describe the basic concepts, services and structure of operating systems.          |  |  |  |  |  |  |
| <b>CO2:</b>                                             | Interpret process management, process synchronization and multithreading concepts. |  |  |  |  |  |  |
| CO3:                                                    | Apply CPU scheduling algorithms and deadlock detection and avoidance algorithms.   |  |  |  |  |  |  |
| <b>CO4:</b>                                             | Apply various storage management schemes.                                          |  |  |  |  |  |  |

7

10

10

**`**9

9

| CC  | <b>D5:</b> Compare different types of operating systems.                                                                            |  |  |  |  |  |  |  |
|-----|----------------------------------------------------------------------------------------------------|--|--|--|--|--|--|--|
| TEX | TEXT BOOKS:                                                                                                    |  |  |  |  |  |  |  |
| 1.  | Abraham Silberschatz, Peter Baer Galvin and Greg Gagne, "Operating System Concepts", Tenth Edition, John Wiley and Sons Inc., 2018. |  |  |  |  |  |  |  |
| 2.  | Andrew. Tanenbaum, "Modern Operating Systems", Adison Wesley, Fourth Edition,                                                       |  |  |  |  |  |  |  |
|     | 2014.                                                                                                    |  |  |  |  |  |  |  |
| REF | FERENCES:                                                                                                    |  |  |  |  |  |  |  |
| 1.  | Ramaz Elmasri, A. Gil Carrick, David Levine, "Operating Systems - A Spiral                                                          |  |  |  |  |  |  |  |
|     | Approach", Tata McGraw Hill Edition, 2010.                                                                                          |  |  |  |  |  |  |  |
| 2.  | Achyut S.Godbole, Atul Kahate, "Operating Systems", McGraw Hill Education, 2016.                                                    |  |  |  |  |  |  |  |
| 3.  | D M Dhamdhere, "Operating Systems: A Concept-Based Approach, Third Edition, Tata                                                    |  |  |  |  |  |  |  |
|     | McGraw Hill 2017.                                                                                                    |  |  |  |  |  |  |  |
| 4.  | William Stallings, "Operating Systems: Internals and Design Principles", Seventh                                                    |  |  |  |  |  |  |  |
|     | Edition, Prentice-Hall, 2013.                                                                                                    |  |  |  |  |  |  |  |
| 5.  | Charles Crowley, "Operating Systems: A Design-Oriented Approach", Tata McGraw                                                       |  |  |  |  |  |  |  |
|     | Hill, 2012.                                                                                                    |  |  |  |  |  |  |  |

### Mapping of Course Outcomes to Programme Outcomes

|                          |   |   |   |     |            |     |   | G |    |    |     |    |   |      |   |
|--------------------------|---|---|---|-----|------------|-----|---|---|----|----|-----|----|---|------|---|
| Course                   |   |   |   |     |            | P   | 0 |   |    |    | 337 |    |   | PSO  |   |
| outcomes                 | 1 | 2 | 3 | 4   | 5          | 6   | 7 | 8 | 9  | 10 | 11  | 12 | 1 | 2    | 3 |
| CO1                      | 3 | 1 | 1 | -   | 1          | 171 | - | - | 1  | -  | -   | 1  | 2 | X    | - |
| CO2                      | 3 | 1 | 1 | -0. | 1 <u>1</u> | -   | - | - | -  |    | -   | 1  | 2 | V- ` | - |
| CO3                      | 3 | 1 | S | 4   | -          |     | - | - | 3  |    | -   | 1  | 2 | -    | - |
| CO4                      | 3 | 1 | 2 | 2   |            | 5-2 |   | Y |    | 3  |     | 1  | 2 | -    | - |
| CO5                      | 3 | 3 | 1 | -2  | 10         | -   | - | - | -5 | Y  | 2   | 1  | 3 | -    | - |
| СО                       | 3 | 1 | 1 | 2   | >          | 5   | 4 | - | H  | 7  | -   | 1  | 2 | 1    | - |
| 3-High, 2- Medium, 1-Low |   |   |   |     |            |     |   |   |    |    |     |    |   |      |   |
|                          |   |   |   |     |            |     |   |   |    |    |     |    |   |      |   |

| IT22402                   | PROBABILITY AND MACHINE LEARNING                                     | L T P C<br>2 0 2 3  |  |  |  |  |  |  |  |
|---------------------------|----------------------------------------------------------------------|---------------------|--|--|--|--|--|--|--|
| COURSE OBJECTIVES         |                                                                      |                     |  |  |  |  |  |  |  |
| To introdu                | • To introduce the fundamentals of probability and random variables. |                     |  |  |  |  |  |  |  |
| To introdu                | ce the fundamentals of two-dimensional random variabl                | es.                 |  |  |  |  |  |  |  |
| To provide                | a basic understanding on machine learning concepts.                  |                     |  |  |  |  |  |  |  |
| To provide                | an in-depth introduction to supervised learning algorith             | nms.                |  |  |  |  |  |  |  |
| To provide                | an in-depth introduction to unsupervised learning algor              | rithms.             |  |  |  |  |  |  |  |
| UNIT I                    | PROBABILITY AND RANDOM VARIABLES                                     | 6                   |  |  |  |  |  |  |  |
| Probability – Axie        | oms of probability – Conditional probability – Baye's                | theorem - Discrete  |  |  |  |  |  |  |  |
| and continuous ra         | ndom variables - Moments -Probability distributions                  | : Binomial, Poisson |  |  |  |  |  |  |  |
| and Normal distributions. |                                                                      |                     |  |  |  |  |  |  |  |
| UNIT II                   | TWO - DIMENSIONAL RANDOM VARIABLES                                   | 6                   |  |  |  |  |  |  |  |

|                                                                                                    |                                                                                                    | s – Marginal and conditional distributions – Covariance<br>Transformation of random variables – Control limit the                                                     |                            |
|----------------------------------------------------------------------------------------------------|----------------------------------------------------------------------------------------------------|----------------------------------------------------------------------------------------------------|----------------------------|
| UNIT I                                                                                                    |                                                                                                    | - Transformation of random variables - Central limit the<br>MACHINE LEARNING AND DATA<br>PREPROCESSING                                                                | <u>6</u>                   |
| preprocessi                                                                                                    | ng, sta                                                                                                    | s and history of Machine Learning, Taxonomy of Mach<br>andardization, dimension reduction, feature selection, 7<br>imization, model selection, cross validation.      |                            |
| UNIT I                                                                                                    | V                                                                                                    | SUPERVISED LEARNING                                                                                                    | 6                          |
| -                                                                                                    | hine, 1                                                                                                    | ning: Parametric/Non-parametric learning, Naive Bayes<br>Regularization, Classification errors, Decision Tree, K-                                                     |                            |
| UNIT                                                                                                    | v                                                                                                    | UNSUPERVISED AND REINFORCED<br>LEARNING                                                                                                    | 6                          |
| reduction,                                                                                                    | kernel                                                                                                    | neans, K-medoids, hierarchical clustering algorithm<br>methods, Learning theory: bias/variance trade-offs,<br>tion to reinforcement learning. Applications of machine | VC theory, large           |
| PRACTIC                                                                                                    | ALE                                                                                                    | XERCISES                                                                                                    | TAL PERIODS: 30            |
| 1.         2.         3.         4.         5.         6.         7.         COURSE OUPON comp         CO1:         CO2:         CO3:         CO4:         CO5:         TEXT BOO         1       2 | Buil<br>Impl<br>Buil<br>Buil<br>Buil<br>Buil<br>Buil<br>Buil<br>COUTC<br>Solve<br>Appl<br>Explo<br>Appl<br>OKS<br>Johns<br>Statis |                                                                                                    | robability and<br>n, 2015. |
|                                                                                                    |                                                                                                    |                                                                                                    | ,                          |
| REFEREN<br>1.                                                                                                    | Milto                                                                                                    | on. J. S. and Arnold. J.C., "Introduction to Probability a raw Hill, 4th Edition, 2007.                                                                               | and Statistics", Tata      |
| 2.                                                                                                    | Bisho                                                                                                    | op, C. M., Pattern Recognition and Machine Learning, Sp                                                                                                    | oringer, 2006.             |

| 3. | Hastie, T., R. Tibshirani, and J. H. Friedman. The Elements of Statistical<br>Learning: Data Mining, Inference and Prediction, Second Edition, Springer,<br>2009.  |
|----|----------------------------------------------------------------------------------------------------|
| 4. | Devore. J.L., "Probability and Statistics for Engineering and the Sciences", Cengage Learning, New Delhi, 8th Edition, 2014.                                       |
| 5. | Papoulis, A. and Unnikrishnapillai, S., "Probability, Random Variables and<br>Stochastic Processes", McGraw Hill Education India, 4th Edition, New Delhi,<br>2010. |

| Course   | РО |   |   |   |   |     |                      |   | A V |    |    |    |     | PSO |   |  |
|----------|----|---|---|---|---|-----|----------------------|---|-----|----|----|----|-----|-----|---|--|
| outcomes | 1  | 2 | 3 | 4 | 5 | 6   | 7                    | 8 | 9   | 10 | 11 | 12 | 1   | 2   | 3 |  |
| CO1      | 3  | 3 | 3 | 1 | 5 | 20  | -                    | - | -   | -  | -  | 1  |     | 3   | - |  |
| CO2      | 3  | 3 | 3 | 1 | 3 | 5/  | -                    | 5 | -   | -  | -  | 1  | -/  | 3   | - |  |
| CO3      | 3  | 3 | 3 | 1 | 2 | 5   | $\overline{\lambda}$ | S |     | 2  | -  | 1  | - 1 | 3   | - |  |
| CO4      | 3  | 3 | 3 | 2 | 2 | Q   | 30                   | 8 | 3   |    | 5  | 1  | -   | 3   | - |  |
| CO5      | 3  | 3 | 3 | 2 | 2 | 17  | 12                   | 1 | -   | 2  | -  | 1  | -   | 3   | - |  |
| CO       | 3  | 3 | 3 | 1 | 2 | 11. | -                    | - | 1   | -  | -  | 1  | -   | 3   | - |  |

| IT22403                                                                                                    | WEB ESSENTIALS                                                                                                    | L<br>2 | T<br>O | P<br>2 | C<br>3 |  |  |  |  |
|----------------------------------------------------------------------------------------------------|----------------------------------------------------------------------------------------------------|--------|--------|--------|--------|--|--|--|--|
| COURSE OBJECTIVES                                                                                                    |                                                                                                    |        |        |        |        |  |  |  |  |
| • To compre<br>protocols.                                                                                                    | • To comprehend and analyze the basic concepts of web programming and internet protocols.                                                                                  |        |        |        |        |  |  |  |  |
| To describ                                                                                                    | e how the client-server model of Internet programming                                                                                                    | g woi  | rks.   |        |        |  |  |  |  |
| To demons                                                                                                    | strate the uses of scripting languages                                                                                                    | 4      |        |        |        |  |  |  |  |
| • To write si                                                                                                    | imple scripts for the creation of web sites                                                                                                    | 101    |        |        |        |  |  |  |  |
| To create of the second second s | To create database applications                                                                                                    |        |        |        |        |  |  |  |  |
| UNIT I                                                                                                    | WEBSITE BASICS E * E                                                                                                    |        | (      | 5      |        |  |  |  |  |
| Domain Name-                                                                                                    | <ul> <li>Fundamental computer network concepts - Web</li> <li>Web Browsers and Web Servers- Working princip</li> <li>e - Client-side and server-side scripting.</li> </ul> |        |        |        |        |  |  |  |  |
| UNIT II                                                                                                    | WEB DESIGNING                                                                                                    |        | (      | 6      |        |  |  |  |  |
| HTML – Form Elements - Input types and Media elements - CSS3 - Selectors, Box Model,<br>Backgrounds and Borders, Text Effects, Animations, Multiple Column Layout, User<br>Interface.                                                                                                    |                                                                                                    |        |        |        |        |  |  |  |  |
| UNIT III                                                                                                    | CLIENT-SIDE PROCESSING AND<br>SCRIPTING                                                                                                    |        | (      | 5      |        |  |  |  |  |

| Functio     | ons- Objec                                                                                                    | action – Variables and Data Types-Statements – O<br>ets-Arrays-Built-in Objects- Regular Expression, |                     |
|-------------|----------------------------------------------------------------------------------------------------|----------------------------------------------------------------------------------------------------|---------------------|
|             | ng, Validati<br>I <b>T IV</b>                                                                                                    | on.<br>SERVER-SIDE PROCESSING AND<br>SCRIPTING                                                       | 6                   |
| PHP -       | Working p                                                                                                    | rinciple of PHP - PHP Variables - Constants - Operat                                                 | ors – Flow Control  |
|             |                                                                                                    | ays - Strings - Functions - File Handling - File Upload                                              |                     |
|             |                                                                                                    | hments - PHP and HTML - Simple PHP scripts - Data                                                    | -                   |
|             |                                                                                                    | SERVLETS AND DATABASE                                                                                |                     |
| UN          | NIT V                                                                                                    | CONNECTIVITY                                                                                         | 6                   |
| Servlet     | s: Java Ser                                                                                                    | vlet Architecture - Servlet Life cycle- Form GET a                                                   | nd POST actions -   |
|             |                                                                                                    | ies - Database connectivity - JDBC Creation of                                                       |                     |
|             |                                                                                                    | ple database applications.                                                                           | ·                   |
|             |                                                                                                    |                                                                                                    | AL PERIODS: 30      |
| PRAC        | TICAL EX                                                                                                    | KERCISES                                                                                             |                     |
| 1.          | All and a second second s | f interactive web sites - Design using HTML and author                                               | oring tools         |
| -           |                                                                                                    | ation using JavaScript                                                                               |                     |
|             |                                                                                                    |                                                                                                    |                     |
|             |                                                                                                    | f simple PHP scripts                                                                                 |                     |
|             |                                                                                                    | nultimedia content in web sites                                                                      |                     |
|             |                                                                                                    | rams using Servlets to invoke servlets from HTML for                                                 |                     |
|             |                                                                                                    | f information retrieval system using web, PHP and My                                                 | VSQL                |
| 7.          | Creation of                                                                                                    | f personal Information System                                                                        | Z                   |
|             |                                                                                                    | ΤΟΤ                                                                                                  | AL PERIODS: 30      |
| COUR        | SE OUTC                                                                                                    | OMES                                                                                                 |                     |
| Upon c      | completion                                                                                                    | of the course, students will be able to                                                              |                     |
| CO1:        | Explain th                                                                                                    | e basic concepts of web programming and internet pro                                                 | otocols.            |
| <b>CO2:</b> |                                                                                                    | ate simple web-applications                                                                          |                     |
|             |                                                                                                    | aScript, HTML and CSS effectively to create interacti                                                | ve and dynamic      |
| CO3:        | websites.                                                                                                    |                                                                                                    |                     |
| <b>CO4:</b> |                                                                                                    | simple PHP scripts.                                                                                  |                     |
| CO5:        |                                                                                                    | multimedia components and database applications.                                                     |                     |
|             | BOOKS                                                                                                    |                                                                                                    |                     |
| 1.          | Robin Ni                                                                                                    | xon, "Learning PHP, MySQL, JavaScript, CSS a<br>'Reilly publishers, 2014.                            | & HTML5" Third      |
| 2.          |                                                                                                    | el, Harvey Deitel, Abbey Deitel, "Internet & World W<br>5th edition, Pearson Education, 2012.        | Vide Web - How to   |
| REFE        | RENCE B                                                                                                    | OOKS EMINE                                                                                           |                     |
| 1.          | Pearson E                                                                                                    | . Jackson, "Web TechnologiesA Computer Sci<br>ducation, 2006.                                        | -                   |
| 2.          | Pearson E                                                                                                    | Kurose, "Computer Networking: A Top-Down Approa<br>ducation, 2012                                    |                     |
| 3.          | 2017                                                                                                    | olzener, "PHP – The Complete Reference", 1st Edit                                                    |                     |
| 4.          |                                                                                                    | neider, Thomas Powell, "JavaScript – The Comple<br>Ic- Graw Hill Publishers, 2017                    | ete Reference", 3rd |
| 5.          | Bates, "De                                                                                                    | eveloping Web Applications", Wiley Publishers, 2006                                                  |                     |

| Course   |   |   | PSO |   |    |     |   |   |    |    |    |    |   |   |   |
|----------|---|---|-----|---|----|-----|---|---|----|----|----|----|---|---|---|
| outcomes | 1 | 2 | 3   | 4 | 5  | 6   | 7 | 8 | 9  | 10 | 11 | 12 | 1 | 2 | 3 |
| CO1      | 3 | 2 | 3   | 1 |    | T   | - | 1 |    |    | -  | -  | - | 3 | - |
| CO2      | 3 | 3 | 3   | 2 | Gr | ,IC |   |   | LE | Gr |    | -  | - | 3 | - |
| CO3      | 3 | 3 | 3   | 1 | -  | -   | - | - | -  | 1. | O, |    | - | 3 | - |
| CO4      | 3 | 3 | 3   | 2 | -  | -   | - | - | -  | -  | ~  | -  | - | 3 | - |
| CO5      | 3 | 3 | 3   | 2 | 23 | -   | - | - | -  | -  | _  |    | - | 3 | - |
| СО       | 3 | 3 | 3   | 2 |    | 3   | イ | 2 | -  | -  | -  | -  | 6 | 3 | - |

3-High, 2- Medium, 1-Low

1

| CS224  | 405 DATABASE MANAGEMENT SYSTEMS                                                                                                    | L       | T        | Р    | C        |  |  |  |  |  |  |
|--------|----------------------------------------------------------------------------------------------------|---------|----------|------|----------|--|--|--|--|--|--|
| 0.522  | LABORATORY                                                                                                    | 0       | 0        | 4    | 2        |  |  |  |  |  |  |
| COUR   | SE OBJECTIVES:                                                                                                    |         | V        |      | <u> </u> |  |  |  |  |  |  |
| •      | To learn and implement important commands in SQL.                                                                                                    |         |          |      |          |  |  |  |  |  |  |
| •      | To learn the usage of nested and joint queries.                                                                                                    |         |          |      |          |  |  |  |  |  |  |
| •      | To understand functions, procedures and procedural extensions of                                                                                     | databa  | ses.     |      |          |  |  |  |  |  |  |
| •      | To understand design and implementation of typical database appl                                                                                     |         |          |      |          |  |  |  |  |  |  |
| •      | To be familiar with the use of a front-end tool for GUI based appli                                                                                  | cation  | develo   | pme  | ent.     |  |  |  |  |  |  |
| LIST ( | OF EXPERIMENTS                                                                                                    |         | 7        |      |          |  |  |  |  |  |  |
| 1.     | Create a database table, add constraints (primary key, unique, check, not null), insert rows, update and delete rows using SQL DDL and DML commands. |         |          |      |          |  |  |  |  |  |  |
| 2.     | Create a set of tables, add foreign key constraints and incorporate                                                                                  | referei | ntial in | tegr | ity.     |  |  |  |  |  |  |
| 3.     | Query the database tables using different 'where' clause c<br>implement aggregate functions.                                                         | onditic | ons ar   | nd a | ılso     |  |  |  |  |  |  |
| 4.     | Query the database tables and explore sub queries and simple join                                                                                    | opera   | tions.   |      |          |  |  |  |  |  |  |
| 5.     | Query the database tables and explore natural, equi and outer join                                                                                   | 5.      |          |      |          |  |  |  |  |  |  |
| 6.     | Write user defined functions and stored procedures in SQL.                                                                                           |         |          |      |          |  |  |  |  |  |  |
| 7.     | Execute complex transactions and realize DCL and TCL comman                                                                                          | ds.     |          |      |          |  |  |  |  |  |  |
| 8.     | Write SQL Triggers for insert, delete, and update operations in a d                                                                                  | latabas | e table  | e.   |          |  |  |  |  |  |  |
| 9.     | Create View and index for database tables with a large number of                                                                                     | record  | s.       |      |          |  |  |  |  |  |  |

| 10.      | Create an XML database and validate it using XML schema.                                                                                                    |
|----------|----------------------------------------------------------------------------------------------------|
| 11.      | Create Document, column and graph based data using NOSQL database tools.                                                                                                    |
| 12.      | Data manipulation using MongoDB.                                                                                                    |
|          | TOTAL: 60 PERIODS                                                                                                    |
| List of  | Equipment: (30 Students per Batch)                                                                                                    |
|          | MYSQL / SQL: 30 Users                                                                                                    |
| COUR     | SE OUTCOMES:                                                                                                    |
| At the   | end of the course, the students will be able to:                                                                                                    |
| CO1      | Construct databases with different types of key constraints.                                                                                                    |
| :        | Chi                                                                                                    |
| CO2      | Develop simple and complex SQL queries using DML and DCL commands.                                                                                                    |
| :        |                                                                                                    |
| CO3      | Experiment with advanced features such as stored procedures and triggers and                                                                                                    |
| :        | incorporate in GUI based application development.                                                                                                    |
| CO4      | Build an XML database and validate with meta-data (XML schema).                                                                                                    |
| :        | The season of the season of th |
| CO5<br>: | Model and manipulate data using NOSQL database.                                                                                                    |

|            |     | _    |      |      |     |     |    |     |                    | 11. |      |    |   |     |   |
|------------|-----|------|------|------|-----|-----|----|-----|--------------------|-----|------|----|---|-----|---|
| Course     | ļ   |      | R    | P    | 1.0 | Р   | 0  |     |                    |     |      |    |   | PSO |   |
| outcomes   | 1   | 2    | 3    | 4    | 5   | 6   | 7  | 8   | 9                  | 10  | 11   | 12 | 1 | 2   | 3 |
| CO1        | 3   | 3    | 3    |      |     | 5-2 |    | У   |                    |     |      | -  | 3 | -   | - |
| CO2        | 3   | 3    | 3    | H2   | 10  | 5   | -  | -   | 5                  | Y   | 2    | -  | 3 | -   | - |
| CO3        | 3   | 3    | 3    | 5    | 7   | 5   | 4  | -   | F                  | 7   | -    | -  | 3 | 7   | - |
| CO4        | 3   | 3    | 3    | -    | -   | -   | P. | 2   | -                  | _   |      | -  | 3 | -   | - |
| CO5        | 3   | 3    | 3    | -    | -   | N   | _  | -   | 2                  | 3   | -    | -  | 3 | -   | - |
| СО         | 3   | 3    | 3    |      | -   | -   | -  | -   | 7                  | Y   |      | 50 | 3 | -   | _ |
| 3-High, 2- | Med | ium, | 1-Lo | w    |     |     |    |     |                    |     | MIN  | 5  |   | 1   |   |
| 3-High, 2- |     |      |      | C/VC | Y*  | EV  |    |     | CE                 | *E  | VIII |    |   |     |   |
|            |     |      |      |      |     | CX( | EL | LEN |                    |     |      |    |   |     |   |
|            |     |      |      |      |     |     |    |     | 1 Charles and Star |     |      | -  |   |     | 7 |

| IT22404                                  | <b>OPERATING SYSTEMS LABORATORY</b>                    | L    | Т | Р | С |  |  |  |  |
|------------------------------------------|--------------------------------------------------------|------|---|---|---|--|--|--|--|
| 1122404                                  | OPERATING STSTEMS LADORATORY                           | 0    | 0 | 4 | 2 |  |  |  |  |
| COURSE (                                 | <b>DBJECTIVES</b>                                      |      |   |   |   |  |  |  |  |
| • To le                                  | earn Unix commands and shell programming.              |      |   |   |   |  |  |  |  |
| • To i                                   | nplement various CPU Scheduling Algorithms.            |      |   |   |   |  |  |  |  |
| • To i                                   | mplement Process Creation and Inter-Process Communicat | ion. |   |   |   |  |  |  |  |
| • To i                                   | nplement Deadlock Avoidance Algorithms.                |      |   |   |   |  |  |  |  |
| • To i                                   | nplement Page Replacement Algorithms.                  |      |   |   |   |  |  |  |  |
| To implement File Allocation Strategies. |                                                        |      |   |   |   |  |  |  |  |
| LIST OF E                                | XPERIMENTS                                             |      |   |   |   |  |  |  |  |

B.Tech Information Technology

| 1. Ba     | usics of UNIX commands.                                                                                                    |
|-----------|----------------------------------------------------------------------------------------------------|
|           | rite programs using the following system calls of UNIX operating system fork, ec, getpid, exit, wait, close, stat, opendir, readdir. |
| 3. Sh     | ell Programming.                                                                                                    |
| 4. Wi     | rite C programs to implement the various CPU Scheduling Algorithms.                                                                  |
|           | plementation of Semaphores.                                                                                                    |
| 6. Im     | plementation of Shared memory and IPC.                                                                                               |
|           | inkers Algorithm for Deadlock Avoidance.                                                                                             |
| 8. Wi     | rite C program to implement Threading & Synchronization Applications.                                                                |
| 9. Im     | a) First Fit b) Worst Fit c) Best Fit                                                                                                |
| 10. Im    | plementation of Paging Technique of Memory Management.                                                                               |
| 11. Im    | plementation of the following Page Replacement Algorithms                                                                            |
|           | a) FIFO b) LRU c) LFU                                                                                                    |
| 12. Im    | plementation of the following File Allocation Strategies                                                                             |
|           | a) Sequential b) Indexed c) Linked                                                                                                   |
|           | QUIREMENTS:                                                                                                    |
|           | h of 30 students Operating Systems: Linux / Windows                                                                                  |
| Compiler: | C/C++/JAVA                                                                                                    |
|           | TOTAL PERIODS: 60                                                                                                    |
|           | COUTCOMES                                                                                                    |
|           | l of the course, the student should be able to                                                                                       |
|           | mplement UNIX commands and shell programming.                                                                                        |
|           | mplement the various CPU Scheduling Algorithms.                                                                                      |
|           | mplement Process Creation and Inter Process Communications.                                                                          |
|           | mplement Deadlock Avoidance and Deadlock Detection Algorithms.                                                                       |
|           | mplement Page Replacement Algorithms, File organization and File allocation trategies.                                               |

| Course   |   |   |   |     |     | P   | 0 |   | 1   | 3   |    | PSO |   |   |   |  |
|----------|---|---|---|-----|-----|-----|---|---|-----|-----|----|-----|---|---|---|--|
| outcomes | 1 | 2 | 3 | 4   | 5   | 6   | 7 | 8 | 9   | 10  | 11 | 12  | 1 | 2 | 3 |  |
| CO1      | 3 | 2 | 2 |     |     | -   | - | - | 1-  |     | M  |     | 3 | - | - |  |
| CO2      | 3 | 3 | 2 | - C | Y-* | EXC | Ē | Ē | ICE | * - | -  | -   | 2 | - | - |  |
| CO3      | 3 | 2 | 2 | -   |     | -   | - | - | -   | -   | -  | -   | 2 | - | - |  |
| CO4      | 3 | 2 | 2 | -   | -   | -   | - | - | -   | -   | -  | -   | 2 | - | - |  |
| CO5      | 3 | 2 | 2 | -   | -   | -   | - | - | -   | -   | -  | -   | 3 | - | - |  |
| СО       | 3 | 2 | 2 | -   | _   | -   | - | _ | _   | _   | -  | _   | 2 | - | - |  |

| SD22401          | CODING SKILLS AND SOFT SKILLS TRAINING                            | L                 | Τ       | Р       | С      |
|------------------|-------------------------------------------------------------------|-------------------|---------|---------|--------|
|                  | – PHASE II                                                        | 0                 | 0       | 4       | 2      |
| COURSE OBJ       |                                                                   |                   |         |         |        |
|                  | students on developing modular applications using function        | s.                |         |         |        |
|                  | them on building logics using strings and pointers.               |                   |         |         |        |
|                  | e them develop applications using user defined data types.        |                   |         |         |        |
|                  | the students on speaking skills for group discussions.            |                   |         |         |        |
|                  | nem correctly on the track of presentation skills and manage      | ment s            |         |         |        |
| UNIT I           | FUNCTIONS                                                         | Jutout            |         | 2       | ma     |
|                  | Using Functions – Programs on Recursion – Puzzles - C             | Juipui            | OI P    | Togra   | 1115 - |
| Company Spec     | ific Programming Examples.                                        |                   |         |         |        |
| UNIT II          | STRINGS AND POINTERS                                              |                   |         | 2       | -      |
| -                | Using Strings – Programs on Strings - Logic Building Usin         | 1g Poi            | nters   | -Pu     | zzles  |
| - Output of Pro  | grams - Company Specific Examples.                                |                   |         |         |        |
| UNIT III         | USER DEFINED DATATYPES                                            |                   |         | 6       |        |
| Logic Building   | Using Looping Statements – Number Programs – Programs             | on Pa             | uttern  | s - At  | rray   |
| Programs – Pro   | grams on Sorting and Searching - Matrix Programs - Puzzle         | es - Oi           | atput   | of      |        |
| Programs - Cor   | npany Specific Programming Examples                               |                   | Ē       |         |        |
| UNIT IV          | <b>COMMUNICATION SKILLS / LANGUAGE</b>                            |                   | G       | 5       |        |
|                  | SKILLS                                                            |                   | 17      |         |        |
| Receptive Skill  | s and productive skills - Skills together - Integration of skills | lls - Ir          | nput a  | and or  | utput  |
| Receptive Skill  | ls: Listening and Reading - Lead-in - Pre-existent ki             | nowle             | dge     | - Ge    | neral  |
| understanding of | of the audio or the written text - Discussion in pairs or small   | l grou            | ps –    | feedb   | ack -  |
| Text-related ta  | sk in detail - Focus on aspects of language in the tex            | t. Pro            | ducti   | ve S    | kills: |
| Speaking and W   | Vriting - lead-in - engaging students with the topic - setting    | the ta            | ısk - : | role-p  | lay -  |
| Monitoring the   | task - Giving the feedback-positive- task-related follow          | up –              | repet   | ition   | / re-  |
| setting of task. | Activities: Pronunciation: syllable, stress, intonation - Write   | iting r           | nema    | os, e-r | nails  |
| and formal let   | ters - Oral presentations / seminars - Written and Oral           | Desc              | riptic  | ons G   | roup   |
| discussions.     |                                                                   |                   |         |         |        |
| UNIT V           | SOFT SKILLS: SEARCH AND FIND FOR CAREER                           |                   | 1       | 5       |        |
|                  | DEVELOPMENTS                                                      | $\langle \rangle$ |         | 5       |        |
| Self-motivation  | : Interpersonal relationship - Attitudes and interperson          | al int            | egrity  | y — 7   | Гime   |
| management -     | prioritizing - Leadership quality – In the team: Team build       | ing an            | d Te    | am w    | ork -  |
| Memory techni    | que Problem solving: - emotional intelligence - positive a        | ttitude           | e tow   | ards l  | ife –  |
| taking up initia | atives - developing mind set -openness to feed back -             | adapta            | ability | y – a   | ctive  |
| listening – wor  | rk ethics. Presentation of skills: creative thinking - critica    | al thir           | nking   | – lo    | gical  |
|                  | sion making. Management ability: empathy – selflessness           |                   |         |         |        |
| respectfulness   | - versatility - generosity - trustworthiness - planning an        | d exe             | cutin   | g - t   | arget  |
| achievement -    | listening to others' views - friendliness - active particip       | ation             | – en    | npow    | ering  |
| healthy atmosp   | here - exchange of ideas - mediation - negotiation - qua          | lities            | – up    | dating  | g the  |
| knowledge – pr   | e-work for performance – respect for 4 rules and regulations      | 5.                |         |         |        |
| SUGGESTIVI       | E ASSESSMENT METHODS:                                             |                   |         |         |        |

- 1) Pre Assessment Test To check the student's previous knowledge in Programming skills.
- 2) Internal Assessment I for coding skills will be conducted for 100 marks which are then calculated to 20.
- 3) Internal Assessment II for coding skills will be conducted for 100 marks which are then calculated to 20.
- 4) Model Exam for coding skills will be conducted for 100 marks which are then calculated to 20.
- 5) A test for Communication skills will be conducted for 100 marks which will be then calculated to 40.

6) For assignments, students should attend all the practice tests conducted online on HackerRank. Each assignment will be for 100 marks and finally the total marks obtained by a student in all tests will be reduced to 40 marks.

8) The total of 100 marks obtained from the tests will be then calculated to 60 marks and additional of 40 marks will be given for assignments which will make it a total of 100.

#### TOTAL PERIODS: 60

#### **COURSE OUTCOMES**

Upon completion of the course, the students will be able to.

| CO1: | Develop and implement modular applications using functions.                                                                                                    |
|------|----------------------------------------------------------------------------------------------------|
| CO2: | Develop logics using strings and pointers.                                                                                                    |
| CO3: | Develop applications in C using user defined datatypes.                                                                                                    |
| CO4: | Practice both receptive skills (listening and reading) and productive skills (writing<br>and speaking) and speak English with standard pronunciation using correct stress and<br>intonation.                                  |
| CO5: | Practice team building and team work procedures and develop memory techniques<br>and manage abilities like empathy, selflessness, cultural respectfulness and<br>trustworthiness preparing themselves for target achievement. |
| TEXT | BOOKS                                                                                                    |
| 1.   | Reema Thareja, "Programming in C", Oxford University Press, Second Edition, 2016.                                                                                                    |
| 2.   | Kernighan, B.W and Ritchie, D.M, "The C Programming language", Second Edition,<br>Pearson Education, 2015.                                                                                                    |
|      |                                                                                                    |

#### **REFERENCE BOOKS**

| 1. | Anita Goel and Ajay Mittal, "Computer Fundamentals and Programming in C", 1st Edition, Pearson Education, 2013.         |
|----|----------------------------------------------------------------------------------------------------|
| 2. | Paul Deitel and Harvey Deitel, "C How to Program with an Introduction to C++", Eighth edition, Pearson Education, 2018. |

| 3. | E Balagurusamy, "Programming in ANSI C", Eighth edition, Mc GrawHill       |  |  |  |  |  |  |  |  |  |  |  |
|----|----------------------------------------------------------------------------|--|--|--|--|--|--|--|--|--|--|--|
| 5. | Publications, 2019.                                                        |  |  |  |  |  |  |  |  |  |  |  |
| 4. | S.Sobana, R.Manivannan, G.Immanuel, 'Communication and Soft Skills' VK     |  |  |  |  |  |  |  |  |  |  |  |
| 4. | Publications', 2016.                                                       |  |  |  |  |  |  |  |  |  |  |  |
| 5  | Zed Shaw, " Learn C the Hard Way: Practical Exercises on the Computational |  |  |  |  |  |  |  |  |  |  |  |
| 5. | Subjects You Keep Avoiding", Zed Shaw's Hardway Series, 2015.              |  |  |  |  |  |  |  |  |  |  |  |

| Course     |      | POCOLLECT |      |   |     |      |     |   |     |     |    |    | PSO |     |   |  |
|------------|------|-----------|------|---|-----|------|-----|---|-----|-----|----|----|-----|-----|---|--|
| outcomes   | 1    | 2         | 3    | 4 | 5   | 6    | 7   | 8 | 9   | 10  | 11 | 12 | 1   | 2   | 3 |  |
| CO1        | 3    | 2         | 2    | - | 1   | 1    | 1   | - | -   | -   | 1  | 2  | 2   | 1   | 2 |  |
| CO2        | 3    | 2         | 2    | 3 | 1   | 1    | 1   | - | -   | -   | 1  | 2  | 2   | 1   | 2 |  |
| CO3        | 3    | 2         | 2    |   |     | 1    |     | 0 | -   | -   | 1  | 2  | 2   | 1   | 2 |  |
| CO4        | 4    | -         | -    | - | 1   | 34   | - 1 | 1 | 2   | 3   | -  | 2  | -7  |     | - |  |
| CO5        | 57   | -         | -    | - | -   | 2    | Ŋ,  | 1 | 2   | 3   | 8  | 2  | -   | R   | - |  |
| CO         | 3    | 2         | 2    | - | 1   | 1    | 1   | 1 | 2   | 3   | A  | 2  | 2   | 1   | 2 |  |
| 3-High, 2- | Medi | ium,      | 1-Lo | W | . 1 | (11) | 10. |   | 11. |     |    |    |     | G   |   |  |
|            |      |           |      |   | .11 | 1    |     |   |     | 11. |    |    |     |     |   |  |
|            |      |           |      |   |     |      |     |   |     |     |    | Т  | Т   | D ( | r |  |

| AC22401                                                                                                    | INDUSTRIAL SAFETY ENGINEERING                                                                                                    | L<br>2 | Т<br>0  | P<br>0  | C<br>0 |  |  |  |  |
|----------------------------------------------------------------------------------------------------|----------------------------------------------------------------------------------------------------|--------|---------|---------|--------|--|--|--|--|
| COURSE O                                                                                                    | COURSE OBJECTIVES                                                                                                    |        |         |         |        |  |  |  |  |
| •                                                                                                    | To explain the fundamental concept and principles o                                                                                                    | f indı | ıstrial | l safet | y.     |  |  |  |  |
| •                                                                                                    | To apply the principles of maintenance engineering.                                                                                                    |        |         |         |        |  |  |  |  |
| •                                                                                                    | To analyse the wear and its reduction.                                                                                                    |        | Λ       |         |        |  |  |  |  |
| •                                                                                                    | To evaluate faults in various tools, equipment and m                                                                                                    | achin  | es.     | 1       |        |  |  |  |  |
| •                                                                                                    | To apply periodic maintenance procedures in preven                                                                                                    | tive r | nainte  | enanc   | e.     |  |  |  |  |
| UNIT I                                                                                                    | INDUSTRIAL SAFETY                                                                                                    |        |         | 6       |        |  |  |  |  |
| causes and<br>health and s                                                                                                    | Accident, causes, types, results and control, mechanical and electrical hazards, types, causes and preventive steps/procedure, describe salient points of factories act 1948 for health and safety, wash rooms, drinking water layouts, light, cleanliness, fire, guarding, pressure vessels, etc, Safety color codes. Fire prevention and firefighting, equipment and methods. |        |         |         |        |  |  |  |  |
| UNIT II                                                                                                    | MAINTENANCE ENGINEERING                                                                                                    |        | (       | 6       |        |  |  |  |  |
| responsibilit<br>of tools used                                                                                                    | Definition and aim of maintenance engineering, Primary and secondary functions and responsibility of maintenance department, Types of maintenance, Types and applications of tools used for maintenance, Maintenance cost & its relation with replacement economy, Service life of equipment.                                                                                   |        |         |         |        |  |  |  |  |
| UNIT III                                                                                                    | WEAR AND CORROSION AND THEIR<br>PREVENTION                                                                                                    |        |         | 6       |        |  |  |  |  |
| Wear- types, causes, effects, wear reduction methods, lubricants-types and applications,<br>Lubrication methods, general sketch, working and applications, i. Screw down grease cup,<br>ii. Pressure grease gun, iii. Splash lubrication, iv. Gravity lubrication, v. Wick feed |                                                                                                    |        |         |         |        |  |  |  |  |

|                                              | ation vi. Side feed lubrication, vii. Ring lubrication, Definition, ng the corrosion. Types of corrosion, corrosion prevention meth                                                                                                    |                                                                       |  |  |  |  |  |
|----------------------------------------------|----------------------------------------------------------------------------------------------------|-----------------------------------------------------------------------|--|--|--|--|--|
| UNIT                                         |                                                                                                    | 6                                                                     |  |  |  |  |  |
| sequer<br>in ma<br>like, i.                  | tracing-concept and importance, decision tree concept, nee<br>ace of fault finding activities, show as decision tree, draw decision<br>chine tools, hydraulic, pneumatic, automotive, thermal and el<br>Any one machine tool, ii. Pump iii. Air compressor, iv. Interna<br>ler,vi. Electrical motors, Types of faults in machine tools and the                                                                                                    | ion tree for problems<br>ectrical equipment's<br>l combustion engine, |  |  |  |  |  |
| UNI                                          | <b>TV PERIODIC AND PREVENTIVE MAINTENANCE</b>                                                                                                    | 6                                                                     |  |  |  |  |  |
| overha<br>and re<br>advant<br>mainte<br>(DG) | Periodic inspection-concept and need, degreasing, cleaning and repairing schemes, overhauling of mechanical components, overhauling of electrical motor, common troubles and remedies of electric motor, repair complexities and its use, definition, need, steps and advantages of preventive maintenance. Steps/procedure for periodic and preventive maintenance of: i. Machine tools, ii. Pumps, iii. Air compressors, iv. Diesel generating (DG) sets, Program and schedule of preventive maintenance of mechanical and electrical equipment, Advantages of preventive maintenance. Repair cycle concept and importance. |                                                                       |  |  |  |  |  |
| COUI                                         | RSE OUTCOMES                                                                                                    | TAL PERIODS: 30                                                       |  |  |  |  |  |
| -                                            | end of the course, the students would be able to                                                                                                    | 19                                                                    |  |  |  |  |  |
| <b>CO1:</b>                                  |                                                                                                    | afety.                                                                |  |  |  |  |  |
| <b>CO2</b> :                                 | Apply the principles of maintenance engineering.                                                                                                    | 0                                                                     |  |  |  |  |  |
| <b>CO3</b> :                                 | Analyze the wear and its reduction.                                                                                                    |                                                                       |  |  |  |  |  |
| <b>CO4:</b>                                  | Evaluate faults in various tools, equipment and machines.                                                                                                    |                                                                       |  |  |  |  |  |
| CO5:                                         | Apply periodic maintenance procedures in preventive mainten                                                                                                    | nance.                                                                |  |  |  |  |  |
|                                              | BOOKS                                                                                                    |                                                                       |  |  |  |  |  |
| 1.                                           | L M Deshmukh, Industrial Safety Management, Tata McGraw-2005.                                                                                                    | Hill Education,                                                       |  |  |  |  |  |
| 2.                                           | Charles D. Reese, Occupational Health and Safety Managemen<br>Approach, CRC Press, 2003.                                                                                                    | t: A Practical                                                        |  |  |  |  |  |
| REFE                                         | RENCES:                                                                                                    | 17                                                                    |  |  |  |  |  |
| 1.                                           | Edward Ghali, V. S. Sastri, M. Elboujdaini, Corrosion Prever<br>Practical Solutions, John Wiley & Sons, 2007.                                                                                                    | ntion and Protection:                                                 |  |  |  |  |  |
| 2.                                           | Garg, HP, Maintenance Engineering, S. Chand Publishing.                                                                                                    | NCL                                                                   |  |  |  |  |  |
| 3.                                           | J Maiti, Pradip Kumar Ray, Industrial Safety Manager<br>Perspectives of Asia, Springer, 2017.                                                                                                    | nent: 21st Century                                                    |  |  |  |  |  |
| 4.                                           | R. Keith Mobley, Maintenance Fundamentals, Elsevier, 2011.                                                                                                    |                                                                       |  |  |  |  |  |
| 5.                                           | W. E. Vesely, F. F. Goldberg, Fault Tree Handbook, Create spa<br>2014.                                                                                                    | ace Independent Pub,                                                  |  |  |  |  |  |

| Course   |   |   |   |   |   | Р | 0 |   |   |    |    |    | ] | PSO |   |
|----------|---|---|---|---|---|---|---|---|---|----|----|----|---|-----|---|
| outcomes | 1 | 2 | 3 | 4 | 5 | 6 | 7 | 8 | 9 | 10 | 11 | 12 | 1 | 2   | 3 |

| CO1 | 2 | 1 | 2 | - | - | 2 | 1 | - | - | - | - | 1 | - | - | 2 |
|-----|---|---|---|---|---|---|---|---|---|---|---|---|---|---|---|
| CO2 | 2 | 1 | 2 | - | - | 2 | 1 | - | - | - | - | 1 | - | - | 2 |
| CO3 | 2 | 1 | 2 | - | - | 2 | 1 | - | - | - | - | 1 | - | - | 2 |
| CO4 | 2 | 1 | 2 | - | - | 2 | 1 | - | - | - | - | 1 | - | - | 2 |
| CO5 | 2 | 1 | 2 | - | - | 2 | 1 | - | - | - | - | 1 | - | - | 2 |
| CO  | 2 | 1 | 2 | - | - | 2 | 1 | - | - | - | - | 1 | - | - | 2 |

3-High, 2- Medium, 1-Low

# SEMESTER V-EGE

| IT22501                      | DATA COMMUNICATION AND NETWORKING                                                                                                    | P C     |
|------------------------------|----------------------------------------------------------------------------------------------------|---------|
| 1122501                      | DATA COMMONICATION AND NETWORKING 2 0 2                                                                                                    | 2 3     |
| COURSE                       | OBJECTIVES                                                                                                    |         |
| •                            | To understand the protocol layering.                                                                                                    |         |
|                              | To analyse the performance of the Networks.                                                                                                 | D       |
| 1                            | To understand the various components required to build different netw                                                                       | orks.   |
| S                            | To learn function of a network layer.                                                                                                    | G       |
|                              | To familiarize the functions and protocols of the transport layer.                                                                          |         |
| UNIT I                       | INTRODUCTION AND PHYSICAL LAYER                                                                                                    | 6       |
|                              | Network Types – Protocol Layering – TCP/IP Protocol suite – OSI M<br>yer: Performance – Transmission media : Guided media-Unguided media: W |         |
| UNIT II                      | DATALINK LAYER                                                                                                    | 6       |
| 1000.                        | -nodes and link-Two types of links-Two sublayers -Data link control: Fi                                                                     |         |
|                              | ol-Two DLC protocols – Link-Layer Addressing – DLC Services – Data-Lini                                                                     | k Layer |
| Protocols –                  | HDLC.                                                                                                    |         |
| UNIT III                     | NETWORK LAYER                                                                                                    | 6       |
|                              | yer Services: Packetizing-Routing-Error Control-Flow Control-Congestion C                                                                   |         |
| · ·                          | service-Network layer performance: Delay-Throughput-packet loss –                                                                           |         |
| switching –<br>Protocols: II | Performance – IPV4 Addresses – Forwarding of IP Packets – Network P, ICMP v4.                                                               | : Layer |
| UNIT IV                      | TRANSPORT LAYER                                                                                                    | 6       |

Introduction – Transport Layer Protocols: Services – Port Numbers – User Datagram Protocol: UDP services-UDP applications-Transmission control protocol: TCP services-TCP features-Segment-A TCP connection-State Transition Diagram-SCTP: SCTP services-SCTP features. UNIT V

#### **APPLICATION LAYER**

 $WWW \ and \ HTTP-FTP-Email-Telnet-Secure \ Shell \ (SSH)-Domain \ Name \ System (DNS).$ 

#### **TOTAL PERIODS: 30**

| PRAC | TICAL EXERCISES                                                                                        |
|------|----------------------------------------------------------------------------------------------------|
| 1    | Study of network commands.                                                                             |
| 2    | Write a HTTP web client program to download a web page using TCP sockets.                              |
| 3    | Applications using TCP sockets - chat, file transfer.                                                  |
| 4    | Simulation of DNS using UDP sockets.                                                                   |
| 5    | Write a code simulating ARP /RARP protocols.                                                           |
| 6    | TCP and UDP performance using network simulation tools.                                                |
| 7    | Simulation of Error Correction Code(like CRC), Distance Vector Routing/Link<br>State Routing Protocol. |
|      | TOTAL DEDLODS 20                                                                                       |

#### **TOTAL PERIODS: 30**

| COURSE   | OUTCOMES                                                                                                    |
|----------|----------------------------------------------------------------------------------------------------|
| Upon com | pletion of the course, students will be able to                                                                               |
| CO1:     | Explain the concepts of Data Communication, basic layers and its function in computer networks.                               |
| CO2:     | Infer the concepts of datalink layer.                                                                                         |
| CO3:     | Apply routing algorithms and their functionality.                                                                             |
| CO4:     | Apply the working of transport and application layer protocol.                                                                |
| CO5:     | Analyse the performance of TCP and UDP.                                                                                       |
| TEXT BO  | OKS                                                                                                    |
| 1.       | Behrouz A. Forouzen, "Data Communications and Networking with TCP/IP Protocol Suite", Sixth Edition, TMH,2022.                |
| 2.       | William Stallings, "Data and Computer Communications", Eighth Edition, Pearson Education, 2023. XCELLENCE                     |
| REFERE   | NCE BOOKS                                                                                                    |
| 1.       | Larry Peterson, Bruce S. Davie, "Computer Networks: A system Approach", Fifth Edition, Morgan Kaufmann Publishers Inc , 2012. |
| 2.       | Doug Lowe, "Networking all-in one Dummies", Seventh Edition, Wiley Publication, 2018.                                         |
|          |                                                                                                    |

Nader F. Mir, "Computer and Communication Networks", Second Edition,

3.

|    | Prentice hall, 2015.                                                                                                    |
|----|----------------------------------------------------------------------------------------------------|
| 4. | Ying-Dar Lin, Ren-Hung Hwang and Fred Baker, "Computer Networks: An open Source Approach", McGraw Hill Publishers, 2011.                     |
| 5. | James F. Kurose, Keith W.Ross, "Computer Networking, A top-Down<br>Approach Featuring the Internet", Sixth Edition, Pearson Education, 2013. |

| Course   |   | РО |   |    |    |     |   |   | PSO |     |    |    |   |   |   |
|----------|---|----|---|----|----|-----|---|---|-----|-----|----|----|---|---|---|
| outcomes | 1 | 2  | 3 | 4  | 5  | 6   | 7 | 8 | 9   | 10  | 11 | 12 | 1 | 2 | 3 |
| CO1      | 3 | 3  | 2 | rH | Gr | IC. |   |   | LE  | Gr  |    | -  | 3 | - | - |
| CO2      | 3 | 2  | 2 | -  | -  | -   | - | - | -   | 1.1 | Q, |    | 3 | - | - |
| CO3      | 2 | 3  | 3 | 2  | -  | -   | - | - | -   | -   |    | -  | 3 | - | - |
| CO4      | 3 | 3  | 3 | 5  | 2  | -   | - | - | -   | -   | -  |    | 3 | - | - |
| CO5      | 3 | 3  | 3 | N. |    | 3   | X | 2 | -   | -   | -  | -  | 3 | - | - |
| CO       | 3 | 3  | 3 | -  | Y  | 4   | - | K | 5   | -   | -  | -  | 3 | - | - |

| 3-High, 2- Mediu   | ım, 1-Low                                                                                                    | I      |           | B               |
|--------------------|----------------------------------------------------------------------------------------------------|--------|-----------|-----------------|
| 57                 |                                                                                                    | L      | Т         | P C             |
| IT22502            | SOFTWARE ENGINEERING                                                                                                    | 2      | 0         | $\frac{1}{2}$ 3 |
| COURSE OBJE        | CTIVES                                                                                                    |        |           | V               |
| • To underst       | and the fundamentals of software engineering                                                                                                    |        |           |                 |
| • To underst       | tand software requirements and UML diagrams                                                                                                    |        |           |                 |
| • To underst       | tand the software design concepts                                                                                                    |        |           |                 |
| • To apply t       | he various software testing methodologies                                                                                                    |        | Λ         |                 |
| • To learn v       | arious project estimation methods                                                                                                    |        | $\Lambda$ | 1               |
| UNIT I             | INTRODUCTION TO SOFTWARE<br>ENGINEERING                                                                                                    |        | e         | 5               |
| Introduction to So | oftware Engineering: The evolving role of software,                                                                                                  | chan   | ging      | nature of       |
| software, a layere | ed technology. Software Process, Process Models: T                                                                                                   | he wa  | aterfa    | ll model,       |
| incremental proce  | ss models, evolutionary process models, Agility: Agi                                                                                                 | le pro | ocess,    | Extreme         |
| programming.       | NCL EMI                                                                                                    |        |           |                 |
| UNIT II            | SOFTWARE REQUIREMENTS AND<br>OBJECT MODELLING                                                                                                    |        | (         | 6               |
| Software Require   | ments: Functional and non-functional requirements,                                                                                                   | user   | requ      | irements,       |
| • •                | nts. Requirements engineering process, Object modell<br>ss diagram, Sequence diagram, Collaboration diagram                                          | -      | ith U     | ML: Use         |
| UNIT III           | DESIGN ENGINEERING                                                                                                    |        | (         | 5               |
| architectural styl | design concepts, design model, design heuristic. An<br>les, architectural Design, architectural mapping<br>Design: designing class-based components. |        |           | -               |
| component level    | Design, designing class-based components.                                                                                                    |        |           |                 |

| U          | NIT IV                      | SOFTWARE TESTING                                                                                                    | 6                  |  |  |  |
|------------|-----------------------------|----------------------------------------------------------------------------------------------------|--------------------|--|--|--|
| testin     | g. Regressio                | s: A strategic approach to software testing, black-l<br>on testing, unit testing, integration testing, validati<br>t of debugging. |                    |  |  |  |
| U          | UNIT V PROJECT ESTIMATION 6 |                                                                                                    |                    |  |  |  |
|            | 5                           | Estimation — LOC, FP Based Estimation, M<br>el, COCOMO II model, Risk management.                                                  |                    |  |  |  |
|            |                             | XERCISES O                                                                                                    | CAL PERIODS: 30    |  |  |  |
| PRA        | CTICAL EX                   | KERCISES                                                                                                    |                    |  |  |  |
| 1          | Identify a so               | ftware system that needs to be developed.                                                                                          |                    |  |  |  |
| 2          | Document th                 | ne Software Requirements Specification (SRS) for the                                                                               | identified system. |  |  |  |
| 3          | Identify use                | cases and develop the Use Case model.                                                                                              |                    |  |  |  |
| 4          | Identify the                | conceptual classes, derive a Class Diagram and genera                                                                              | ate code.          |  |  |  |
| 5          |                             | entified scenarios, find the interaction between objects<br>UML Sequence and Collaboration Diagrams                                | s and represent    |  |  |  |
| 7          | Draw releva                 | nt State Chart and Activity Diagrams for the system.                                                                               | V                  |  |  |  |
|            |                             | TOI                                                                                                    | TAL PERIODS: 30    |  |  |  |
| COU        | RSE OUTC                    | OMES                                                                                                    | Λ                  |  |  |  |
| Upon       | completion                  | of the course, students will be able to                                                                                            | 17                 |  |  |  |
| CO1        | Describe t                  | he basics of software process models.                                                                                              | $\sim$             |  |  |  |
| CO2        | Express the                 | the requirements of a system with UML diagrams.<br>Oftware design concepts.                                                        | JCF /              |  |  |  |
| CO3        | Explain so                  | oftware design concepts.                                                                                                    |                    |  |  |  |
| <b>CO4</b> | Apply var                   | ious testing strategies.                                                                                                    |                    |  |  |  |
| CO5        | Analyze p                   | roject estimation techniques.                                                                                                    |                    |  |  |  |
| TEX        | T BOOKS                     |                                                                                                    |                    |  |  |  |
| 1.         | Larman C                    | raig, "Applying UML and Patterns", Third Edition, Pe                                                                               | earson, 2015.      |  |  |  |
| 2.         | e                           | Pressman, "Software Engineering - A Practitioner"s A IcGraw-Hill International Edition, 2010.                                      | Approach", Seventh |  |  |  |

| REFE | RENCE BOOKS                                                                     |
|------|---------------------------------------------------------------------------------|
| 1.   | Ali Bahrami, "Object Oriented Systems Development", McGraw Hill International   |
| 1.   | Edition,2012.                                                                   |
| 2.   | Hessam Ashrafi and Noushin Ashrafi, "Object Oriented Systems Analysis and       |
| 2.   | Design: Pearson New International Edition", Pearson Education Limited, 2013.    |
| 3.   | Simon Bennett, Ray Farmer and Steve McRobb, "Object-Oriented Systems            |
| 5.   | Analysis and Design Using UML", McGraw-Hill Europe, 2010.                       |
| 4.   | Ian Sommerville, "Software Engineering", Ninth Edition, Pearson Education Asia, |
| 7.   | 2011.                                                                           |
| 5.   | Rajib Mall, "Fundamentals of Software Engineering", Fourth Edition, PHI         |
| 3.   | Learning Private Limited, 2014.                                                 |
|      |                                                                                 |

| Course   | РО |   |   |    |   |            |          |    |          |    | Y  | PSO |   |    |   |  |
|----------|----|---|---|----|---|------------|----------|----|----------|----|----|-----|---|----|---|--|
| outcomes | 1  | 2 | 3 | 4  | 5 | 6          | 7        | 8  | 9        | 10 | 11 | 12  | 1 | 2  | 3 |  |
| CO1      | 3  | 3 | 3 | -  | 2 | 2          | X        | 5  |          |    | -  | -   | 2 | 5  | - |  |
| CO2      | 3  | 3 | 3 | -  | 2 | 1          | P        |    | K        |    | 7  | -   | 2 | N  | - |  |
| CO3      | 3  | 3 | 3 | -  | 2 | <u>///</u> | <u> </u> | -1 | <u>,</u> | -  | -  | -   | 2 | 9  | - |  |
| CO4      | 3  | 3 | 3 | 1  | 3 | -          | -        | -  | -        | 1  | -  | -   | 2 |    | 5 |  |
| CO5 V    | 3  | 3 | 3 | 71 | 3 |            |          | -  |          | 1- | -  | -   | 2 | V- | - |  |
| СО       | 3  | 3 | 3 | 1  | 3 | 1          | -        |    | 37       | -  |    | -   | 2 | -  | - |  |

| IT22503  | MOBILE APPLICATION DEVELOPMENT<br>LABORATORY                                               | L     | T    | P     | C |
|----------|--------------------------------------------------------------------------------------------|-------|------|-------|---|
| COURSE O | BJECTIVES: * EXCELLENCE * EXCELLENCE                                                       | 1     | 0    | 2     | 2 |
|          | Flutter/Kotlin multi-platform environment for building cross-plat cations.                 | fori  | n m  | obile | ¢ |
|          | onstrate the knowledge of different programming techniques and le application development. | l pat | tern | s for |   |
|          | ify the components and structure of mobile application developm works.                     | nent  | ţ    |       |   |
| • Unde   | rstand the capabilities and limitations of different platforms.                            |       |      |       |   |
| Desig    | and develop real-time mobile applications.                                                 |       |      |       |   |
| UNIT I   | INTRODUCTION TO MOBILE APPLICATION                                                         |       |      |       | 3 |

|             | oplication Development - Mobile Applications and Device Platform<br>s for Building Mobile Apps.                                                                      | 1s -  |
|-------------|----------------------------------------------------------------------------------------------------|-------|
| UNIT II     | INTRODUCTION TO FLUTTER                                                                                                    | 3     |
| What is Flu | tter?, Why Flutter?, The other options, Native Solutions, What is Dart?                                                                                              |       |
| UNIT III    | BASICS OF DART                                                                                                    | 3     |
| •           | Built-in types, Functions, Operators, Control Flow statements, Except nerics, Libraries and visibility.                                                              | ions, |
| UNIT IV     | BASICS OF WRITING FLUTTER CODE                                                                                                    | 3     |
| Basic Widg  | ets such as Appbar, Column, Row, Container, Image, Icon, Buttons and Text                                                                                            |       |
| UNIT V      | FLUTTER UI                                                                                                    | 3     |
| Important v | vidgets, Theme and Layout. User interaction: Forms and Gestures.                                                                                                    |       |
|             | TOTAL: 15 PERIO                                                                                                    | ODS   |
| LIST OF E   | XPERIMENTS                                                                                                    |       |
| 1.          | Installation of Flutter multi-platform environment                                                                                                    |       |
| 2.          | Develop an application that uses Widgets, GUI components, Fonts, and Colo                                                                                            | ors.  |
| 3.          | Develop a native calculator application.                                                                                                    |       |
|             | Develop a gaming application that uses 2-D animations and gestures.                                                                                                  |       |
|             | Develop a movie rating application                                                                                                    |       |
| 6.          | Develop an application to connect to a web service and to retrieve data with                                                                                         |       |
|             | HTTP.                                                                                                    |       |
|             | Develop a simple shopping application002E.                                                                                                    |       |
| 8.          | Design a web server supporting push notifications.                                                                                                    |       |
| 9.          | Develop an application by integrating Google maps.                                                                                                    |       |
|             | TOTAL: 30 PERIO                                                                                                    | ODS   |
| COURSE      | DUTCOMES:                                                                                                    |       |
| At the end  | of the course, the students will be able to:                                                                                                    |       |
| CO1:        | Explain the various mobile application development environments with its features.                                                                                   |       |
| CO2:        | Apply various programming techniques and patterns to build mobile applications.                                                                                      |       |
| CO3:        | Build real-time mobile applications for society/environment.                                                                                                    |       |
| CO4:        | Build gaming and multimedia based mobile applications.                                                                                                    |       |
| CO5:        | Build AI based mobile applications for society/environment following ethic practices.                                                                                | ical  |
| REFEREN     | CES:                                                                                                    |       |
| 1           | Simone Alessandria, "Flutter Projects: A practical project-based guide to building real-world cross-platform mobile applications and games", Packt publishing, 2020. |       |
| 2           | Eric Windmill ,"Flutter in Action", Manning Publications, 2020.                                                                                                    |       |

| 3 | Rap Payne, "Beginning App development with Flutter: Create Cross Platform Mobile Apps", APress, 2019.                                    |
|---|----------------------------------------------------------------------------------------------------|
| 4 | Carmine Zaccagnino, "Programming Flutter: Native, Cross-Platform Apps the Easy Way (The Pragmatic Programmers)", Packt publishing, 2020. |
|   |                                                                                                    |

#### LIST OF EQUIPMENT FOR A BATCH OF 30 STUDENTS:

30 Standalone desktops with Windows or Android or iOS or Equivalent Mobile Application Development Tools with appropriate emulators and debuggers.

|          |   | viapp | Jing ( | DI CO | urse | Outco           | Jines                | 10 PI | ogra | mme | Out | comes |   |     |   |
|----------|---|-------|--------|-------|------|-----------------|----------------------|-------|------|-----|-----|-------|---|-----|---|
| Course   |   |       | - D    |       |      | P               | 0                    |       |      | GE  | 0   |       |   | PSO |   |
| outcomes | 1 | 2     | 3      | 4     | 5    | 6               | 7                    | 8     | 9    | 10  | 11  | 12    | 1 | 2   | 3 |
| CO1      | 3 | 2     | 1      |       | 3    | -               | -                    | -     | -    | -   | ~   | 1     | 3 | -   | - |
| CO2      | 3 | 2     | 1      | 2     | 3    | 2               | -                    | 5     | -    | -   | -   | 1     | 3 | -   | - |
| CO3      | 3 | 2     | 1      | 1     | 3    | 3/              | -                    | 5     | -    | -   | -   | 1     | 3 |     | - |
| CO4      | 3 | 3     | 2      | 1     | 3    | R               | $\overline{\lambda}$ | A     | 53   | 20  | -   | 1     | 3 |     | - |
| CO5      | 3 | 3     | 1      | 1     | 3    | N.              | XO                   | 1     |      | 3   | 5   | 1     | 3 | 23  | - |
| CO       | 3 | 2     | 1      | 1     | 3    | $ f_{1}\rangle$ | 17                   | -1    | -    | ~9  | -   | 1     | 3 | G   | - |

#### Mapping of Course Outcomes to Programme Outcomes

3-High, 2- Medium, 1-Low

| and the second second se |                   |   |   |   |   |
|----------------------------------------------------------------------------------------------------|-------------------|---|---|---|---|
| IT22504                                                                                                    | TECHNICAL SEMINAR | L | Т | Р | С |
| 1122504                                                                                                    | IECHNICAL SEMINAR | 0 | 0 | 2 | 1 |
| GOUDGE                                                                                                    |                   |   |   |   |   |

#### **COURSE OBJECTIVES**

- To encourage the students to study advanced engineering developments.
- To prepare and present technical reports.
- To encourage the students to use various teaching aids such as overhead projectors, power point presentation and demonstrative models.

EMIN

#### METHOD OF EVALUATION

During the seminar session each student is expected to prepare and present a topic on engineering/ technology, for a duration of about 8 to 10 minutes. In a session maximum of 12 students are expected to present the seminar. Each student is expected to present at least twice during the semester and the student is evaluated based on that. At the end of the semester, he / she can submit a report on his / her topic of seminar and marks are given based on the report. A Faculty guide is to be allotted and he / she will guide and monitor the progress of the student and maintain attendance also. Evaluation is 100% internal.

#### **TOTAL PERIODS: 30**

#### **COURSE OUTCOMES**

| Upon co     | ompletion of the course, the student should be able to     |  |  |  |  |  |  |  |
|-------------|------------------------------------------------------------|--|--|--|--|--|--|--|
| CO1:        | 1: Review, prepare and present technological developments. |  |  |  |  |  |  |  |
| <b>CO2:</b> | <b>CO2:</b> Face the placement interviews.                 |  |  |  |  |  |  |  |

#### Mapping of Course Outcomes to Programme Outcomes

| Course<br>outcomes |   | NTHOLIGOCOLLEGE |   |   |   |    |   |   |   |    |    |    |   | PSO |   |  |  |
|--------------------|---|-----------------|---|---|---|----|---|---|---|----|----|----|---|-----|---|--|--|
|                    | 1 | 2               | 3 | 4 | 5 | 6  | 7 | 8 | 9 | 10 | 11 | 12 | 1 | 2   | 3 |  |  |
| CO1                | 2 | 2               | 5 | 6 | - | -  | - | - | 2 | 2  | 1  | 2  | - | 2   | 3 |  |  |
| CO2                | 2 | 2               |   |   | 3 | -  | - | _ | 2 | 2  | -  | 2  | 1 | 2   | 3 |  |  |
| СО                 | 2 | 2               | - | K |   | 5/ |   | 2 | 2 | 2  | 1  | 2  | 1 | 2   | 3 |  |  |

5555

3-High, 2- Medium, 1-Low

 $\left| \right\rangle$ 

|             |                                                                       |       |         | 1     |      |  |  |  |  |
|-------------|-----------------------------------------------------------------------|-------|---------|-------|------|--|--|--|--|
| IT22505     | INPLANT/INDUSTRIAL TRAINING                                           | L     | T       | P     | С    |  |  |  |  |
|             |                                                                       | 0     | 0       | 0     | 1    |  |  |  |  |
| COURSE      | OBJECTIVES:                                                           |       |         | 7     |      |  |  |  |  |
| • To        | Provide possible opportunities to learn, understand and sharp         | pen   | the rea | al ti | ime  |  |  |  |  |
| tec         | hnical / managerial skills required                                   |       |         |       |      |  |  |  |  |
| • To        | apply the Technical knowledge in real industrial situations.          |       |         |       |      |  |  |  |  |
| • To        | gain experience in writing Technical reports/projects.                |       |         |       |      |  |  |  |  |
| • Tc        | expose the students to experience the engineer's responsibilities a   | nd et | thics.  |       |      |  |  |  |  |
| • To        | promote academic, professional and/or personal development.           |       |         |       |      |  |  |  |  |
| Inpla       | nt/Industrial Training Duration                                       |       |         |       |      |  |  |  |  |
| ,           | The students may undergo Industrial training for a period as          | spe   | cified  | in    | the  |  |  |  |  |
| Curricul    | um during the summer / winter vacation. In this case, the tr          | ainir | ig has  | s to  | be   |  |  |  |  |
| undergo     | ne continuously for a period of at least two weeks in an organization | n.    |         |       |      |  |  |  |  |
|             |                                                                       |       |         |       |      |  |  |  |  |
| _           | D OF EVALUATION                                                       |       |         |       |      |  |  |  |  |
|             | e student will bring the training report and will give a seminar bas  |       |         |       |      |  |  |  |  |
|             | fore an expert committee constituted by the concerned department      | it as | per no  | orms  | s of |  |  |  |  |
| the institu | te. The evaluation will be based on the following criteria:           |       |         |       |      |  |  |  |  |
|             | • Quality of content presented.                                       |       |         |       |      |  |  |  |  |
|             | • Proper planning for presentation.                                   |       |         |       |      |  |  |  |  |
|             | <ul> <li>Effectiveness of presentation.</li> </ul>                    |       |         |       |      |  |  |  |  |
|             | <ul> <li>Depth of knowledge and skills.</li> </ul>                    |       |         |       |      |  |  |  |  |
|             | <ul> <li>Innovation the content</li> </ul>                            |       |         |       |      |  |  |  |  |
| At the en   | d of the course, the students will be able to:                        |       |         |       |      |  |  |  |  |
| <b>CO1:</b> | Interpret how the theoretical aspects learned in classes are in       | tegra | ated in | nto   | the  |  |  |  |  |
|             | practical world.                                                      |       |         |       |      |  |  |  |  |
| <b>CO2:</b> | Make use of the opportunity to learn new skills and supplement kn     | owle  | dge.    |       |      |  |  |  |  |

| CO3:        | Develop communication and teamwork skills                                                    |  |  |  |  |  |  |  |  |  |  |
|-------------|----------------------------------------------------------------------------------------------|--|--|--|--|--|--|--|--|--|--|
| <b>CO4:</b> | Motive the student for higher education.                                                     |  |  |  |  |  |  |  |  |  |  |
| CO5:        | Formulate to learn strategies like time management, multi-tasking etc in an industrial setup |  |  |  |  |  |  |  |  |  |  |

| Course       |       |       |      |   |   | Р | 0 |    |    |    |    |    |   | PSO |   |
|--------------|-------|-------|------|---|---|---|---|----|----|----|----|----|---|-----|---|
| outcomes     | 1     | 2     | 3    | 4 | 5 | 6 | 7 | 8  | 9  | 10 | 11 | 12 | 1 | 2   | 3 |
| CO1          | 2     | 2     | 1    | 1 | 3 | 3 | - | 71 | 2  | 2  | 1  | 2  | 2 | 2   | 3 |
| CO2          | 2     | 2     | 1    | 2 | 3 |   | - |    | 2  | 2  | 1  | 2  | 2 | 2   | 3 |
| CO3          | -     | -     | Gr   | - | - | - | - | -  | 2  | 2  | 0  | 2  | 2 | 2   | 3 |
| CO4          | -     |       | 5    | 2 | - | - | - | -  | 2  | 2  | 1  | 2  | 2 | 2   | 3 |
| CO5          | à     | 7-/   |      |   | 3 | 3 | 1 | 1  | 2  | 2  | 1  | 2  | 2 | 2   | 3 |
| СО           | 2     | 2     | 1    | 2 | 3 | 3 | X | 1  | 2  | 2  | 1  | 2  | 2 | 2   | 3 |
| 3-High, 2- N | Mediu | um, 1 | -Low | , |   | Z | 7 | A  | 55 | 2  |    | •  |   | -   |   |

| SD22501                                       | CODING SKILLS AND SOFT SKILLS TRAINING –<br>PHASE III                                                                                                    | L         T         P         C           0         0         4         2 |
|-----------------------------------------------|----------------------------------------------------------------------------------------------------|---------------------------------------------------------------------------|
| COURSE (                                      | OBJECTIVES                                                                                                    |                                                                           |
|                                               | nake the students develop logics using basic Programming Log                                                                                                    | ics, Decisional                                                           |
|                                               | ements, Arrays and Strings.                                                                                                    |                                                                           |
| • To h                                        | elp the students know how to use classes and objects.                                                                                                    |                                                                           |
| • To e                                        | nable the students to implement programs using OOPs Concepts.                                                                                                    |                                                                           |
|                                               | rain the students on interview skills with mock interviews nced resumes                                                                                                    | and updated /                                                             |
| • Тор                                         | repare students for taking initiatives and decision making with cr                                                                                                    | itical thinking                                                           |
| UNIT I                                        | BASIC PROGRAMMING CONSTRUCTS & SOFT<br>SKILLS: TIME MANAGEMENT                                                                                                    | 12                                                                        |
| functions -                                   | vs Object oriented programming language – Output of program<br>Logic building using Decisional Statements – Programs or<br>Debugging – Puzzles - Company specific programming examples                                                                                                    | Patterns and                                                              |
| setting – Mu<br>do lists and<br>Filtering not | <b>Time management:</b> Prioritizing – Delegation - Decision-multitasking - Problem solving - Strategic thinking - Scheduling – checklists - Evaluating urgent tasks - Auditing and improvin tifications - Setting thoughtful deadlines – Evaluating the work of similar tasks – Learn to say 'no'. | Planning - to-<br>g workflows -                                           |
| UNIT II                                       | PROGRAMMING USING FUNCTIONS AND ARRAYS<br>& SOFT SKILLS: STRESS MANAGEMENT AND<br>EMOTIONAL QUOTIENT                                                                                                    | 12                                                                        |

Logic building using modular approach – Programming using Friend Function – Programs on Matrices and strings – Puzzles – Output of programs - Company specific programming examples.

**Soft Skills: Stress management:** Using guided meditation - Maintain physical exercise and good nutrition - Manage social media time - Connect with others – read and relax. **Emotional Quotient**: Overcoming challenges – defusing conflict - Self-awareness - Self-regulation - Professional etiquette – Avoiding doubt – Introducing others – Courteousness – Non-interruption – Avoiding gossip.

#### IMPLEMENTING OOPS CONCEPTS & SOFT UNIT III SKILLS: VALUES OF LIFE AND BEHAVIOURAL ATTITUDES

12

12

Discussion on basics of OOPs Concepts – Solving problems based on Data Members and Member Functions – Programs based on Construction and Destruction of Objects - Puzzles - Output of Programs – Understanding Access Specifiers – Company specific programming examples.

**Soft Skills: Values of life**: Loyalty to others and responsibilities – Living with Spirituality – Maintaining humility – Possessing compassion – Proving being honest – developing kindness – Learning to have integrity – Embracing responsibility. **Behavioural attitudes:** Behaving with sportive attitude – Respecting the freedom of the others – Being bold – Enhancing fun and joy.

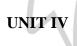

#### LOGIC BUILDING USING INHERITANCE AND ABSTRACTION & SOFT SKILLS: EMPLOYERS EXPECTATIONS AND RESUME ENHANCEMENT

Understanding Super class and Derived Class – Logic building based on inheritance – Programming using Pure Virtual Function and Abstract Classes- The Final Keyword – Puzzles - Output of Programs – Company specific programming examples.

**Soft Skills: Employers expectations:** Contributing to the team – Being with stability – Developing the ability to grow - Improving the productivity. **Resume enhancement:** Select the best template for your skills, experience, and goals Adding skills to be an expert - Robusting and compelling objective – Displaying online presence - Quantifying accomplishments various roles.

UNIT V

#### PROGRAMMING USING ENCAPSULATION AND POLYMORPHISM & SOFT SKILLS: INTERVIEW SKILLS

12

Understanding how Encapsulation works – Understanding the term Polymorphism – Programming using Function Overloading and Overriding – Puzzles – Output of programs – Company specific programming examples.

**Soft Skills: Interview Skills**: Clarifying interview questions - Communicate nonverbally - Knowing the resume thoroughly - Leveraging knowledge of the company and interviewer - Mock interviews – Getting rehearsed before moving for interviews.

**TOTAL PERIODS:60** 

#### Suggestive Assessment Methods:

| 2       are then calculated to 20.         3       Internal Assessment II for coding skills will be conducted for 100 marks which are then reduced to 20.         4       Model Exam for coding skills will be conducted for 100 marks which are then calculated to 20.         5       A test for Soft Skills will be conducted for 100 marks which will be then calculated to 40.         6       For assignments, students should attend all the practice tests conducted online HackerRank. Each assignment will be for 100 marks and finally the total mark obtained by a student in all tests will be reduced to 40 marks.         7       The total of 100 marks obtained from the tests will be then calculated to 60 marks and additional of 40 marks will be given for assignments which will mark and additional of 40 marks will be given for assignments which will mark at atotal of 100.         COURSE OUTCOMES         0n completion of this course, the students will be able to:         CO1: Develop programs using Functions, Strings and Arrays.         CO2: Write programs using Classes and Objects.         CO3: Develop applications using OOPs Concepts.         CO4: Apply all the interview skills learned with updated resumes and language sk balancing technical skills and interpersonal skills.         Itext BOOKS         1.       Balagurusamy E, "Object Oriented Programing with C++", Eighth Edition, "McGraw Hill Education Pvt.Ltd, 2020.         2.       Anthony Williams, "C++ Concurrency in Action", Second Edition                 |          |                                                                                                    |  |  |  |  |  |  |  |
|----------------------------------------------------------------------------------------------------|----------|----------------------------------------------------------------------------------------------------|--|--|--|--|--|--|--|
| 2       are then calculated to 20.         3       Internal Assessment II for coding skills will be conducted for 100 marks which are then reduced to 20.         4       Model Exam for coding skills will be conducted for 100 marks which are then calculated to 20.         5       A test for Soft Skills will be conducted for 100 marks which will be then calculated to 40.         6       For assignments, students should attend all the practice tests conducted online HackerRank. Each assignment will be for 100 marks and finally the total mark obtained by a student in all tests will be reduced to 40 marks.         7       The total of 100 marks obtained from the tests will be then calculated to 60 marks and additional of 40 marks will be given for assignments which will mark at otal of 100.         COURSE OUTCOMES       On completion of this course, the students will be able to:         CO1:       Develop programs using Functions, Strings and Arrays.         CO2:       Write programs using Classes and Objects.         CO3:       Develop applications using OOPs Concepts.         CO4:       Apply all the interview skills learned with updated resumes and language sk balancing technical skills and interpersonal skills.         CO5:       Attend different job interviews with emotional balance and achieve the targe with right planning and unique solutions.         TEXT BOOKS       1.         Balagurusamy E, "Object Oriented Programing with C++", Eighth Edition, "McGraw Hill Education Pvt.Ltd, 2020.         2. |          | 1 0                                                                                                    |  |  |  |  |  |  |  |
| 3       are then reduced to 20.         4       Model Exam for coding skills will be conducted for 100 marks which are then calculated to 20.         5       A test for Soft Skills will be conducted for 100 marks which will be then calculated to 40.         6       HackerRank. Each assignment will be for 100 marks and finally the total mark obtained by a student in all tests will be reduced to 40 marks.         7       The total of 100 marks obtained from the tests will be then calculated to 60 marks and additional of 40 marks will be given for assignments which will mark a total of 100.         COURSE OUTCOMES       On completion of this course, the students will be able to:         CO1:       Develop programs using Functions, Strings and Arrays.         CO2:       Write programs using Classes and Objects.         CO3:       Develop applications using OOPs Concepts.         CO4:       Apply all the interview skills learned with updated resumes and language sk balancing technical skills and interpersonal skills.         CO5:       Attend different job interviews with emotional balance and achieve the targe with right planning and unique solutions.         TEXT BOOKS       1.         Balagurusamy E, "Object Oriented Programing with C++", Eighth Edition, "McGraw Hill Education Pvt.Ltd, 2020.         2.       Anthony Williams, "C++ Concurrency in Action", Second Edition, Mann Publications, 2019.         REFERENCES       1.         Bjarne Stroustrup, "A Tour of C++", Second Edit                         |          | Internal Assessment I for coding skills will be conducted for 100 marks which are then calculated to 20.                                                                                                    |  |  |  |  |  |  |  |
| 4       calculated to 20.         5       A test for Soft Skills will be conducted for 100 marks which will be then calculated to 40.         6       For assignments, students should attend all the practice tests conducted online HackerRank. Each assignment will be for 100 marks and finally the total mark obtained by a student in all tests will be reduced to 40 marks.         7       The total of 100 marks obtained from the tests will be then calculated to 60 marks and additional of 40 marks will be given for assignments which will mark it a total of 100.         COURSE OUTCOMES       On completion of this course, the students will be able to:         CO1:       Develop programs using Functions, Strings and Arrays.         CO2:       Write programs using Classes and Objects.         CO3:       Develop applications using OOPs Concepts.         CO4:       Attend different job interviews with emotional balance and achieve the targe with right planning and unique solutions.         1.       Balagurusamy E, "Object Oriented Programing with C++", Eighth Edition, "McGraw Hill Education Pvt.Ltd, 2020.         2.       Anthony Williams, "C++ Concurrency in Action", Second Edition, Mant Publications, 2019.         REFERENCES       I.         Bjarne Stroustrup, "A Tour of C++", Second Edition, Pearson Education, 20                                                                                                    | 1        | Internal Assessment II for coding skills will be conducted for 100 marks which are then reduced to 20.                                                                                                    |  |  |  |  |  |  |  |
| 5       calculated to 40.         6       For assignments, students should attend all the practice tests conducted online HackerRank. Each assignment will be for 100 marks and finally the total mark obtained by a student in all tests will be reduced to 40 marks.         7       The total of 100 marks obtained from the tests will be then calculated to 60 marks and additional of 40 marks will be given for assignments which will mark it a total of 100.         COURSE OUTCOMES       On completion of this course, the students will be able to:         CO1:       Develop programs using Functions, Strings and Arrays.         CO2:       Write programs using Classes and Objects.         CO3:       Develop applications using OOPs Concepts.         CO4:       Apply all the interview skills learned with updated resumes and language sk balancing technical skills and interpersonal skills.         CO5:       Attend different job interviews with emotional balance and achieve the targe with right planning and unique solutions.         TEXT BOOKS       1.         Balagurusamy E, "Object Oriented Programing with C++", Eighth Edition, MacGraw Hill Education Pvt.Ltd, 2020.         2.       Anthony Williams, "C++ Concurrency in Action", Second Edition, Man Publications, 2019.         REFERENCES       1.         Bjarne Stroustrup, "A Tour of C++", Second Edition, Pearson Education, 20                                                                                                    | /        | Model Exam for coding skills will be conducted for 100 marks which are then calculated to 20.                                                                                                    |  |  |  |  |  |  |  |
| 6       HackerRank. Each assignment will be for 100 marks and finally the total mark obtained by a student in all tests will be reduced to 40 marks.         7       The total of 100 marks obtained from the tests will be then calculated to 60 marks and additional of 40 marks will be given for assignments which will mark it a total of 100.         COURSE OUTCOMES         On completion of this course, the students will be able to:         CO1:       Develop programs using Functions, Strings and Arrays.         CO2:       Write programs using Classes and Objects.         CO3:       Develop applications using OOPs Concepts.         CO4:       Apply all the interview skills learned with updated resumes and language sk balancing technical skills and interpersonal skills.         CO5:       Attend different job interviews with emotional balance and achieve the targe with right planning and unique solutions.         1.       Balagurusamy E, "Object Oriented Programing with C++", Eighth Edition, "McGraw Hill Education Pvt.Ltd, 2020.         2.       Anthony Williams, "C++ Concurrency in Action", Second Edition, Man Publications, 2019.         REFERENCES       1.         Biarne Stroustrup, "A Tour of C++", Second Edition, Pearson Education, 20                                                                                                    |          |                                                                                                    |  |  |  |  |  |  |  |
| 7       marks and additional of 40 marks will be given for assignments which will marks at total of 100.         COURSE OUTCOMES         On completion of this course, the students will be able to:         CO1:       Develop programs using Functions, Strings and Arrays.         CO2:       Write programs using Classes and Objects.         CO3:       Develop applications using OOPs Concepts.         CO4:       Apply all the interview skills learned with updated resumes and language sk balancing technical skills and interpersonal skills.         CO5:       Attend different job interviews with emotional balance and achieve the targe with right planning and unique solutions.         TEXT BOOKS       1.         Balagurusamy E, "Object Oriented Programing with C++", Eighth Edition, "McGraw Hill Education Pvt.Ltd, 2020.         2.       Anthony Williams, "C++ Concurrency in Action", Second Edition, Manne Publications, 2019.         REFERENCES       1.         Bjarne Stroustrup, "A Tour of C++", Second Edition, Pearson Education, 20                                                                                                    | 6        | For assignments, students should attend all the practice tests conducted online on HackerRank. Each assignment will be for 100 marks and finally the total marks obtained by a student in all tests will be reduced to 40 marks. |  |  |  |  |  |  |  |
| On completion of this course, the students will be able to:         CO1:       Develop programs using Functions, Strings and Arrays.         CO2:       Write programs using Classes and Objects.         CO3:       Develop applications using OOPs Concepts.         CO4:       Apply all the interview skills learned with updated resumes and language sk balancing technical skills and interpersonal skills.         CO5:       Attend different job interviews with emotional balance and achieve the target with right planning and unique solutions.         TEXT BOOKS       1.         Balagurusamy E, "Object Oriented Programing with C++", Eighth Edition, "McGraw Hill Education Pvt.Ltd, 2020.         2.       Anthony Williams, "C++ Concurrency in Action", Second Edition, Mann Publications, 2019.         REFERENCES       1.         Bjarne Stroustrup, "A Tour of C++", Second Edition, Pearson Education, 20                                                                                                    | 7        | marks and additional of 40 marks will be given for assignments which will m                                                                                                    |  |  |  |  |  |  |  |
| CO1:       Develop programs using Functions, Strings and Arrays.         CO2:       Write programs using Classes and Objects.         CO3:       Develop applications using OOPs Concepts.         CO4:       Apply all the interview skills learned with updated resumes and language sk balancing technical skills and interpersonal skills.         CO5:       Attend different job interviews with emotional balance and achieve the target with right planning and unique solutions.         TEXT BOOKS       1.         Balagurusamy E, "Object Oriented Programing with C++", Eighth Edition, "McGraw Hill Education Pvt.Ltd, 2020.         2.       Anthony Williams, "C++ Concurrency in Action", Second Edition, Manupublications, 2019.         REFERENCES       1.         Bjarne Stroustrup, "A Tour of C++", Second Edition, Pearson Education, 20                                                                                                    | COURSE   | OUTCOMES                                                                                                    |  |  |  |  |  |  |  |
| CO2:       Write programs using Classes and Objects.         CO3:       Develop applications using OOPs Concepts.         CO4:       Apply all the interview skills learned with updated resumes and language sk balancing technical skills and interpersonal skills.         CO5:       Attend different job interviews with emotional balance and achieve the target with right planning and unique solutions.         TEXT BOOKS       1.         Balagurusamy E, "Object Oriented Programing with C++", Eighth Edition, "McGraw Hill Education Pvt.Ltd, 2020.         2.       Anthony Williams, "C++ Concurrency in Action", Second Edition, Manupublications, 2019.         REFERENCES       1.         Bjarne Stroustrup, "A Tour of C++", Second Edition, Pearson Education, 20                                                                                                    | On compl | etion of this course, the students will be able to:                                                                                                    |  |  |  |  |  |  |  |
| CO3:       Develop applications using OOPs Concepts.         CO4:       Apply all the interview skills learned with updated resumes and language sk balancing technical skills and interpersonal skills.         CO5:       Attend different job interviews with emotional balance and achieve the targe with right planning and unique solutions.         TEXT BOOKS       I.       Balagurusamy E, "Object Oriented Programing with C++", Eighth Edition, "McGraw Hill Education Pvt.Ltd, 2020.         2.       Anthony Williams, "C++ Concurrency in Action", Second Edition, Manu Publications, 2019.         REFERENCES       I.       Bjarne Stroustrup, "A Tour of C++", Second Edition, Pearson Education, 20                                                                                                    | CO1:     | Develop programs using Functions, Strings and Arrays.                                                                                                    |  |  |  |  |  |  |  |
| CO4:       Apply all the interview skills learned with updated resumes and language sk balancing technical skills and interpersonal skills.         CO5:       Attend different job interviews with emotional balance and achieve the targe with right planning and unique solutions.         TEXT BOOKS       I.       Balagurusamy E, "Object Oriented Programing with C++", Eighth Edition, "McGraw Hill Education Pvt.Ltd, 2020.         2.       Anthony Williams, "C++ Concurrency in Action", Second Edition, Manual Publications, 2019.         REFERENCES       I.       Bjarne Stroustrup, "A Tour of C++", Second Edition, Pearson Education, 20                                                                                                    | CO2:     | Write programs using Classes and Objects.                                                                                                    |  |  |  |  |  |  |  |
| CO4.       balancing technical skills and interpersonal skills.         CO5:       Attend different job interviews with emotional balance and achieve the targe with right planning and unique solutions.         TEXT BOOKS       1.         Balagurusamy E, "Object Oriented Programing with C++", Eighth Edition, "McGraw Hill Education Pvt.Ltd, 2020.         2.       Anthony Williams, "C++ Concurrency in Action", Second Edition, Manu Publications, 2019.         REFERENCES       1.         Bjarne Stroustrup, "A Tour of C++", Second Edition, Pearson Education, 20                                                                                                    | CO3:     | Develop applications using OOPs Concepts.                                                                                                    |  |  |  |  |  |  |  |
| CO3.       with right planning and unique solutions.         TEXT BOOKS         1.       Balagurusamy E, "Object Oriented Programing with C++", Eighth Edition, "McGraw Hill Education Pvt.Ltd, 2020.         2.       Anthony Williams, "C++ Concurrency in Action", Second Edition, Manu Publications, 2019.         REFERENCES         1.       Bjarne Stroustrup, "A Tour of C++", Second Edition, Pearson Education, 20                                                                                                    | CO4:     | Apply all the interview skills learned with updated resumes and language skills balancing technical skills and interpersonal skills.                                                                                             |  |  |  |  |  |  |  |
| 1.       Balagurusamy E, "Object Oriented Programing with C++", Eighth Edition, "McGraw Hill Education Pvt.Ltd, 2020.         2.       Anthony Williams, "C++ Concurrency in Action", Second Edition, Manu Publications, 2019.         REFERENCES         1.       Bjarne Stroustrup, "A Tour of C++", Second Edition, Pearson Education, 20                                                                                                    | CO5:     | Attend different job interviews with emotional balance and achieve the target with right planning and unique solutions.                                                                                                    |  |  |  |  |  |  |  |
| 1.       McGraw Hill Education Pvt.Ltd, 2020.         2.       Anthony Williams, "C++ Concurrency in Action", Second Edition, Manu<br>Publications, 2019. <b>REFERENCES</b> 1.       Bjarne Stroustrup, "A Tour of C++", Second Edition, Pearson Education, 20                                                                                                    | TEXT BO  | DOKS                                                                                                    |  |  |  |  |  |  |  |
| 2.       Publications, 2019.         REFERENCES         1.       Bjarne Stroustrup, "A Tour of C++", Second Edition, Pearson Education, 20                                                                                                    | 1.       | Balagurusamy E, "Object Oriented Programing with C++", Eighth Edition, Tata<br>McGraw Hill Education Pvt.Ltd, 2020.                                                                                                    |  |  |  |  |  |  |  |
| 1. Bjarne Stroustrup, "A Tour of C++", Second Edition, Pearson Education, 20                                                                                                    | 2.       | Anthony Williams, "C++ Concurrency in Action", Second Edition, Manning Publications, 2019.                                                                                                    |  |  |  |  |  |  |  |
|                                                                                                    | REFERE   | ICES                                                                                                    |  |  |  |  |  |  |  |
| 2. Scott Meyers, "Effective Modern C++", O'Reilly Publication, December 20                                                                                                    | 1.       | Bjarne Stroustrup, "A Tour of C++", Second Edition, Pearson Education, 2018.                                                                                                    |  |  |  |  |  |  |  |
|                                                                                                    | 2.       | Scott Meyers, "Effective Modern C++", O'Reilly Publication, December 2014.                                                                                                    |  |  |  |  |  |  |  |
| 3. Stanely Lippman, Josee Lajoie, Barbara Moo, "C++ Primer", Fifth Edition, Pearson Education, 2012.                                                                                                    | 3.       |                                                                                                    |  |  |  |  |  |  |  |
| 4. Bjarne Stroustrup, "The C++ Programming Language", Fourth Edition, Pear                                                                                                    | 4.       | Bjarne Stroustrup, "The C++ Programming Language", Fourth Edition, Pearson                                                                                                    |  |  |  |  |  |  |  |

|   | Education, 2013.                                                                               |  |
|---|------------------------------------------------------------------------------------------------|--|
| 5 | S.Sobana, R.Manivannan and G.Immanuel, "Communication and Soft Skills", VK Publications, 2016. |  |

| Course   |    | РО |   |     |   |    |   |           |     |    |    |    |          | PSO |   |  |  |
|----------|----|----|---|-----|---|----|---|-----------|-----|----|----|----|----------|-----|---|--|--|
| outcomes | 1  | 2  | 3 | 4   | 5 | 6  | 7 | 8         | 9   | 10 | 11 | 12 | 1        | 2   | 3 |  |  |
| CO1      | 2  | 2  | 2 | -   | 1 | 1  | 1 | Ō.        | -   |    | 1  | 2  | 2        | 1   | 2 |  |  |
| CO2      | 2  | 2  | 2 | -   | 1 | -1 | 1 | <u>VI</u> | 1-6 | G  | 1  | 2  | 2        | 1   | 2 |  |  |
| CO3      | 2  | 2  | 2 | -   | 1 | 1  | 1 | -         | -   |    | 1  | 2  | 2        | 1   | 2 |  |  |
| CO4      | -  | -  | - | 10  | - | -  | - | 1         | 2   | 2  | -  | 2  | <u> </u> | -   | - |  |  |
| CO5      | -0 | 2  | - | 5-5 |   | 56 | - | 1         | 2   | 2  | -  | 2  | -        | -   | - |  |  |
| СО       | 2  | 2  | 2 | 7   | 1 | 1  | 1 | 1         | 2   | 2  | 1  | 2  | 2        | 1   | 2 |  |  |

| AC22501        | ENTREPRENEURSHIP DEVELOPMENT                                                                                         | L<br>2 | T<br>0  | P<br>0 | C<br>0 |
|----------------|----------------------------------------------------------------------------------------------------|--------|---------|--------|--------|
|                |                                                                                                    | 2      | U       | U      | U      |
| COURSE OF      | BJECTIVES                                                                                                    |        | Λ       |        |        |
| The main lear  | ning objective of this course is to prepare the students for                                                         | :      |         | /      |        |
|                | ning the types, characteristics of entrepreneurship and i pment.                                                     | its ro | le in   | econo  | omic   |
|                | ing the theories of achievement motivation and reneurship development program to enterprise.                         | the    | princ   | ciples | of     |
| • Selecti      | ing the appropriate form of business ownership in setting                                                            | up an  | enter   | prise. |        |
| • Applyi       | ing the fundamental concepts of finance and accounting to                                                            | o ente | erprise | 9.     |        |
|                | ying sickness in industry, selecting the appropriate corre                                                           | ective | meas    | sures, | and    |
| identif        | ying the growth strategies in enterprise.                                                                            |        |         |        |        |
| UNIT I         | ENTREPRENEURSHIP                                                                                                    |        | (       | 6      |        |
| and Intraprene | - Characteristics - Types of Entrepreneurs - Difference be<br>eur, Entrepreneurial Competencies - Role of Entreprene |        |         | -      |        |
| Development    | - Factors Affecting Entrepreneurial Growth.                                                                          |        |         |        |        |

| UNIT I     | BUSINESS PLAN                                                                                                    | 6                     |
|------------|----------------------------------------------------------------------------------------------------|-----------------------|
| Sources of | f business ideas and tests of feasibility: Significance of writin                                                                                     | g the business plan/  |
| project p  | proposal; Contents of business plan/ project proposal;                                                                                                | Designing business    |
| processes  | , location, layout, operation; Project Appraisal, preparation of                                                                                      | project report.       |
| UNIT II    | I SMALL SCALE INDUSTRIES                                                                                                    | 6                     |
| small ind  | malities in setting up of SSIs, Business Laws, Governmental<br>ustries, Status of Small Scale Industrial Undertakings, Steps<br>Ownership Structures. |                       |
| UNIT IV    | FINANCING AND ACCOUNTING                                                                                                    | 6                     |
|            | Need, Sources, Capital Structure, Term Loans - Accounting<br>ournal, Ledger, Trial Balance, Final Accounts - Working Cap                              | -                     |
| UNIT V     | SUPPORT TO ENTREPRENEURS                                                                                                    | 6                     |
| Governm    | ent Policy for Small Scale Enterprises - Institutional Suppo                                                                                          | rt to Entrepreneurs:  |
| Need and   | Support - Taxation Benefits to Small Scale Industry, Soci                                                                                             | al Responsibility of  |
| Business.  |                                                                                                    | 50                    |
| 15         | ΤΟ                                                                                                    | TAL PERIODS: 30       |
| COURSI     | EOUTCOMES                                                                                                    | N                     |
| Upon con   | ppletion of this course, the students will be able to:                                                                                                | V                     |
| CO1:       | Explain the types, characteristics of entrepreneurship and its Development                                                                            | role in economic      |
| CO2:       | Apply the theories of achievement motivation and entrepreneurship development program.                                                                | the principles of     |
| CO3:       | Select the appropriate form of business ownership in setting                                                                                          | up an enterprise.     |
| CO4:       | Apply the fundamental concepts of finance and accounting to                                                                                           | enterprise.           |
| CO5:       | Identify sickness in industry, select the appropriate correct identify the growth strategies in enterprise.                                           | ctive measures, and   |
| TEXT B     | identify the growth strategies in enterprise.                                                                                                    |                       |
| 1.         | S.S.Khanka, "Entrepreneurial Development", S.Chand & Co                                                                                               | . Ltd, 2007.          |
| 2.         | Kurahko & Hodgetts, "Entrepreneurship – Theory, process a Edition, Thomson learning, 2010.                                                            | and practices", Sixth |
| REFERI     | ENCE BOOKS                                                                                                    |                       |
| 1.         | Charantimath P. M., "Entrepreneurship Development an Enterprises", Pearson Education, 2006.                                                           | nd Small Business     |

| 2. | Hisrich R D and Peters M P, "Entrepreneurship", Fifth Edition, Tata McGraw- |
|----|-----------------------------------------------------------------------------|
| 2. | Hill, 2002.                                                                 |
| 3. | Mathew J Manimala, "Entrepreneurship theory at cross roads: paradigms and   |
| 5. | praxis", Second Edition, Dream tech, 2006.                                  |
| 4  | Rabindra N. Kanungo, "Entrepreneurship and innovation", Sage Publications,  |
| 4. | 1998.                                                                       |
| 5. | Singh, A. K., "Entrepreneurship Development and Management", University     |
| 5. | Science Press, 2009.                                                        |

|              |       |       |      |   | and the second second |    |   |     |   |     |    |    |   |     |   |
|--------------|-------|-------|------|---|-----------------------|----|---|-----|---|-----|----|----|---|-----|---|
| Course       |       |       |      |   |                       | Р  | 0 |     |   |     | <  |    | 2 | PSO |   |
| outcomes     | 1     | 2     | 3    | 4 | 5                     | 6  | 7 | 8   | 9 | 10  | 11 | 12 | 1 | 2   | 3 |
| CO1          | 2     | 1     | N N  |   | 1                     | 2  | 1 | 2   | 1 | 2   | -  | 1  | 6 | -   | 1 |
| CO2          |       | -     | 1    | 1 | t-                    | 1/ | 1 | 2   | 2 | 2   | -  | 1  | 1 |     | 1 |
| CO3          | -     | -     | 1    | - | -                     | 2  | 1 | 1   |   | Ţ   | -  | 1  |   | 1   | 1 |
| CO4          | 1     | -     | 1    | - | -                     | 2  | 1 |     |   | 1   | 51 | -  | - | 11  | 1 |
| CO5          | -     | 1     | -    | 1 | -                     | 1  | 1 | -11 | 1 | 1   | -  | 1  | - | G   | 1 |
| CO           | 1     | 1     | 1    | 1 | 1                     | 2  | 1 | 2   | 1 | 1   | 1  | 1  | - | >   | 1 |
| 3-High, 2- N | Mediu | ım, 1 | -Low |   |                       |    |   |     |   | //_ |    |    |   | V   | - |
|              |       |       |      |   |                       |    |   |     |   |     |    |    |   |     |   |

| HS22501                                                                                               | VALUE EDUCATION – II                                                                                            | L<br>1 | Т<br>0 | P<br>0   | C<br>0 |  |  |  |  |  |  |  |  |
|----------------------------------------------------------------------------------------------------|----------------------------------------------------------------------------------------------------|--------|--------|----------|--------|--|--|--|--|--|--|--|--|
| Course obj                                                                                            | ectives                                                                                                    |        |        | <b>N</b> | 7      |  |  |  |  |  |  |  |  |
| • To ii                                                                                               | npart knowledge on essential qualities to become a goo                                                          | d lead | ler.   |          |        |  |  |  |  |  |  |  |  |
| -                                                                                                    | • To prepare them to have the ability to relate with others and contribute to industrial and human development. |        |        |          |        |  |  |  |  |  |  |  |  |
| • To te                                                                                               | each the significance of being responsible citizens of the                                                      | e soci | ety.   |          |        |  |  |  |  |  |  |  |  |
| UNIT I                                                                                                | UNDERSTANDING THE SOCIETY AND<br>BECOMING A LEADER                                                              |        |        | 3        |        |  |  |  |  |  |  |  |  |
| Problems of our society and their causes – styles of leadership – qualities and skills of leadership. |                                                                                                    |        |        |          |        |  |  |  |  |  |  |  |  |
| UNIT II                                                                                               | PRACTICING LEADERSHIP FOR SOCIAL<br>CHANGE                                                                      |        |        | 4        |        |  |  |  |  |  |  |  |  |
| Possible are                                                                                          | as of changes in the society with education – Utilising H                                                       | Engin  | eering | g edu    | cation |  |  |  |  |  |  |  |  |
| to create soc                                                                                         | tial changes – strategies and people movement for the cl                                                        | hange  |        |          |        |  |  |  |  |  |  |  |  |

| UNIT III    | BALANCING PROFESSIONAL, PERSONAL,<br>FAMILY FOR FULLNESS OF LIFE                                              | 4                       |
|-------------|----------------------------------------------------------------------------------------------------|-------------------------|
| Healthy adu | lt as an individual and family – stages of life – strategies                                                  | s to balance life.      |
| UNIT IV     | INNOVATIVE SOCIAL COMMITMENT,<br>SPIRITUALITY AND SOCIAL NETWORKING                                           | 4                       |
|             | nitment as a healthy spirituality – systematic contributio<br>Ietworking professionals for growth and change. | n to society and        |
| COURSE (    | OUTCOMES THOLIC COLLEGE                                                                                       | FOTAL PERIODS: 15       |
| Upon comp   | eletion of the course, the students will be able to                                                           |                         |
| CO1:        | Demonstrate the essential steps to become good leader                                                         | s.                      |
| CO2:        | Identify the various societal problems and also the solu                                                      | ition.                  |
| CO3:        | Realise their role and contribution to nation building.                                                       | ER I                    |
| CO4: 5      | Apply the essential steps to become value based profes                                                        | ssionals.               |
| TEXT BO     | DKS:                                                                                                    |                         |
| 1.          | Warren G.Bennis. "On Becoming a Leader. Basic Boo                                                             | ks", 2009.              |
| 2.          | Suresh Agarwal, "Social Problems in India", Rajat Pul                                                         | plications, 2015.       |
| REFEREN     | CES:                                                                                                    |                         |
| 1.          | Biswaranjan Mohanty, "Constitution, Government and<br>Century Publication, 2009.                              | Politics in India", New |
| 2.          | Myles Munroe, "Releasing Your Potential", Destiny Ir                                                          | mage, 2007.             |
| 3.          | Kelsang Gyatso, "How to Solve Our Human Prob<br>Truths", Tharpa Publications, 2005.                           | lems: The Four Noble    |
| 4.          | Ifeanyi Enoch Onuoha, "Overcoming the challenges 2011.                                                        | of life", Author house, |
| 5.          | John C Maxwell, "Five Levels of Leadership, the Pro<br>Your Potential", Center Street, 2011.                  | oven Steps to Maximize  |

| Course   |   |   |   | РО |   |   |   |   |   |   |   |   |   | PSO |   |  |
|----------|---|---|---|----|---|---|---|---|---|---|---|---|---|-----|---|--|
| outcomes | - | - | - | -  | - | 2 | - | 1 | 1 | 2 | - | 2 | 1 | 2   | 3 |  |
| CO1      | - | - | - | -  | - | 2 | - | 1 | 1 | 2 | - | 2 | - | -   | 1 |  |

| CO2 | - | - | - | - | - | 2 | - | 1 | 1 | 2 | - | 2 | - | - | 1 |
|-----|---|---|---|---|---|---|---|---|---|---|---|---|---|---|---|
| CO3 | - | - | - | - | - | 2 | - | 1 | 1 | 2 | - | 2 | - | - | 1 |
| CO4 | - | - | - | - | - | 2 | - | 1 | 1 | 2 | - | 2 | - | - | 1 |
| СО  | - | - | - | - | - | 2 | - | 1 | 1 | 2 | - | 2 | - | - | 1 |

3-High, 2- Medium, 1-Low

#### **PROFESSIONAL ELECTIVES**

#### VERTICAL I: INTERNET TECHNOLOGIES

| IT22511                                 | FULL STACK WEB DEVELOPMENT                                                                                                    | L<br>2            | T<br>0 | P<br>2 | C<br>3 |
|-----------------------------------------|----------------------------------------------------------------------------------------------------|-------------------|--------|--------|--------|
| COURSE (                                | OBJECTIVES                                                                                                    |                   |        |        |        |
| • To u                                  | nderstand the various components of full stack development                                                                                        | it                | 0      |        |        |
| • To le                                 | earn Node.js features and applications                                                                                                    |                   |        |        |        |
| • To d                                  | evelop applications with MongoDB                                                                                                    |                   |        | RIN    |        |
| • Tou                                   | nderstand the role of Angular and Express in web application                                                                                      | ons               |        | G      |        |
| • To d                                  | evelop simple web applications with React                                                                                                    |                   |        | V      |        |
| UNIT I                                  | BASICS OF FULL STACK                                                                                                    |                   | (      | 6      |        |
| Backend Se                              | ng the Basic Web Development Framework – User – Bro<br>rvices – MVC Architecture – Understanding the different<br>gular – Node – Mongo DB – React |                   |        |        |        |
| UNIT II                                 | NODE JS                                                                                                    |                   | (      | 5      |        |
|                                         | ode JS – Installation – Working with Node packages – U<br>eating a simple Node.js application – Using Events.                                     | Jsing             | Node   | e pacl | cage   |
| UNIT III                                | MONGO DB                                                                                                    | N                 | (      | 5      |        |
| Understandi<br>– Access<br>Connectivity |                                                                                                    | nent –<br>collect |        |        |        |
| UNIT IV                                 | EXPRESS AND ANGULAR                                                                                                    |                   | (      | 6      |        |
|                                         | ng Express in Node.js – Configuring routes – Using Reg<br>gular – Typescript - Implementing Classes, Modules, F<br>s                              |                   |        |        |        |
| UNIT V                                  | REACT                                                                                                    |                   | (      | 5      |        |

MERN STACK – Basic React applications – React Components — React State – Event Handling, Stateless Components, Designing Components – Express REST APIs .

#### **TOTAL PERIODS: 30**

#### PRACTICAL EXERCISES

| 1 | Develop a portfolio website for yourself which gives details about yourself for a potential recruiter.                                                                                                    |
|---|----------------------------------------------------------------------------------------------------|
| 2 | Create a web application to manage the TO-DO list of users, where users can login and manage their to-do items.                                                                                                    |
| 3 | Create a simple micro blogging application (like twitter) that allows people to post their content which can be viewed by people who follow them.                                                                   |
| 4 | Create a grocery delivery website where users can order from a particular shop listed in the website.                                                                                                    |
| 5 | Develop a simple dashboard for project management where the statuses of various tasks are available. New tasks can be added and the status of existing tasks can be changed among Pending, InProgress or Completed. |

#### **TOTAL PERIODS: 30**

#### **COURSE OUTCOMES**

Upon completion of the course, students will be able to

| CO1:        | Explain the various stacks available for web application development.         |
|-------------|-------------------------------------------------------------------------------|
| <b>CO2:</b> | Use Node.js for application development.                                      |
| CO3:        | Develop applications with MongoDB.                                            |
| CO4:        | Use the features of Angular and Express.                                      |
| CO5:        | Develop React applications.                                                   |
| TEXT        | BOOKS                                                                         |
| 1           | Brad Dayley, Brendan Dayley and Caleb Dayley, "Node.js, MongoDB and           |
| 1           | Angular Web Development", Second Edition, Addison-Wesley, 2018.               |
| 2           | Vasan Subramanian, "Pro MERN Stack, Full Stack Web App Development with       |
| 2           | Mongo, Express, React, and Node", Second Edition, Apress, 2019.               |
| REFE        | RENCE BOOKS                                                                   |
| 1           | Jeffrey C. Jackson, "Web Technologies A Computer Science Perspective",        |
|             | Pearson Education, 2012.                                                      |
| 2           | Chris Northwood, "The Full Stack Developer: Your Essential Guide to the       |
| ۷           | Everyday Skills Expected of a Modern Full Stack Web Developer", Apress, 2018. |

|   | Professional, 2018.                                                      |
|---|--------------------------------------------------------------------------|
|   |                                                                          |
| 1 | Jon Duckett, "HTML and CSS-Design and Build Websites", John Wiley Sons,  |
| 4 | 2011.                                                                    |
| 5 | Kyle Banker, Peter Bakkum, Shaun Verch, Douglas Garrett and Tim Hawkins, |
| 5 | "MongoDB in Action", Second Edition, Manning Publication, 2016.          |

| Course<br>outcomes |                          |   |   | -11 | 01 | P | °C(           | OL | LF | C  |    |    |     | PSO 2 |   |
|--------------------|--------------------------|---|---|-----|----|---|---------------|----|----|----|----|----|-----|-------|---|
| outcomes           | 1                        | 2 | 3 | 4   | 5  | 6 | 7             | 8  | 9  | 10 | 11 | 12 | 1   |       | 3 |
| CO1                | 2                        | 3 | 3 | -   | 2  | 2 | -             | -  | -  | -  | -  | -  | 2 - | -     | 2 |
| CO2                | 2                        | 3 | 3 |     | 2  | 2 | -             | -  | -  | -  | -  | -0 |     | -     | 2 |
| CO3                | 2                        | 3 | 3 |     | 2  | 2 | 7             | 5  | -  | -  | -  |    | 6   | -     | 2 |
| CO4                | 2                        | 3 | 3 | -   | 2  | 2 | -             | 5  | -  | -  | -  | -  | -   |       | 2 |
| CO5                | 2                        | 3 | 3 | -   | 2  | 2 |               | S  |    | 20 | -  | -  |     | 1     | 2 |
| CO                 | 2                        | 3 | 3 | -   | 2  | 2 | $\mathcal{D}$ |    | 1  |    | 25 | -  | -   | 11    | 2 |
| 3-High, 2- N       | 3-High, 2- Medium, 1-Low |   |   |     |    |   |               |    |    |    |    |    |     |       |   |
| N                  |                          |   |   |     |    |   |               |    |    |    | J  |    |     |       |   |

| h              |                                                                                                    |        |        |            | J      |  |  |  |  |  |  |
|----------------|----------------------------------------------------------------------------------------------------|--------|--------|------------|--------|--|--|--|--|--|--|
| IT22512        | CLOUD COMPUTING                                                                                                    | L<br>2 | T<br>0 | P<br>2     | C<br>3 |  |  |  |  |  |  |
| COURSE O       | BJECTIVES                                                                                                    |        |        |            |        |  |  |  |  |  |  |
| • To un        | derstand the concept of cloud computing.                                                                                                    |        |        |            |        |  |  |  |  |  |  |
| • To app       | preciate the evolution of cloud from the existing technologi                                                                                                    | es.    | ^      |            |        |  |  |  |  |  |  |
| • To ha        | ve knowledge on the various issues in cloud computing.                                                                                                    |        |        |            |        |  |  |  |  |  |  |
| • To be        | familiar with the lead players in cloud.                                                                                                    |        |        |            | ,      |  |  |  |  |  |  |
| • To ap        | preciate the emergence of cloud as the next generation com                                                                                                    | puti   | ng pa  | ıradi      | gm.    |  |  |  |  |  |  |
| UNIT I         | INTRODUCTION                                                                                                    | C.E.   | .>     | 6          |        |  |  |  |  |  |  |
|                | to Cloud Computing - Underlying Principles of Paralle                                                                                                    |        |        |            | outed  |  |  |  |  |  |  |
| Computing -    | Cloud Characteristics - Elasticity in Cloud - On demand Pro                                                                                                    | DV1SI  | lonin  | <u>g</u> . |        |  |  |  |  |  |  |
| UNIT II        | VIRTUALIZATION AND DOCKER BASICS                                                                                                    |        |        | 6          |        |  |  |  |  |  |  |
| Virtualization | Basics of Virtualization - Types of Virtualization - Implementation Levels of Virtualization - Virtualization of CPU, Memory, I/O Devices. Introduction to Docker, Docker Components. |        |        |            |        |  |  |  |  |  |  |
| UNIT III       | CLOUD ARCHITECTURE AND SERVICES                                                                                                    |        |        | 6          |        |  |  |  |  |  |  |
|                | Computing Reference Architecture - Public, Private and<br>- SaaS - Architectural Design Challenges - Cloud Storag                                                                     |        |        |            |        |  |  |  |  |  |  |

| UNI          | <b>CLOUD DEPLOYMENT ENVIRONMENT</b>                                                                                              | 7                  |
|--------------|----------------------------------------------------------------------------------------------------|--------------------|
|              | e App Engine – Amazon AWS – Microsoft Azure; Emergin<br>nments – Open Nebula, Sector/Sphere, OpenStack.                          | g Cloud Software   |
| UNI          | Γ V CLOUD SECURITY                                                                                                    | 5                  |
|              | Introduction, Challenges, Architecture and practice - Standards<br>ervices and consumers - IAM practices – Cloud Authorization M |                    |
| PRAC         | TICAL EXERCISES                                                                                                    | AL PERIODS: 50     |
| 1            | Install Virtualbox/VMware/ Equivalent open-source cloud works<br>different flavours of Linux or Windows OS on top of windows 8   |                    |
| 2            | Install a C compiler in the virtual machine created using a virtual Simple Programs.                                             | box and execute    |
| 3            | Install Google App Engine. Create a hello world app and other s                                                                  | imple web          |
|              | applications using python/java.<br>Simulate a cloud scenario using CloudSim and run a scheduling                                 | algorithm that is  |
| 4            | not present in CloudSim.                                                                                                    | argoriumi utat is  |
| 5            | Deploy a microservices architecture using a container orchestrati<br>Docker Swarm.                                               | ion tool           |
| 6            | Deploy a containerized application on a virtual machine using D                                                                  | ocker.             |
|              |                                                                                                    | AL PERIODS: 30     |
|              | SE OUTCOMES                                                                                                    |                    |
| opoir        | completion of the course, students will be able to<br>Explain the main concepts, key technologies, strengths and li              | mitations of cloud |
| CO1:         | computing.                                                                                                    |                    |
| CO2:         | Apply the concepts of virtualization and docker.                                                                                 |                    |
| CO3:         | Explore the architecture of cloud, service and deployment mode                                                                   | els.               |
| CO4:         | Implement the cloud deployment services.                                                                                         | 17                 |
| CO5:<br>CO6: | Explain Identity and Access management in the cloud.<br>Analyse and choose the appropriate technologies, services for in         | nplementation and  |
|              | use of cloud.                                                                                                    |                    |
| TEXT         | BOOKS                                                                                                    |                    |
| 1            | Kai Hwang, Geoffrey C. Fox and Jack G. Dongarra, "Distr<br>Computing From Parallel Processing to the Internet of                 |                    |
| 1.           | Computing, From Parallel Processing to the Internet of Kaufmann Publishers, 2012.                                                | Things , Morgan    |
| 2.           | Kumar Saurabh," Cloud Computing: Architecting Next-Gen Tra<br>Paradigms", Fourth Edition, Wiley, 2017.                           | ansformation       |
| REFE         | RENCES                                                                                                    |                    |
| 1.           | Tim Mather, Subra Kumaraswamy and Shahed Latif, "Cl<br>Privacy: an enterprise perspective on risks and compliance", O'<br>2010.  | •                  |
| 2.           | James Turnbull, "The Docker Book", O'Reilly Publishers, 2014                                                                     |                    |

| 2  | Rajkumar Buyya, Christian Vecchiola and S. ThamaraiSelvi, "Mastering Cloud                                                                                                    |
|----|----------------------------------------------------------------------------------------------------|
| 3. | Computing", Tata Mcgraw Hill, 2013.                                                                                                    |
| 4. | George Reese, "Cloud Application Architectures: Building Applications and<br>Infrastructure in the Cloud: Transactional Systems for EC2 and Beyond (Theory<br>in Practice)", O'Reilly, 2010. |
| 5. | John W.Rittinghouse and James F.Ransome, "Cloud Computing: Implementation,<br>Management, and Security", CRC Press, 2010.                                                                    |

| Course       |                          |   |   |    |    |              |          |    |    |    |    |    |   | PSO |   |
|--------------|--------------------------|---|---|----|----|--------------|----------|----|----|----|----|----|---|-----|---|
| outcomes     | 1                        | 2 | 3 | 4  | 5  | 6            | 7        | 8  | 9  | 10 | 11 | 12 | 1 | 2   | 3 |
| CO1          | 2                        | 2 | 3 | -  | -  | -            | -        | -  | -  | -  |    | -  | 2 | -   | - |
| CO2          | 3                        | 2 | 3 |    | 20 | -            | -        | -  | -  | -  | -  |    | 2 | -   | - |
| CO3          | 3                        | 2 | 3 | 10 |    |              | X        | 2  | -  | -  | -  | -  | 2 | -   | - |
| CO4          | 3                        | 2 | 3 | 2  | 2  | Z            | -        | K  | 0  | -  | -  | -  | 2 | -   | - |
| CO5          | 3                        | 2 | 3 | 2  | 2  | 2            | X        |    |    | 5  |    | -  | 2 | b   | - |
| CO6          | 3                        | 2 | 3 | 2  | 2  | 1            | 9        | 1- | Y  |    | 7- | -  | 2 | N   | - |
| CO           | 3                        | 2 | 3 | 2  | 2  | <u>(F</u> 1) | <u> </u> | -1 | 1. | -  | -  | -  | 2 | 9   | - |
| 3-High, 2- N | B-High, 2- Medium, 1-Low |   |   |    |    |              |          |    |    |    |    |    |   |     |   |

| CS22641                  | UI/UX DESIGN                                                     | L            | Τ     | Р     | С    |
|--------------------------|------------------------------------------------------------------|--------------|-------|-------|------|
| C522041                  | OF CA DESIGN                                                     | 2            | 0     | 2     | 3    |
| COURSE                   | OBJECTIVES:                                                      |              |       |       |      |
| <ul> <li>Το ι</li> </ul> | inderstand the basics concepts of Design Thinking process.       | Δ            |       |       |      |
| • To l                   | earn the fundamental concepts of User Interface Design process.  |              |       | 7     |      |
| • To i                   | ntroduce the basic concepts of User Experience Design process.   |              |       |       |      |
| • To i                   | nduce the students to create a wireframe and prototype.          |              |       |       |      |
| <ul> <li>Το ι</li> </ul> | inderstand the various Research Methods used in Design           | $\mathbf{X}$ |       |       |      |
| UNIT I                   | FUNDAMENTALS OF DESIGN                                           |              |       |       | 6    |
|                          | n to User Interface (UI) and User Experience (UX) - Evolution    |              | 0     |       |      |
|                          | sign - Core Stages of Design Thinking - Divergent and Conv       | erger        | nt Tł | ninki | ng - |
| Brainstorm               | ng and Game storming – Observational Empathy.                    |              |       |       |      |
| UNIT II                  | FUNDAMENTALS OF UI DESIGN                                        |              |       |       | 6    |
| UI Design                | Principles - UI Elements and Patterns - Responsive Grids at      | nd B         | reak  | poin  | ts – |
| Typography               | – Color Schemes – Branding - Style Guides.                       |              |       |       |      |
| UNIT III                 | FUNDAMENTALS OF UX DESIGN                                        |              |       |       | 6    |
| UX Design                | Process and its Methodology - Research in User Experience D      | esigi        | 1 - T | ools  | and  |
| Methods us               | ed for Research – Usability Testing – Information architecture – | Siten        | naps  | •     |      |
| UNIT IV                  | WIREFRAMING AND PROTOTYPING                                      |              |       |       | 6    |
| Sketching                | Principles - Sketching Red Routes - Tools used for UI an         | d U          | ΧI    | Desig | n –  |
| Wireframin               | g - Creating Wireflows - Building a Prototype - Create int       | erac         | tion  | - S   | hare |

UNIT V USER RESEARCH AND IDEATION

Identifying and Writing Problem Statements - Identifying Appropriate Research Methods -Creating Personas - Solution Ideation - Creating User Stories - Creating Scenarios - Flow Diagrams - Flow Mapping – Journey Map.

#### 30 PERIODS

6

#### PRACTICAL EXERCISES

| 1 | Use the design thinking process to create the ideal user interface design for a societal application. Also include different UI interaction patterns and discuss them. |
|---|----------------------------------------------------------------------------------------------------|
| 2 | Develop an interface for responsive home page of hotel management system using Icons, Primary and Secondary Buttons.                                                   |
|   | Icons, I milary and Secondary Buttons.                                                                                                    |
| 3 | Developing an interface for a shopping application with proper UI Style Guides.                                                                                        |
| 4 | Make a wire flow diagram for a banking application using open-source software.                                                                                         |
| 5 | Develop an interface for a bus ticket booking application by conducting the end-to-<br>end user research.                                                              |
| 6 | Identify the customer problem that users of an agriculture information system are having, then create an interface design to overcome that issue.                      |
| 7 | Sketch, design with popular tool and build a prototype and perform usability testing and identify improvements.                                                        |

**30 PERIODS** 

TOTAL: 60 PERIODS

#### **COURSE OUTCOMES:**

At the end of the course, the students will be able to:

- **CO1:** Explain the basic user interface and user experience design concepts.
- **CO2:** Describe user interface design for real time applications.
- **CO3:** Summarize user experience design process and its methodology.
- **CO4:** Sketch Wireframe and Prototype for a new project.
- **CO5:** Illustrate various User Experience Research methods in Design.

#### TEXT BOOKS:

1. Jon Yablonski, "Laws of UX using Psychology to Design Better Product & Services", O'Reilly, 2021.

I I ENC

2. Joel Marsh, "UX for Beginners", O'Reilly, 2022.

#### **REFERENCES:**

- 1. David Platt, "The Joy of UX: User Experience and Interactive Design for Developers", Addison-Wesley Professional, 2016.
- 2. Elisa Paduraru, "Fundamentals of Creating a Great UI/UX", Creative Tim, 2022.
- 3. Jenifer Tidwell, Charles Brewer, Aynne Valencia, "Designing Interfaces", Third Edition, O'Reilly Media, 2020.
- 4. Garrett JJ, "The elements of user experience: user-centered design for the Web", Berkeley: New Riders, 2011.
- 5. https://www.interaction-design.org/literature.

| Course     |                          |                 | <u></u> | 0 |   | P   | 0 |    |   |    |    |    |   | PSO |   |
|------------|--------------------------|-----------------|---------|---|---|-----|---|----|---|----|----|----|---|-----|---|
| outcomes   | 1                        | 2               | 3       | 4 | 5 | 6   | 7 | 8  | 9 | 10 | 11 | 12 | 1 | 2   | 3 |
| CO1        | 3                        | 1               | 1       | 3 | 1 | -   | - | -  | 3 | 3  | 2  | 1  | 2 | -   | - |
| CO2        | 2                        | 3               | 1       | 3 | 2 | -   | - | -  | 1 | 2  | 2  | 2  | 1 | -   | - |
| CO3        | 1                        | 3               | 3       | 2 | 2 | -   | - | -  | 2 | 3  | 1  | 2  | 1 | -   | - |
| CO4        | 1                        | 2               | 3       | 2 | 1 | -   | - | -  | 2 | 1  | 1  | 1  | 3 | -   | - |
| CO5        | 1                        | 3               | 3       | 2 | 2 | 1   | - | Ā  | 2 | 3  | 1  | 2  | 3 | -   | - |
| СО         | 2                        | 2               | 2       | 2 | 2 | LIC |   | UL | 2 | 2  | 1  | 2  | 2 | -   | - |
| 3-High, 2- | 3-High, 2- Medium, 1-Low |                 |         |   |   |     |   |    |   |    |    |    |   |     |   |
|            |                          | $\overline{\ }$ |         |   |   |     |   |    |   |    |    |    | K |     |   |

|                 |                                                                                                    | 1        |  |  |  |  |  |  |  |  |
|-----------------|----------------------------------------------------------------------------------------------------|----------|--|--|--|--|--|--|--|--|
| IT22611         | DEVOPS L T P<br>2 0 2                                                                                                    | C<br>3   |  |  |  |  |  |  |  |  |
| <b>COURSE O</b> | BJECTIVES:                                                                                                    |          |  |  |  |  |  |  |  |  |
| • To de:        | scribe the agile relationship between development and IT operations.                                                               |          |  |  |  |  |  |  |  |  |
| • To un         | derstand the different Version control tools like Git                                                                              |          |  |  |  |  |  |  |  |  |
| • To un         | derstand the concepts of Continuous Integration/ Continuous Testing/                                                               | J        |  |  |  |  |  |  |  |  |
| Conti           | nuous Deployment                                                                                                    | -        |  |  |  |  |  |  |  |  |
| • To un         | derstand Configuration management using Ansible                                                                                    |          |  |  |  |  |  |  |  |  |
|                 | ate the benefits and drive the adoption of cloud-based DevOps tools to solve orld problems                                         | <b>;</b> |  |  |  |  |  |  |  |  |
| UNIT I          | INTRODUCTION TO DEVOPS                                                                                                    | 6        |  |  |  |  |  |  |  |  |
| Introduction,   | Agile development model, DevOps Essentials, Introduction To AWS, C                                                                 | JCP.     |  |  |  |  |  |  |  |  |
|                 | on control systems: Git and Github.                                                                                                | ,        |  |  |  |  |  |  |  |  |
| UNIT II         | DEVOPS BUILD TOOLS                                                                                                    | 6        |  |  |  |  |  |  |  |  |
|                 | Installation of Maven, POM files, Maven Build lifecycle, Build phases(con                                                          | -        |  |  |  |  |  |  |  |  |
|                 | package) Maven Profiles, Maven repositories(local, central, global),Ma                                                             |          |  |  |  |  |  |  |  |  |
| plugins, Mav    | en create and build Artificats, Dependency management, Installation of Gra                                                         | adle,    |  |  |  |  |  |  |  |  |
| Understand b    | uild using Gradle. * EXCELLENCE *                                                                                                  | T        |  |  |  |  |  |  |  |  |
| UNIT III        | CONTINUOUS INTEGRATION USING JENKINS                                                                                               | 6        |  |  |  |  |  |  |  |  |
|                 | e system: Build systems, Jenkins Architecture Overview, Creating a Jen                                                             |          |  |  |  |  |  |  |  |  |
|                 | uring a Jenkins job, Introduction to Plugins, Adding Plugins to Jen                                                                |          |  |  |  |  |  |  |  |  |
|                 | sed plugins (Git Plugin, Parameter Plugin, HTML Publisher, Copy Artifact                                                           |          |  |  |  |  |  |  |  |  |
|                 | Extended choice parameters). Configuring Jenkins to work with java, Git and Maven, Creating a Jenkins Build and Jenkins workspace. |          |  |  |  |  |  |  |  |  |
| UNIT IV         | TESTING AND CONFIGURATION MANAGEMENT                                                                                               | 6        |  |  |  |  |  |  |  |  |
| Testing Tools   | and automation: Various types of testing, Automation of testing Pros and c                                                         | ons,     |  |  |  |  |  |  |  |  |
| Selenium - In   | ntroduction, Selenium features, JavaScript testing, Testing backend integra                                                        | ation    |  |  |  |  |  |  |  |  |

E)

| points, Deployment of the system: Deployment systems, Virtualization stacks, code execution at the client, Puppet master and agents, Ansible. |                                                                                                    |
|----------------------------------------------------------------------------------------------------|----------------------------------------------------------------------------------------------------|
|                                                                                                    |                                                                                                    |
| UNIT V                                                                                                    | BUILDING DEVOPS PIPELINES USING AZURE6                                                                 |
| Create Github Account, Create Repository, Create Azure Organization, Create a new                                                             |                                                                                                    |
| pipeline, Build a sample code, Modify azure-pipelines.yaml file                                                                               |                                                                                                    |
|                                                                                                    | TOTAL: 30 PERIODS                                                                                      |
|                                                                                                    | EXPERIMENTS                                                                                            |
| 1.                                                                                                    | Create Maven Build pipeline in Azure                                                                   |
| 3.                                                                                                    | Run regression tests using Maven Build pipeline in Azure                                               |
| 4.                                                                                                    | Build a simple application using Gradle<br>Create CI pipeline using Jenkins                            |
| <u> </u>                                                                                                    | Create a CD pipeline in Jenkins and deploy in Cloud                                                    |
| <u> </u>                                                                                                    | Create an Ansible playbook for a simple web application infrastructure                                 |
| 7.                                                                                                    | Configure ansible roles and to write playbooks                                                         |
| 7.                                                                                                    | TOTAL: 30 PERIODS                                                                                      |
|                                                                                                    |                                                                                                    |
| COURSE OUTCOMES:                                                                                                    |                                                                                                    |
| At the end of the course, the students will be able to:                                                                                       |                                                                                                    |
| C01:                                                                                                    | Explain the terminology and concepts of DevOps and version control tools.                              |
| CO2:                                                                                                    | Perform Continuous Integration and Building using Maven and Gradle.                                    |
| CO3:                                                                                                    | Apply Jenkins to automate continuous deployment.                                                       |
| CO4:                                                                                                    | Perform testing and configuration management using Ansible.                                            |
| CO5:                                                                                                    | Demonstrate Cloud-based DevOps tools using Azure DevOps                                                |
| TEXT BOOKS:                                                                                                    |                                                                                                    |
| 1                                                                                                    | Joakim Verona, "Practical Devops", Second Edition. Ingram short title, 2018.                           |
| 2                                                                                                    | Deepak Gaikwad and Viral Thakkar, "DevOps Tools from Practitioner's                                    |
|                                                                                                    | Viewpoint", Wiley publications, 2020.                                                                  |
|                                                                                                    |                                                                                                    |
| REFERENCES:                                                                                                    |                                                                                                    |
| 1                                                                                                    | Roberto Vormittag, "A Practical Guide to Git and GitHub for Windows Users:                             |
|                                                                                                    | From Beginner to Expert in Easy Step-By-Step Exercises", Second Edition,                               |
|                                                                                                    | 2016.                                                                                                  |
| 2                                                                                                    | Len Bass, Ingo Weber, Liming Zhu, "DevOps: A Software Architect's Perspective", Addison Wesley, 2018.  |
| 3                                                                                                    | Jeff Geerling, "Ansible for DevOps: Server and configuration management for                            |
|                                                                                                    | humans", LeanPub, 2015.                                                                                |
|                                                                                                    | Mitesh Soni, "Hands-On Azure Devops: CICD Implementation for Mobile,                                   |
| 4                                                                                                    | Hybrid, and Web Applications Using Azure Devops and Microsoft Azure",                                  |
|                                                                                                    | 2020.                                                                                                  |
| 5                                                                                                    | Mariot Tsitoara, "Ansible Beginning Git and GitHub: A Comprehensive Guide                              |
|                                                                                                    | to Version Control, Project Management, and Teamwork for the New Developer" Second Edition Apress 2010 |
|                                                                                                    | Developer", Second Edition, Apress, 2019.                                                              |

| Course       |       | PO    |      |     |   |    |   |    |    |    |    |    |   | PSO |   |  |
|--------------|-------|-------|------|-----|---|----|---|----|----|----|----|----|---|-----|---|--|
| outcomes     | 1     | 2     | 3    | 4   | 5 | 6  | 7 | 8  | 9  | 10 | 11 | 12 | 1 | 2   | 3 |  |
| CO1          | 3     | 1     | 3    | -   | 2 | -  | - | -  | -  | -  | -  | -  | 3 | -   | - |  |
| CO2          | 3     | 2     | 1    | -   | 2 | -  | - | -  | -  | -  | -  | -  | 3 | -   | - |  |
| CO3          | 3     | 1     | 2    | -   | 2 | -  | - | -  | -  | -  | -  | -  | 3 | -   | - |  |
| CO4          | 3     | 1     | 3    | -   | 2 | -  | - | -  | -  | -  | -  | -  | 3 | -   | - |  |
| CO5          | 3     | 2     | 2    | -   | 2 | -  | - | -  | -  | -  | -  | -  | 3 | -   | - |  |
| СО           | 3     | 1     | 2    | -11 | 2 | 10 | C | DL | LF | C  |    | -  | 3 | -   | - |  |
| 3-High, 2- 1 | Mediu | um, 1 | -Low |     |   |    |   |    |    | 70 | 0  |    |   |     |   |  |
|              | .9    | 5     | 1    | 000 |   |    |   | 0  |    |    |    |    |   |     | 1 |  |

| IT22711                                                                                                    | ADVANCED WED APPLICATION DEVELOPMENT L T P<br>2 0 2                                                                                                    | C<br>3   |  |  |  |  |
|----------------------------------------------------------------------------------------------------|----------------------------------------------------------------------------------------------------|----------|--|--|--|--|
| COURSE                                                                                                    | OBJECTIVES:                                                                                                    |          |  |  |  |  |
| • To (                                                                                                    | design and implement interactive web forms using HTML                                                                                                    |          |  |  |  |  |
| • To use JavaScript to interact with HTML forms, access and manipulate DOM elements.                                                                                                    |                                                                                                    |          |  |  |  |  |
| • To 1                                                                                                    | utilize JavaScript objects to organize and encapsulate data and functionality.                                                                                                    |          |  |  |  |  |
| • To 1                                                                                                    | use appropriate colors and integrate multimedia files into web pages.                                                                                                    |          |  |  |  |  |
| • To (                                                                                                    | • To develop advanced web page layouts using CSS animations.                                                                                                    |          |  |  |  |  |
| UNIT I                                                                                                    | WEB-BASED FORMS                                                                                                    | 6        |  |  |  |  |
|                                                                                                    | L Forms Work - Creating a Form - Accepting Text Input - Grouping Form<br>Exploring Form Input Controls - Using HTML5 Form Validation.                                                                                                    |          |  |  |  |  |
| UNIT II                                                                                                    | JAVA SCRIPT AND DOCUMENT OBJECT MODEL (DOM)                                                                                                    | 6        |  |  |  |  |
| Document                                                                                                    | Submitting Form Data - Accessing Form Elements with JavaScript -Understanding the<br>Document Object Model - Using window Objects - Working with the document Object -<br>Accessing Browser History - Modifying Text in a Page - Adding Text to a Page. |          |  |  |  |  |
| UNIT III                                                                                                    | USING OBJECTS                                                                                                    | 6        |  |  |  |  |
|                                                                                                    | Objects - Using Objects to Simplify Scripting - Extending Built-in Objects -<br>Math Object - Working with Math Methods - Working with Dates.                                                                                                    | <u>.</u> |  |  |  |  |
| UNIT IV                                                                                                    | COLORS, IMAGES, AND MULTIMEDIA                                                                                                    | 6        |  |  |  |  |
| Best Practices for Choosing Colors - Understanding Web Colors - Preparing Photographic<br>Images - Creating Banners and Buttons - Placing Images on a Web Page - Describing Images<br>with Text - Linking to Multimedia Files - Embedding Multimedia Files. |                                                                                                    |          |  |  |  |  |

UNIT V **ADVANCED CSS** 6 Advanced web page design with CSS : CSS box model and positioning– How the CSS Box Model affects List – Creating layout using modern CSS techniques – Using CSS transformation and transition - Animation with CSS and the canvas. **TOTAL: 30 PERIODS** LIST OF EXPERIMENTS Design a Web Application for an Organization with Registration forms and 1. advanced controls. 2. Use CSS to apply different styles such as borders, margins, padding, and backgrounds to each element. Experiment with CSS animations to create engaging visual effects such as fading, 3. sliding, rotating, and scaling elements. Apply CSS transformations (e.g., translate, rotate, scale) to HTML elements to 4. create visual effects such as animations and transitions. Write JavaScript functions to access form elements by their IDs or names. 5. Use CSS to style HTML elements as banners and buttons, applying background 6. images, gradients, and hover effects. Create Date objects to represent specific dates and times in JavaScript. 7. **TOTAL: 30 PERIODS COURSE OUTCOMES:** At the end of the course, the students will be able to: Design and implement interactive web forms using HTML **CO1**: Use JavaScript to interact with HTML forms, access and manipulate DOM **CO2:** elements. **CO3**: Utilize JavaScript objects to organize and encapsulate data and functionality. **CO4**: Use appropriate colors and integrate multimedia files into web pages. Develop advanced web page layouts using CSS animations. CO5: **TEXT BOOKS:** Julie C. Meloni, Jennifer and Kyrnin, "HTML, CSS, and JavaScript All in One: 1 Covering HTML5, CSS3, and ES6", Sams Teach Yourself, 2020. DT Editorial Services, "HTML 5 Black Book, Covers CSS 3, JavaScript, XML, 2 XHTML, AJAX, PHP and jQuery", Second Edition, DreamTech, 2020. **REFERENCES:** Andy Harris, "HTML5 and CSS3 All-in-One", Third Edition, For Dummies, 1 2014. **SACELEN** David Sawyer McFarland, "CSS: The Missing Manual", Second Edition, 2 O'Reilly,2010. Magige Robi," HTML 5 Made Easy: A beginner's Handbook to easily Learn 3 HTML 5", 2021. Christopher Schmitt, "HTML 5 Cookbook: Solutions & Examples for HTML5 4 Developers", O'Reilly, 2011. Ivan Bayross, "HTML 5 & CSS Made Simple", BPB Publications, 2011. 5

| Course   |   | РО |   |    |   |    |   |           |   |    |     |          | PSO |   |   |
|----------|---|----|---|----|---|----|---|-----------|---|----|-----|----------|-----|---|---|
| outcomes | 1 | 2  | 3 | 4  | 5 | 6  | 7 | 8         | 9 | 10 | 11  | 12       | 1   | 2 | 3 |
| CO1      | 2 | 1  | 3 | -  | 3 | -  | - | -         | - | -  | -   | -        | -   | - | 3 |
| CO2      | 2 | 2  | 3 | -  | 3 | -  | _ | -         | - | -  | -   | -        | -   | - | 3 |
| CO3      | 2 | 2  | 3 | -  | 3 | 10 | C | <b>GI</b> |   |    | -   | -        | -   | - | 3 |
| CO4      | 2 | 1  | 3 | 11 | 3 |    | - | -         |   | 5  | n   | -        | -   | - | 3 |
| CO5      | 2 | 2  | 3 | -  | 3 | -  | - | -         | - | -  | -   | <u>-</u> | 2-  | - | 3 |
| СО       | 2 | 2  | 3 | 3  | 3 | -  | - | -         | - | -  | - 3 |          | -   | - | 3 |

| IT22712                                                                                        | DIGITAL MARKETING                                                                                                    | P C<br>2 3                                                        |  |  |  |  |  |
|------------------------------------------------------------------------------------------------|----------------------------------------------------------------------------------------------------|-------------------------------------------------------------------|--|--|--|--|--|
| COURSE OBJECTIVES                                                                              |                                                                                                    |                                                                   |  |  |  |  |  |
| • To e                                                                                         | • To explore the role of digital marketing in the business environment.                                                                                                    |                                                                   |  |  |  |  |  |
| • To n                                                                                         | nake a clear understanding of how to formulate a SEO technique.                                                                                                    |                                                                   |  |  |  |  |  |
| • To k                                                                                         | now the key elements of email and mobile marketing.                                                                                                    |                                                                   |  |  |  |  |  |
| • To u                                                                                         | tilize social media effectively for marketing.                                                                                                    |                                                                   |  |  |  |  |  |
| UNIT I                                                                                         | INTRODUCTION TO DIGITAL MARKETING                                                                                                    | 6                                                                 |  |  |  |  |  |
| Introduction                                                                                   | of Digital Marketing – Digital Marketing vs Traditional Marketing                                                                                                    | - Digital                                                         |  |  |  |  |  |
| Marketing S                                                                                    | Strategy- Components - Opportunities for building Brand Website -                                                                                                    | - Content                                                         |  |  |  |  |  |
| Marketing.                                                                                     | Marketing.                                                                                                    |                                                                   |  |  |  |  |  |
|                                                                                                |                                                                                                    |                                                                   |  |  |  |  |  |
| UNIT II                                                                                        | SEARCH ENGINE OPTIMISATION                                                                                                    | 6                                                                 |  |  |  |  |  |
|                                                                                                | SEARCH ENGINE OPTIMISATION<br>gine optimisation - Keyword Strategy- SEO success factors                                                                                                    | -                                                                 |  |  |  |  |  |
| Search Eng                                                                                     |                                                                                                    | -On-Page                                                          |  |  |  |  |  |
| Search Eng<br>Techniques                                                                       | gine optimisation - Keyword Strategy- SEO success factors                                                                                                    | -On-Page                                                          |  |  |  |  |  |
| Search Eng<br>Techniques                                                                       | gine optimisation - Keyword Strategy- SEO success factors -<br>- Off-Page Techniques. Search Engine Marketing- How Search Engir                                                                                                    | -On-Page                                                          |  |  |  |  |  |
| Search Eng<br>Techniques<br>SEM compo<br><b>UNIT III</b><br>E- Mail Ma                         | gine optimisation - Keyword Strategy- SEO success factors<br>- Off-Page Techniques. Search Engine Marketing- How Search Engine<br>onents- PPC advertising -Display Advertisement.<br>EMAIL MARKETING<br>rketing – Types of E- Mail Marketing – Email Automation – Lead G                                                                    | -On-Page<br>ne works-<br>6<br>eneration                           |  |  |  |  |  |
| Search Eng<br>Techniques<br>SEM compo<br>UNIT III<br>E- Mail Mat<br>– Measuring                | gine optimisation - Keyword Strategy- SEO success factors<br>- Off-Page Techniques. Search Engine Marketing- How Search Engine<br>onents- PPC advertising -Display Advertisement.<br>EMAIL MARKETING<br>rketing – Types of E- Mail Marketing – Email Automation – Lead G<br>g and maximizing email campaign effectiveness. Mobile Marketing | -On-Page<br>ne works-<br>6<br>eneration<br>g- Mobile              |  |  |  |  |  |
| Search Eng<br>Techniques<br>SEM compo<br>UNIT III<br>E- Mail Ma<br>– Measuring<br>Inventory/cl | gine optimisation - Keyword Strategy- SEO success factors<br>- Off-Page Techniques. Search Engine Marketing- How Search Engine<br>onents- PPC advertising -Display Advertisement.<br>EMAIL MARKETING<br>rketing – Types of E- Mail Marketing – Email Automation – Lead G                                                                    | -On-Page<br>ne works-<br>6<br>eneration<br>g- Mobile<br>ile Apps, |  |  |  |  |  |

Profiling and targeting.

## UNIT IV

## SOCIAL MEDIA MARKETING

6

Social Media Marketing – Social Media Channels- Leveraging social media for brand conversations and buzz. Successful /benchmark social media campaigns. Engagement Marketing- Building Customer relationships – Creating Loyalty drivers – Influencer Marketing.

| UNIT V |
|--------|
|--------|

## DIGITAL TRANSFORMATION

6

Digital Transformation & Channel Attribution- Analytics- Ad-words, Email, Mobile, social media, Web Analytics – Changing your strategy based on analysis- Recent trends in Digital marketing.

ALLC COLL

## TOTAL PERIODS: 30

| PRACTI | ICAL EXERCISES                                                                |
|--------|-------------------------------------------------------------------------------|
|        | Subscribe to a weekly/quarterly newsletter and analyze how its content and    |
| 1      | structure aid with the branding of the company and how it aids its potential  |
| K      | customer segments.                                                            |
| 5      | Discuss an interesting case study regarding how an insurance company/ banking |
| 2      | sector manages leads.                                                         |
| 3      | Discuss negative and positive impacts and ethical implications of using the   |
| 5      | trending social media apps for political advertising.                         |
| 1      | Perform keyword search for a skincare hospital website based on search volume |
| +      | and competition using Google keyword planner tool.                            |
| 5      | Demonstrate how to use the Google Web Masters Indexing API.                   |
| 6      | Discuss how Predictive analytics is impacting marketing automation.           |
|        | TOTAL PERIODS: 30                                                             |

## **COURSE OUTCOMES**

| 000102                                                  |                                                                                         |  |  |  |  |  |
|---------------------------------------------------------|-----------------------------------------------------------------------------------------|--|--|--|--|--|
| Upon completion of the course, students will be able to |                                                                                         |  |  |  |  |  |
| C01:                                                    | Explain the need of digital marketing strategies for today's business trends.           |  |  |  |  |  |
| CO2:                                                    | Explore the different SEO techniques used in digital marketing.                         |  |  |  |  |  |
| CO3:                                                    | Apply email and mobile marketing effectively for advertising the product or service.    |  |  |  |  |  |
| CO4:                                                    | Apply social media marketing strategies to engage customer effectively in business.     |  |  |  |  |  |
| CO5:                                                    | Apply various analytical methods to measure the impact of various marketing strategies. |  |  |  |  |  |
| TEXT BOO                                                | DKS                                                                                     |  |  |  |  |  |
| 1.                                                      | Seema Gupta, "Digital Marketing", Third Edition, Mc Graw Hill, 2022.                    |  |  |  |  |  |

| 2.      | Kailash Chandra Upadhyay, "Digital Marketing: Complete Digital Marketing<br>Tutorial", Notion Press, 2021.                               |
|---------|----------------------------------------------------------------------------------------------------|
| REFEREN | ICE BOOKS                                                                                                    |
| 1.      | Puneet Singh Bhatia, "Fundamentals of Digital Marketing", Pearson Education, 2017.                                                       |
| 2.      | Vandana Ahuja, "Digital Marketing", Oxford University Press, 2015.                                                                       |
| 3.      | Philip Kotler, "Marketing 4.0: Moving from Traditional to Digital", Wiley, 2017.                                                         |
| 4.      | Barker, Barker, Bormann and Neher, "Social Media Marketing: A Strategic Approach", Second Edition, South-Western Cengage Learning, 2017. |
| 5.      | Pulizzi, J, "Beginner's Guide to Digital Marketing", Mcgraw Hill Education, 2015.                                                        |
|         | S SSS                                                                                                    |

|          | N) | Ma | pping | of C     | ourse   | e Out                        | come | es to l | Progr | am ( | )utco | mes |     |   |          |  |
|----------|----|----|-------|----------|---------|------------------------------|------|---------|-------|------|-------|-----|-----|---|----------|--|
| Course   | 1. | PO |       |          |         |                              |      |         |       |      |       |     | PSO |   |          |  |
| outcomes | 1  | 2  | 3     | 4        | 5       | 6                            | 7    | 8       | 9     | 10   | 11    | 12  | 1   | 2 | 3        |  |
| CO1      | 3  | 2  | 1     | -        | -       | $\left  \frac{1}{2} \right $ | K    | ·       | -     | 8    | 7-    | -   | 3   | Z | -        |  |
| CO2      | 3  | 2  | 1     | -        | 15.     | 171                          | -    | - "     |       | -    | -     | -   | 3   | ~ | -        |  |
| CO3      | 3  | 2  | 1     |          | <u></u> | -                            | -    | -       |       | 17   | -     | -   | 3   | - | <u> </u> |  |
| CO4      | 3  | 2  | 1     | <u> </u> |         | -                            | -    |         |       |      | -     | -   | 3   | - | -        |  |
| CO5      | 3  | 2  | X     |          | -       | ~                            | -    | S       | 51    | 5    |       | -   | 3   | - | -        |  |
| СО       | 3  | 2  | 1     | A        | 12      | -                            | -    | -       | 5     | 53   | X     | -   | 3   | - | -        |  |

SA.

## VERTICAL II: ARTIFICIAL INTELLIGENCE AND MACHINE LEARNING

| CS22521                                                                                  | SOFT COMPUTING                                                                       | INEN                  | L      | Т     | Р      | С    |  |
|------------------------------------------------------------------------------------------|--------------------------------------------------------------------------------------|-----------------------|--------|-------|--------|------|--|
|                                                                                          |                                                                                      | EMI                   | 2      | 0     | 2      | 3    |  |
| COURSE (                                                                                 | COURSE OBJECTIVES: * EXCELLENCE *                                                    |                       |        |       |        |      |  |
| • To introduce the ideas of fuzzy sets, fuzzy logic and use of heuristics based on human |                                                                                      |                       |        |       |        |      |  |
| expe                                                                                     | erience.                                                                             |                       |        |       |        |      |  |
| • To p                                                                                   | provide the mathematical background for carry                                        | ying out the optim    | izatio | on as | ssoci  | ated |  |
| with                                                                                     | neural network learning                                                              |                       |        |       |        |      |  |
| • To l                                                                                   | earn various evolutionary Algorithms.                                                |                       |        |       |        |      |  |
| • Tob                                                                                    | • To become familiar with neural networks that can learn from available examples and |                       |        |       |        |      |  |
| • gene                                                                                   | • generalize to form appropriate rules for inference systems.                        |                       |        |       |        |      |  |
| • To i                                                                                   | ntroduce case studies utilizing the above and ill                                    | lustrate the Intellig | ent b  | eha   | vior ( | of   |  |

• programs based on soft computing

CY

| UNIT I INTRODUCTION TO SOFT COMPUTING AND FUZZY LOGIC |  |
|-------------------------------------------------------|--|
|-------------------------------------------------------|--|

Introduction - Fuzzy Logic - Fuzzy Sets, Fuzzy Membership Functions, Operations on Fuzzy Sets, Fuzzy Relations, Operations on Fuzzy Relations, Fuzzy Rules and Fuzzy Reasoning, **Fuzzy Inference Systems** 

## **UNIT II**

## NEURAL NETWORKS

Supervised Learning Neural Networks - Perceptrons - Backpropagation -Multilayer Perceptrons –Unsupervised Learning Neural Networks – Kohonen Self-Organizing Networks

## **UNIT III** GENETIC ALGORITHMS

Chromosome Encoding Schemes -Population initialization and selection methods - Evaluation function - Genetic operators- Cross over - Mutation - Fitness Function - Maximizing function

## **UNIT IV NEURO FUZZY MODELING**

ANFIS architecture – hybrid learning – ANFIS as universal approximator – Coactive Neuro fuzzy modeling – Framework – Neuron functions for adaptive networks – Neuro fuzzy spectrum - Analysis of Adaptive Learning Capability

### UNIT V **APPLICATIONS**

Modeling a two input sine function - Printed Character Recognition – Fuzzy filtered neural networks - Plasma Spectrum Analysis - Hand written neural recognition - Soft Computing for Color Recipe Prediction.

## **TOTAL:30 PERIODS**

6

6

6

6

6

## PRACTICAL EXERCISES

| IMA | CTICAL EXERCISES                                                       |
|-----|------------------------------------------------------------------------|
| 1   | Implementation of fuzzy control/ inference system.                     |
| 2   | Programming exercise on classification with a discrete perceptron.     |
| 3   | Implementation of XOR with backpropagation algorithm.                  |
| 4   | Implementation of self organizing maps for a specific application      |
| 5   | Programming exercises on maximizing a function using Genetic algorithm |
| 6   | Implementation of two input sine function                              |
| 7   | Implementation of three input non linear function                      |

## **TOTAL: 30 PERIODS**

## **COURSE OUTCOMES:**

| COU   | URS   | E OUTCOMES:                                                                         |
|-------|-------|-------------------------------------------------------------------------------------|
| At tl | he ei | nd of the course, the students will be able to:                                     |
| CC    | )1:   | Summarize the fundamentals of fuzzy logic operators and inference mechanisms        |
| CC    | )2:   | Describe neural network architecture for AI applications such as classification and |
| U     | )4.   | Clustering                                                                          |
| CC    | )3:   | Interpret the functionality of Genetic Algorithms in Optimization problems          |
| CC    | )4:   | Use hybrid techniques involving Neural networks and Fuzzy logic                     |
| CC    | )5:   | Apply soft computing techniques in real world applications                          |
| TEX   | KT B  | OOKS:                                                                               |
| 1.    | J.S   | .R.Jang, C.T.Sun and E.Mizutani, "Neuro-Fuzzy and Soft Computing", Pearson          |

|     | Education, 2015.                                                                  |
|-----|-----------------------------------------------------------------------------------|
| 2.  | Himanshu Singh, Yunis Ahmad Lone, "Deep Neuro-Fuzzy Systems with Python",         |
| ۷.  | Apress, 2020.                                                                     |
| REF | TERENCES:                                                                         |
| 1.  | Roj Kaushik and Sunita Tiwari, "Soft Computing-Fundamentals Techniques and        |
|     | Applications", McGraw Hill, 2018.                                                 |
| 2.  | S. Rajasekaran and G.A.V.Pai, "Neural Networks, Fuzzy Logic and Genetic           |
|     | Algorithms", PHI, 2011.                                                           |
| 3.  | Samir Roy, Udit Chakraborthy, "Introduction to Soft Computing, Neuro Fuzzy and    |
|     | Genetic Algorithms", Pearson Education, 2013.                                     |
| 4.  | S.N. Sivanandam, S.N. Deepa, "Principles of Soft Computing", Third Edition, Wiley |
|     | India Pvt Ltd, 2019.                                                              |
| 5.  | Russell C. Eberhart, Yuhui Shi, "Computational Intelligence Concepts to           |
|     | Implementations", Elsevier, 2011.                                                 |

| Course     | 2    |      |      |   |   | Р   | 0  | 1                                       | 20 |    |    |    | 1 | PSO |   |
|------------|------|------|------|---|---|-----|----|-----------------------------------------|----|----|----|----|---|-----|---|
| outcomes   | 1    | 2    | 3    | 4 | 5 | 6   | 7  | 8                                       | 9  | 10 | 11 | 12 | 1 | 2   | 3 |
| CO1        | 3    | 2    | 3    | 3 | 3 | 1   | X  | -                                       | 3  | 1  | 3  | 2  | 3 | Н   | 2 |
| CO2        | 2    | 3    | 3    | 2 | 3 | 171 | 1  | -                                       | 3  | 2  | 3  | 2  | 2 | T   | 3 |
| CO3        | 1    | 3    | 2    | 2 | 1 | -   | -  | -                                       | 3  | 1  | 1  | 2  | 1 | 3   | 2 |
| CO4        | 1    | 2    | 1    | 3 | 2 |     | -  |                                         | 3  | 3  | L  | 1  | 2 | 1   | 1 |
| CO5        | 2    | 3    | 1    | 2 | 1 | 3   | 5  | R                                       | 3  | 3  | 3  | 2  | 1 | 2   | 3 |
| СО         | 2    | 3    | 2    | 2 | 2 | -   | 1  | -                                       | 3  | 2  | 2  | 2  | 2 | 2   | 2 |
| 3-High, 2- | Medi | ium, | 1-Lo | w | 5 | Ľ,  | 20 | ~~~~~~~~~~~~~~~~~~~~~~~~~~~~~~~~~~~~~~~ | F  | 1  |    |    | Λ | 7   |   |

| IT22521                                         | ARTIFICIAL INTELLIGENCE L T P<br>2 0 2                                         | C<br>3 |  |  |  |  |  |  |  |  |  |  |
|-------------------------------------------------|--------------------------------------------------------------------------------|--------|--|--|--|--|--|--|--|--|--|--|
| COURSE C                                        | DBJECTIVES                                                                     |        |  |  |  |  |  |  |  |  |  |  |
| To know the basics of AI and Intelligent agents |                                                                                |        |  |  |  |  |  |  |  |  |  |  |
| • T                                             | o understand the basic problem-solving strategies                              |        |  |  |  |  |  |  |  |  |  |  |
| • T                                             | o outline constraint satisfaction problems, adversial and game theory-based se | arch   |  |  |  |  |  |  |  |  |  |  |
| • T                                             | o understand logical reasoning and Bayes' rule                                 |        |  |  |  |  |  |  |  |  |  |  |
| • T                                             | o discuss the applications, ethics and future of AI                            |        |  |  |  |  |  |  |  |  |  |  |
| UNIT I                                          | INTRODUCTION AND INTELLIGENT AGENTS                                            | 6      |  |  |  |  |  |  |  |  |  |  |
| Introduction                                    | : Foundations of AI - History of AI - Intelligent agents: Agents and Environn  | nents  |  |  |  |  |  |  |  |  |  |  |
| - Concepts                                      | of Rationality - Nature of environments - Structure of Agents - Problem Sol    | lving  |  |  |  |  |  |  |  |  |  |  |
| Agents, Exa                                     | mple Problems.                                                                 |        |  |  |  |  |  |  |  |  |  |  |
| UNIT II                                         | PROBLEM-SOLVING                                                                |        |  |  |  |  |  |  |  |  |  |  |

|                             | blems by Searching: Search Algorithms, Uninformed Search Strategies, Info<br>Search Strategies -Search in Complex Environments: Local search<br>problems.                                                                                    |        |
|-----------------------------|----------------------------------------------------------------------------------------------------|--------|
| UNIT III                    | CONSTRAINT SATISFACTION PROBLEMS AND<br>ADVERSARIAL SEARCH                                                                                                    | 6      |
| Search for C                | Satisfaction Problems: Defining Constraint Satisfaction Problems - Backtrac<br>CSPs - Local Search for CSPs - Adversarial Search and Games: Game The<br>cisions in Games: The minimax search algorithm, Alpha-Beta Pruning- N<br>search.     | ory -  |
| UNIT IV                     | LOGICAL REASONING AND QUANTIFYING UNCERTAINTY                                                                                                    | 6      |
| and Semanti                 | ents: Knowledge-Based Agents - Propositional Logic - First-Order Logic: S<br>ics of First-Order Logic-Inference in First Order logic - Quantifying Uncerta<br>r Uncertainty - Basic Probability Notation - Bayes' Rule and Its Use - Naive F | ainty: |
| UNIT V                      | APPLICATIONS, ETHICS AND FUTURE OF AI                                                                                                    | 6      |
| AI Applicat<br>Architecture | tions: NLP, Robotics - Ethics of AI - Future of AI: AI Components s.                                                                                                    | s -AI  |
| Z                           | TOTAL PERIOD                                                                                                    | S: 30  |
| LIST OF E                   | XPERIMENTS:                                                                                                    |        |
|                             | Implement basic search strategies: 8-Puzzle Problem                                                                                                    |        |
| 2                           | Implement Uninformed Search Technique: Breadth First Search                                                                                                    |        |
| 3                           | Implement Uninformed Search Technique: Depth First Search                                                                                                    |        |
| 4                           | Implement Informed Search Technique: A* Algorithm                                                                                                    |        |
| 5                           | Implement Local Search Technique: Hill Climbing Algorithm                                                                                                    |        |
| 6                           | Solve Constraint Satisfaction Problems                                                                                                    |        |
| 7                           | Implement Game Playing Algorithms: Minimax and Alpha Beta Pruning                                                                                                    |        |
|                             | TOTAL PERIOD                                                                                                    | S: 30  |
| COURSE C                    | UTCOMES                                                                                                    |        |
| Upon compl                  | etion of the course, students will be able to                                                                                                    |        |
| CO1:                        | Explain the basics of AI, intelligent and problem-solving agents                                                                                                    |        |
| CO2:                        | Implement the search algorithm for solving AI problems                                                                                                    |        |
| CO3:                        | Illustrate constraint satisfaction problems, adversial and game theory-based search                                                                                                    |        |
| <b>CO4:</b>                 | Apply logical reasoning and Bayes' rule that can reason under uncertainty                                                                                                    |        |
| CO5:                        | Illustrate the applications, ethics and future of AI                                                                                                    |        |
| CO6:                        | Analyse the various search techniques in AI                                                                                                    |        |
| TEXT BOC                    | DKS                                                                                                    |        |
|                             |                                                                                                    |        |

| 1.      | Stuart Russell and Peter Norvig, "Artificial Intelligence – A Modern Approach",         |
|---------|-----------------------------------------------------------------------------------------|
| 1.      | Fourth Edition, Pearson Education, 2022.                                                |
| 2       | David L. Poole and Alan K. Mackworth, "Artificial Intelligence: Foundations of          |
| 2.      | Computational Agents", Third Edition, Cambridge University Press, 2023.                 |
| REFEREN | CE BOOKS                                                                                |
| 1.      | Lavika Goel, "Artificial Intelligence: Concepts and Applications", Wiley, 2021.         |
| 2.      | Ela Kumar, "Artificial Intelligence", Dreamtech Press, 2020.                            |
| 3.      | Dr. Nilakshi Jain, "Artificial Intelligence: Making a System Intelligent", Wiley, 2019. |
| 4.      | Ertel Wolfgang, "Introduction to Artificial Intelligence", WTICS, 2017.                 |
| 5.      | Deepak Khemani, "Artificial Intelligence", Tata McGraw Hill Education, 2013.            |

|          | 11     |   |   |   |   | <u> </u> |   |   |    |    |                |    |       |   |          |
|----------|--------|---|---|---|---|----------|---|---|----|----|----------------|----|-------|---|----------|
| Course   | PO PSO |   |   |   |   |          |   |   |    |    |                |    |       |   |          |
| outcomes | 1      | 2 | 3 | 4 | 5 | 6        | 7 | 8 | 9  | 10 | 11             | 12 | 1     | 2 | 3        |
| CO1      | 3      | 3 | 3 | 2 | 3 | -        | - | - | 4  | 17 | -              | 1  | -     | 3 | <b>.</b> |
| CO2      | 3      | 3 | 3 | 2 | 3 | -        | - | - |    | -  | -              | 1  | -     | 3 | -        |
| CO3      | 3      | 3 | 3 | 2 | 3 | -        | - | 5 | 57 | 2  | $\overline{)}$ | 1  | -     | 3 | -        |
| CO4      | 3      | 3 | 3 | 2 | 3 | -        | 3 | - | 1  | 33 | X              | 1  | -     | 3 | -        |
| CO5      | 3      | 3 | 3 | 3 | 5 | 2        | - | 3 | E  | Y  |                | 1  | Α     | 3 | -        |
| СО       | 3      | 3 | 3 | 2 | 3 | 2        | - | 5 | 1- | -  | -              | 1  | / - V | 3 | -        |

|                          | THE CHANCE * EMINENCE                                           |      |       |       |   |
|--------------------------|-----------------------------------------------------------------|------|-------|-------|---|
| IT22621                  | <b>OPTIMIZATION TECHNIQUES</b>                                  | L    | T     | P     | C |
| COURSE                   | OBJECTIVES:                                                     | 2    | 0     | 2     | 3 |
|                          | know the basics of optimization                                 |      |       |       |   |
| • To ı                   | inderstand various linear programming methods                   |      |       |       |   |
| <ul> <li>Το ι</li> </ul> | understand optimization algorithms for solving unconstrained op | timi | zatio | on    |   |
| prot                     | blems                                                           |      |       |       |   |
| • To s                   | study various optimization algorithms for solving unconstrained | opti | miza  | ation |   |

| problems                                                                                                    |     |
|----------------------------------------------------------------------------------------------------|-----|
| To know various methods of Optimization                                                                                                    |     |
|                                                                                                    | 6   |
| Introduction to Optimization: Engineering application of Optimization – Statement of Optimization problem – Optimal Problem formulation – Classification of Optimizati problem. Optimum design concepts: Definition of Global and Local optima – Optimal criteria – Review of basic calculus concepts – Global optimality. | on  |
| UNIT II LINEAR PROGRAMMING METHODS                                                                                                    | 6   |
| Linear programming methods for optimum design: Review of Linear programming method<br>for optimum design – Post optimality analysis – Application of LPP models in design a<br>manufacturing.                                                                                                    |     |
| UNIT IIIUNCONSTRAINED OPTIMIZATION PROBLEMS6                                                                                                    | )   |
| Optimization algorithms for solving unconstrained optimization problems – Gradient bas<br>method: Cauchy's steepest descent method, Newton's method, Conjugate gradient method                                                                                                    |     |
| UNIT IV CONSTRAINED OPTIMIZATION PROBLEMS                                                                                                    | )   |
| Optimization algorithms for solving constrained optimization problems – direct methods                                                                                                    | s – |
| penalty function methods – steepest descent method – Engineering applications                                                                                                    |     |
| constrained and unconstrained algorithms.                                                                                                    |     |
|                                                                                                    |     |
| UNIT V OPTIMIZATION METHODS 6                                                                                                    | )   |
| Modern methods of Optimization: Genetic Algorithms - Simulated Annealing - Ant colo                                                                                                    | ny  |
| optimization - Tabu search - Neural-Network based Optimization - Fuzzy optimization                                                                                                    | on  |
| techniques – Applications. Use of Matlab to solve optimization problems.                                                                                                    |     |
| TOTAL: 30 PERIO                                                                                                    | DS  |
| LIST OF EXPERIMENTS                                                                                                    |     |
| 1. Formulate engineering system design problem as an optimization problem.                                                                                                    |     |
| 2. The problem formulated in Experiment No. 1 should be solved graphically and identify the nature of problem.                                                                                                    |     |
| 3. By using excel solver solve unconstrained and constrained optimization problems create excel worksheets.                                                                                                    |     |
| 4. Apply the simplex method algorithm and solve LPP by two-phase simplex method numerically.                                                                                                    | 1   |
| 5. Solve quadratic programming problem numerically and verify results.                                                                                                    |     |
| 6. Verify the descent conditions for a given search direction for unconstrained optimization problem and calculate step size along search direction using Equal Interval Search method numerically and verify results.                                                                                                    |     |
| TOTAL: 30 PERIO                                                                                                    | DS  |
| COURSE OUTCOMES:                                                                                                    |     |
| At the end of the course, the students will be able to:                                                                                                    |     |
| <b>CO1:</b> Explain the basics of optimization                                                                                                    |     |
|                                                                                                    |     |

| <b>CO2:</b> | Illustrate the various linear programming methods                                                                                                    |
|-------------|----------------------------------------------------------------------------------------------------|
| CO3:        | Apply numerical methods algorithms to solve unconstrained problems.                                                                                      |
| CO4:        | Examine various constrained problems                                                                                                    |
| CO5:        | Apply algorithm of simplex method to solve quadratic programming problem numerically.                                                                    |
| TEXT B      | OOKS:                                                                                                    |
| 1           | Rao S. S., "Engineering Optimization, Theory and Practice", Fourth Edition, New Age International Publishers, 2012.                                      |
| 2           | Ashok D. Belegundu and Tirupathi R. Chandrupatla, "Optimization Concepts and Applications in Engineering", Third Edition, Pearson Education Delhi, 2019. |
| REFERE      | NCES:                                                                                                    |
| 1           | Deb K., "Optimization for Engineering Design Algorithms and Examples", Second Edition, PHI, 2012.                                                        |
| 2           | Arora J., "Introduction to Optimization Design', Elsevier Academic Press", Third Edition, New Delhi, 2011.                                               |
| 3           | Kapil Gupta & Munish Kumar Gupta, "Optimization of Manufacturing Processes", Springer Series in Advanced Manufacturing, 2019.                            |
| 4           | F.S. Hillier and G.J. Lieberman, "Introduction to Operations Research- Concepts and Cases", Ninth Edition, Tata Mc-Graw Hill, 2010.                      |
| 1           | Rao S. S., "Engineering Optimization, Theory and Practice", Fourth Edition, New Age International Publishers, 2012.                                      |

|          | -  |   |   |                |   |     |     |     |    |    |    |    |     |   |   |  |
|----------|----|---|---|----------------|---|-----|-----|-----|----|----|----|----|-----|---|---|--|
| Course   | РО |   |   |                |   |     |     |     |    |    |    |    | PSO |   |   |  |
| outcomes | 1  | 2 | 3 | 4              | 5 | 6   | 7   | 8   | 9  | 10 | 11 | 12 | 1   | 2 | 3 |  |
| CO1      | 3  | 2 | 2 | -              | - | -2  | -   | -   | ア  | T  | -  | 5  | -   | - | 2 |  |
| CO2      | 3  | 2 | 2 | -              | - | -   | -   | - ( | 2  | -  |    | -4 | X   | - | 2 |  |
| CO3      | 3  | 2 | 2 |                | - | -   | -   | -   | -  | 0  | -  | No | -   | - | 2 |  |
| CO4      | 3  | 3 | 3 | N <sub>b</sub> | - | -   | -   | -   |    | EN | 1  | -  | -   | - | 2 |  |
| CO5      | 3  | 2 | 3 | 1              | * | EXC | ELL | EN  | CE | -  | -  | -  | -   | - | 2 |  |
| СО       | 3  | 2 | 3 | 1              | - | -   | _   | -   | -  | -  | -  | -  | -   | - | 2 |  |

| CS22622 | DEEP LEARNING                                                   | L     | Т    | Р    | С |  |  |  |  |  |
|---------|-----------------------------------------------------------------|-------|------|------|---|--|--|--|--|--|
|         | DEEI LEAKINING                                                  | 2     | 0    | 2    | 3 |  |  |  |  |  |
| COURSEC | COURSEOBJECTIVES:                                               |       |      |      |   |  |  |  |  |  |
| • To l  | earn deep neural network foundation.                            |       |      |      |   |  |  |  |  |  |
| • To b  | e familiar with preprocessing the data using Tensorflow/Keras E | nviro | onme | ent. |   |  |  |  |  |  |

| • To                     | understand convolutional networks and its operations.                                                                                                    |      |
|--------------------------|----------------------------------------------------------------------------------------------------|------|
|                          | illustrate the Recurrent Neural Network.                                                                                                    |      |
|                          | get exposure on variants of autoencoders and Generative Adversarial Networks                                                                                                    |      |
| UNIT I                   | INTRODUCTION                                                                                                    | 6    |
| Function-E<br>Regression | on to Neural Network- Perceptron – Multi-layer feed forward Network- Activate<br>Defining Deep Learning- Common Architectural Principles of Deep Network<br>MLPs- Implementing MLPs with Keras – Building Image Classifier<br>MLP using the Sequential API-Fine-tuning Neural Network Hyperparameters. | rks. |
| UNIT II                  | LOADING AND PREPROCESSING DATA                                                                                                    | 6    |
| -                        | sorFlow like NumPy – The tf.data API: Chaining Transformations – Shuffling<br>rleaving Lines from Multiple Files - Preprocessing the data. Keras Preprocess                                                                                                    |      |
| UNIT III                 | COMPUTER VISION USING CONVOLUTIONAL NEURAL<br>NETWORKS                                                                                                    | 6    |
| Pretrained               | onal Layers - Pooling Layers – CNN Architecture: GoogLeNet, ResNet, SENe<br>Models from Keras - Transfer Learning - Classification and Localization - Ob<br>- Object Tracking - Semantic Segmentation.                                                                                                 |      |
| UNIT IV                  | RECURRENT NEURAL NETWORKS                                                                                                    | 6    |
| Generating               | Neurons and Layers – Training RNN – Natural Language Processing with RI<br>Text using a Character RNN – Sentiment Analysis – An Encoder-Deco<br>or Neural Machine Translation.                                                                                                    |      |
| UNIT V                   | AUTOENCODERS AND GENERATIVE ADVERSARIAL<br>NETWORKS                                                                                                    | 6    |
| Denoising                | ers: Stacked Autoencoders - Convolutional Autoencoders - Sparse Autoencode<br>Autoencoders. Generative Adversarial Networks: Deep Convolutional GA<br>e Growing of GANs- StyleGANs.                                                                                                    |      |
| PRACTIC                  | CAL EXERCISES                                                                                                    | DS   |
| 1                        | Implement a perceptron in TensorFlow/Keras Environment.                                                                                                    |      |
| 2                        | Implement a Feed-Forward Network in TensorFlow/Keras.                                                                                                    |      |
| 3                        | Implement a regression model in Keras.                                                                                                    |      |

4 Implement an Image Classifier using CNN in TensorFlow/Keras.

5 Implement a Transfer Learning concept in Image Classification.

- 6 Implement Object Detection using CNN.
- 7 Perform Sentiment Analysis using RNN.

**30 PERIODS** 

**TOTAL: 60 PERIODS** 

## **COURSE OUTCOMES:**

| At tl | ne end of the course, the students will be able to:                                                                             |
|-------|----------------------------------------------------------------------------------------------------|
| CC    | <b>1:</b> Use Multilayer perceptron for applications with hyper-parameter tuning.                                               |
| CC    | <b>2:</b> Use Tensorflow/Keras Environment to preprocess the data.                                                              |
| СС    | <b>3:</b> Apply convolutional networks for real world applications in Computer Vision domain.                                   |
| CC    | <b>Design Recurrent Neural Network for Natural Language processing.</b>                                                         |
| СС    | <b>5:</b> Apply the Autoencoders and Generative Adversarial Network based deep learning techniques for recent applications.     |
| TEX   | T BOOKS:                                                                                                    |
| 1.    | Aurélien Géron, "Hands-On Machine Learning with Scikit-Learn, Keras and TensorFlow", O'Reilly, 2022.                            |
| 2.    | Josh Patterson, Adam Gibson, "Deep Learning: A Practitioner's Approach", O'Reilly Media, 2021.                                  |
| REF   | ERENCES:                                                                                                    |
| 1.    | Santanu Pattanayak, "Pro Deep Learning with TensorFlow 2.0", Apress, 2023.                                                      |
| 2.    | Antonio Gulli, Amita Kapoor, Sujit Pal, "Deep Learning with Tensorflow 2 and Keras",<br>Second Edition, Packt Publishing, 2019. |
| 3.    | Umberto Michelucci, "Advanced Applied Deep Learning: Convolutional Neural Networks and Object Detection", Apress, 2019.         |
| 4.    | Francois Chollet, "Deep Learning with Python", Second Edition, Manning Publications, 2021.                                      |
| 5.    | Yoshua Bengio and Ian J.Goodfellow and Aaron Courville, "Deep Learning", MIT Press, 2015.                                       |

|          |   |    |   |           |     | 100 million (1990) |   |   |     |          |    |    |     | · · · · · · · · · · · · · · · · · · · |   |  |
|----------|---|----|---|-----------|-----|--------------------|---|---|-----|----------|----|----|-----|---------------------------------------|---|--|
| Course   |   | PO |   |           |     |                    |   |   |     |          |    |    | PSO |                                       |   |  |
| outcomes | 1 | 2  | 3 | 4         | 5   | 6                  | 7 | 8 | 9   | 10       | 11 | 12 | 1   | 2                                     | 3 |  |
| CO1      | 3 | 3  | 3 | -         | -   | -                  | - | - | 5   |          |    | -0 | 3   | -                                     | - |  |
| CO2      | 3 | 3  | 3 | -         |     | Y                  | - | - | 1   | <u>_</u> | M  | -  | 3   | -                                     | - |  |
| CO3      | 3 | 3  | 3 | <u>VC</u> | Y-* | EXC                | Ē | Ē | ICE | *-E      | -  | -  | 3   | -                                     | - |  |
| CO4      | 3 | 3  | 3 | -         | -   |                    | - | - |     | -        | -  | -  | 3   | -                                     | - |  |
| CO5      | 3 | 3  | 3 | -         | -   | -                  | - | - | -   | -        | -  | -  | 3   | -                                     | _ |  |
| СО       | 3 | 3  | 3 | -         | -   | -                  | - | _ | _   | _        | -  | -  | 3   | _                                     | _ |  |

3-High, 2- Medium, 1-Low

## **COGNITIVE SCIENCE**

|                                                                                                    |                                                                                                    | 2                                          | 0                                       | 2                              | 3                        |
|----------------------------------------------------------------------------------------------------|----------------------------------------------------------------------------------------------------|--------------------------------------------|-----------------------------------------|--------------------------------|--------------------------|
| COURSE (                                                                                                    | DBJECTIVES:                                                                                                    |                                            |                                         |                                |                          |
| • To k                                                                                                    | now the theoretical background of cognition.                                                                                                    |                                            |                                         |                                |                          |
| • To u                                                                                                    | nderstand the link between cognition and computational intelligence.                                                                                                    |                                            |                                         |                                |                          |
|                                                                                                    | xplore probabilistic programming language.                                                                                                    |                                            |                                         |                                |                          |
|                                                                                                    | udy the computational inference models of cognition.                                                                                                    |                                            |                                         |                                |                          |
|                                                                                                    | udy the computational learning models of cognition and applications                                                                                                    |                                            |                                         |                                |                          |
| UNIT I                                                                                                    | INTRODUCTION TO COGNITIVE SCENCE                                                                                                    |                                            |                                         |                                | 6                        |
|                                                                                                    | cognitive science- Logic and science of the mind – Place of psyc                                                                                                    | hol                                        | ogv                                     | witl                           | nin                      |
|                                                                                                    | ence – Cognitive Neuroscience - Perception - Decision – Learning                                                                                                    |                                            | 0.                                      |                                |                          |
| -                                                                                                    | nderstanding and processing – Mental- Physical relation – From                                                                                                    |                                            |                                         | -                              |                          |
| mental scier                                                                                                    |                                                                                                    |                                            |                                         |                                |                          |
|                                                                                                    |                                                                                                    |                                            |                                         |                                |                          |
| UNIT II                                                                                                    | COGNITIVE INTELLIGENCE                                                                                                    |                                            |                                         |                                | 6                        |
|                                                                                                    | nd Cognition – Artificial Intelligence – Architectures of Cognition                                                                                                    |                                            | ( ) ( ) ( ) ( ) ( ) ( ) ( ) ( ) ( ) ( ) |                                | -                        |
|                                                                                                    | ms – Logical Representation and Reasoning – Logical Decision Mal                                                                                                    | king                                       | -Le                                     | earni                          | ng                       |
| -Language -                                                                                                    | V1S10n.                                                                                                    | Ē                                          |                                         |                                |                          |
| UNIT III                                                                                                    | PROBABILISTIC PROGRAMMING LANGUAGE                                                                                                    |                                            |                                         |                                | 6                        |
|                                                                                                    | nguage – Syntax – Using Javascript Libraries – Manipulating probab                                                                                                    | oility                                     | v tvr                                   | bes a                          | nd                       |
|                                                                                                    | - Finding Inference – Exploring random computation – Coroutines:                                                                                                    |                                            |                                         |                                |                          |
|                                                                                                    | nuations -Enumeration.                                                                                                    |                                            |                                         | J                              |                          |
|                                                                                                    |                                                                                                    |                                            |                                         |                                |                          |
| UNIT IV                                                                                                    | INFERENCE MODELS OF COGNITION                                                                                                    |                                            |                                         |                                | 6                        |
|                                                                                                    |                                                                                                    | 1                                          |                                         |                                |                          |
| dependence                                                                                                    | Models – Conditioning – Causal and statistical dependence – Condition<br>– Data Analysis – Algorithms for Inference.                                                                                                    | onal                                       |                                         |                                |                          |
|                                                                                                    | – Data Analysis – Algorithms for Inference.                                                                                                    | onal                                       |                                         |                                | 6                        |
| dependence<br>UNIT V                                                                                                    | Data Analysis – Algorithms for Inference.                                                                                                    | onal                                       | 2                                       |                                | 6                        |
| UNIT V                                                                                                    | <ul> <li>Data Analysis – Algorithms for Inference.</li> <li>LEARNING MODELS OF COGNITION &amp; COGNITIVE<br/>APPLICATIONS</li> </ul>                                                                                                    |                                            | 7                                       | rchi                           |                          |
| UNIT V<br>Learning as                                                                                                    | Data Analysis – Algorithms for Inference.                                                                                                    | – H                                        | iera                                    |                                | cal                      |
| UNIT V<br>Learning as<br>Models-Lea<br>Cognitive A                                                                       | <ul> <li>Data Analysis – Algorithms for Inference.</li> <li>LEARNING MODELS OF COGNITION &amp; COGNITIVE<br/>APPLICATIONS</li> <li>Conditional Inference – Learning with a Language of Thought<br/>ming (Deep) Continuous Functions – Mixture Models. Process<br/>pplication, Building a Cognitive Healthcare Application, Smarter Cite</li> </ul>                                                                                                    | – H<br>of<br>ties:                         | iera<br>buile<br>Cog                    | ding<br>gniti                  | cal                      |
| UNIT V<br>Learning as<br>Models-Lea<br>Cognitive A<br>Computing                                                          | <ul> <li>Data Analysis – Algorithms for Inference.</li> <li>LEARNING MODELS OF COGNITION &amp; COGNITIVE<br/>APPLICATIONS</li> <li>Conditional Inference – Learning with a Language of Thought<br/>ming (Deep) Continuous Functions – Mixture Models. Process<br/>pplication, Building a Cognitive Healthcare Application, Smarter Citi<br/>in Government, Emerging Cognitive Computing Areas, Future Application</li> </ul>                                                                                                    | – H<br>of<br>ties:                         | iera<br>buile<br>Cog                    | ding<br>gniti                  | cal<br>; a               |
| UNIT V<br>Learning as<br>Models-Lea<br>Cognitive A<br>Computing                                                          | <ul> <li>Data Analysis – Algorithms for Inference.</li> <li>LEARNING MODELS OF COGNITION &amp; COGNITIVE<br/>APPLICATIONS</li> <li>Conditional Inference – Learning with a Language of Thought<br/>rning (Deep) Continuous Functions – Mixture Models. Process<br/>pplication, Building a Cognitive Healthcare Application, Smarter Cit<br/>in Government, Emerging Cognitive Computing Areas, Future Application.</li> </ul>                                                                                                    | – H<br>of<br>ties:<br>oplic                | iera<br>buile<br>Cog<br>catic           | ding<br>gniti<br>ons           | cal<br>; a<br>ive<br>for |
| UNIT V<br>Learning as<br>Models-Lea<br>Cognitive A<br>Computing<br>Cognitive C                                           | <ul> <li>Data Analysis – Algorithms for Inference.</li> <li>LEARNING MODELS OF COGNITION &amp; COGNITIVE<br/>APPLICATIONS</li> <li>Conditional Inference – Learning with a Language of Thought<br/>ming (Deep) Continuous Functions – Mixture Models. Process<br/>pplication, Building a Cognitive Healthcare Application, Smarter Citi<br/>in Government, Emerging Cognitive Computing Areas, Future Application.</li> <li>TOTAL:</li> </ul>                                                                                                    | – H<br>of<br>ties:<br>oplic                | iera<br>buile<br>Cog<br>catic           | ding<br>gniti<br>ons           | cal<br>; a<br>ive<br>for |
| UNIT V<br>Learning as<br>Models-Lea<br>Cognitive A<br>Computing<br>Cognitive C                                           | <ul> <li>Data Analysis – Algorithms for Inference.</li> <li>LEARNING MODELS OF COGNITION &amp; COGNITIVE<br/>APPLICATIONS</li> <li>Conditional Inference – Learning with a Language of Thought<br/>rning (Deep) Continuous Functions – Mixture Models. Process<br/>pplication, Building a Cognitive Healthcare Application, Smarter Cit<br/>in Government, Emerging Cognitive Computing Areas, Future Application.</li> <li>TOTAL:</li> </ul>                                                                                                    | – H<br>of<br>ties:<br>oplic                | iera<br>buile<br>Cog<br>catic           | ding<br>gniti<br>ons           | cal<br>; a<br>ive<br>for |
| UNIT V<br>Learning as<br>Models-Lea<br>Cognitive A<br>Computing<br>Cognitive C<br>PRACTICA                               | <ul> <li>Data Analysis – Algorithms for Inference.</li> <li>LEARNING MODELS OF COGNITION &amp; COGNITIVE<br/>APPLICATIONS</li> <li>Conditional Inference – Learning with a Language of Thought<br/>ming (Deep) Continuous Functions – Mixture Models. Process<br/>pplication, Building a Cognitive Healthcare Application, Smarter Citi<br/>in Government, Emerging Cognitive Computing Areas, Future Application.</li> <li>TOTAL:</li> <li>LEXERCISES</li> <li>Demonstration of Mathematical functions using WebPPL.</li> </ul>                                                                                                    | – H<br>of<br>ties:<br>oplic                | iera<br>buile<br>Cog<br>catic           | ding<br>gniti<br>ons           | cal<br>; a<br>ive<br>for |
| UNIT V<br>Learning as<br>Models-Lea<br>Cognitive A<br>Computing<br>Cognitive C<br>PRACTICA<br>1<br>2                     | Data Analysis – Algorithms for Inference.     LEARNING MODELS OF COGNITION & COGNITIVE     APPLICATIONS     Conditional Inference – Learning with a Language of Thought     rning (Deep) Continuous Functions – Mixture Models. Process     pplication, Building a Cognitive Healthcare Application, Smarter Cit in Government, Emerging Cognitive Computing Areas, Future Application.     TOTAL:     LEXERCISES     Demonstration of Mathematical functions using WebPPL. Implementation of reasoning algorithms.                                                                                                    | – H<br>of<br>ties:<br>oplic                | iera<br>buile<br>Cog<br>catic           | ding<br>gniti<br>ons           | cal<br>; a<br>ive<br>for |
| UNIT V<br>Learning as<br>Models-Lea<br>Cognitive A<br>Computing<br>Cognitive C<br>PRACTICA                               | <ul> <li>Data Analysis – Algorithms for Inference.</li> <li>LEARNING MODELS OF COGNITION &amp; COGNITIVE<br/>APPLICATIONS</li> <li>Conditional Inference – Learning with a Language of Thought<br/>ming (Deep) Continuous Functions – Mixture Models. Process<br/>pplication, Building a Cognitive Healthcare Application, Smarter Citi<br/>in Government, Emerging Cognitive Computing Areas, Future Application.</li> <li>TOTAL:</li> <li>LEXERCISES</li> <li>Demonstration of Mathematical functions using WebPPL.</li> </ul>                                                                                                    | - H<br>of<br>ties:<br>oplid<br><b>30</b>   | iera<br>buile<br>Cog<br>catic           | ding<br>gniti<br>ons           | cal<br>; a<br>ive<br>for |
| UNIT V<br>Learning as<br>Models-Lea<br>Cognitive A<br>Computing<br>Cognitive C<br>PRACTICA<br>1<br>2<br>3                | <ul> <li>Data Analysis – Algorithms for Inference.</li> <li>LEARNING MODELS OF COGNITION &amp; COGNITIVE<br/>APPLICATIONS</li> <li>Conditional Inference – Learning with a Language of Thought<br/>rning (Deep) Continuous Functions – Mixture Models. Process<br/>pplication, Building a Cognitive Healthcare Application, Smarter Citi<br/>in Government, Emerging Cognitive Computing Areas, Future Application<br/>mputing.</li> <li>TOTAL:</li> <li>LEXERCISES</li> <li>Demonstration of Mathematical functions using WebPPL.</li> <li>Implementation of reasoning algorithms.</li> <li>Developing an Application system using generative model.</li> </ul>                                                                                                    | - H<br>of<br>ties:<br>oplid<br><b>30</b>   | iera<br>buile<br>Cog<br>catic           | ding<br>gniti<br>ons           | cal<br>; a<br>ive<br>for |
| UNIT V<br>Learning as<br>Models-Lea<br>Cognitive A<br>Computing<br>Cognitive C<br>PRACTICA<br>1<br>2<br>3<br>4           | <ul> <li>Data Analysis – Algorithms for Inference.</li> <li>LEARNING MODELS OF COGNITION &amp; COGNITIVE<br/>APPLICATIONS</li> <li>Conditional Inference – Learning with a Language of Thought<br/>rning (Deep) Continuous Functions – Mixture Models. Process<br/>pplication, Building a Cognitive Healthcare Application, Smarter Citi<br/>in Government, Emerging Cognitive Computing Areas, Future App<br/>puting.</li> <li>TOTAL:</li> <li>LEXERCISES</li> <li>Demonstration of Mathematical functions using WebPPL.</li> <li>Implementation of reasoning algorithms.</li> <li>Developing an Application system using generative model.</li> <li>Developing an Application using conditional inference learning mod<br/>Application development using hierarchical model.</li> </ul>                                                          | - H<br>of<br>ties:<br>oplid<br><b>30</b>   | iera<br>buile<br>Cog<br>catic           | ding<br>gniti<br>ons           | cal<br>a<br>ve<br>for    |
| UNIT V<br>Learning as<br>Models-Lea<br>Cognitive A<br>Computing<br>Cognitive C<br>PRACTICA<br>1<br>2<br>3<br>4<br>5      | <ul> <li>Data Analysis – Algorithms for Inference.</li> <li>LEARNING MODELS OF COGNITION &amp; COGNITIVE<br/>APPLICATIONS</li> <li>Conditional Inference – Learning with a Language of Thought<br/>ming (Deep) Continuous Functions – Mixture Models. Process<br/>pplication, Building a Cognitive Healthcare Application, Smarter Citi<br/>in Government, Emerging Cognitive Computing Areas, Future Apply<br/>omputing.</li> <li>TOTAL:</li> <li>LEXERCISES</li> <li>Demonstration of Mathematical functions using WebPPL.</li> <li>Implementation of reasoning algorithms.</li> <li>Developing an Application system using generative model.</li> <li>Developing an Application using conditional inference learning mod<br/>Application development using hierarchical model.</li> <li>Application development using Mixture model.</li> </ul> | - H<br>of<br>ties:<br>oplid<br><b>30</b> 1 | iera<br>buile<br>Cog<br>catic           | ding<br>gniti<br>ons ::<br>RIO | cal<br>ve<br>for<br>DS   |
| UNIT V<br>Learning as<br>Models-Lea<br>Cognitive A<br>Computing<br>Cognitive C<br>PRACTICA<br>1<br>2<br>3<br>4<br>5<br>6 | <ul> <li>Data Analysis – Algorithms for Inference.</li> <li>LEARNING MODELS OF COGNITION &amp; COGNITIVE<br/>APPLICATIONS</li> <li>Conditional Inference – Learning with a Language of Thought<br/>ming (Deep) Continuous Functions – Mixture Models. Process<br/>pplication, Building a Cognitive Healthcare Application, Smarter Citi<br/>in Government, Emerging Cognitive Computing Areas, Future Apply<br/>omputing.</li> <li>TOTAL:</li> <li>LEXERCISES</li> <li>Demonstration of Mathematical functions using WebPPL.</li> <li>Implementation of reasoning algorithms.</li> <li>Developing an Application system using generative model.</li> <li>Developing an Application using conditional inference learning mod<br/>Application development using hierarchical model.</li> <li>Application development using Mixture model.</li> </ul> | - H<br>of<br>ties:<br>oplid<br><b>30</b> 1 | iera<br>buile<br>cos<br>catic           | ding<br>gniti<br>ons ::<br>RIO | cal<br>ve<br>for<br>DS   |

| CO1:         | Explain about cognitive computing and how it differs from traditional approaches.                                                                 |
|--------------|----------------------------------------------------------------------------------------------------|
| <b>CO2:</b>  | Illustrate the theory behind cognitive intelligence.                                                                                              |
| CO3:         | Summarize the mathematical functions behind WebPPL                                                                                                |
| <b>CO4</b> : | Outline the applications using cognitive inference model.                                                                                         |
| CO5:         | Develop real time applications using cognitive models (social relevant areas)                                                                     |
| TEX          | TBOOK:                                                                                                    |
| 1            | Jose Luis Bermúdez, "Cognitive Science - An Introduction to the Science of the Mind",<br>Cambridge University Press, 2020.                        |
| 2            | Vijay V Raghavan, Venkat N. Gudivada, Venu Govindaraju and C.R .Rao, "Cognitive Computing: Theory and Applications", Elsevier publications, 2016. |
| REFI         | CRENCES:                                                                                                    |
| 1            | Jose Luis Bermudez, "Cognitive Science : An Introduction to the Science of the Mind", Cambridge University Press,2022.                            |
| 2            | Noah D. Goodman and Joshua B. Tenenbaum, "Probabilistic Models of Cognition",<br>Second Edition, The Prob Mods Contributors, 2016.                |
| 3            | Judith Hurwitz, Marcia Kaufman and Adrian Bowles, "Cognitive Computing and Big<br>Data Analytics", Wiley Publications, 2015.                      |
| 4            | Robert A. Wilson, Frank C. Keil, "The MIT Encyclopaedia of the Cognitive Sciences", The MIT Press, 2011.                                          |
| 5            | Michael R. W. Dawson," Foundations of Cognitive Science", Athabasca University Press, 2013.                                                       |
|              |                                                                                                    |

| Course   |   | PO |     |   |   |    |    |     |      |    |    |    |   |   | PSO |  |  |
|----------|---|----|-----|---|---|----|----|-----|------|----|----|----|---|---|-----|--|--|
| outcomes | 1 | 2  | 3   | 4 | 5 | 6  | 7  | 8   | 9    | 10 | 11 | 12 | 1 | 2 | 3   |  |  |
| CO1      | 3 | 3  |     | 2 | 2 | 5  | 0- | - ) | -    | 7- | 2  | 1  | 2 | 1 | -   |  |  |
| CO2      | 3 | 3  | -   | 2 | 2 | -2 |    | 3   | -    | -  | 2  | 1  | 2 | - | -   |  |  |
| CO3      | 3 | 3  | -   | 2 | 2 |    | -  | -   | 1    | X  | 2  | 1  | 2 | - | -   |  |  |
| CO4      | 3 | 3  | 7   | 2 | 2 | -  | -  | -   | 2    |    | 2  | 1  | 2 | - | -   |  |  |
| CO5      | 3 | 3  | CIL | 2 | 2 | -  | -  |     | -    | -  | 2  | 1  | 2 | - | -   |  |  |
| СО       | 3 | 3  | -   | 2 | 2 | -  | -  | -   | CE : | EN | 2  | 1  | 2 | - | -   |  |  |

| IT22722 | GENERATIVE AI                                                                 | L<br>2 | Т<br>0 | P<br>2                                                                  | C<br>3 |  |  |  |  |  |  |  |  |  |  |  |
|---------|-------------------------------------------------------------------------------|--------|--------|-------------------------------------------------------------------------|--------|--|--|--|--|--|--|--|--|--|--|--|
| COURSE  | COURSE OBJECTIVES                                                             |        |        |                                                                         |        |  |  |  |  |  |  |  |  |  |  |  |
| •       | To know the basics of Generative AI, OpenAI and ChatGP                        | Τ.     |        |                                                                         |        |  |  |  |  |  |  |  |  |  |  |  |
| ٠       | • To understand how to setting ChatGPT accounts and prompt design principles. |        |        |                                                                         |        |  |  |  |  |  |  |  |  |  |  |  |
| •       | To understand the applications of ChatGPT in day-to-day p                     | produ  | ıctiv  | • To understand the applications of ChatGPT in day-to-day productivity. |        |  |  |  |  |  |  |  |  |  |  |  |

| •                                           | To learn the marketing and research reinvented with ChatG                                                                                                    | PT.                                                                                   |
|---------------------------------------------|----------------------------------------------------------------------------------------------------|---------------------------------------------------------------------------------------|
| •                                           | To identify the compliance requirements for using Azure O for enterprises.                                                                                                    | penAI and use cases                                                                   |
| UNIT I                                      | INTRODUCTION TO GENERATIVE AI, OpenAI<br>AND ChatGPT                                                                                                    | 6                                                                                     |
| of resear                                   | tion to Generative AI: Introducing generative AI - The historch - OpenAI and ChatGPT: What is OpenAI? - An overvie<br>- Road to ChatGPT - ChatGPT: the state of the art.                                                                                                    | •                                                                                     |
| UNIT I                                      | I ChatGPT IN ACTION                                                                                                    | 6                                                                                     |
| with the is it imp                          | Familiar with ChatGPT : Setting up a ChatGPT account - Fa<br>UI - Organizing chats - Understanding Prompt Design: What<br>portant? - Zero-, one-, and few-shot learning – typical of tra-<br>es of well-defined prompts to obtain relevant and consistent re                                                                                                    | is a prompt and why ansformers models -                                               |
| UNIT I                                      | II BOOSTING DAY-TO-DAY PRODUCTIVITY<br>WITH ChatGPT                                                                                                    | 5                                                                                     |
| Generati                                    | g Day-to-Day Productivity with ChatGPT: ChatGPT as<br>ng text - Improving writing skills and translation - Quick i<br>petitive intelligence.                                                                                                    |                                                                                       |
| UNIT I                                      | W MASTERING MARKETING AND RESEARCH<br>REINVENTED WITH ChatGPT                                                                                                    | 7                                                                                     |
| develop<br>Making<br>Research<br>literature | ng Marketing with ChatGPT: Marketers' need for ChatG<br>nent and the go-to-market strategy - A/B testing for mark<br>more efficient websites and posts with Search Engine Op<br>n Reinvented with ChatGPT: Researchers' need for ChatG<br>e for your study - Providing support for the design and<br>ent - Generating and formatting a bibliography - Generating | xeting comparison -<br>ptimization (SEO) -<br>PT - Brainstorming<br>framework of your |
| UNIT                                        | OpenAI FOR ENTERPRISES                                                                                                    | 6                                                                                     |
| introduc<br>Enterpris                       | and ChatGPT for Enterprises: OpenAI and Microsoft for eing Azure OpenAI - Understanding responsible AI - Trenses: How Azure OpenAI is being used in enterprises - Corr - Understanding call center analytics - Exploring semantic set                                                                                                    | ding Use Cases for<br>ontract analyzer and                                            |
|                                             | TO                                                                                                    | earch.<br>TAL PERIODS: 30                                                             |
| LIST O                                      | F EXPERIMENTS: * EXCELLENCE * E                                                                                                    |                                                                                       |
| 1                                           | Create a ChatGPT account and familiarize yourself with the i                                                                                                    |                                                                                       |
| 2                                           | Write a poem, a news article, and a code snippet using Discuss the quality and accuracy of each output.                                                                                                    |                                                                                       |
| 3                                           | Experiment with different prompt styles and lengths, observe the generated text.                                                                                                    | ving how they affect                                                                  |
| 4                                           | Translate a short text from English to another language using                                                                                                    | ChatGPT.                                                                              |
| 5                                           | Develop a marketing campaign for a new product u<br>brainstorming ideas, creating ad copy, and testing different sl                                                                                                    | -                                                                                     |

| 6       | Research a specific academic topic using ChatGPT to identify relevant literature, summarize key findings, and format a bibliography.                                                       |  |  |  |  |  |  |  |
|---------|----------------------------------------------------------------------------------------------------|--|--|--|--|--|--|--|
| 7       | Generate a presentation outline and slides for your research project using ChatGPT prompts.                                                                                                |  |  |  |  |  |  |  |
|         | TOTAL PERIODS: 30                                                                                                    |  |  |  |  |  |  |  |
| COURS   | E OUTCOMES                                                                                                    |  |  |  |  |  |  |  |
| Upon co | mpletion of the course, students will be able to                                                                                                    |  |  |  |  |  |  |  |
| CO      | Explain the concept of Generative AI, OpenAI and ChatGPT                                                                                                    |  |  |  |  |  |  |  |
| CO      | Identify the setting up of ChatGPT and prompt design principles.                                                                                                    |  |  |  |  |  |  |  |
| CO      | • Demonstrate the applications of ChatGPT in boosting day-to-day productivity.                                                                                                    |  |  |  |  |  |  |  |
| CO      | Apply ChatGPT to real-world marketing and research scenarios.                                                                                                    |  |  |  |  |  |  |  |
| CO      | Summarize Microsoft Azure for enterprise-level AI and use cases for enterprises.                                                                                                    |  |  |  |  |  |  |  |
| TEXT I  | BOOKS                                                                                                    |  |  |  |  |  |  |  |
| 1.      | Valentina Alto, "Modern Generative AI with ChatGPT and OpenAI Models", Packt Publishing, 2023.                                                                                             |  |  |  |  |  |  |  |
| 2.      | Tom Taulli, "Generative AI: How ChatGPT and Other AI Tools Will Revolutionize<br>Business" APress, 2023.                                                                                   |  |  |  |  |  |  |  |
| REFER   | ENCE BOOKS                                                                                                    |  |  |  |  |  |  |  |
| 1.      | Numa Dhamani and Maggie Engler, "Introduction to Generative AI: An ethical, societal, and legal overview", Manning Publication, 2024.                                                      |  |  |  |  |  |  |  |
| 2.      | Ben Auffarth, "Generative AI with LangChain: Build large language model (LLM) apps with Python, ChatGPT, and other LLMs", Packt Publishing, 2023.                                          |  |  |  |  |  |  |  |
| 3.      | Akshay Kulkar, Adarsha Shivananda, Anoosh Kulkarni, Dilip Gudivada, "Applied Generative AI for Beginners: Practical Knowledge on Diffusion Models, ChatGPT, and Other LLMs", APress, 2023. |  |  |  |  |  |  |  |
| 4.      | Ajit Dash, "Chatgpt Generative AI - The Step-By-Step Guide for OpenAI & Azure OpenAI", EPublishing, 2023.                                                                                  |  |  |  |  |  |  |  |
| 5.      | David M. Patel, "Artificial Intelligence & Generative AI for Beginners: The Complete Guide", 2023.                                                                                         |  |  |  |  |  |  |  |
|         | Mapping of Course Outcomes to Program Outcomes                                                                                                    |  |  |  |  |  |  |  |

| <b>Mapping of Course O</b> | utcomes to Progr | am Outcomes |
|----------------------------|------------------|-------------|
| * * EX                     | CFILENCE         |             |

|          |   |    |   |   |   | -10 |   | E N | ~ | Star Fr |    |    |     |   |   |  |  |
|----------|---|----|---|---|---|-----|---|-----|---|---------|----|----|-----|---|---|--|--|
| Course   |   | РО |   |   |   |     |   |     |   |         |    |    | PSO |   |   |  |  |
| outcomes | 1 | 2  | 3 | 4 | 5 | 6   | 7 | 8   | 9 | 10      | 11 | 12 | 1   | 2 | 3 |  |  |
| CO1      | 3 | 3  | 3 | 2 | 3 | -   | - | -   | - | -       | -  | 1  | -   | 3 | - |  |  |
| CO2      | 3 | 3  | 3 | 2 | 3 | -   | - | -   | - | -       | -  | 1  | -   | 3 | - |  |  |
| CO3      | 3 | 3  | 3 | 2 | 3 | -   | - | -   | - | -       | -  | 1  | -   | 3 | - |  |  |
| CO4      | 3 | 3  | 3 | 2 | 3 | -   | - | -   | - | -       | -  | 1  | -   | 3 | - |  |  |
| CO5      | 3 | 3  | 3 | 2 | 3 | -   | - | -   | - | -       | -  | 1  | -   | 3 | - |  |  |

B.Tech Information Technology

| СО | 3 | 3 | 3 | 2 | 3 | - | - | - | - | - | - | 1 | - | 3 | - |  |
|----|---|---|---|---|---|---|---|---|---|---|---|---|---|---|---|--|
|----|---|---|---|---|---|---|---|---|---|---|---|---|---|---|---|--|

## VERTICAL III: DATA SCIENCE

|       | IT22531          | DATA ANALYTICS                                                                                                    | L      | Т        | Р     | C     |
|-------|------------------|----------------------------------------------------------------------------------------------------|--------|----------|-------|-------|
|       | 1122551          | DATA ANALTTICS                                                                                                    | 2      | 0        | 2     | 3     |
| COU   | URSE OBJEC       | CTIVES                                                                                                    |        |          |       |       |
| •     | • To understa    | and the basics of big data analytics                                                                                                    |        |          |       |       |
| •     | • To understa    | and the big data frameworks                                                                                                    |        |          |       |       |
| •     | • To learn da    | ta analysis methods for big data                                                                                                    | 2      | }        |       |       |
| •     | To learn str     | ream computing for big data processing                                                                                                    |        |          |       |       |
| •     | • To gain kn     | owledge on advanced database frameworks for big database frameworks for big | ta ana | lytics   | 5     |       |
|       | UNIT I           | INTRODUCTION TO BIG DATA                                                                                                    |        | 2        |       | 6     |
| Big   | Data - Defin     | ition, Characteristic Features - Big Data Application                                                                                                    | ons -  | Big      | Data  | a vs  |
| Trad  | itional Data -   | Risks of Big Data - Structure of Big Data - Challeng                                                                                                    | ges of | Con      | venti | onal  |
| Syst  | ems.             |                                                                                                    |        |          | 2     |       |
|       | UNIT II          | HADOOP FRAMEWORK                                                                                                    |        |          | 5     | 6     |
| Dist  | ributed File S   | Systems - Large-Scale File System Organization -                                                                                                    | HDF    | FS co    | oncep | ots - |
| Map   | Reduce Execu     | tion, Algorithms using MapReduce, Hadoop.                                                                                                    |        |          | ÷     |       |
| ι     | U <b>NIT III</b> | DATA ANALYSIS                                                                                                    |        |          |       | 6     |
| Clas  | sification: Nai  | ive Bayes classification, Regression modeling: linear                                                                                                    | regre  | ession   | , log | istic |
| regre | ession - Rule N  | Mining - Cluster Analysis: k-means clustering.                                                                                                    |        | Λ        |       |       |
| 1     | U <b>NIT IV</b>  | MINING DATA STREAMS                                                                                                    |        |          | 7     | 6     |
| Strea | ams: Concepts    | - Stream Data Model and Architecture - Sampling                                                                                                    | data   | in a     | strea | ım -  |
| Mini  | ing Data Strea   | ms and Mining Time-series data.                                                                                                    | 4      | <u> </u> |       |       |
|       | UNIT V           | BIG DATA FRAMEWORKS                                                                                                    | 0.     |          |       | 6     |
|       |                  | NoSQL - Aggregate Data Models - Hbase:                                                                                                    |        |          |       | and   |
| Impl  | ementations -    | Hbase Clients - Examples - Cassandra: Data Me                                                                                                    | odel   | - Exa    | ampl  | es -  |
| Cass  | andra Clients    |                                                                                                    |        |          |       |       |
|       |                  |                                                                                                    | AL I   | PERI     | ODS   | : 30  |
|       | CTICAL EX        |                                                                                                    |        |          |       |       |
| 1     |                  | near regression.                                                                                                    |        |          |       |       |
| 2     | -                | ultiple linear regression                                                                                                    |        |          |       |       |
| 3     |                  | ogistic regression                                                                                                    |        |          |       |       |
| 4     | _                | priori algorithm                                                                                                    |        |          |       |       |
| 5     | Implement k      | -means clustering algorithm.                                                                                                    |        |          |       |       |

| 6 I         | mplement analysis over stream data.                                                                                                    |
|-------------|----------------------------------------------------------------------------------------------------|
|             | TOTAL PERIODS: 30                                                                                                    |
| COUF        | RSE OUTCOMES                                                                                                    |
| Upon o      | completion of the course, students will be able to                                                                                                    |
| <b>CO1:</b> | Describe the basics of big data analytics.                                                                                                    |
| <b>CO2:</b> | Describe the frameworks for big data processing.                                                                                                    |
| <b>CO3:</b> | Analyze the performance of data analysis methods over big data.                                                                                              |
| <b>CO4:</b> | Apply processing methods over stream data.                                                                                                    |
| <b>CO5:</b> | Explain databases and frameworks for big data.                                                                                                    |
| TEXT        | BOOKS                                                                                                    |
| 1.          | Seema Acharya and Subhashini Chellappan, "Big Data and Analytics", Wiley Publications, 2015.                                                                 |
| 2.          | David Loshin, "Big Data Analytics: From Strategic Planning to Enterprise<br>Integration with Tools, Techniques, NoSQL and Graph", Elsevier Publishers, 2013. |
| REFE        | RENCE BOOKS                                                                                                    |
| 1.          | Judith Huruwitz, Alan Nugent, Fern Halper and Marcia Kaufman, "Big data for dummies", John Wiley & Sons, Inc., 2013.                                         |
| 2.          | Tom White, "Hadoop The Definitive Guide", Fourth Edition, O'Reilly Publications, 2015.                                                                       |
| 3.          | Dirk Deroos, Paul C.Zikopoulos, Roman B.Melnky, Bruce Brown and Rafael Coss,<br>"Hadoop For Dummies", Wiley Publications, 2014.                              |
| 4.          | Robert D.Schneider, "Hadoop For Dummies", John Wiley & Sons Inc,2012.                                                                                        |
| 5.          | Paul Zikopoulos, "Understanding Big Data: Analytics for Enterprise Class Hadoop<br>and Streaming Data, Tata McGraw Hill, 2012.                               |

|          |   | <u>`````</u> |     |          |    |     |     |    |    |    |    |    |   |     |   |  |  |  |  |
|----------|---|--------------|-----|----------|----|-----|-----|----|----|----|----|----|---|-----|---|--|--|--|--|
| Course   |   |              | CIE |          |    | Р   | 0   |    |    |    | NE | N  |   | PSO | ) |  |  |  |  |
| outcomes | 1 | 2            | 3   | <b>4</b> | -5 | 6   | 7   | 8  | 9  | 10 | 11 | 12 | 1 | 2   | 3 |  |  |  |  |
| CO1      | 3 | 3            | 2   | -        | -  | -XC | ELL | EN | 54 |    | -  | -  | - | -   | 3 |  |  |  |  |
| CO2      | 3 | 3            | 2   | -        | -  | -   | -   | -  | -  | -  | -  | -  | - | -   | 3 |  |  |  |  |
| CO3      | 3 | 3            | 2   | -        | -  | -   | -   | -  | -  | -  | -  | -  | - | -   | 3 |  |  |  |  |
| CO4      | 3 | 3            | 3   | 2        | -  | -   | -   | -  | -  | -  | -  | -  | - | -   | 3 |  |  |  |  |
| CO5      | 3 | 3            | 3   | 2        | -  | -   | -   | -  | -  | -  | -  | -  | - | -   | 3 |  |  |  |  |
| СО       | 3 | 2            | 3   | 2        | -  | -   | -   | -  | -  | -  | -  | -  | - | -   | 3 |  |  |  |  |

| CS22512      | NOSQL DATABASES                                                                                                    | L<br>2     | Т<br>0    | P<br>2 | C<br>3 |
|--------------|----------------------------------------------------------------------------------------------------|------------|-----------|--------|--------|
| COURSE       | OBJECTIVES:                                                                                                    | -          | U         | -      | 5      |
| • To         | learn the fundamental of NoSQL databases.                                                                                                    |            |           |        |        |
| • To         | gain knowledge on clustering techniques in NoSQL databases.                                                                                                    |            |           |        |        |
| • To         | learn the basic concepts involved in document databases.                                                                                                    |            |           |        |        |
| • To         | understand the fundamental concepts of MongoDB.                                                                                                    |            |           |        |        |
| • To         | learn different data models in MongoDB.                                                                                                    |            |           |        |        |
| UNIT I       | NoSQL DATABASES                                                                                                    |            |           |        | 6      |
|              | atabases - Evolution of NoSQL Databases-Different types of N                                                                                                    |            |           |        |        |
| 0            | s of NoSQL databases, Scalability and performance. Document                                                                                                    |            |           |        | •      |
|              | stores. Case studies of MongoDB, HBase, Neo4J. NoSQL da                                                                                                    | taba       | se d      | esign  | 1 for  |
| application  | s. c 7 c c                                                                                                    |            |           |        |        |
| UNIT II      | CLUSTERING IN NoSQL                                                                                                    | 6          |           |        | 6      |
| Clustering   | in NoSQL databases. Data distribution methods. Configurations f                                                                                                    | or re      | plica     | tion   |        |
| and fault-to | blerance. NoSQL configurations for disaster tolerance. NoSQL qu                                                                                                    | ery l      | angu      | ages   | 5,     |
| CQL, Pig I   | KIV-SOSOS                                                                                                    |            | 3         |        |        |
| UNIT III     |                                                                                                    | 1          |           | Z      | 6      |
| Document     | Databases: Features, Consistency, Transactions, Availability,                                                                                                    | Que        | ery       | Feat   | ures,  |
|              | uitable Use Cases, Event Logging, Content Management Sy                                                                                                    |            |           |        |        |
|              | Complex Transactions, Queries against Varying Aggregate Struc                                                                                                    |            | V         | Ŭ      | 00     |
| UNIT IV      |                                                                                                    |            |           |        | 6      |
| Relational   | g MongoDB: MongoDB Design Philosophy, Speed, Scalability,<br>Approach, JSON-Based Document Store, Performance vs. Featurnywhere, SQL Comparison, The MongoDB Data Model: JSON                                                                 | ures,      | Rur       | nning  |        |
| UNIT V       | MONGODB SHELL                                                                                                    |            |           | 2      | 6      |
| Basic Que    | rying, Create and Insert, Explicitly Creating Collections, Inse                                                                                                    | erting     | g Do      | ocum   | nents  |
| Using Loc    | p, Inserting by Explicitly Specifying _id, Update, Delete, Read                                                                                                    | 1, U       | sing      | Inde   | exes,  |
|              | eyond the Basics, Using Conditional Operators, Regular Express                                                                                                    | ions,      | Maj       | Red    | luce,  |
| aggregate(   | , Designing an Application's Data Model.                                                                                                    | /          |           |        |        |
|              | C. HEN                                                                                                    | P          | <b>ER</b> | [OD    | S:30   |
| PRACTIC      | CAL EXERCISES                                                                                                    | ( <b>I</b> |           | T.L.   | 1.4.   |
|              |                                                                                                    |            | sert,     | Up     | date,  |
| 1            | Create a database and perform the manipulations and querying<br>Delete Projection Ouery-Where Clause AND OR operations                                                                                                    | )          |           |        |        |
|              | Delete, Projection, Query- Where Clause, AND, OR operations                                                                                                    | )          |           |        |        |
| 2            |                                                                                                    |            |           |        |        |
| 2 3          | Delete, Projection, Query- Where Clause, AND, OR operations<br>Execute Aggregation Pipeline and its operations.<br>Execute Limit Records and Sort Records operation in MongoDB                                                                | •          | DB.       |        |        |
| 2<br>3<br>4  | Delete, Projection, Query- Where Clause, AND, OR operations<br>Execute Aggregation Pipeline and its operations.                                                                                                    | ongc       | DB.       |        |        |
| 2 3          | Delete, Projection, Query- Where Clause, AND, OR operations<br>Execute Aggregation Pipeline and its operations.<br>Execute Limit Records and Sort Records operation in MongoDB<br>Implementation of Aggregation and Map Reduce functions in M | ongc       | DB.       |        |        |

|     |      | Establish a connection with a database or access any tabular data source using                                           |
|-----|------|----------------------------------------------------------------------------------------------------|
|     |      | Java Driver/Python Driver/PHP Driver to do the following operations.                                                     |
| ,   | 7    | a) Send various MongoDB statements.                                                                                      |
|     |      | b) Retrieve and process the results received from the database                                                           |
|     |      | PERIODS:30                                                                                                    |
|     |      | TOTAL: 60 PERIODS                                                                                                    |
|     |      | E OUTCOMES:                                                                                                    |
|     |      | d of the course, the students will be able to:                                                                           |
| CC  | )1:  | Outline the evolution and application of NoSQL databases.                                                                |
| CC  | )2:  | Summarize the clustering techniques and different aggregate structures in NoSQL databases.                               |
| CC  | )3:  | Identify strategies to perform queries in MongoDB.                                                                       |
| CC  | )4:  | Apply the concepts of Indexing, Advanced Indexing and Hashing techniques using                                           |
|     | /4.  | MongoDB.                                                                                                    |
| CC  | )5:  | Apply aggregation and Map Reduction in MongoDB.                                                                          |
| TEX | T B  | OOKS:                                                                                                    |
| 1.  |      | Harrison, "Next Generation Databases — NoSQL and Big data", 2018.                                                        |
| 2.  |      | stina Chodorow, "MongoDB: The Definitive Guide-Powerful and Scalable Data rage", Third Edition, O'Reilly Media Inc,2020. |
| REF | ERF  | INCES:                                                                                                    |
| 1.  | Pet  | er Membrey and Eelco Plugge, "The Definitive Guide to MongoDB: The NoSQL                                                 |
|     | Dat  | abase for Cloud and Desktop Computing", 2013.                                                                            |
| 2.  | Sad  | alage P. & Fowler, "NoSQL Distilled: A Brief Guide to the Emerging World of                                              |
|     |      | yglot Persistence", Wiley Publications, 2019.                                                                            |
| 3.  |      | istopher D.Manning, Prabhakar Raghavan and Hinrich Schutze, "An introduction to                                          |
|     |      | prmation Retrieval", Cambridge University Press, 2017.                                                                   |
| 4.  | 1000 | iel Abadi, Peter Boncz and Stavros Harizopoulas, "The Design and Implementation                                          |
|     |      | Aodern Column-Oriented Database Systems", Now Publishers, 2013.                                                          |
| 5.  | Fra  | ncesco Marchioni, "MongoDB for Java Developers", Packt Publishing, 2015.                                                 |
|     |      |                                                                                                    |

|   | Mapping of | Course Outcom | es to Program Ou | itcomes |
|---|------------|---------------|------------------|---------|
|   | CIEN       | РО            |                  | NER     |
| C |            |               |                  |         |

| Course   |   | <u> </u> | C |    | 1                       | P | 0 |     | 1 | F  | N  |    |   | PSO |   |
|----------|---|----------|---|----|-------------------------|---|---|-----|---|----|----|----|---|-----|---|
| outcomes | 1 | 2        | 3 | 40 | <b>}</b> 5 <sub>*</sub> | 6 | 7 | 8   | 9 | 10 | 11 | 12 | 1 | 2   | 3 |
| CO1      | 3 | 2        | 2 | -  |                         |   |   | LEN |   | -  | -  | 2  | 3 | -   | - |
| CO2      | 3 | 2        | 2 | -  | -                       | - | - | -   | I | -  | -  | 2  | 3 | -   | - |
| CO3      | 3 | 2        | 3 | -  | -                       | - | - | -   | - | -  | -  | 2  | 3 | -   | - |
| CO4      | 3 | 2        | 3 | -  | -                       | - | - | -   | - | -  | -  | 2  | 3 | -   | - |
| CO5      | 3 | 2        | 3 | -  | -                       | - | - | -   | - | -  | -  | 2  | 3 | -   | - |
| СО       | 3 | 2        | 3 | -  | -                       | - | - | -   | _ | _  | _  | 2  | 3 | _   | _ |

| IT22631       DATA VISUALIZATION TECHNIQUES       I       I       T       P       C         COURSE OBJECTIVES:       •       •       •       •       •       •       •       •       •       •       •       •       •       •       •       •       •       •       •       •       •       •       •       •       •       •       •       •       •       •       •       •       •       •       •       •       •       •       •       •       •       •       •       •       •       •       •       •       •       •       •       •       •       •       •       •       •       •       •       •       •       •       •       •       •       •       •       •       •       •       •       •       •       •       •       •       •       •       •       •       •       •       •       •       •       •       •       •       •       •       •       •       •       •       •       •       •       •       •       •       •       •       •       •       •       •       •                                                                                                    |                         |                                                                   |               |       |       |          |
|----------------------------------------------------------------------------------------------------|-------------------------|-------------------------------------------------------------------|---------------|-------|-------|----------|
| COURSE OBJECTIVES:         • Recognize the importance of data visualization in effectively communicating insights, aiding decision-making, and engaging stakeholders.         • Explore the historical development of data visualization techniques, understanding key milestones and contributions that have shaped the field         • Explore techniques for visualizing hierarchical and network data structures, including tree maps, network diagrams, and sunburst charts, to reveal hierarchical relationships, network structures, and clusters within complex datasets.         • Learn to design and implement interactive data visualizations using tools and libraries         • Mapply advanced visualization techniques learned throughout the course to real-world case studies and projects         • UNIT I       INTRODUCTION TO DATA VISUALIZATION         • Importance of data visualization rools (e.g., Tableau, Power BI)-Basic functionalities and features-Hands-on exercises with visualization software-Introduction to programming libraries (e.g., Matplotib, ggplot2)         UNIT II       DATA VISUALIZATION PRINCIPLES       6         Gestalt principles-Color theory and usage-Perception and cognition in visualization-Design best practices - Hands-on exploratory data analysis exercises       6         UNIT V       EXPLORATORY DATA ANALYSIS       6         Time series and temporal data visualization-Distribution plot-Scatter plots-pair plots-correlation matrices - Hands-on exploratory data analysis exercises       6         UNIT IV       EXPLORATORY DATA ANALYSIS       6         Time                                                                                                    | IT22631                 | DATA VISUALIZATION TECHNIQUES                                     |               |       |       | _        |
| <ul> <li>Recognize the importance of data visualization in effectively communicating insights, aiding decision-making, and engaging stakeholders.</li> <li>Explore the historical development of data visualization techniques, understanding key milestones and contributions that have shaped the field</li> <li>Explore techniques for visualizing hierarchical and network data structures, including tree maps, network diagrams, and sunburst charts, to reveal hierarchical relationships, network structures, and clusters within complex datasets.</li> <li>Learn to design and implement interactive data visualizations using tools and libraries</li> <li>Apply advanced visualization techniques learned throughout the course to realworld case studies and projects</li> <li>UNIT I INTRODUCTION TO DATA VISUALIZATION 6</li> <li>Importance of data visualization-Historical overview-Types of visualizations</li> <li>Principles of effective visualization tools (e.g., Tableau, Power BI)-Basic functionalities and features-Hands-on exercises with visualization software-Introduction to programming libraries (e.g., Matplottib, ggplot2)</li> <li>UNIT II DATA VISUALIZATION PRINCIPLES 6</li> <li>Gestalt principles-Color theory and usage-Perception and cognition in visualization-Design best practices for effective communication</li> <li>UNIT IV EXPLORATORY DATA ANALYSIS 6</li> <li>nivariate, bivariate, and multivariate visualization-Distribution plot-Scatter plots-pair plots-correlation matrices- Hands-on exploratory data analysis exercises</li> <li>UNIT V ADVANCED VISUALIZATION TECHNIQUES 6</li> <li>Time series and temporal data visualization-Geospatial data visualization-Hierarchical and network visualization-Interactive data visualization-Case studies and real-world applications</li> <li>Explore tere studies on exploratory data analysis exercise</li> <li>UNIT IV ADVANCED VISUALIZATION TECHNIQUES 6</li> <li>Create an interactive timelline visualization in uncovering trends or pa</li></ul>                   | COURSE                  | DBJECTIVES:                                                       | 2             | U     | 2     | 3        |
| insights, aiding decision-making, and engaging stakeholders.         • Explore the historical development of data visualization techniques, understanding key milestones and contributions that have shaped the field         • Explore techniques for visualizing hierarchical and network data structures, including tree maps, network structures, and clusters within complex datasets.         • Learn to design and implement interactive data visualizations using tools and libraries         • Apply advanced visualization techniques learned throughout the course to real-world case studies and projects         UNIT I       INTRODUCTION TO DATA VISUALIZATION         6       Importance of data visualization techniques learned throughout the course to real-world case studies and projects         UNIT I       VISUALIZATION TOOLS AND SOFTWARE         0       Gordata visualization tools (e.g., Tableau, Power BI)-Basic functionalities and features-Hands-on exercises with visualization software-Introduction to programming libraries (e.g., Matplotib, ggplot2)         UNIT II       DATA VISUALIZATION PRINCIPLES       6         Gestalt principles-Clor theory and usage-Perception and cognition in visualization-Design best practices for effective communication       6         UNIT IV       EXPLORATORY DATA ANALYSIS       6         Time series and temporal data visualization-Geospatial data visualization-Hierarchical and network visualization-Interactive data visualization-Geospatial and englored visualization-Interactive data visualization-Geospatial data visualization wisualis and real-world applications <t< td=""><td></td><td></td><td>con</td><td>mu</td><td>nicat</td><td>ing</td></t<>                                                                                                    |                         |                                                                   | con           | mu    | nicat | ing      |
| <ul> <li>Explore the historical development of data visualization techniques, understanding key milestones and contributions that have shaped the field</li> <li>Explore techniques for visualizing hierarchical and network data structures, including tree maps, network diagrams, and sunburst charts, to reveal hierarchical relationships, network structures, and clusters within complex datasets.</li> <li>Learn to design and implement interactive data visualizations using tools and libraries</li> <li>Apply advanced visualization techniques learned throughout the course to real-word case studies and projects</li> <li>UNIT I INTRODUCTION TO DATA VISUALIZATION 6</li> <li>Importance of data visualization-Historical overview-Types of visualizations -Principles of effective visualization tools (e.g., Tableau, Power BI)-Basic functionalities and features-Hands-on exercises with visualization software-Introduction to programming libraries (e.g., Matplotlib, ggplot2)</li> <li>UNIT II DATA VISUALIZATION PRINCIPLES 6</li> <li>Gestalt principles-Color theory and usage-Perception and cognition in visualization-Design best practices for effective communication</li> <li>UNIT IV ADVANCED VISUALIZATION TECHNIQUES 6</li> <li>Time series and temporal data visualization-Geospatial data visualization-Hierarchical and network visualization-Interactive data visualization-Case studies and real-world applicators</li> <li><b>UNIT V</b> ADVANCED VISUALIZATION TECHNIQUES 6</li> <li>Time series and temporal data visualization-Geospatial data visualization-Hierarchical and network visualization-Interactive data visualization in uncovering trends or patterns that would be difficult to discern from raw data alone</li> <li>Create an interactive timeline visualization using D3 js or Plotly to showcase key milestones in the history of data visualization, along with descriptions and</li> </ul>                                                                                                    |                         |                                                                   | • • • • •     |       |       | 8        |
| key milestones and contributions that have shaped the field         • Explore techniques for visualizing hierarchical and network data structures, including tree maps, network diagrams, and sunburst charts, to reveal hierarchical relationships, network structures, and clusters within complex datasets.         • Learn to design and implement interactive data visualizations using tools and libraries         • Apply advanced visualization techniques learned throughout the course to real-word case studies and projects         UNIT I       INTRODUCTION TO DATA VISUALIZATION       6         Importance of data visualization-Historical overview-Types of visualizations       -Principles of effective visualization tools (e.g., Tableau, Power BI)-Basic functionalities and features-Hands-on exercises with visualization software-Introduction to program-ing libraries (e.g., Matplotib, ggplot2)       6         UNIT II       DATA VISUALIZATION PRINCIPLES       6         Gestalt principles of effective communication       6         UNIT IV       DATA VISUALIZATION PRINCIPLES       6         Gestalt principles-Color theory and usage-Perception and cognition in visualization-Design best practices for effective communication       6         UNIT IV       ADVANCED VISUALIZATION TECHNIQUES       6         Time series and temporal data visualization-Geospatial data visualization-Hierarchical and network visualization-Interactive data visualization-Case studies and real-word edmonstrates the importance of data visualization in uncovering trends or patterms that would be difficult to discern from ava data alone                                                                                                    |                         |                                                                   | und           | ersta | ndin  | ıg       |
| including tree maps, network diagrams, and sunburst charts, to reveal hierarchical relationships, network structures, and clusters within complex datasets.                                                                                                    | -                       |                                                                   |               |       |       | C        |
| relationships, network structures, and clusters within complex datasets.         • Learn to design and implement interactive data visualizations using tools and libraries         • Apply advanced visualization techniques learned throughout the course to realword case studies and projects         UNIT I       INTRODUCTION TO DATA VISUALIZATION       6         Importance of data visualization-Historical overview-Types of visualizations       6         Introduction to popular visualization tools (e.g., Tableau, Power BI)-Basic functionalities and features-Hands-on exercises with visualization software-Introduction to programming libraries (e.g., Matplotib, gglot2)       6         ONIT II       DATA VISUALIZATION PRINCIPLES       6         Gestalt principles of effective communication       6         UNIT IV       DATA VISUALIZATION PRINCIPLES       6         Orivariate, bivariate, and multivariate visualization-Distribution plot-Scatter plots-pair plots-correlation matrices- Hands-on exploratory data analysis exercises       6         Time series and temporal data visualization-Geospatial data visualization-Hierarchical and network visualization-Interactive data visualization-Case studies and real-word applications       6         IST OF EXPERIMENTS       TOTAL: 30 PERIOS       6         LIST OF EXPERIMENTS       Create an interactive timeline visualization in uncovering trends or patterns that would be difficult to discern from raw data alone       2         2.       Create an interactive timeline visualizati                                                                                                    | • Exp                   | ore techniques for visualizing hierarchical and network data stru | ictui         | es,   |       |          |
| <ul> <li>Learn to design and implement interactive data visualizations using tools and libraries</li> <li>Apply advanced visualization techniques learned throughout the course to real-world case studies and projects</li> <li>UNIT I</li> <li>INTRODUCTION TO DATA VISUALIZATION</li> <li>Importance of data visualization-Historical overview-Types of visualizations         -Principles of effective visualization</li> <li>UNIT II</li> <li>VISUALIZATION TOOLS AND SOFTWARE</li> <li>Introduction to popular visualization tools (e.g., Tableau, Power BI)-Basic functionalities and features-Hands-on exercises with visualization software-Introduction to programming libraries (e.g., Matplotlib, ggplot2)</li> <li>UNIT II</li> <li>DATA VISUALIZATION PRINCIPLES</li> <li>Gestalt principles-Color theory and usage-Perception and cognition in visualization-Design best practices for effective communication</li> <li>UNIT IV</li> <li>EXPLORATORY DATA ANALYSIS</li> <li>nivariate, bivariate, and multivariate visualization-Distribution plot-Scatter plots-pair plots-correlation matrices- Hands-on exploratory data analysis exercises</li> <li>UNIT V</li> <li>ADVANCED VISUALIZATION TECHNIQUES</li> <li>Time series and temporal data visualization-Geospatial data visualization-Hierarchical and network visualization-Interactive data visualization-Case studies and real-world applications</li> <li>UNIT OF EXPERIMENTS</li> <li>1. Write a Python script using Matplotlib or ggplot2 to visualize a dataset that demonstrates the importance of data visualization in uncovering trends or patterns that would be difficult to discern from raw data alone</li> <li>2. Create an interactive timeline visualization using D3 js or Plotly to showcase key milestones in the history of data visualization, along with descriptions and</li> </ul>                                                                                                    | incl                    | iding tree maps, network diagrams, and sunburst charts, to revea  | l hie         | erarc | chica | 1        |
| Ibbraries         • Applyadvanced visualization techniques learned throughout the course to realworl/case studies and projects         UNIT I       INTRODUCTION TO DATA VISUALIZATION       6         Importance of data visualization-Historical overview-Types of visualizations       -Principles of effective visualization         -Principles of effective visualization       6         Importance of data visualization tools (e.g., Tableau, Power BI)-Basic functionalities and features-Hands-on exercises with visualization software-Introduction to programing libraries (e.g., Matplotlib, ggplot2)       6         UNIT III       DATA VISUALIZATION PRINCIPLES       6         Gestalt principles-Color theory and usage-Perception and cognition in visualization-Designest practices for effective communication       6         UNIT IV       EXPLORATORY DATA ANALYSIS       6         Inivariate, bivariate, and multivariate visualization-Distribution plot-Scatter plots-pair plots-correlation matrices- Hands-on exploratory data analysis exercises       6         UNIT V       ADVANCED VISUALIZATION TECHNIQUES       6         Time series and temporal data visualization-Geospatial data visualization-Hierarchical and network visualization-Interactive data visualization-Case studies and real-world applications       6         LIST OF EXPERIMENTS       TOTAL: 30 PERI/OF       6         List of erate an interactive timeline visualization in uncovering trends or patterns that would be difficult to discern from raw data alone                                                                                                    | rela                    | ionships, network structures, and clusters within complex datase  | ets.          |       |       |          |
| <ul> <li>Apply advanced visualization techniques learned throughout the course to realworld case studies and projects</li> <li>UNIT I</li> <li>INTRODUCTION TO DATA VISUALIZATION</li> <li>Importance of data visualization-Historical overview-Types of visualizations         <ul> <li>Principles of effective visualization</li> <li>VISUALIZATION TOOLS AND SOFTWARE</li> <li>Introduction to popular visualization tools (e.g., Tableau, Power BI)-Basic functionalities and features-Hands-on exercises with visualization software-Introduction to programming libraries (e.g., Matplotlib, ggplot2)</li> <li>UNIT III</li> <li>DATA VISUALIZATION PRINCIPLES</li> <li>G</li> <li>Gestalt principles-Color theory and usage-Perception and cognition in visualization-Design best practices for effective communication</li> <li>UNIT IV</li> <li>EXPLORATORY DATA ANALYSIS</li> <li>nivariate, bivariate, and multivariate visualization-Distribution plot-Scatter plots-pair plots-correlation matrices- Hands-on exploratory data analysis exercises</li> <li>UNIT V</li> <li>ADVANCED VISUALIZATION TECHNIQUES</li> <li>G</li> <li>Time series and temporal data visualization-Geospatial data visualization-Hierarchical and network visualization-Interactive data visualization-Case studies and real-world applications</li> </ul> </li> <li>LIST OF EXPERIMENTS         <ul> <li>1. Write a Python script using Matplotlib or ggplot2 to visualize a dataset that demonstrates the importance of data visualization in uncovering trends or patterns that would be difficult to discern from raw data alone</li> <li>2. Create an interactive timeline visualization using D3.js or Plotly to showcase key milestones in the history of data visualization, along with descriptions and</li> </ul> </li> </ul>                                                                                                    |                         |                                                                   | cools         | and   | 1     |          |
| world case studies and projectsUNIT IINTRODUCTION TO DATA VISUALIZATION6Importance of data visualization-Historical overview-Types of visualizations<br>-Principles of effective visualization6UNIT IIVISUALIZATION TOOLS AND SOFTWARE6Introduction to popular visualization tools (e.g., Tableau, Power BI)-Basic functionalities<br>and features-Hands-on exercises with visualization software-Introduction to programming<br>libraries (e.g., Matplotlib, ggplot2)6UNIT IIIDATA VISUALIZATION PRINCIPLES6Gestalt principles of effective communication6Gestalt principles of effective communication6UNIT IVEXPLORATORY DATA ANALYSIS6Inivariate, bivariate, and multivariate visualization-Distribution plot-Scatter plots-pair plots-<br>correlation matrices- Hands-on exploratory data analysis exercises6INIT VADVANCED VISUALIZATION TECHNIQUES6Ime series and temporal data visualization-Geospatial data visualization-Hierarchical and<br>network visualization-Interactive data visualization-Case studies and real-world<br>applications-6LIST OF EXPERIMENTSIOTAL: 30 PERIODS1.Write a Python script using Matplotlib or ggplot2 to visualize a dataset that<br>demonstrates the importance of data visualization in uncovering trends or<br>patterns that would be difficult to discern from raw data alone2.Create an interactive timeline visualization using D3.js or Plotly to showcase<br>key milestones in the history of data visualization, along with descriptions and                                                                                                    | libra                   | ries                                                              | 1             | 1     |       |          |
| UNIT IINTRODUCTION TO DATA VISUALIZATION6Importance of data visualization-Historical overview-Types of visualizations<br>-Principles of effective visualization6UNIT IIVISUALIZATION TOOLS AND SOFTWARE6Introduction to popular visualization tools (e.g., Tableau, Power BI)-Basic functionalities<br>and features-Hands-on exercises with visualization software-Introduction to programming<br>libraries (e.g., Matplotlib, ggplot2)6UNIT IIIDATA VISUALIZATION PRINCIPLES6Gestalt principles-Color theory and usage-Perception and cognition in visualization-Design<br>best practices for effective communication6UNIT IVEXPLORATORY DATA ANALYSIS6UNIT VADVANCED VISUALIZATION TECHNIQUES6Time series and temporal data visualization-Geospatial data visualization-Hierarchical and<br>network visualization-Interactive data<br>visualization-Case studies and real-world<br>applications6LIST OF EXPERIMENTS1.Write a Python script using Matplotlib or ggplot2 to visualize a dataset that<br>demonstrates the importance of data visualization in uncovering trends or<br>patterns that would be difficult to discern from raw data alone72.Create an interactive timeline visualization using D3.js or Plotly to showcase<br>key milestones in the history of data visualization, along with descriptions and                                                                                                    | <ul> <li>App</li> </ul> | ly advanced visualization techniques learned throughout the cou   | rse t         | o re  | al-   |          |
| Importance of data visualization-Historical overview-Types of visualizations       -         -Principles of effective visualization       6         UNIT II       VISUALIZATION TOOLS AND SOFTWARE       6         Introduction to popular visualization tools (e.g., Tableau, Power BI)-Basic functionalities and features-Hands-on exercises with visualization software-Introduction to programming libraries (e.g., Matplotlib, ggplot2)       6         UNIT III       DATA VISUALIZATION PRINCIPLES       6         Gestalt principles-Color theory and usage-Perception and cognition in visualization-Design best practices for effective communication       6         UNIT IV       EXPLORATORY DATA ANALYSIS       6         nivariate, bivariate, and multivariate visualization-Distribution plot-Scatter plots-pair plots-correlation matrices- Hands-on exploratory data analysis exercises       6         UNIT V       ADVANCED VISUALIZATION TECHNIQUES       6         Time series and temporal data visualization-Geospatial data visualization-Hierarchical and network visualization-Interactive data visualization-Case studies and real-world applications       6         LIST OF EXPERIMENTS       TOTAL: 30 PERIODS       1         1.       Write a Python script using Matplotlib or ggplot2 to visualize a dataset that demonstrates the importance of data visualization in uncovering trends or patterns that would be difficult to discern from raw data alone       2         2.       Create an interactive timeline visualization using D3.js or Plotly                                                                                                    |                         | 1 5                                                               |               | 2     |       |          |
| -Principles of effective visualization6UNIT IIVISUALIZATION TOOLS AND SOFTWARE6Introductionoppular visualization tools (e.g., Tableau, Power, BI)-Basic functionalities<br>and features-Hands-on exercises with visualization software-Introduction to programming<br>libraries (e.g., Matplotlib, ggplot2)UNIT IIIDATA VISUALIZATION PRINCIPLES6Gestalt principles-Color theory and usage-Perception and cognition in visualization-Desir<br>best practices for effective communication6Inivariate, bitrarite, and multivariate visualization-Distribution plot-Scatter plots-pair plots-<br>correlation6NITT IVADVANCED VISUALIZATION TECHNIQUES6Image: Substrate and temporal data visualization-Geospatial data visualization-Hierarchical and<br>network visualization-Interactive data visualization-Case studies and real-world<br>applications6IST OF EVERIMENTSIST OF EVERIMENTS101.Write a Python script using Matplotlib or ggplot2 to visualize a dataset that<br>demonstrates the importance of data visualization in uncovering trends or<br>patterns that would be difficult to discern from raw data alone102.Create an interactive timeline visualization using D3.js or Plotly to showcase<br>key milestones in the history of data visualization, along with descriptions and                                                                                                    |                         |                                                                   |               | 2     |       | 6        |
| UNIT IIVISUALIZATION TOOLS AND SOFTWARE6Introduction to popular visualization tools (e.g., Tableau, Power BI)-Basic functionalities<br>and features-Hands-on exercises with visualization software-Introduction to programming<br>libraries (e.g., Matplotlib, ggplot2)6UNIT IIIDATA VISUALIZATION PRINCIPLES6Gestalt principles-Color theory and usage-Perception and cognition in visualization-Design<br>best practices for effective communication6UNIT IVEXPLORATORY DATA ANALYSIS6nivariate, bivariate, and multivariate visualization-Distribution plot-Scatter plots-pair plots-<br>correlation matrices- Hands-on exploratory data analysis exercises6UNIT VADVANCED VISUALIZATION TECHNIQUES6Time series and temporal data visualization-Geospatial data visualization-Hierarchical and<br>network visualization-Interactive data visualization-Case studies and real-world<br>applications6LIST OF EXPERIMENTS1.Write a Python script using Matplotlib or ggplot2 to visualize a dataset that<br>demonstrates the importance of data visualization in uncovering trends or<br>patterns that would be difficult to discern from raw data alone72.Create an interactive timeline visualization using D3.js or Plotly to showcase<br>key milestones in the history of data visualization, along with descriptions and                                                                                                    |                         |                                                                   | S             |       |       |          |
| Introduction       to popular visualization tools (e.g., Tableau, Power BI)-Basic functionalities and features-Hands-on exercises with visualization software-Introduction to programming libraries (e.g., Matplotlib, ggplot2)         UNIT III       DATA VISUALIZATION PRINCIPLES       6         Gestalt principles-Color theory and usage-Perception and cognition in visualization-Design best practices for effective communication       6         UNIT IV       EXPLORATORY DATA ANALYSIS       6         nivariate, bivariate, and multivariate visualization-Distribution plot-Scatter plots-pair plots-correlation matrices- Hands-on exploratory data analysis exercises       6         UNIT V       ADVANCED VISUALIZATION TECHNIQUES       6         Time series and temporal data visualization-Geospatial data visualization-Hierarchical and network visualization-Interactive data visualization-Case studies and real-world applications       6         1.       Write a Python script using Matplotlib or ggplot2 to visualize a dataset that demonstrates the importance of data visualization in uncovering trends or patterns that would be difficult to discern from raw data alone       7         2.       Create an interactive timeline visualization using D3.js or Plotly to showcase key milestones in the history of data visualization, along with descriptions and                                                                                                    |                         |                                                                   |               |       |       |          |
| and features-Hands-on exercises with visualization software-Introduction to programming<br>libraries (e.g., Matplotlib, ggplot2)UNIT IIIDATA VISUALIZATION PRINCIPLES6Gestalt princ-bes-Color theory and usage-Perception and cognition in visualization-Design<br>best practices for effective communication6UNIT IVEXPLORATORY DATA ANALYSIS6nivariate, bi-ariate, and multivariate visualization-Distribution plot-Scatter plots-pair plots-<br>correlation                                                                                                    |                         |                                                                   |               | V     |       |          |
| Ibraries (e.g., Matplotlib, ggplot2)6UNIT IIIDATA VISUALIZATION PRINCIPLES6Gestalt principles-Color theory and usage-Perception and cognition in visualization-Designest practices communication6UNIT IVEXPLORATORY DATA ANALYSIS6nivariate, bivariate, and multivariate visualization-Distribution plot-Scatter plots-pair plots-correlation6UNIT VADVANCED VISUALIZATION TECHNIQUES6Time series and temporal data visualization-Geospatial data visualization-Hierarchical and network visualization-Interactive data visualization-Case studies and real-world applications6TOTAL: 30 PERIODSLIST OF EXPERIMENTS1.Write a Python script using Matplotlib or ggplot2 to visualize a dataset that demonstrates the importance of data visualization in uncovering trends or patterns that would be difficult to discern from raw data alone2.Create an interactive timeline visualization using D3.js or Plotly to showcase key milestones in the history of data visualization, along with descriptions and                                                                                                    |                         |                                                                   |               |       |       |          |
| UNIT IIIDATA VISUALIZATION PRINCIPLES6Gestalt principles-Color theory and usage-Perception and cognition in visualization-Design<br>best practices for effective communication6UNIT IVEXPLORATORY DATA ANALYSIS6nivariate, bivariate, and multivariate visualization-Distribution plot-Scatter plots-pair plots-<br>correlation matrices- Hands-on exploratory data analysis exercises6UNIT VADVANCED VISUALIZATION TECHNIQUES6Time series and temporal data visualization-Geospatial data visualization-Hierarchical and<br>network visualization-Interactive data visualization-Case studies and real-world<br>applications6TOTAL: 30 PERIODSLIST OF EXPERIMENTS1.Write a Python script using Matplotlib or ggplot2 to visualize a dataset that<br>demonstrates the importance of data visualization in uncovering trends or<br>patterns that would be difficult to discern from raw data alone2.Create an interactive timeline visualization using D3.js or Plotly to showcase<br>key milestones in the history of data visualization, along with descriptions and                                                                                                    |                         |                                                                   | o pi          | ogr   | amm   | ing      |
| Gestalt principles-Color theory and usage-Perception and cognition in visualization-Design best practices for effective communication       Image: Second Second Seco |                         |                                                                   |               |       |       |          |
| best practices for effective communicationUNIT IVEXPLORATORY DATA ANALYSIS6nivariate, bivariate, and multivariate visualization-Distribution plot-Scatter plots-pair plots-correlation6NITY VADVANCED VISUALIZATION TECHNIQUES6Time series and temporal data visualization-Geospatial data visualization-Hierarchical applications6Time series and temporal data visualization-Geospatial data visualization-Hierarchical applications6TOTAL: 30 PERIOFTOTAL: 30 PERIOFLIST OF EVERIMENTS1.Write a Python script using Matplotlib or ggplot2 to visualize a dataset that demonstrates the importance of data visualization in uncovering trends or patterns that would be difficult to discern from raw data alone2.Create an interactive timeline visualization using D3.js or Plotly to showcas-key milestones in the history of data visualization, along with descriptions and the strengt of data visualization, along with descriptions and test visualization.                                                                                                    |                         |                                                                   | A             |       | D     | -        |
| UNIT IVEXPLORATORY DATA ANALYSIS6nivariate, bivariate, and multivariate visualization-Distribution plot-Scatter plots-pair plots-correlation matrices- Hands-on exploratory data analysis exercises6UNIT VADVANCED VISUALIZATION TECHNIQUES6Time series and temporal data visualization-Geospatial data visualization-Hierarchical and<br>network visualization-Interactive data visualization-Case studies and real-world<br>applications6LIST OF EXPERIMENTSTOTAL: 30 PERIODS1.Write a Python script using Matplotlib or ggplot2 to visualize a dataset that<br>demonstrates the importance of data visualization in uncovering trends or<br>patterns that would be difficult to discern from raw data alone2.Create an interactive timeline visualization using D3.js or Plotly to showcase<br>key milestones in the history of data visualization, along with descriptions and                                                                                                    |                         |                                                                   | iliza         | tion  | -Des  | ıgn      |
| nivariate, bivariate, and multivariate visualization-Distribution plot-Scatter plots-pair plots-<br>correlation-writes- Hands-on exploratory data analysis exercisesUNIT VADVANCED VISUALIZATION TECHNIQUES6Time series and temporal data visualization-Geospatial data visualization-Hierarchical and<br>network visualization-Interactive data visualization-Case studies and real-word<br>applicationsTOTAL: 30 PERIOESLIST OF EXPERIMENTSImage: Comparison of the product of the product of th                                                                      |                         |                                                                   |               |       |       |          |
| correlation witces- Hands-on exploratory data analysis exercises         UNIT V       ADVANCED VISUALIZATION TECHNIQUES       6         Time series and temporal data visualization-Geospatial data visualization-Hierarchical and network visualization-Interactive data visualization-Case studies and real-word applications       Total: 30 PERI/WENTS         ILIST OF EXPERIMENTS         1.       Write a Python script using Matplotlib or ggplot2 to visualize a dataset that demonstrates the importance of data visualization in uncovering trends or patterns that would be difficult to discern from raw data alone       Image: Second teal (Second teal (Second teal                                                                                                    | UNITIV                  | EXPLORATORY DATA ANALYSIS                                         |               |       |       | 0        |
| UNIT VADVANCED VISUALIZATION TECHNIQUES6Time series and temporal data visualization-Geospatial data visualization-Hierarchical and<br>network visualization-Interactive data visualization-Case studies and real-world<br>applicationsand real-world<br>real-worldTOTAL: 30 PERIODSLIST OF EXPERIMENTS1.Write a Python script using Matplotlib or ggplot2 to visualize a dataset that<br>demonstrates the importance of data visualization in uncovering trends or<br>patterns that would be difficult to discern from raw data alone2.Create an interactive timeline visualization using D3.js or Plotly to showcase<br>key milestones in the history of data visualization, along with descriptions and                                                                                                    | nivariate, b            | variate, and multivariate visualization-Distribution plot-Scatter | plot          | s-pa  | ir pl | ots-     |
| Time series and temporal data visualization-Geospatial data visualization-Hierarchical and network       visualization-Interactive       data       visualization-Case       studies       and       real-world         applications       TOTAL: 30 PERIODS         IST OF EXPERIMENTS         1.       Write a Python script using Matplotlib or ggplot2 to visualize a dataset that demonstrates the importance of data visualization in uncovering trends or patterns that would be difficult to discern from raw data alone       patterns that would be difficult to discern from raw data alone         2.       Create an interactive timeline visualization using D3.js or Plotly to showcase key milestones in the history of data visualization, along with descriptions and                                                                                                    | correlation             | matrices- Hands-on exploratory data analysis exercises            |               |       |       |          |
| networkvisualization-Interactivedatavisualization-Casestudiesandreal-worldapplicationsTOTAL: 30 PERIODSIST OF EXPERIMENTS1.Write a Python script using Matplotlib or ggplot2 to visualize a dataset that<br>demonstrates the importance of data visualization in uncovering trends or<br>patterns that would be difficult to discern from raw data alone2.Create an interactive timeline visualization using D3.js or Plotly to showcase<br>key milestones in the history of data visualization, along with descriptions and                                                                                                    | UNIT V                  | ADVANCED VISUALIZATION TECHNIQUES                                 |               |       |       | 6        |
| applications         TOTAL: 30 PERIODS         IST OF EXPERIMENTS         1.       Write a Python script using Matplotlib or ggplot2 to visualize a dataset that demonstrates the importance of data visualization in uncovering trends or patterns that would be difficult to discern from raw data alone         2.       Create an interactive timeline visualization using D3.js or Plotly to showcase key milestones in the history of data visualization, along with descriptions and                                                                                                    |                         |                                                                   | Hier          | arch  | ical  | and      |
| TOTAL: 30 PERIODS         ILIST OF EXPERIMENTS         1.       Write a Python script using Matplotlib or ggplot2 to visualize a dataset that demonstrates the importance of data visualization in uncovering trends or patterns that would be difficult to discern from raw data alone         2.       Create an interactive timeline visualization using D3.js or Plotly to showcase key milestones in the history of data visualization, along with descriptions and                                                                                                    |                         |                                                                   | nd            | rea   | al-wo | orld     |
| LIST OF EXPERIMENTS1.Write a Python script using Matplotlib or ggplot2 to visualize a dataset that<br>demonstrates the importance of data visualization in uncovering trends or<br>patterns that would be difficult to discern from raw data alone2.Create an interactive timeline visualization using D3.js or Plotly to showcase<br>key milestones in the history of data visualization, along with descriptions and                                                                                                    | applications            |                                                                   |               |       |       |          |
| <ol> <li>Write a Python script using Matplotlib or ggplot2 to visualize a dataset that<br/>demonstrates the importance of data visualization in uncovering trends or<br/>patterns that would be difficult to discern from raw data alone</li> <li>Create an interactive timeline visualization using D3.js or Plotly to showcase<br/>key milestones in the history of data visualization, along with descriptions and</li> </ol>                                                                                                    |                         |                                                                   | <b>:: 3</b> 0 | PE    | RIO   | DS       |
| <ul> <li>demonstrates the importance of data visualization in uncovering trends or patterns that would be difficult to discern from raw data alone</li> <li>2. Create an interactive timeline visualization using D3.js or Plotly to showcase key milestones in the history of data visualization, along with descriptions and</li> </ul>                                                                                                    |                         |                                                                   | 1.            |       | 1 /   |          |
| <ul> <li>patterns that would be difficult to discern from raw data alone</li> <li>2. Create an interactive timeline visualization using D3.js or Plotly to showcase key milestones in the history of data visualization, along with descriptions and</li> </ul>                                                                                                    | 1.                      |                                                                   |               |       |       |          |
| 2. Create an interactive timeline visualization using D3.js or Plotly to showcase key milestones in the history of data visualization, along with descriptions and                                                                                                    |                         |                                                                   | uer           | ius ( | Л     |          |
| key milestones in the history of data visualization, along with descriptions and                                                                                                    | 2                       | -                                                                 | to            | how   | 10264 | <u> </u> |
|                                                                                                    | ۷.                      | ••••                                                              |               |       |       |          |
|                                                                                                    |                         | images for each milestone.                                        | ~~11          | r     | ul    |          |

| 3.         | Write a Python script using Matplotlib or ggplot2 to create visualizations that  |
|------------|----------------------------------------------------------------------------------|
|            | explore the use of color in conveying information. Experiment with different     |
|            | color palettes, color scales, and color combinations to illustrate the impact of |
|            | color choices on visualization effectiveness                                     |
| 4.         | Implement a series of visualizations using Matplotlib or ggplot2 to explore      |
|            | different types of plots (e.g., histograms, scatter plots, box plots) based on a |
|            | given dataset. Add annotations, labels, and customized styles to enhance the     |
|            | visualizations.                                                                  |
| 5.         | Creating 3D plots.                                                               |
|            | TOTAL: 30 PERIODS                                                                |
| COURSE     | OUTCOMES:                                                                        |
| At the end | of the course, the students will be able to:                                     |
| CO1:       | Describe the proficiency in visualizing time series and temporal data.           |
| 0.02       | Explain techniques for Visualizing Geospatial Data and Spatial                   |
| CO2:       | Relationships.                                                                   |
|            | Summarize hierarchical and network visualization methods to Analyze              |
| CO3:       | Complex Data Structures.                                                         |
| CO4:       | Implement Interactive Data Visualizations for Dynamic Exploration.               |
|            | Apply Advanced Visualization Techniques to Real-world Scenarios and              |
| CO5:       | Problem-solving Challenges.                                                      |
| TEXT B     |                                                                                  |
| ILAID      | Jake VanderPlas, "Python Data Science Handbook: Essential Tools for              |
|            |                                                                                  |
|            | Working with Data", O'Reilly Media, 2016.                                        |
| 2          | Tamara Munzner, "Visualization Analysis and Design", CRC Press, 2014.            |
| REFEREN    |                                                                                  |
| 1          | Kirthi Raman, "Mastering Python Data Visualization", Packt Publishing,           |
|            | 2015.                                                                            |
| 2          | Chad Adams, "Learning Python Data Visualisation", Packt Publishing, 2014.        |
| 2          | Chad Adams, "Dearning Lytion Data Visualisation", Lack Luonshing, 2014.          |
|            | Scott Murray, "Interactive Data Visualization for the Web", O'Reilly Media,      |
| 3          | 2013.                                                                            |
| 4          | Julie Steele and Noah Iliinsky, "Beautiful Visualization", O Reilly, 2022.       |
| 4          | Cho Share                                                                        |
|            | Dona M. Wong, "The Wall Street Journal Guide to Information                      |
| 5          | Graphics", W.W.Norton & Company, 2021.                                           |
|            | CACELLENDE                                                                       |
|            |                                                                                  |

| Course   |   |   |   |   |   | P | 0 |   |   |    |    |    | PSO |   |   |  |
|----------|---|---|---|---|---|---|---|---|---|----|----|----|-----|---|---|--|
| outcomes | 1 | 2 | 3 | 4 | 5 | 6 | 7 | 8 | 9 | 10 | 11 | 12 | 1   | 2 | 3 |  |
| CO1      | 3 | 2 | 2 | - | - | - | - | - | - | -  | -  | -  | -   | - | 2 |  |
| CO2      | 3 | 2 | 2 | - | - | - | - | - | - | -  | -  | -  | -   | - | 2 |  |
| CO3      | 3 | 2 | 2 | - | - | - | - | - | - | -  | -  | -  | -   | - | 2 |  |

B.Tech Information Technology

| CO4 | 3 | 3 | 3 | 1 | - | - | - | - | - | - | - | - | - | - | 2 |
|-----|---|---|---|---|---|---|---|---|---|---|---|---|---|---|---|
| CO5 | 3 | 2 | 3 | 1 | - | - | - | - | - | - | - | - | - | - | 2 |
| СО  | 3 | 2 | 3 | 1 | - | - | - | - | - | - | - | - | - | - | 2 |

| IT2263   | 2 TEXT AND SPEECH ANALYSIS                                                                         | L     | Τ     | Р       | С          |
|----------|----------------------------------------------------------------------------------------------------|-------|-------|---------|------------|
|          | HOLIC CULLEC                                                                                       | 2     | 0     | 2       | 3          |
|          | E OBJECTIVES:                                                                                      |       |       |         |            |
| • ]      | o use regular expressions for pattern matching and calculating                                     | the   | mini  | mum     | edit       |
| C        | istance.                                                                                           |       |       |         |            |
| • ]      | o understand vector semantics and sequence labelling technique.                                    | 1,    |       |         |            |
|          | o implement chatbots and dialogue systems to develop conversation pplications.                     | onal  | AI    |         |            |
| • 7      | o understand automatic speech recognition (ASR) tasks and variou                                   | ıs te | chni  | ques.   |            |
| •        | o understand information extraction tasks, and techniques.                                         |       |       | Z       |            |
| UNIT I   | TEXT AND SPEECH ANALYSIS                                                                           |       |       |         | 6          |
| Regular  | Expressions - Word Normalization, Lemmatization and Stemming                                       | - Se  | enten | ce      |            |
| 0        | ation - Minimum Edit Distance.                                                                     |       |       |         | 1          |
| UNIT I   |                                                                                                    |       |       |         | 6          |
|          | Semantics - Vector Semantics - Words and Vectors - (Mostly) Eng                                    | lish  | Wor   | d Cla   | sses       |
|          | -Speech Tagging - Named Entities and Named Entity Tagging.                                         |       |       |         |            |
|          |                                                                                                    |       |       |         | 6          |
|          | ng conversational systems - Creating chatbot personalities - Handlin                               | ng u  | ser 1 | nput a  | ind        |
|          | g context-aware responses.                                                                         |       |       |         |            |
| UNIT I   | AUTOMATIC SPEECH RECOGNITION AND TEXT-TO                                                           | )-SP  | 'EE(  | ЭН      | 6          |
|          | omatic Speech Recognition Task - Feature Extraction for ASR: Lo<br>Recognition Architecture – CTC. | g M   | el Sp | oectru  | <u>m</u> - |
| UNIT V   |                                                                                                    |       |       |         | 6          |
| Relation | Extraction - Relation Extraction Algorithms - Extracting Events -                                  | Rep   | resei | nting   |            |
| Time - F | Lepresenting Aspect.                                                                               |       |       |         |            |
|          | * EXCELLENCE TOTA                                                                                  | AL:   | 30 I  | PERI    | ODS        |
|          | F EXPERIMENTS                                                                                      |       |       |         |            |
| 1        | Create Regular expressions in Python for detecting word patterns a                                 | and   | toke  | nizing  | ç          |
|          | text.                                                                                              |       |       |         |            |
| 2        | Getting started with Python and NLTK - Searching Text, Counting                                    | g Vo  | cabi  | ılary,  |            |
|          | Frequency Distribution, Collocations, Bigrams.                                                     | - 6   |       | ( 11. · |            |
| 3        | Write a function that finds the 50 most frequently occurring words not stop words.                 | 01 8  | i tex | i that  | are        |
| 4        | Implement the Word2Vec model.                                                                      |       |       |         |            |
| 5        | Design a chatbot with a simple dialog system.                                                      |       |       |         |            |
| 6        | Convert text to speech and find accuracy.                                                          |       |       |         |            |
| 0        | convertiext to specen and find accuracy.                                                           |       |       |         |            |

| Г — Г      |                                                                                                    |
|------------|----------------------------------------------------------------------------------------------------|
| 7 D        | esign a speech recognition system and find the error rate.                                                                                                    |
|            | TOTAL: 30 PERIODS                                                                                                    |
| COURSE     | OUTCOMES:                                                                                                    |
| At the end | of the course, the students will be able to:                                                                                                    |
| CO1:       | Use regular expressions for pattern matching and calculating the minimum edit distance.                                                                                                    |
| CO2:       | Explain vector semantics and sequence labelling technique.                                                                                                    |
| CO3:       | Implement chatbots and dialogue systems to develop conversational AI applications.                                                                                                    |
| CO4:       | Explain automatic speech recognition (ASR) tasks and various techniques.                                                                                                    |
| CO5:       | Explain information extraction tasks, and techniques.                                                                                                    |
| TEXT B     | OOKS:                                                                                                    |
| 1          | Daniel Jurafsky and James H. Martin, "Speech and Language Processing : An<br>Introduction to Natural Language Processing, Computational Linguistics, and<br>Speech Recognition", Third Edition, Pearson Education, 2024. |
| 2          | Emil Hvitfeldt and Julia Silge, "Supervised machine learning for text analysis in R", Taylor & Francis group,2021.                                                                                                    |
| REFERE     | NCES:                                                                                                    |
|            | Dipanjan Sarkar, "Text Analytics with Python: A Practical Real-World approach to Gaining Actionable insights from your data", APress, 2018.                                                                              |
| 2          | Sunil Patel, "Getting started with Deep Learning for Natural Language Processing", BPB Publications, 2021.                                                                                                    |
| 3          | Daniel M. Bikel and Imed Zitouni, "Multilingual Natural Language Processing<br>Applications: From Theory to Practice", Pearson Education India, 2012.                                                                    |
| 4          | Sachin Srinivastava, "Natural Language Processing with Python", Notion Press, 2021.                                                                                                    |
| 5          | Aadam Quraishi, Pinki Nayak, Ismail Keshta &T.Saju Raj, "Machine Learning<br>For Natural Language Processing: Text And Speech Analysis", Xoffencer, 2024.                                                                |

| Course   |   |   |   | РО  |   |     |    |     |     |     |    |    | PSO |   |   |  |
|----------|---|---|---|-----|---|-----|----|-----|-----|-----|----|----|-----|---|---|--|
| outcomes | 1 | 2 | 3 | 4   | 5 | 6   | 7  | 8   | 9   | 10  | 11 | 12 | 1   | 2 | 3 |  |
| CO1      | 2 | 3 | 2 | E.  | 3 | Y   | -  | -   | Y   | - 1 | NH | 3  | -   | 3 | - |  |
| CO2      | 2 | 2 | 2 | 1.3 | 3 | EXC | EL | LEN | ICE | *   | -  | 3  | -   | 3 | - |  |
| CO3      | 2 | 3 | 3 | -   | 3 | _   | -  | -   | -   | -   | -  | 3  | -   | 3 | - |  |
| CO4      | 2 | 2 | 2 | -   | 3 | -   | -  | -   | -   | -   | -  | 3  | -   | 3 | - |  |
| CO5      | 2 | 2 | 1 | -   | 3 | -   | -  | -   | -   | -   | -  | 3  | -   | 3 | - |  |
| СО       | 2 | 2 | 2 | -   | 3 | -   | -  | -   | -   | -   | -  | 3  | -   | 3 | - |  |

| 1772721 | DUSINESS INTELL CENCE | L | Т | Р | С |
|---------|-----------------------|---|---|---|---|
| 1122/31 | BUSINESS INTELLIGENCE | 2 | 0 | 2 | 3 |

| COUR    | SE (         | DBJECTIVES                                                                                                    |             |
|---------|--------------|----------------------------------------------------------------------------------------------------|-------------|
| •       | To k         | now the basics and models in business intelligence.                                                                                                    |             |
|         |              | nderstand the data provisioning concepts.                                                                                                    |             |
|         |              | escribe and visualize data in business process.                                                                                                    |             |
|         |              | nderstand the business process analysis, compliance and mining.                                                                                                    |             |
| •       | To io        | lentify the multiple business perspectives of business processes.                                                                                                    |             |
| UNIT    | I            | INTRODUCTION AND MODELING IN BUSINESS<br>INTELLIGENCE                                                                                                    | 6           |
|         |              | : Definition of Business Intelligence - Putting Business Intelligusiness Intelligence: Tasks and Analysis Formats - Use Cases - M                                      |             |
| Busines | ss Int       | elligence: Models and Modeling in Business Intelligence - Models an                                                                                                    | d Data.     |
| UNIT    | II           | DATA PROVISIONING                                                                                                    | 6           |
|         |              | sioning: Introduction and Goals - Data Collection and Description<br>From Transactional Data Towards Analytical - Schema and Data Inter-                               |             |
| UNIT    | ш            | DATA DESCRIPTION AND VISUALIZATION                                                                                                    | 6           |
| Busines | ss Pre       | iption and Visualization: Introduction - Description and Visual occesses - Description and Visualization of Data in the Customer Persplization Techniques – Reporting. |             |
| UNIT    | IV           | PROCESS ANALYSIS                                                                                                    | 6           |
|         |              | alysis: Introduction and Terminology - Business Process Ana                                                                                                    |             |
|         |              | - Process Performance Management and Warehousing - Process compliance - Evaluation and Assessment.                                                                     | Mining -    |
| UNIT    | $\mathbf{v}$ | BUSINESS PERSPECTIVES                                                                                                    | 6           |
|         |              | Multiple Business Perspectives: Introduction and Terminology alysis and Organizational Mining - Decision Point Analysis - Text M                                       |             |
|         |              | TOTAL PER                                                                                                    | RIODS: 30   |
| LIST (  | )F E         | XPERIMENTS                                                                                                    | 1           |
| 1.      |              | port the legacy data from different sources such as (Excel, SqlServer, ) and load in the target system.                                                                | Oracle      |
| 2.      | Dat          | a Modelling and Analytics with Pivot Table in Excel.                                                                                                    |             |
| 3.      |              | form the Extraction Transformation and Loading (ETL) process to co<br>abase in the Sqlserver / Power BI.                                                               | nstruct the |
| 4.      | Dat          | ta Visualization from ETL Process.                                                                                                    |             |
| 5.      |              | ply the what – if Analysis for data visualization. Design and generate orts based on the data warehouse data.                                                          | necessary   |
| 6.      | Dat          | a Analysis and Visualization using Advanced Excel.                                                                                                    |             |
|         |              | TOTAL: 30                                                                                                    | PERIODS     |
| COUR    | SE (         | DUTCOMES                                                                                                    |             |
| Upon c  |              |                                                                                                    |             |

| CO1:        | Explain the basic concepts and models in business intelligence.                                                                                                    |
|-------------|----------------------------------------------------------------------------------------------------|
| <b>CO2:</b> | Summarize the data provisioning process, from data collection and extraction to transformation and integration.                                                               |
| CO3:        | Apply the description and visualization of business processes and data using basic visualization techniques.                                                                  |
| CO4:        | Illustrate the process analysis techniques and methodologies.                                                                                                    |
| CO5:        | Identify the business processes from multiple perspectives.                                                                                                    |
| TEXT BOO    | DKS                                                                                                    |
| 1.          | Wilfried Grossmann and Stefanie Rinderle-Ma, "Fundamental of Business<br>Intelligence", Springer, 2015.                                                                       |
| 2.          | Ramesh Sharda, Dursun Delen and Efraim Turban, "Business Intelligence,<br>Analytics, and Data Science: A Managerial Perspective", Fourth Edition,<br>Pearson Education, 2017. |
| REFEREN     | CE BOOKS                                                                                                    |
| 1.          | Prasad R.N. and Seema Acharya, "Fundamentals of Business Analytics", Second Edition, Wiley, 2016.                                                                             |
| 2.          | David Loshin, "Business Intelligence: The Savvy Manager's Guide", Second Edition, Morgan Kaufmann, USA, 2012.                                                                 |
| 3.          | Bernard Marr,"Data Straergy", Second Edition, Kogan Page Publishers,2017.                                                                                                    |
| 4           | Vercellis C, "Business Intelligence: Data Mining and Optimization for Decision Making", Wiley, 2010.                                                                          |
| 5           | Tobias Zwingmann, "AI-Powered Business Intelligence: Improving Forecasts<br>and Decision Making with Machine Learning", Grayscale Indian Edition,<br>2022.                    |

|          |   |   |   |    |   |     |     |    |     |    | _        |    |   |     |   |  |  |
|----------|---|---|---|----|---|-----|-----|----|-----|----|----------|----|---|-----|---|--|--|
| Course   |   | ~ |   | РО |   |     |     |    |     |    |          |    |   | PSO |   |  |  |
| outcomes | 1 | 2 | 3 | 4  | 5 | 6   | 7   | 8  | 9   | 10 | 11       | 12 | 1 | 2   | 3 |  |  |
| CO1      | 3 | 3 | 3 | 2  | 3 | -   | -   |    | -   | 2  | -        | 1  | - | 3   | - |  |  |
| CO2      | 3 | 3 | 3 | 12 | 3 | -   | _   | -  | - 1 | EN | <u>.</u> | 1  | - | 3   | - |  |  |
| CO3      | 3 | 3 | 3 | 2  | 3 | EXC | ELL | EN | CE  |    | -        | 1  | - | 3   | - |  |  |
| CO4      | 3 | 3 | 3 | 2  | 3 | -   | -   | -  | -   | -  | -        | 1  | - | 3   | - |  |  |
| CO5      | 3 | 3 | 3 | 2  | 3 | -   | -   | -  | -   | -  | -        | 1  | - | 3   | - |  |  |
| CO       | 3 | 3 | 3 | 2  | 3 | -   | -   | -  | -   | -  | -        | 1  | - | 3   | - |  |  |

|      | 2 | 0 | 2 |
|------|---|---|---|
| <br> |   |   |   |

## **COURSE OBJECTIVES:**

- To learn the concepts and techniques of social media analytics.
- To identify key concepts in social media metrics.
- To learn social media analytics tools.
- To learn sentiment analysis and text mining using predictive tools in social media.
- To understand how social media analytics can be applied in business and marketing strategies.

## UNIT I SOCIAL MEDIA ANALYTICS: AN OVERVIEW

Core Characteristics of Social Media, Types of Social Media, Social media landscape, Need for Social Media Analytics (SMA), SMA in small & large organizations. Purpose of Social Media Analytics, Social Media vs. Traditional Business Analytics, Seven Layers of Social Media Analytics, Types of Social Media Analytics, Social Media Analytics Cycle, Challenges to Social Media Analytics, Social Media Analytics Tools.

# UNIT II SOCIAL NETWORK STRUCTURE, MEASURES & VISUALIZATION

6

6

3

Basics of Social Network Structure - Nodes, Edges & Tie Describing the Networks Measures - Degree Distribution, Density, Connectivity, Centralization, Tie Strength & Trust Network Visualization - Graph Layout, Visualizing Network features, Scale Issues. Social Media Network Analytics: Common Network Terms, Common Social Media Network Types, Types of Networks, Common Network Terminologies, Network Analytics Tools.

## UNIT III SOCIAL MEDIA TEXT, ACTION & HYPERLINK ANALYTICS 8

Social Media Text Analytics - Types of Social Media Text, Purpose of Text Analytics, Steps in Text Analytics, Social Media Text Analysis Tools. Social Media Action Analytics - What is Actions Analytics? Common Social Media Actions, Actions Analytics Tools. Social Media Hyperlink Analytics - Types of Hyperlinks, Types of Hyperlink Analytics, Hyperlink Analytics Tools

## UNIT IV SOCIAL MEDIA LOCATION & SEARCH ENGINE ANALYTICS

Location Analytics - Sources of Location Data, Categories of Location Analytics, Location Analytics and Privacy Concerns, Location Analytics Tools. Search Engine Analytics - Types of Search Engines, Search Engine Analytics, Search Engine Analytics Tools.

## UNIT V SOCIAL MEDIA ANALYTICS & APPLICATIONS

5

5

Social media in public sector - Analyzing public sector social media, analyzing individual users, case study. Business use of Social Media - Measuring success, Interaction and monitoring, case study.

## **TOTAL: 30 PERIODS**

# LIST OF EXPERIMENTS Study various i) Social Media platforms (Facebook, twitter, YouTube etc.). ii) Social Media analytics tools (Facebook insights, google analytics, Netlytic etc.). 1. Netlytic etc.). iii) Social Media Analytics techniques and engagement metrics (page level, post level, member level). iv) Applications of Social media analytics for business. e.g. Google Analytics.

| Data Collection-Select the social media platforms of your choice (Twitter,         2.       Facebook, LinkedIn, YouTube, Web blogs etc), connect to and capture social media data for business (scraping, crawling, parsing).         Develop Content (text, emotions, image, andio, video) based social media analytics model for business (e.g. Content Based Analysis: Topic, Issue, Trend, sentiment/opinion analysis, audio, video, image analytics).         4.       Develop Structure based social media analytics model for any business (e.g. Structure Based Models - community detection, influence analysis).         5.       Develop a dashboard and reporting tool based on real time social media data.         6.       Design the creative content for promotion of your business on social media platform.         7.       Develop social media text analytics models for improving existing product/ service by analyzing customer's reviews/comments.         TOTAL: 30 PERIODS         COURSE OUTCOMES:         At the end of the course, the students will be able to:         Illustrate the nature of social media data, its sources, formats, and characteristics.         CO2:         Explain social networks, calculate key network measures, visualize network structures, and SNA techniques to various domains.         CO4:         Make use of use location and search engine analytics to gain valuable insights for business impact across domains.         Cota:         Explain social                                                                                                    |            |                                                                                                    |
|----------------------------------------------------------------------------------------------------|------------|----------------------------------------------------------------------------------------------------|
| 3.       Develop Content (text, emotions, image, audio, video) based social media analytics model for business (e.g. Content Based Analysis; Topic, Issue, Trend, sentiment/opinion analysis, audio, video, image analytics).         4.       Develop Structure based social media analytics model for any business (e.g. Structure Based Models - community detection, influence analysis).         5.       Develop adashboard and reporting tool based on real time social media data.         6.       Design the creative content for promotion of your business on social media platform.         7.       Develop social media text analytics models for improving existing product/service by analyzing customer's reviews/comments.         TOTAL: 30 PERIODS         COURSE OUTCOMES:         TOTAL: 30 PERIODS         COURSE OUTCOMES:         TOTAL: 30 PERIODS         COURSE OUTCOMES:         TOTAL: 30 PERIODS         COURSE OUTCOMES:         COUTCOMES:         CO1:         Illustrate the nature of social media data, its sources, formats, and characteristics.         CO2:         Explain social media vert, user actions, and hyperlinks to derive meaningful insights for business and marketing purposes.         CO4:         Make use of use location and search engine analytics: Mining Business insights from Social Media Text, Actions, Networ                                                                                                    | 2.         | Data Collection-Select the social media platforms of your choice (Twitter,<br>Facebook, LinkedIn, YouTube, Web blogs etc), connect to and capture social |
| <ol> <li>analytics model for business (e.g. Content Based Analysis: Topic, Issue, Trend, sentiment/opinion analysis, audio, video, image analytics).</li> <li>Develop Structure based social media analytics model for any business (e.g., Structure Based Models -community detection, influence analysis).</li> <li>Develop a dashboard and reporting tool based on real time social media data.</li> <li>Design the creative content for promotion of your business on social media data.</li> <li>Develop social media text analytics models for improving existing product/ service by analyzing customer's reviews/comments.</li> <li>TOTAL: 30 PERIODS</li> <li>COURSE OUTCOMES:</li> <li>At the end of the course, the students will be able to:</li> <li>Illustrate the nature of social media data, its sources, formats, and characteristics.</li> <li>CO2:</li> <li>Explain social networks, calculate key network measures, visualize network structures, and SNA techniques to various domains.</li> <li>CO3:</li> <li>Utilize social media analytics methods and tools for decision-making and business impact across domains.</li> <li>TEXT BOOKS:</li> <li>Summarize social Media Text, Actions, Networks, Hyperlinks, Apps, Search Engine, and Loation Data", Amazon Digital Services, 2015.</li> <li>Mathew A. Russell and Mikhail Klassen. "Mining the Social Web Data Mining Facebook, Twitter, LinkedIn, Instagram, GitHub, and More" O'Reilly Media, 2018.</li> <li>REFERENCES:</li> <li>Derek Hansen, Ben Shneiderman, Marc A. Smith and Itai Himelboim, "Analysing Social Media Networks, Crowds, and Markets: Reasoning about a Highly Connected World", Third Edition, Cambridge University Press, 2017.</li> <li>Charu C Aggarwal "Recommender Systems the Textbook", Springer International Publishing Switzerland, 2016.</li> <li>Krish Krishnan &amp; Shawn P. Rogers "Social Data Analytics: Collaboration for the Enterprise", Morgan Kaufmann, 2014.</li> </ol>                                                                    |            | media data for business (scraping, crawling, parsing).                                                                                                   |
| sentiment/opinion analysis, audio, video, image analytics).         4.       Develop Structure based social media analytics model for any business (e.g. Structure Based Models - community detection, influence analysis).         5.       Develop a dashboard and reporting tool based on real time social media data.         6.       Design the creative content for promotion of your business on social media platform.         7.       Develop social media text analytics models for improving existing product/service by analyzing customer's reviews/comments.         TOTAL: 30 PERIODS         COURSE OUTCOMES:         At the end of the course, the students will be able to:         IIIIustrate the nature of social media data, its sources, formats, and characteristics.         CO2:         Explain social media text, user actions, and hyperlinks to derive meaningful insights for business and marketing purposes.         CO4:         Make use of use location and search engine analytics: Mining Business Insights for business domains.         TEXT BOOKS:         Gonar F. Khan, "Seven Layers of Social Media Analytics: Mining Business Insights form Social Media Text, Actions, Networks, Hyperlinks, Apps, Search Engine, and Location Data", Amazon Digital Services, 2015.         1         Gohar F. Khan, "Seven Layers of Social Media Analytics: Mining Business Insights from Social Media Text, Actions, Networks, Hyperli                                                                                                    |            | · · · · · · · · · · · · · · · · · · ·                                                                                                    |
| <ul> <li>4. Develop Structure based social media analytics model for any business (e.g. Structure Based Models -community detection, influence analysis).</li> <li>5. Develop a dashboard and reporting tool based on real time social media data.</li> <li>6. Design the creative content for promotion of your business on social media platform.</li> <li>7. Develop social media text analytics models for improving existing product/service by analyzing customer's reviews/comments.</li> <li>COURSE OUTCOMES:</li> <li>At the end of the course, the students will be able to:</li> <li>CO1: Illustrate the nature of social media data, its sources, formats, and characteristics.</li> <li>CO2: Explain social networks, calculate key network measures, visualize network structures, and SNA techniques to various domains.</li> <li>CO3: Utilize social media analytics methods and tools for decision-making and business impact across domains.</li> <li>CO4: Make use of use location and search engine analytics: Mining Business Insights for business domains.</li> <li>TEXT BOOKS:</li> <li>2 Mathew A. Russell and Mikhail Klassen, "Mining the Social Web Data Mining Facebook, Twitter, LinkedIn, Instagram, GitHub, and More" O'Reilly Media, 2018.</li> <li>REFERENCES:</li> <li>1 Derek Hansen, Ben Shneiderman, Marc A. Smith and Itai Himelboim, "Analysing Social Media Networks, Crowds, and Markets: Reasoning about a Highly Connected World", Third Edition, Cambridge University Press, 2017.</li> <li>3 Charu C Aggarwal "Recommender Systems the Textbook", Springer International Publishing Switzerland, 2016.</li> <li>4 Krish Krishnan &amp; Shawn P. Rogers "Social Data Analytics: Collaboration for the Enterprise", Morgan Kaufmann, 2014.</li> </ul>                                                                                                    | 3.         |                                                                                                    |
| <ul> <li>Structure Based Models -community detection, influence analysis).</li> <li>Develop a dashboard and reporting tool based on real time social media data.</li> <li>Design the creative content for promotion of your business on social media platform.</li> <li>Develop social media text analytics models for improving existing product/service by analyzing customer's reviews/comments.</li> <li>COURSE OUTCOMES:</li> <li>At the end of the course, the students will be able to:</li> <li>Illustrate the nature of social media data, its sources, formats, and characteristics.</li> <li>CO2:</li> <li>Explain social metworks, calculate key network measures, visualize network structures, and SNA techniques to various domains.</li> <li>CO3:</li> <li>Utilize social media text, user actions, and hyperlinks to derive meaningful insights for business and marketing purposes.</li> <li>CO4:</li> <li>Make use of use location and search engine analytics to gain valuable insights into user behavior.</li> <li>Summarize social media Text, Actions, Networks, Hyperlinks, Apps, Search Engine, and Location Data", Amazon Digital Services, 2015.</li> <li>2</li> <li>Matthew A. Russell and Mikhail Klassen, "Mining the Social Web Data Mining Facebook, Twitter, LinkedIn, Instagram, GitHub, and More" O'Reilly Media, 2018.</li> <li>REFERENCES:</li> <li>1</li> <li>Derek Hansen, Ben Shneiderman, Marc A. Smith and Itai Himelboim, "Analysing Social talesley and Jon Kleinberg, "Networks, Crowds, and Markets: Reasoning about a Highly Connected World", Third Edition, Cambridge University Press, 2017.</li> <li>3</li> <li>Charu C Aggarwal "Recommender Systems the Textbook", Springer International Publishing Switzerland, 2016.</li> <li>4</li> <li>Krish Krishnan &amp; Shawn P. Rogers "Social Data Analytics: Collaboration for the Enterprise", Morgan Kaufmann, 2014.</li> </ul>                                                                                                    |            |                                                                                                    |
| <ul> <li>5. Develop a dashboard and reporting tool based on real time social media data.</li> <li>6. Design the creative content for promotion of your business on social media platform.</li> <li>7. Develop social media text analytics models for improving existing product/service by analyzing customer's reviews/comments.</li> <li>COURSE OUTCOMES:</li> <li>At the end of the course, the students will be able to:</li> <li>CO1: Illustrate the nature of social media data, its sources, formats, and characteristics.</li> <li>CO2: Explain social networks, calculate key network measures, visualize network structures, and SNA techniques to various domains.</li> <li>CO3: Utilize social media text, user actions, and hyperlinks to derive meaningful insights for business and marketing purposes.</li> <li>CO4: Make use of use location and search engine analytics to gain valuable insights into user behavior.</li> <li>CO5: Summarize social media analytics methods and tools for decision-making and business impact across domains.</li> <li>TEXT BOOKS:</li> <li>2 Gohar F. Khan, "Seven Layers of Social Media Analytics: Mining Business Insights from Social Media Text, Actions, Networks, Hyperlinks, Apps, Search Engine, and Location Data", Amazon Digital Services, 2015.</li> <li>2 Mathew A. Russell and Mikhail Klassen, "Mining the Social Web Data Mining Facebook, Twitter, LinkedIn, Instagram, GitHub, and More" O'Reilly Media, 2018.</li> <li>REFERENCES:</li> <li>1 Derek Hansen, Ben Shneiderman, Marc A. Smith and Itai Himelboim, "Analysing Social Media Networks with Node XL", Second Edition, Morgan Kaufmann, 2019.</li> <li>2 Avid Easley and Jon Kleinberg, "Networks, Crowds, and Markets: Reasoning about a Highly Connected World", Third Edition, Cambridge University Press, 2017.</li> <li>3 Charu C Aggarwal "Recommender Systems the Textbook", Springer International Publishing Switzerland, 2016.</li> <li>4 Krish Krishnan &amp; Shawn P. Rogers "Social Data Analytics: Collabora</li></ul> | 4.         |                                                                                                    |
| 6.       Design the creative content for promotion of your business on social media platform.         7.       Develop social media text analytics models for improving existing product/service by analyzing customer's reviews/comments.         TOTAL: 30 PERIODS         COURSE OUTCOMES:         At the end of the course, the students will be able to:         Illustrate the nature of social media data, its sources, formats, and characteristics.         CO1:         Clustrate the nature of social media data, its sources, formats, and characteristics.         CO2:         Explain social networks, calculate key network measures, visualize network structures, and SNA techniques to various domains.         CO3:         Utilize social media text, user actions, and hyperlinks to derive meaningful insights for business and marketing purposes.         Make use of use location and search engine analytics to gain valuable insights into user behavior.         CO5:         Summarize social media Text, Actions, Networks, Hyperlinks, Apps, Search Engine, and Location Data", Amazon Digital Services, 2015.         2       Mathew A. Russell and Mikhail Klassen, "Mining the Social Web Data Mining Facebook, Twitter, LinkedIn, Instagram, GitHub, and More" O'Reilly Media, 2018.         REFERENCES:         1       Derek Hansen, Ben Shneiderman, Marc A. Smith and Itai Himelb                                                                                                    | 5          |                                                                                                    |
| o.       platform.         7.       Develop social media text analytics models for improving existing product/<br>service by analyzing customer's reviews/comments.         TOTAL: 30 PERIODS         COURSE OUTCOMES:         At the end of the course, the students will be able to:         Illustrate the nature of social media data, its sources, formats, and<br>characteristics.         CO2:         Explain social networks, calculate key network measures, visualize network<br>structures, and SNA techniques to various domains.         CO3:         Utilize social media text, user actions, and hyperlinks to derive meaningful<br>insights for business and marketing purposes.         CO4:         Make use of use location and search engine analytics to gain valuable insights<br>into user behavior.         CO5:         Summarize social media analytics methods and tools for decision-making and<br>business impact across domains.         TEXT BOOKS:         1       Gohar F. Khan, "Seven Layers of Social Media Analytics: Mining Business<br>Insights from Social Media Text, Actions, Networks, Hyperlinks, Apps, Search<br>Engine, and Location Data", Amazon Digital Services, 2015.         2       Matthew A. Russell and Mikhail Klassen, "Mining the Social Web Data Mining<br>Facebook, Twitter, LinkedIn, Instagram, GitHub, and More" OReilly Media, 2018.         REFERENCES:                                                                                                    | 5.         |                                                                                                    |
| 7.       Develop social media text analytics models for improving existing product/<br>service by analyzing customer's reviews/comments.         TOTAL: 30 PERIODS         COURSE OUTCOMES:         At the end of the course, the students will be able to:         TOTAL: 30 PERIODS         COI:         Illustrate the nature of social media data, its sources, formats, and characteristics.         CO2:         Explain social networks, calculate key network measures, visualize network structures, and SNA techniques to various domains.         CO3:       Utilize social media text, user actions, and hyperlinks to derive meaningful insights for business and marketing purposes.         CO4:         Make use of use location and search engine analytics to gain valuable insights into user behavior.         Summarize social media analytics methods and tools for decision-making and business impact across domains.         TEXT BOOKS:         Gohar F. Khan, "Seven Layers of Social Media Analytics: Mining Business Insights from Social Media Text, Actions, Networks, Hyperlinks, Apps, Search Engine, and Location Data", Amazon Digital Services, 2015.         2       Matthew A. Russell and Mikhail Klassen, "Mining the Social Web Data Mining Facebook, Twitter, LinkedIn, Instagram, GitHub, and More" O'Reilly Media, 2018.         REFERENCES:       1       Derek Hansen, Ben Shneiderman, Marc A. Smith and Itai Himelboim, "Analysing Social Media Networks                                                                                                    | 6.         |                                                                                                    |
| revice by analyzing customer's reviews/comments.         TOTAL: 30 PERIODS         COURSE OUTCOMES:         At the end of the course, the students will be able to:         Illustrate the nature of social media data, its sources, formats, and characteristics.         CO1:       Illustrate the nature of social media data, its sources, formats, and characteristics.         CO2:       Explain social networks, calculate key network measures, visualize network structures, and SNA techniques to various domains.         CO3:       Utilize social media text, user actions, and hyperlinks to derive meaningful insights for business and marketing purposes.         CO4:       Make use of use location and search engine analytics to gain valuable insights into user behavior.         Summarize social media analytics methods and tools for decision-making and business impact across domains.         TEXT BOOKS:         1       Gohar F. Khan, "Seven Layers of Social Media Analytics: Mining Business Insights from Social Media Text, Actions, Networks, Hyperlinks, Apps, Search Engine, and Location Data", Amazon Digital Services, 2015.         2       Matthew A. Russell and Mikhail Klassen, "Mining the Social Web Data Mining Facebook, Twitter, LinkedIn, Instagram, GitHub, and More" O'Reilly Media, 2018.         REFERENCES:         1       Derek Hansen, Ben Shneiderman, Marc A. Smith and Itai Himelb                                                                                                    | 7          |                                                                                                    |
| COURSE OUTCOMES:         At the end of the course, the students will be able to:         CO1:       Illustrate the nature of social media data, its sources, formats, and characteristics.         CO2:       Explain social networks, calculate key network measures, visualize network structures, and SNA techniques to various domains.         CO3:       Utilize social media text, user actions, and hyperlinks to derive meaningful insights for business and marketing purposes.         CO4:       Summarize social media analytics methods and tools for decision-making and business impact across domains.         TEXT BOOKS:         1       Gohar F. Khan, "Seven Layers of Social Media Analytics: Mining Business Insights from Social Media Text, Actions, Networks, Hyperlinks, Apps, Search Engine, and Location Data", Amazon Digital Services, 2015.         2       Matthew A. Russell and Mikhail Klassen, "Mining the Social Web Data Mining Facebook, Twitter, LinkedIn, Instagram, GitHub, and More" O'Reilly Media, 2018.         REFERENCES:         1       Derek Hansen, Ben Shneiderman, Marc A. Smith and Itai Himelboim, "Analysing Social Media Networks with Node XL", Second Edition, Morgan Kaufmann, 2019.         2       about a Highly Connected World", Third Edition, Cambridge University Press, 2017.       3         3       Charu C Aggarwal "Recommender Systems the Textbook", Springer International Publishing Switzerland, 2016.       4 <t< th=""><th>1.</th><td></td></t<>                                                                                                    | 1.         |                                                                                                    |
| At the end of the course, the students will be able to:         CO1:       Illustrate the nature of social media data, its sources, formats, and characteristics.         CO2:       Explain social networks, calculate key network measures, visualize network structures, and SNA techniques to various domains.         CO3:       Utilize social media text, user actions, and hyperlinks to derive meaningful insights for business and marketing purposes.         CO4:       Make use of use location and search engine analytics to gain valuable insights into user behavior.         CO5:       Summarize social media analytics methods and tools for decision-making and business impact across domains.         TEXT BOOKS:       I         2       Gohar F. Khan, "Seven Layers of Social Media Analytics: Mining Business Insights from Social Media Text, Actions, Networks, Hyperlinks, Apps, Search Engine, and Location Data", Amazon Digital Services, 2015.         2       Matthew A. Russell and Mikhail Klassen, "Mining the Social Web Data Mining Facebook, Twitter, LinkedIn, Instagram, GitHub, and More" O'Reilly Media, 2018.         REFERENCES:       1         1       Derek Hansen, Ben Shneiderman, Marc A. Smith and Itai Himelboim, "Analysing Social Media Networks with Node XL", Second Edition, Morgan Kaufmann, 2019.         2       David Easley and Jon Kleinberg, "Networks, Crowds, and Markets: Reasoning about a Highly Connected World", Third Edition, Cambridge University Press, 2017.         3       Charu C Aggarwal "Recommender Systems the Textbook", Springer International Publishing Switzerl                                                                                                    |            |                                                                                                    |
| CO1:       Illustrate the nature of social media data, its sources, formats, and characteristics.         CO2:       Explain social networks, calculate key network measures, visualize network structures, and SNA techniques to various domains.         CO3:       Utilize social media text, user actions, and hyperlinks to derive meaningful insights for business and marketing purposes.         CO4:       Make use of use location and search engine analytics to gain valuable insights into user behavior.         CO5:       Summarize social media analytics methods and tools for decision-making and business impact across domains.         TEXT BOOKS:       Image: Social Media Text, Actions, Networks, Hyperlinks, Apps, Search Engine, and Location Data", Amazon Digital Services, 2015.         2       Matthew A. Russell and Mikhail Klassen, "Mining the Social Web Data Mining Facebook, Twitter, LinkedIn, Instagram, GitHub, and More" O'Reilly Media, 2018.         REFERENCES:       1         1       Derek Hansen, Ben Shneiderman, Marc A. Smith and Itai Himelboim, "Analysing Social Media Networks with Node XL", Second Edition, Morgan Kaufmann, 2019.         2       David Easley and Jon Kleinberg, "Networks, Crowds, and Markets: Reasoning about a Highly Connected World", Third Edition, Cambridge University Press, 2017.         3       Charu C Aggarwal "Recommender Systems the Textbook", Springer International Publishing Switzerland, 2016.         4       Krish Krishnan & Shawn P. Rogers "Social Data Analytics: Collaboration for the Enterprise", Morgan Kaufmann, 2014.                                                                                                    |            |                                                                                                    |
| CO1:       characteristics.         CO2:       Explain social networks, calculate key network measures, visualize network structures, and SNA techniques to various domains.         CO3:       Utilize social media text, user actions, and hyperlinks to derive meaningful insights for business and marketing purposes.         CO4:       Make use of use location and search engine analytics to gain valuable insights into user behavior.         CO5:       Summarize social media analytics methods and tools for decision-making and business impact across domains.         TEXT BOOKS:       I         1       Gohar F. Khan, "Seven Layers of Social Media Analytics: Mining Business Insights from Social Media Text, Actions, Networks, Hyperlinks, Apps, Search Engine, and Location Data", Amazon Digital Services, 2015.         2       Matthew A. Russell and Mikhail Klassen, "Mining the Social Web Data Mining Facebook, Twitter, LinkedIn, Instagram, GitHub, and More" O'Reilly Media, 2018.         REFERENCES:       1         1       Derek Hansen, Ben Shneiderman, Marc A. Smith and Itai Himelboim, "Analysing Social Media Networks with Node XL", Second Edition, Morgan Kaufmann, 2019.         2       David Easley and Jon Kleinberg, "Networks, Crowds, and Markets: Reasoning about a Highly Connected World", Third Edition, Cambridge University Press, 2017.         3       Charu C Aggarwal "Recommender Systems the Textbook", Springer International Publishing Switzerland, 2016.         4       Krish Krishnan & Shawn P. Rogers "Social Data Analytics: Collaboration for the Enterprise", Morgan                                                                                                    | At the end |                                                                                                    |
| characteristics.         c02:       Explain social networks, calculate key network measures, visualize network structures, and SNA techniques to various domains.         c03:       Utilize social media text, user actions, and hyperlinks to derive meaningful insights for business and marketing purposes.         c04:       Make use of use location and search engine analytics to gain valuable insights into user behavior.         c05:       Summarize social media analytics methods and tools for decision-making and business impact across domains.         TEXT BOOKS:       Image: Construct text of the second domain second domain domain second domain second domain domain domai                                                                                                    | CO1:       |                                                                                                    |
| CO2:       structures, and SNA techniques to various domains.         CO3:       Utilize social media text, user actions, and hyperlinks to derive meaningful insights for business and marketing purposes.         CO4:       Make use of use location and search engine analytics to gain valuable insights into user behavior.         CO5:       Summarize social media analytics methods and tools for decision-making and business impact across domains.         TEXT BOOKS:       Gohar F. Khan, "Seven Layers of Social Media Analytics: Mining Business Insights from Social Media Text, Actions, Networks, Hyperlinks, Apps, Search Engine, and Location Data", Amazon Digital Services, 2015.         2       Matthew A. Russell and Mikhail Klassen, "Mining the Social Web Data Mining Facebook, Twitter, LinkedIn, Instagram, GitHub, and More" O'Reilly Media, 2018.         REFERENCES:       1         1       Derek Hansen, Ben Shneiderman, Marc A. Smith and Itai Himelboim, "Analysing Social Media Networks with Node XL", Second Edition, Morgan Kaufmann, 2019.         2       David Easley and Jon Kleinberg, "Networks, Crowds, and Markets: Reasoning about a Highly Connected World", Third Edition, Cambridge University Press, 2017.         3       Charu C Aggarwal "Recommender Systems the Textbook", Springer International Publishing Switzerland, 2016.         4       Krish Krishnan & Shawn P. Rogers "Social Data Analytics: Collaboration for the Enterprise", Morgan Kaufmann, 2014.                                                                                                    |            |                                                                                                    |
| cos:       structures, and SNA techniques to various domains.         cos:       Utilize social media text, user actions, and hyperlinks to derive meaningful insights for business and marketing purposes.         cos:       Make use of use location and search engine analytics to gain valuable insights into user behavior.         cos:       Summarize social media analytics methods and tools for decision-making and business impact across domains.         TEXT BOOKS:       Gohar F. Khan, "Seven Layers of Social Media Analytics: Mining Business Insights from Social Media Text, Actions, Networks, Hyperlinks, Apps, Search Engine, and Location Data", Amazon Digital Services, 2015.         2       Matthew A. Russell and Mikhail Klassen, "Mining the Social Web Data Mining Facebook, Twitter, LinkedIn, Instagram, GitHub, and More" O'Reilly Media, 2018.         REFERENCES:       1         1       Derek Hansen, Ben Shneiderman, Marc A. Smith and Itai Himelboim, "Analysing Social Media Networks with Node XL", Second Edition, Morgan Kaufmann, 2019.         2       David Easley and Jon Kleinberg, "Networks, Crowds, and Markets: Reasoning about a Highly Connected World", Third Edition, Cambridge University Press, 2017.         3       Charu C Aggarwal "Recommender Systems the Textbook", Springer International Publishing Switzerland, 2016.         4       Krish Krishnan & Shawn P. Rogers "Social Data Analytics: Collaboration for the Enterprise", Morgan Kaufmann, 2014.                                                                                                    | CO2:       |                                                                                                    |
| CO3:       insights for business and marketing purposes.         CO4:       Make use of use location and search engine analytics to gain valuable insights into user behavior.         CO5:       Summarize social media analytics methods and tools for decision-making and business impact across domains.         TEXT BOOKS:       Gohar F. Khan, "Seven Layers of Social Media Analytics: Mining Business Insights from Social Media Text, Actions, Networks, Hyperlinks, Apps, Search Engine, and Location Data", Amazon Digital Services, 2015.         2       Matthew A. Russell and Mikhail Klassen, "Mining the Social Web Data Mining Facebook, Twitter, LinkedIn, Instagram, GitHub, and More" O'Reilly Media, 2018.         REFERENCES:       1         1       Derek Hansen, Ben Shneiderman, Marc A. Smith and Itai Himelboim, "Analysing Social Media Networks with Node XL", Second Edition, Morgan Kaufmann, 2019.         2       David Easley and Jon Kleinberg, "Networks, Crowds, and Markets: Reasoning about a Highly Connected World", Third Edition, Cambridge University Press, 2017.         3       Charu C Aggarwal "Recommender Systems the Textbook", Springer International Publishing Switzerland, 2016.         4       Krish Krishnan & Shawn P. Rogers "Social Data Analytics: Collaboration for the Enterprise", Morgan Kaufmann, 2014.                                                                                                    |            |                                                                                                    |
| CO4:       Insights for business and marketing purposes.         CO4:       Make use of use location and search engine analytics to gain valuable insights into user behavior.         CO5:       Summarize social media analytics methods and tools for decision-making and business impact across domains.         TEXT BOOKS:       Gohar F. Khan, "Seven Layers of Social Media Analytics: Mining Business Insights from Social Media Text, Actions, Networks, Hyperlinks, Apps, Search Engine, and Location Data", Amazon Digital Services, 2015.         2       Matthew A. Russell and Mikhail Klassen, "Mining the Social Web Data Mining Facebook, Twitter, LinkedIn, Instagram, GitHub, and More" O'Reilly Media, 2018.         REFERENCES:       1         1       Derek Hansen, Ben Shneiderman, Marc A. Smith and Itai Himelboim, "Analysing Social Media Networks with Node XL", Second Edition, Morgan Kaufmann, 2019.         2       David Easley and Jon Kleinberg, "Networks, Crowds, and Markets: Reasoning about a Highly Connected World", Third Edition, Cambridge University Press, 2017.         3       Charu C Aggarwal "Recommender Systems the Textbook", Springer International Publishing Switzerland, 2016.         4       Krish Krishnan & Shawn P. Rogers "Social Data Analytics: Collaboration for the Enterprise", Morgan Kaufmann, 2014.                                                                                                    | CO3:       |                                                                                                    |
| CO4:       into user behavior.         CO5:       Summarize social media analytics methods and tools for decision-making and business impact across domains.         TEXT BOOKS:       Gohar F. Khan, "Seven Layers of Social Media Analytics: Mining Business Insights from Social Media Text, Actions, Networks, Hyperlinks, Apps, Search Engine, and Location Data", Amazon Digital Services, 2015.         2       Matthew A. Russell and Mikhail Klassen, "Mining the Social Web Data Mining Facebook, Twitter, LinkedIn, Instagram, GitHub, and More" O'Reilly Media, 2018.         REFERENCES:       1         1       Derek Hansen, Ben Shneiderman, Marc A. Smith and Itai Himelboim, "Analysing Social Media Networks with Node XL", Second Edition, Morgan Kaufmann, 2019.         2       David Easley and Jon Kleinberg, "Networks, Crowds, and Markets: Reasoning about a Highly Connected World", Third Edition, Cambridge University Press, 2017.         3       Charu C Aggarwal "Recommender Systems the Textbook", Springer International Publishing Switzerland, 2016.         4       Krish Krishnan & Shawn P. Rogers "Social Data Analytics: Collaboration for the Enterprise", Morgan Kaufmann, 2014.                                                                                                    |            |                                                                                                    |
| Into user behavior.         Summarize social media analytics methods and tools for decision-making and business impact across domains.         TEXT BOOKS:         1       Gohar F. Khan, "Seven Layers of Social Media Analytics: Mining Business Insights from Social Media Text, Actions, Networks, Hyperlinks, Apps, Search Engine, and Location Data", Amazon Digital Services, 2015.         2       Matthew A. Russell and Mikhail Klassen, "Mining the Social Web Data Mining Facebook, Twitter, LinkedIn, Instagram, GitHub, and More" O'Reilly Media, 2018.         REFERENCES:       1         1       Derek Hansen, Ben Shneiderman, Marc A. Smith and Itai Himelboim, "Analysing Social Media Networks with Node XL", Second Edition, Morgan Kaufmann, 2019.         2       David Easley and Jon Kleinberg, "Networks, Crowds, and Markets: Reasoning about a Highly Connected World", Third Edition, Cambridge University Press, 2017.         3       Charu C Aggarwal "Recommender Systems the Textbook", Springer International Publishing Switzerland, 2016.         4       Krish Krishnan & Shawn P. Rogers "Social Data Analytics: Collaboration for the Enterprise", Morgan Kaufmann, 2014.                                                                                                    | CO4:       |                                                                                                    |
| business impact across domains.         TEXT BOOKS:         1       Gohar F. Khan, "Seven Layers of Social Media Analytics: Mining Business Insights from Social Media Text, Actions, Networks, Hyperlinks, Apps, Search Engine, and Location Data", Amazon Digital Services, 2015.         2       Matthew A. Russell and Mikhail Klassen, "Mining the Social Web Data Mining Facebook, Twitter, LinkedIn, Instagram, GitHub, and More" O'Reilly Media, 2018.         REFERENCES:         1       Derek Hansen, Ben Shneiderman, Marc A. Smith and Itai Himelboim, "Analysing Social Media Networks with Node XL", Second Edition, Morgan Kaufmann, 2019.         2       David Easley and Jon Kleinberg, "Networks, Crowds, and Markets: Reasoning about a Highly Connected World", Third Edition, Cambridge University Press, 2017.         3       Charu C Aggarwal "Recommender Systems the Textbook", Springer International Publishing Switzerland, 2016.         4       Krish Krishnan & Shawn P. Rogers "Social Data Analytics: Collaboration for the Enterprise", Morgan Kaufmann, 2014.                                                                                                    |            |                                                                                                    |
| TEXT BOOKS:1Gohar F. Khan, "Seven Layers of Social Media Analytics: Mining Business<br>Insights from Social Media Text, Actions, Networks, Hyperlinks, Apps, Search<br>Engine, and Location Data", Amazon Digital Services, 2015.2Matthew A. Russell and Mikhail Klassen, "Mining the Social Web Data Mining<br>Facebook, Twitter, LinkedIn, Instagram, GitHub, and More" O'Reilly Media, 2018. <b>REFERENCES:</b> 11Derek Hansen, Ben Shneiderman, Marc A. Smith and Itai Himelboim, "Analysing<br>Social Media Networks with Node XL", Second Edition, Morgan Kaufmann, 2019.2David Easley and Jon Kleinberg, "Networks, Crowds, and Markets: Reasoning<br>about a Highly Connected World", Third Edition, Cambridge University Press,<br>2017.3Charu C Aggarwal "Recommender Systems the Textbook", Springer International<br>Publishing Switzerland, 2016.4Krish Krishnan & Shawn P. Rogers "Social Data Analytics: Collaboration for the<br>Enterprise", Morgan Kaufmann, 2014.                                                                                                    | CO5:       |                                                                                                    |
| 1Gohar F. Khan, "Seven Layers of Social Media Analytics: Mining Business<br>Insights from Social Media Text, Actions, Networks, Hyperlinks, Apps, Search<br>Engine, and Location Data", Amazon Digital Services, 2015.2Matthew A. Russell and Mikhail Klassen, "Mining the Social Web Data Mining<br>Facebook, Twitter, LinkedIn, Instagram, GitHub, and More" O'Reilly Media, 2018. <b>REFERENCES:</b> 1Derek Hansen, Ben Shneiderman, Marc A. Smith and Itai Himelboim, "Analysing<br>Social Media Networks with Node XL", Second Edition, Morgan Kaufmann, 2019.2David Easley and Jon Kleinberg, "Networks, Crowds, and Markets: Reasoning<br>about a Highly Connected World", Third Edition, Cambridge University Press,<br>2017.3Charu C Aggarwal "Recommender Systems the Textbook", Springer International<br>Publishing Switzerland, 2016.4Krish Krishnan & Shawn P. Rogers "Social Data Analytics: Collaboration for the<br>Enterprise", Morgan Kaufmann, 2014.                                                                                                    |            | business impact across domains.                                                                                                    |
| 1Insights from Social Media Text, Actions, Networks, Hyperlinks, Apps, Search<br>Engine, and Location Data", Amazon Digital Services, 2015.2Matthew A. Russell and Mikhail Klassen, "Mining the Social Web Data Mining<br>Facebook, Twitter, LinkedIn, Instagram, GitHub, and More" O'Reilly Media, 2018. <b>REFERENCES:</b> 11Derek Hansen, Ben Shneiderman, Marc A. Smith and Itai Himelboim, "Analysing<br>Social Media Networks with Node XL", Second Edition, Morgan Kaufmann, 2019.2David Easley and Jon Kleinberg, "Networks, Crowds, and Markets: Reasoning<br>about a Highly Connected World", Third Edition, Cambridge University Press,<br>2017.3Charu C Aggarwal "Recommender Systems the Textbook", Springer International<br>Publishing Switzerland, 2016.4Krish Krishnan & Shawn P. Rogers "Social Data Analytics: Collaboration for the<br>Enterprise", Morgan Kaufmann, 2014.                                                                                                    | TEXT B     | OOKS:                                                                                                    |
| 1Insights from Social Media Text, Actions, Networks, Hyperlinks, Apps, Search<br>Engine, and Location Data", Amazon Digital Services, 2015.2Matthew A. Russell and Mikhail Klassen, "Mining the Social Web Data Mining<br>Facebook, Twitter, LinkedIn, Instagram, GitHub, and More" O'Reilly Media, 2018. <b>REFERENCES:</b> 11Derek Hansen, Ben Shneiderman, Marc A. Smith and Itai Himelboim, "Analysing<br>Social Media Networks with Node XL", Second Edition, Morgan Kaufmann, 2019.2David Easley and Jon Kleinberg, "Networks, Crowds, and Markets: Reasoning<br>about a Highly Connected World", Third Edition, Cambridge University Press,<br>2017.3Charu C Aggarwal "Recommender Systems the Textbook", Springer International<br>Publishing Switzerland, 2016.4Krish Krishnan & Shawn P. Rogers "Social Data Analytics: Collaboration for the<br>Enterprise", Morgan Kaufmann, 2014.                                                                                                    |            | Gohar F. Khan, "Seven Layers of Social Media Analytics: Mining Business                                                                                  |
| Engine, and Location Data", Amazon Digital Services, 2015.2Matthew A. Russell and Mikhail Klassen, "Mining the Social Web Data Mining<br>Facebook, Twitter, LinkedIn, Instagram, GitHub, and More" O'Reilly Media, 2018. <b>REFERENCES:</b> 1Derek Hansen, Ben Shneiderman, Marc A. Smith and Itai Himelboim, "Analysing<br>Social Media Networks with Node XL", Second Edition, Morgan Kaufmann, 2019.2David Easley and Jon Kleinberg, "Networks, Crowds, and Markets: Reasoning<br>about a Highly Connected World", Third Edition, Cambridge University Press,<br>2017.3Charu C Aggarwal "Recommender Systems the Textbook", Springer International<br>Publishing Switzerland, 2016.4Krish Krishnan & Shawn P. Rogers "Social Data Analytics: Collaboration for the<br>Enterprise", Morgan Kaufmann, 2014.                                                                                                    |            |                                                                                                    |
| <ul> <li>Facebook, Twitter, LinkedIn, Instagram, GitHub, and More" O'Reilly Media, 2018.</li> <li>REFERENCES:         <ul> <li>Derek Hansen, Ben Shneiderman, Marc A. Smith and Itai Himelboim, "Analysing Social Media Networks with Node XL", Second Edition, Morgan Kaufmann, 2019.</li> <li>David Easley and Jon Kleinberg, "Networks, Crowds, and Markets: Reasoning about a Highly Connected World", Third Edition, Cambridge University Press, 2017.</li> <li>Charu C Aggarwal "Recommender Systems the Textbook", Springer International Publishing Switzerland, 2016.</li> <li>Krish Krishnan &amp; Shawn P. Rogers "Social Data Analytics: Collaboration for the Enterprise", Morgan Kaufmann, 2014.</li> </ul> </li> </ul>                                                                                                    |            | Engine, and Location Data", Amazon Digital Services, 2015.                                                                                               |
| Facebook, Twitter, LinkedIn, Instagram, GitHub, and More" O'Reilly Media, 2018.         REFERENCES:         1       Derek Hansen, Ben Shneiderman, Marc A. Smith and Itai Himelboim, "Analysing Social Media Networks with Node XL", Second Edition, Morgan Kaufmann, 2019.         2       David Easley and Jon Kleinberg, "Networks, Crowds, and Markets: Reasoning about a Highly Connected World", Third Edition, Cambridge University Press, 2017.         3       Charu C Aggarwal "Recommender Systems the Textbook", Springer International Publishing Switzerland, 2016.         4       Krish Krishnan & Shawn P. Rogers "Social Data Analytics: Collaboration for the Enterprise", Morgan Kaufmann, 2014.                                                                                                    |            | Matthew A. Russell and Mikhail Klassen, "Mining the Social Web Data Mining                                                                               |
| 1Derek Hansen, Ben Shneiderman, Marc A. Smith and Itai Himelboim, "Analysing<br>Social Media Networks with Node XL", Second Edition, Morgan Kaufmann, 2019.2David Easley and Jon Kleinberg, "Networks, Crowds, and Markets: Reasoning<br>about a Highly Connected World", Third Edition, Cambridge University Press,<br>2017.3Charu C Aggarwal "Recommender Systems the Textbook", Springer International<br>Publishing Switzerland, 2016.4Krish Krishnan & Shawn P. Rogers "Social Data Analytics: Collaboration for the<br>Enterprise", Morgan Kaufmann, 2014.                                                                                                    |            | Facebook, Twitter, LinkedIn, Instagram, GitHub, and More" O'Reilly Media, 2018.                                                                          |
| 1Social Media Networks with Node XL", Second Edition, Morgan Kaufmann, 2019.2David Easley and Jon Kleinberg, "Networks, Crowds, and Markets: Reasoning<br>about a Highly Connected World", Third Edition, Cambridge University Press,<br>2017.3Charu C Aggarwal "Recommender Systems the Textbook", Springer International<br>Publishing Switzerland, 2016.4Krish Krishnan & Shawn P. Rogers "Social Data Analytics: Collaboration for the<br>Enterprise", Morgan Kaufmann, 2014.                                                                                                    | REFERE     | NCES:                                                                                                    |
| 1Social Media Networks with Node XL", Second Edition, Morgan Kaufmann, 2019.2David Easley and Jon Kleinberg, "Networks, Crowds, and Markets: Reasoning<br>about a Highly Connected World", Third Edition, Cambridge University Press,<br>2017.3Charu C Aggarwal "Recommender Systems the Textbook", Springer International<br>Publishing Switzerland, 2016.4Krish Krishnan & Shawn P. Rogers "Social Data Analytics: Collaboration for the<br>Enterprise", Morgan Kaufmann, 2014.                                                                                                    | 1          | Derek Hansen, Ben Shneiderman, Marc A. Smith and Itai Himelboim, "Analysing                                                                              |
| <ul> <li>about a Highly Connected World", Third Edition, Cambridge University Press, 2017.</li> <li>Charu C Aggarwal "Recommender Systems the Textbook", Springer International Publishing Switzerland, 2016.</li> <li>Krish Krishnan &amp; Shawn P. Rogers "Social Data Analytics: Collaboration for the Enterprise", Morgan Kaufmann, 2014.</li> </ul>                                                                                                    |            |                                                                                                    |
| <ul> <li>about a Highly Connected World", Third Edition, Cambridge University Press, 2017.</li> <li>Charu C Aggarwal "Recommender Systems the Textbook", Springer International Publishing Switzerland, 2016.</li> <li>Krish Krishnan &amp; Shawn P. Rogers "Social Data Analytics: Collaboration for the Enterprise", Morgan Kaufmann, 2014.</li> </ul>                                                                                                    |            | David Easley and Jon Kleinberg, "Networks, Crowds, and Markets: Reasoning                                                                                |
| 2017.         3       Charu C Aggarwal "Recommender Systems the Textbook", Springer International Publishing Switzerland, 2016.         4       Krish Krishnan & Shawn P. Rogers "Social Data Analytics: Collaboration for the Enterprise", Morgan Kaufmann, 2014.                                                                                                    |            |                                                                                                    |
| <ul> <li><sup>5</sup> Publishing Switzerland, 2016.</li> <li>4 Krish Krishnan &amp; Shawn P. Rogers "Social Data Analytics: Collaboration for the Enterprise", Morgan Kaufmann, 2014.</li> </ul>                                                                                                    |            |                                                                                                    |
| <ul> <li><sup>5</sup> Publishing Switzerland, 2016.</li> <li>4 Krish Krishnan &amp; Shawn P. Rogers "Social Data Analytics: Collaboration for the Enterprise", Morgan Kaufmann, 2014.</li> </ul>                                                                                                    |            |                                                                                                    |
| 4 Krish Krishnan & Shawn P. Rogers "Social Data Analytics: Collaboration for the Enterprise", Morgan Kaufmann, 2014.                                                                                                    | 3          |                                                                                                    |
| <sup>4</sup> Enterprise", Morgan Kaufmann, 2014.                                                                                                    |            |                                                                                                    |
|                                                                                                    | 4          |                                                                                                    |
| 5   Sharan Kumar Ravindran, Vikram Garg Mastering Social Media Mining with R,                                                                                                    |            | · · · · · · · · · · · · · · · · · · ·                                                                                                    |
|                                                                                                    | 5          | Sharan Kumar Ravindran, Vikram Garg Mastering Social Media Mining with R,                                                                                |

|  | Packt Publishing Limited, 2015. |
|--|---------------------------------|
|--|---------------------------------|

| Course   | РО |   |   |   |   |    |     |    |   |     |     |    | PSO |   |   |
|----------|----|---|---|---|---|----|-----|----|---|-----|-----|----|-----|---|---|
| outcomes | 1  | 2 | 3 | 4 | 5 | 6  | 7   | 8  | 9 | 10  | 11  | 12 | 1   | 2 | 3 |
| CO1      | 3  | 2 | 1 | - | 1 | -  | -   | -  | - | -   | -   | -  | 3   | - | - |
| CO2      | 3  | 3 | 3 | 2 | 3 | -  | _   | _  | - | -   | -   | -  | 3   | - | - |
| CO3      | 3  | 3 | 3 | 2 | 3 | 10 | C C | GI | - | 1.5 | -   | -  | 3   | - | - |
| CO4      | 3  | 3 | 3 | 2 | 3 | -  | -   | _  |   | 5   | 10  |    | 3   | - | - |
| CO5      | 3  | 3 | 3 | 2 | 3 | -  | -   | -  | - | -   | -   | -  | 3   | - | - |
| СО       | 3  | 3 | 3 | 2 | 3 | -  | -   | -  | - | -   | - < | -  | 3   | - | - |

3-High, 2- Medium, 1-Low

## VERTICAL IV: INFORMATION ASSURANCE AND SECURITY

| IT22541                                                                                                    | CYBER ETHICS AND LEGAL ISSUESLTP202                                                                                                    | C<br>3 |  |  |  |  |  |  |  |
|----------------------------------------------------------------------------------------------------|----------------------------------------------------------------------------------------------------|--------|--|--|--|--|--|--|--|
| COURSE OBJE                                                                                                    | CTIVES                                                                                                    |        |  |  |  |  |  |  |  |
| To demons                                                                                                    | strate the basic concepts of cyber ethics.                                                                                                    |        |  |  |  |  |  |  |  |
| To describ                                                                                                    | • To describe the ethical concepts and theories.                                                                                                    |        |  |  |  |  |  |  |  |
| To apply the second second secon | • To apply the concepts of security in digital devices.                                                                                                    |        |  |  |  |  |  |  |  |
| To apply the second second secon | he hacking and cybercrime concepts.                                                                                                    |        |  |  |  |  |  |  |  |
| To demons                                                                                                    | strate the ethical aspects of emerging and converging technologies                                                                                                    |        |  |  |  |  |  |  |  |
| UNIT I                                                                                                    | CYBER ETHICS                                                                                                    | 6      |  |  |  |  |  |  |  |
| Introduction To Cyberethics: Concepts, Perspectives, And Methodological Frameworks :<br>Cyberethics and cybertechnology – Cyberethics evolution – Are Cyberethics issues Unique<br>ethical issues? –Three Distinct perspectives – A Comprehensive Cyberethics<br>Methodology.                                                                                                    |                                                                                                    |        |  |  |  |  |  |  |  |
| UNIT II                                                                                                    | ETHICAL CONCEPTS AND THEORIES                                                                                                    | 6      |  |  |  |  |  |  |  |
| Professional Ethic                                                                                                    | Establishing and Justifying a Moral System: Ethics and Morality – Ethical Theories.<br>Professional Ethics, Codes of Conduct, and Moral Responsibility: Professional Ethics –<br>Professional Code of Ethics and Code of Conduct – Risk Assessment in the software<br>development process |        |  |  |  |  |  |  |  |
| UNIT III                                                                                                    | CYBERSPACE                                                                                                    | 6      |  |  |  |  |  |  |  |
| exchanging and n                                                                                                    | Privacy and cyberspace – Personal Privacy – Why is privacy important? – Gathering, exchanging and mining personal data. security in cyberspace : Security in the context of cybertechnology – Categories of Cyber security – Hacking and Hacker ethic.                                    |        |  |  |  |  |  |  |  |
| UNIT IV                                                                                                    | CYBERCRIME AND INTELLECTUAL PROPERTY                                                                                                    | 6      |  |  |  |  |  |  |  |

|              |                                                                        | yber related crimes: Cybercrimes and Cybercriminals -Hacking, Cracking                                                               |  |  |  |  |  |  |  |  |  |  |
|--------------|------------------------------------------------------------------------|----------------------------------------------------------------------------------------------------|--|--|--|--|--|--|--|--|--|--|
|              |                                                                        | ing - Categories of cybercrime. Intellectual property disputes in cyber                                                              |  |  |  |  |  |  |  |  |  |  |
| _            |                                                                        | Intellectual Property - Copyright law and Digital Media - Patents,                                                                   |  |  |  |  |  |  |  |  |  |  |
| Trader       | narks and T                                                            | rade Secrets.                                                                                                    |  |  |  |  |  |  |  |  |  |  |
| UI           | NIT V                                                                  | ETHICAL ASPECTS OF EMERGING AND CONVERGING<br>TECHNOLOGIES 6                                                                         |  |  |  |  |  |  |  |  |  |  |
| Ambie        | ent Intellige                                                          | ence and Ubiquitous Computing – Bioinformatics and Computational                                                                     |  |  |  |  |  |  |  |  |  |  |
|              |                                                                        | otechnology and Nanocomputing - Autonomous machine and machine                                                                       |  |  |  |  |  |  |  |  |  |  |
| ethics.      |                                                                        |                                                                                                    |  |  |  |  |  |  |  |  |  |  |
|              |                                                                        | TOTAL PERIODS: 30                                                                                                    |  |  |  |  |  |  |  |  |  |  |
| PRAC         | CTICAL EX                                                              |                                                                                                    |  |  |  |  |  |  |  |  |  |  |
| 1            | Setting, co                                                            | nfiguring and managing three password policy in the computer (BIOS,                                                                  |  |  |  |  |  |  |  |  |  |  |
| 1.           | Administrator and Standard User).                                      |                                                                                                    |  |  |  |  |  |  |  |  |  |  |
| 2.           | Setting and configuring two factor authentication in the Mobile phone. |                                                                                                    |  |  |  |  |  |  |  |  |  |  |
| 3.           |                                                                        | and configuration of Computer Host Firewall.                                                                                         |  |  |  |  |  |  |  |  |  |  |
| 4.           |                                                                        | tion of email phishing attack and preventive measures.                                                                               |  |  |  |  |  |  |  |  |  |  |
| 5.           |                                                                        | ons on Email Crime.                                                                                                    |  |  |  |  |  |  |  |  |  |  |
| 6.           | Hacking a                                                              |                                                                                                    |  |  |  |  |  |  |  |  |  |  |
| 7.           |                                                                        | g deleted files from a hard disk                                                                                                    |  |  |  |  |  |  |  |  |  |  |
|              |                                                                        | TOTAL PERIODS: 30                                                                                                    |  |  |  |  |  |  |  |  |  |  |
| COUH         | RSE OUTC                                                               |                                                                                                    |  |  |  |  |  |  |  |  |  |  |
|              |                                                                        | of the course, students will be able to                                                                                              |  |  |  |  |  |  |  |  |  |  |
| <b>CO1</b> : |                                                                        | ate the basic concepts of cyber ethics.                                                                                              |  |  |  |  |  |  |  |  |  |  |
| <b>CO2:</b>  |                                                                        | he ethical concepts and theories.                                                                                                    |  |  |  |  |  |  |  |  |  |  |
| <b>CO3</b> : |                                                                        | concepts of security in digital devices.                                                                                             |  |  |  |  |  |  |  |  |  |  |
| <b>CO4:</b>  |                                                                        | hacking and cybercrime concepts.                                                                                                    |  |  |  |  |  |  |  |  |  |  |
| CO5:         |                                                                        | ate the ethical aspects of emerging and converging technologies                                                                      |  |  |  |  |  |  |  |  |  |  |
|              | BOOKS                                                                  |                                                                                                    |  |  |  |  |  |  |  |  |  |  |
| 1.           | Herman                                                                 | T. Tavani," Ethics and Technology Controversies, Questions, and for Ethical Computing", Fourth Edition, Wiley, 2015.                 |  |  |  |  |  |  |  |  |  |  |
| 2.           | Mark Gra                                                               | bowski and Eric P. Robinson," Cyber Law and Ethics", Routledge,2021.                                                                 |  |  |  |  |  |  |  |  |  |  |
| REFE         | RENCE B                                                                |                                                                                                    |  |  |  |  |  |  |  |  |  |  |
| 1.           | Computer                                                               | apure and Nina Godbole, "Cyber Security: Understanding Cyber Crimes,<br>Forensics and Legal Perspectives", Wiley India Pvt Ltd,2011. |  |  |  |  |  |  |  |  |  |  |
| 2.           |                                                                        | Sharma, "Cyber Laws: Intellectual Property and E-commerce Security", Publishers & Distributors Private Ltd, 2011.                    |  |  |  |  |  |  |  |  |  |  |
| 3.           | Security",                                                             | ninde, "Introduction to Cyber Security Guide to the World of Cyber Notion Press, 2021.                                               |  |  |  |  |  |  |  |  |  |  |
| 4.           |                                                                        | udley, James Braman and Giovanni Vincenti, "Investigating Cyber Law<br>Ethics: Issues, Impacts and Practices", IGI Global, 2011.     |  |  |  |  |  |  |  |  |  |  |
| 5.           |                                                                        | riyadarshini and Chase Cotton, "Cybersecurity Ethics, Legal,<br>d Policies", Taylor and Francis Group, 2021.                         |  |  |  |  |  |  |  |  |  |  |

| Course   | РО |   |   |   |   |   |   |   |   |    |    |    |   | PSO |   |  |
|----------|----|---|---|---|---|---|---|---|---|----|----|----|---|-----|---|--|
| outcomes | 1  | 2 | 3 | 4 | 5 | 6 | 7 | 8 | 9 | 10 | 11 | 12 | 1 | 2   | 3 |  |
| CO1      | 2  | 2 | 1 | - | - | 3 | - | 3 | - | -  | -  | 1  | - | 3   | - |  |
| CO2      | 2  | 2 | 1 | - | - | 3 | - | 3 | - | -  | -  | 1  | - | 3   | - |  |
| CO3      | 2  | 2 | 1 | 3 | 3 | 3 | - | 3 | - | -  | -  | 1  | - | 3   | - |  |
| CO4      | 2  | 2 | 1 | 3 | 3 | 3 | - | 3 | - | -  | -  | 1  | - | 3   | - |  |
| CO5      | 2  | 2 | 1 | - | - | 3 | - | 3 | - | -  | -  | 1  | - | 3   | - |  |
| СО       | 2  | 2 | 1 | 3 | 3 | 3 | 6 | 3 |   |    | -  | 1  | - | 3   | - |  |

| CO         2         2         1         3         3         3         -         -         -         1         -         3         -         -         1         -         3         -         -         1         -         3         -         -         1         -         3         -         -         1         1         1         1         3         -         -         1         1         1         1         1         1         1         1         1         1         1         1         1         1         1         1         1         1         1         1         1         1         1         1         1         1         1         1         1         1         1         1         1         1         1         1         1         1         1         1         1         1         1         1         1         1         1         1         1         1         1         1         1         1         1         1         1         1         1         1         1         1         1         1         1         1 <th1< th="">         1         <th1< th=""> <th1< th=""></th1<></th1<></th1<> |            |
|----------------------------------------------------------------------------------------------------|------------|
| 3-High, 2- Medium, 1-Low                                                                                                    |            |
| Cr.                                                                                                    |            |
|                                                                                                    |            |
| 57555                                                                                                    |            |
| IT22542 PENETRATION TESTING AND VULNERABILITY L T P C                                                                                                    | C          |
| ANALYSIS 2 0 2 3                                                                                                    | 3          |
| COURSE OBJECTIVES:                                                                                                    |            |
| • To learn the tools that can be used to perform information gathering.                                                                                                    |            |
| • To identify operating systems, server applications to widen the attack surface and                                                                                                    |            |
| performvulnerability assessment activity and exploitation phase.                                                                                                    |            |
| • To learn how vulnerability assessment can be carried out by means of automatic tools                                                                                                    | s          |
| or manual investigation.                                                                                                    |            |
| • To learn the web application attacks starting from information gathering to exploitation                                                                                                    | on         |
| phases.                                                                                                    |            |
| • To learn how to metasploit and meterpreter are used to automate the attacks and                                                                                                    |            |
| penetration testing techniques.                                                                                                    |            |
| UNIT I INFORMATION GATHERING                                                                                                    | 6          |
| Introduction - Terminologies - Categories of Penetration Testing - Phases of Penetration Te                                                                                                    | est        |
| - Penetration Testing Reports - Information Gathering Techniques - Active, Passive and                                                                                                    | nd         |
| Sources of Information Gathering - Approaches and Tools - Traceroutes, Neotrac                                                                                                    |            |
| Whatweb, Netcraft, Xcode Exploit Scanner and NSlookup. Host discovery - Scanning f                                                                                                    | or         |
| open ports and services- Types of Port.                                                                                                    |            |
| UNIT II HOST DISCOVERY AND EVADING TECHNIQUES                                                                                                    | 6          |
| Vulnerability Scanner Function, pros and cons - Vulnerability Assessment with NMAP                                                                                                    | <b>)</b> _ |
| Testing SCADA environment with NMAP - Nessus Vulnerability Scanner - Safe check                                                                                                    |            |
| Silentdependencies - Port Range Vulnerability Data Resources.                                                                                                    |            |
| UNIT III COMMON VULNERABILITY ANALYSIS OF APPLICATION                                                                                                    | 6          |
| PROTOCOLS                                                                                                    | •          |
| Testing for vulnerability web application and resources - Authentication Bypass wi                                                                                                    | ith        |
| Insecure Cookie Handling - XSS Vulnerability - File inclusion vulnerability - Remo                                                                                                    |            |
| file Inclusion - Patching file Inclusions - Testing a website for SSI Injection.                                                                                                    |            |
|                                                                                                    |            |

|                                      | WIRELESS THE WORK VOLITERADILIT I ATTAL ISIS                                                                                                    |  |  |  |  |  |  |  |  |
|--------------------------------------|----------------------------------------------------------------------------------------------------|--|--|--|--|--|--|--|--|
| SSIDs - M<br>Latte attac<br>cracking | nd its inherent insecurities - Bypassing WLAN Authentication: uncovering hidden<br>IAC Filters - Bypassing open and shard authentication - Attacking the client: Caffe<br>ek De-authenticating the client - cracking WEP with the hirte attack - AP-less WPA<br>- Advanced WLAN Attacks - Wireless eavesdropping using MITM session<br>over wireless - WLAN Penetration Test Methodology.                                        |  |  |  |  |  |  |  |  |
| UNIT V                               | EXPLOITS 6                                                                                                    |  |  |  |  |  |  |  |  |
| Metasploi<br>Understan               | tre and Environment- Leveraging Metasploit on Penetration Tests, Understanding -<br>t Channels, Metasploit Framework and Advanced Environment configurations -<br>ding the Soft Architecture, Configuration and Locking, Advanced payloads and<br>hules Global datastore, module datastore, saved environment Meterpreter.                                                                                                    |  |  |  |  |  |  |  |  |
|                                      | TOTAL: 30 PERIODS                                                                                                    |  |  |  |  |  |  |  |  |
|                                      | EXPERIMENTS                                                                                                    |  |  |  |  |  |  |  |  |
| 10                                   | et up of Kali Linux in a Virtual machine and setup with DNS info and collection of ocal networks.                                                                                                    |  |  |  |  |  |  |  |  |
|                                      | can the network for Windows XP and Windows 7 Target machines in local network nd virtual network.                                                                                                    |  |  |  |  |  |  |  |  |
| 3. I                                 | lentify the open ports and firewall rules setup.                                                                                                    |  |  |  |  |  |  |  |  |
| 5. E                                 | o strengthen the password. Try guessing the password and tabulate the enhanced<br>ifficulty due to length of password and addition of special characters.<br>Extract password hashes from Windows XP/NT machine. Use a password extraction<br>ool, using word list, single crack or external mode to recover the password. Increase<br>he complexity of the password and determine the point at which the cracking tool<br>ails. |  |  |  |  |  |  |  |  |
|                                      | Experiments on SQL injections.                                                                                                    |  |  |  |  |  |  |  |  |
|                                      | Experiments on Metasploit Framework.                                                                                                    |  |  |  |  |  |  |  |  |
| 7                                    | TOTAL: 30 PERIODS                                                                                                    |  |  |  |  |  |  |  |  |
| COURSE                               | OUTCOMES:                                                                                                    |  |  |  |  |  |  |  |  |
| At the en                            | d of the course, the students will be able to:                                                                                                    |  |  |  |  |  |  |  |  |
| CO1:                                 | Explain the basic principles for Information Gathering and Detecting Vulnerabilities in the system.                                                                                                    |  |  |  |  |  |  |  |  |
| CO2:                                 | Illustrate the various attacks caused using the network and communication system in an application                                                                                                    |  |  |  |  |  |  |  |  |
| CO3:                                 | Identify the potential risks associated with specific application protocols.                                                                                                    |  |  |  |  |  |  |  |  |
| CO4:                                 | Examine the security threats and vulnerabilities in computer networks using penetration testing techniques                                                                                                    |  |  |  |  |  |  |  |  |
| CO5:                                 | Make use of penetration testing tools.                                                                                                    |  |  |  |  |  |  |  |  |
| TEXT H                               | BOOKS:                                                                                                    |  |  |  |  |  |  |  |  |
| 1                                    | Rafay Baloch, "Ethical Hacking and Penetration Testing Guide", CRC Press, 2015.                                                                                                    |  |  |  |  |  |  |  |  |
|                                      | •                                                                                                    |  |  |  |  |  |  |  |  |

WIRELESS NETWORK VULNERABILITY ANALYSIS

UNIT IV

6

| 2      | Patrick Engebretson, "The Basics of Hacking and Penetration Testing Ethical<br>Hacking and Penetration Testing made easy", Syngress publications, Elsevier,<br>2013.                                            |
|--------|----------------------------------------------------------------------------------------------------|
| REFERE | NCES:                                                                                                    |
| 1      | Vivek Ramachandran and BackTrack "Wireless Penetration Testing, Beginners guide Master bleeding edge wireless testing techniques with BackTrack", Packt Publishing, 2011.                                       |
| 2      | Mayor, K.K.Mookey, Jacopo Cervini, Fairuzan Roslan and Kevin Beaver,<br>"Metasploit Toolkit for Penetration Testing, Exploit Development and<br>Vulnerability Research", Syngress publications, Elsevier, 2011. |
| 3      | Abhinav Singh, "Metasploit Penetration Testing Cookbook", Packt Publishing, 2012.                                                                                                    |
| 4      | Ken Dunham, "Mobile Malware Attacks and Defence", Syngress publications, Elsevier, 2010.                                                                                                    |
| 5      | Andrew Whitaker and Daniel P. Newman, "Penetration Testing and Network<br>Defence The practical guide to simulating, detecting and responding to network<br>attacks", CiscoPress, 2010.                         |

|            |     |      | 5    | Y        |     |     |    |     |     |     |     |     |   | -  |   |
|------------|-----|------|------|----------|-----|-----|----|-----|-----|-----|-----|-----|---|----|---|
| Course     | РО  |      |      |          |     |     |    |     |     |     |     | PSO |   |    |   |
| outcomes   | 1   | 2    | 3    | 4        | 5   | 6   | 7  | 8   | 9   | 10  | 11  | 12  | 1 | 2  | 3 |
| CO1        | 3   | 1    | 3    | $\Theta$ | 2   |     | -  | -   | -5  | Ye  | X   | -   | 3 | -  | - |
| CO2        | 3   | 2    | 3    | 5        | 2   | 5   | 4  | -   | F-  | 7   | -   | -   | 3 | -7 | - |
| CO3        | 3   | 1    | 3    | -        | 2   | - ) | 2  | 3   | +   | -   | -   | -   | 3 | -  | - |
| CO4        | 3   | 1    | 3    | -        | 2   | V   | -  | -   | 2   | 4   | -   | 1   | 3 | -  | - |
| CO5        | 3   | 2    | 3    | -        | 2   | -   | -  | -   | 5   | 5   | -   | 50  | 3 | -  | - |
| СО         | 3   | 1    | 3    | E        | 2   |     | -  | -   |     | -   | NHN | -   | 3 | -  | - |
| 3-High, 2- | Med | ium, | 1-Lo | w        | Y * | EXC | EL | LEN | ICE | * 5 |     |     | - |    |   |

| IT22641                                        | DIGITAL FORENSICS | T<br>0 | P<br>2 | C<br>3 |  |  |  |  |  |  |  |  |
|------------------------------------------------|-------------------|--------|--------|--------|--|--|--|--|--|--|--|--|
| COURSE OBJECTIVES:                             |                   |        |        |        |  |  |  |  |  |  |  |  |
| To study the fundamentals of digital Forensics |                   |        |        |        |  |  |  |  |  |  |  |  |
| To learn, analyze and validate Forensics Data  |                   |        |        |        |  |  |  |  |  |  |  |  |

| • To study the tools and tactics associated with Cyber Forensics                                                                                                    |                                                                                   |
|----------------------------------------------------------------------------------------------------|-----------------------------------------------------------------------------------|
| UNIT I DIGITAL FORENSIC- INTRODUCTION                                                                                                    | 6                                                                                 |
| Computer forensics and investigations as a profession, Understanding computer forensi                                                                                                    | ics,                                                                              |
| computer forensics versus other related disciplines, A brief History of computer Forensi                                                                                                    | ics,                                                                              |
| Understanding case laws, Developing computer forensics resources, Preparing for compu                                                                                                    | ıter                                                                              |
| investigations, Understanding law enforcement agency investigations, Following the leg                                                                                                    | gal                                                                               |
| process, Understanding corporate investigations, Establishing company policies, Displayi                                                                                                    | ing                                                                               |
| warning Banners.                                                                                                    |                                                                                   |
| UNIT II WINDOWS SYSTEMS AND ARTIFACTS                                                                                                    | 6                                                                                 |
| Introduction, Windows File Systems, File Allocation Table, New Technology File Syste                                                                                                    | em,                                                                               |
| File System Summary, Registry, Event Logs, Prefetch Files, Shortcut Files, Windo                                                                                                    | ows                                                                               |
| Executables.                                                                                                    |                                                                                   |
| UNIT III LINUX SYSTEMS AND ARTIFACTS                                                                                                    | 6                                                                                 |
| UNIT III LINUX SISTEMIS AND ARTIFACIS                                                                                                    | 0                                                                                 |
| Introduction, Linux File Systems, File System Layer, File Name Layer, Metadata Lay                                                                                                    | yer,                                                                              |
| Data Unit Layer, Journal Tools, Deleted Data, Linux Logical Volume Manager, Linux Bo                                                                                                    |                                                                                   |
| Process and Services, System V, BSD, Linux System Organization and Artifac                                                                                                    |                                                                                   |
| Partitioning, File system Hierarchy, Ownership and Permissions, File Attributes, Hidd                                                                                                    |                                                                                   |
| Files, User Accounts , Home Directories, Shell History GNOME Windows Manag                                                                                                    | -                                                                                 |
| Artifacts, Logs, User Activity Logs, Syslog, Command Line Log Processing, Scheduli                                                                                                    | ing                                                                               |
| Tasks.                                                                                                    |                                                                                   |
| UNIT IV CURRENT COMPUTER FORENSICS                                                                                                    |                                                                                   |
|                                                                                                    | 6                                                                                 |
| Tools Evaluating Computer Forensics - Tool Needs, Types of Computer Forensics Too                                                                                                    | ols,                                                                              |
| Tools Evaluating Computer Forensics - Tool Needs, Types of Computer Forensics Too<br>Tasks Performed by Computer Forensics Tools, Tool Comparisons, Other Considerations                                                                                                    | ols,<br>for                                                                       |
| Tools Evaluating Computer Forensics - Tool Needs, Types of Computer Forensics Too<br>Tasks Performed by Computer Forensics Tools, Tool Comparisons, Other Considerations<br>Tools, Computer Forensics Software Tools, Command-Line Forensics Tools, UNIX/Lin                                                                                                    | ols,<br>for<br>nux                                                                |
| Tools Evaluating Computer Forensics - Tool Needs, Types of Computer Forensics Too<br>Tasks Performed by Computer Forensics Tools, Tool Comparisons, Other Considerations<br>Tools, Computer Forensics Software Tools, Command-Line Forensics Tools, UNIX/Lin<br>Forensics Tools, Other GUI Forensics Tools, Computer Forensics Hardware Tools, Foren                                                                                                    | ols,<br>for<br>nux                                                                |
| Tools Evaluating Computer Forensics - Tool Needs, Types of Computer Forensics Too<br>Tasks Performed by Computer Forensics Tools, Tool Comparisons, Other Considerations<br>Tools, Computer Forensics Software Tools, Command-Line Forensics Tools, UNIX/Lin                                                                                                    | ols,<br>for<br>nux                                                                |
| Tools Evaluating Computer Forensics - Tool Needs, Types of Computer Forensics Too<br>Tasks Performed by Computer Forensics Tools, Tool Comparisons, Other Considerations<br>Tools, Computer Forensics Software Tools, Command-Line Forensics Tools, UNIX/Lin<br>Forensics Tools, Other GUI Forensics Tools, Computer Forensics Hardware Tools, Foren<br>Workstations, Using a Write-Blocker.                                                                                                    | ols,<br>for<br>nux                                                                |
| Tools Evaluating Computer Forensics - Tool Needs, Types of Computer Forensics Too<br>Tasks Performed by Computer Forensics Tools, Tool Comparisons, Other Considerations<br>Tools, Computer Forensics Software Tools, Command-Line Forensics Tools, UNIX/Lin<br>Forensics Tools, Other GUI Forensics Tools, Computer Forensics Hardware Tools, Foren<br>Workstations, Using a Write-Blocker.                                                                                                    | ols,<br>for<br>nux<br>nsic<br>6                                                   |
| Tools Evaluating Computer Forensics - Tool Needs, Types of Computer Forensics ToolTasks Performed by Computer Forensics Tools, Tool Comparisons, Other ConsiderationsTools, Computer Forensics Software Tools, Command-Line Forensics Tools, UNIX/LineForensics Tools, Other GUI Forensics Tools, Computer Forensics Hardware Tools, ForenWorkstations, Using a Write-Blocker.UNIT VIDENTIFICATION OF DATATimekeeping, Forensic Identification and Analysis of Technical Surveillance Device                                                                                                    | ols,<br>for<br>nux<br>nsic<br><b>6</b><br>ces,                                    |
| Tools Evaluating Computer Forensics - Tool Needs, Types of Computer Forensics ToolTasks Performed by Computer Forensics Tools, Tool Comparisons, Other ConsiderationsTools, Computer Forensics Software Tools, Command-Line Forensics Tools, UNIX/LineForensics Tools, Other GUI Forensics Tools, Computer Forensics Hardware Tools, ForenWorkstations, Using a Write-Blocker.UNIT VIDENTIFICATION OF DATA                                                                                                    | ols,<br>for<br>nux<br>nsic<br><b>6</b><br>ces,<br>ats,                            |
| Tools Evaluating Computer Forensics - Tool Needs, Types of Computer Forensics ToolsTools Evaluating Computer Forensics - Tool Needs, Types of Computer Forensics ToolsTasks Performed by Computer Forensics Tools, Tool Comparisons, Other ConsiderationsTools, Computer Forensics Software Tools, Command-Line Forensics Tools, UNIX/LineForensics Tools, Other GUI Forensics Tools, Computer Forensics Hardware Tools, ForenWorkstations, Using a Write-Blocker.UNIT VIDENTIFICATION OF DATATimekeeping, Forensic Identification and Analysis of Technical Surveillance DevicReconstructing Past Events: How to Become a Digital Detective, Useable File Formation                                                                                                    | ols,<br>for<br>nux<br>nsic<br><b>6</b><br>ces,<br>ats,<br>me,                     |
| Tools Evaluating Computer Forensics - Tool Needs, Types of Computer Forensics ToolTasks Performed by Computer Forensics Tools, Tool Comparisons, Other ConsiderationsTools, Computer Forensics Software Tools, Command-Line Forensics Tools, UNIX/LineForensics Tools, Other GUI Forensics Tools, Computer Forensics Hardware Tools, ForenWorkstations, Using a Write-Blocker.UNIT VIDENTIFICATION OF DATATimekeeping, Forensic Identification and Analysis of Technical Surveillance DevicReconstructing Past Events: How to Become a Digital Detective, Useable File FormatUnusable File Formats, Converting Files, Investigating Network Intrusions and Cyber Crim                                                                                                    | ols,<br>for<br>nux<br>nsic<br><b>6</b><br>ces,<br>ats,<br>me,                     |
| Tools Evaluating Computer Forensics - Tool Needs, Types of Computer Forensics ToolsTools Evaluating Computer Forensics - Tool Needs, Types of Computer Forensics ToolsTasks Performed by Computer Forensics Tools, Tool Comparisons, Other ConsiderationsTools, Computer Forensics Software Tools, Command-Line Forensics Tools, UNIX/LineForensics Tools, Other GUI Forensics Tools, Computer Forensics Hardware Tools, ForenWorkstations, Using a Write-Blocker.UNIT VIDENTIFICATION OF DATATimekeeping, Forensic Identification and Analysis of Technical Surveillance DevicReconstructing Past Events: How to Become a Digital Detective, Useable File FormatUnusable File Formats, Converting Files, Investigating Network Intrusions and Cyber CrimNetwork Forensics and Investigating logs, Investigating network Traffic, Investigating W                                                                                                    | 6<br>ces,<br>me,<br>Veb                                                           |
| Tools Evaluating Computer Forensics - Tool Needs, Types of Computer Forensics Tool         Tools Evaluating Computer Forensics - Tool Needs, Types of Computer Forensics Tool         Tasks Performed by Computer Forensics Tools, Tool Comparisons, Other Considerations         Tools, Computer Forensics Software Tools, Command-Line Forensics Tools, UNIX/Lin         Forensics Tools, Other GUI Forensics Tools, Computer Forensics Hardware Tools, Foren         Workstations, Using a Write-Blocker.         UNIT V       IDENTIFICATION OF DATA         Timekeeping, Forensic Identification and Analysis of Technical Surveillance Devic         Reconstructing Past Events: How to Become a Digital Detective, Useable File Format         Unusable File Formats, Converting Files, Investigating Network Intrusions and Cyber Crim         Network Forensics and Investigating logs, Investigating network Traffic, Investigating W         attacks ,Router Forensics. Cyber forensics tools and case studies.         TOTAL: 30 PERIOD         PRACTICAL EXERCISES:                                                                                                    | ols,<br>for<br>nux<br>asic<br><b>6</b><br>ces,<br>ats,<br>me,<br>Veb<br><b>DS</b> |
| Tools Evaluating Computer Forensics - Tool Needs, Types of Computer Forensics Tool         Tools Evaluating Computer Forensics - Tool Needs, Types of Computer Forensics Tool         Tasks Performed by Computer Forensics Tools, Tool Comparisons, Other Considerations         Tools, Computer Forensics Software Tools, Command-Line Forensics Tools, UNIX/Lin         Forensics Tools, Other GUI Forensics Tools, Computer Forensics Hardware Tools, Foren         Workstations, Using a Write-Blocker.         UNIT V       IDENTIFICATION OF DATA         Timekeeping, Forensic Identification and Analysis of Technical Surveillance Devic         Reconstructing Past Events: How to Become a Digital Detective, Useable File Format         Unusable File Formats, Converting Files, Investigating Network Intrusions and Cyber Crin         Network Forensics and Investigating logs, Investigating network Traffic, Investigating W         attacks ,Router Forensics. Cyber forensics tools and case studies.         TOTAL: 30 PERIOD         PRACTICAL EXERCISES:         1       Study of Computer Forensics and different tools used for forensic investigation.                                                                                                    | ols,<br>for<br>nux<br>asic<br><b>6</b><br>ces,<br>ats,<br>me,<br>Veb<br><b>DS</b> |
| Tools Evaluating Computer Forensics - Tool Needs, Types of Computer Forensics Tool         Tasks Performed by Computer Forensics Tools, Tool Comparisons, Other Considerations         Tools, Computer Forensics Software Tools, Command-Line Forensics Tools, UNIX/Lin         Forensics Tools, Other GUI Forensics Tools, Computer Forensics Hardware Tools, Foren         Workstations, Using a Write-Blocker.         UNIT V       IDENTIFICATION OF DATA         Timekeeping, Forensic Identification and Analysis of Technical Surveillance Devic         Reconstructing Past Events: How to Become a Digital Detective, Useable File Format         Unusable File Formats, Converting Files, Investigating Network Intrusions and Cyber Crin         Network Forensics and Investigating logs, Investigating network Traffic, Investigating W         attacks ,Router Forensics. Cyber forensics tools and case studies.         TOTAL: 30 PERIO         PRACTICAL EXERCISES:         1       Study of Computer Forensics and different tools used for forensic investigation.         2       Live Forensics case Investigation using Autopsy                                                                                                    | ols,<br>for<br>nux<br>asic<br><b>6</b><br>ces,<br>ats,<br>me,<br>Veb<br><b>DS</b> |
| Tools Evaluating Computer Forensics - Tool Needs, Types of Computer Forensics Tool         Tools Evaluating Computer Forensics - Tool Needs, Types of Computer Forensics Tool         Tasks Performed by Computer Forensics Tools, Tool Comparisons, Other Considerations         Tools, Computer Forensics Software Tools, Command-Line Forensics Tools, UNIX/Line         Forensics Tools, Other GUI Forensics Tools, Computer Forensics Hardware Tools, Foren         Workstations, Using a Write-Blocker.         UNIT V       IDENTIFICATION OF DATA         Timekeeping, Forensic Identification and Analysis of Technical Surveillance Devic         Reconstructing Past Events: How to Become a Digital Detective, Useable File Format         Unusable File Formats, Converting Files, Investigating Network Intrusions and Cyber Crine         Network Forensics and Investigating logs, Investigating network Traffic, Investigating W         attacks ,Router Forensics. Cyber forensics tools and case studies.         TOTAL: 30 PERIOD         PRACTICAL EXERCISES:         1       Study of Computer Forensics and different tools used for forensic investigation.         2       Live Forensics case Investigation using Autopsy         3       How to Recover deleted Files using Forensics Tools                                    | ols,<br>for<br>nux<br>asic<br><b>6</b><br>ces,<br>ats,<br>me,<br>Veb<br><b>DS</b> |
| Tools Evaluating Computer Forensics - Tool Needs, Types of Computer Forensics Tool         Tools Evaluating Computer Forensics - Tool Needs, Types of Computer Forensics Tool         Tasks Performed by Computer Forensics Tools, Tool Comparisons, Other Considerations         Tools, Computer Forensics Software Tools, Command-Line Forensics Tools, UNIX/Lin         Forensics Tools, Other GUI Forensics Tools, Computer Forensics Hardware Tools, Foren         Workstations, Using a Write-Blocker.         UNIT V       IDENTIFICATION OF DATA         Timekeeping, Forensic Identification and Analysis of Technical Surveillance Devic         Reconstructing Past Events: How to Become a Digital Detective, Useable File Format         Unusable File Formats, Converting Files, Investigating Network Intrusions and Cyber Crir         Network Forensics and Investigating logs, Investigating network Traffic, Investigating W         attacks ,Router Forensics. Cyber forensics tools and case studies. <b>PRACTICAL EXERCISES:</b> 1       Study of Computer Forensics and different tools used for forensic investigation.         2       Live Forensics case Investigation using Autopsy         3       How to Recover deleted Files using Forensics Tools         4       Find last Connected USB on your system (USB Forensics) | ols,<br>for<br>nux<br>asic<br><b>6</b><br>ces,<br>ats,<br>me,<br>Veb<br><b>DS</b> |
| Tools Evaluating Computer Forensics - Tool Needs, Types of Computer Forensics Tool         Tasks Performed by Computer Forensics Tools, Tool Comparisons, Other Considerations         Tools, Computer Forensics Software Tools, Command-Line Forensics Tools, UNIX/Lin         Forensics Tools, Other GUI Forensics Tools, Computer Forensics Hardware Tools, Foren         Workstations, Using a Write-Blocker.         UNIT V       IDENTIFICATION OF DATA         Timekeeping, Forensic Identification and Analysis of Technical Surveillance Devic         Reconstructing Past Events: How to Become a Digital Detective, Useable File Format         Unusable File Formats, Converting Files, Investigating Network Intrusions and Cyber Crin         Network Forensics and Investigating logs, Investigating network Traffic, Investigating W         attacks ,Router Forensics case Investigation using Autopsy         1       Study of Computer Forensics and different tools used for forensic investigation.         2       Live Forensics case Investigation using Autopsy         3       How to Recover deleted Files using Forensics Tools         4       Find last Connected USB on your system (USB Forensics)         5       How to Collect Email Evidence in Victim PC                                                             | ols,<br>for<br>nux<br>nsic<br><b>6</b><br>ces,<br>ats,<br>me,<br>Veb<br><b>DS</b> |
| Tools Evaluating Computer Forensics - Tool Needs, Types of Computer Forensics Tool         Tools Evaluating Computer Forensics - Tool Needs, Types of Computer Forensics Tool         Tasks Performed by Computer Forensics Tools, Tool Comparisons, Other Considerations         Tools, Computer Forensics Software Tools, Command-Line Forensics Tools, UNIX/Lin         Forensics Tools, Other GUI Forensics Tools, Computer Forensics Hardware Tools, Foren         Workstations, Using a Write-Blocker.         UNIT V       IDENTIFICATION OF DATA         Timekeeping, Forensic Identification and Analysis of Technical Surveillance Devic         Reconstructing Past Events: How to Become a Digital Detective, Useable File Format         Unusable File Formats, Converting Files, Investigating Network Intrusions and Cyber Crir         Network Forensics and Investigating logs, Investigating network Traffic, Investigating W         attacks ,Router Forensics. Cyber forensics tools and case studies. <b>PRACTICAL EXERCISES:</b> 1       Study of Computer Forensics and different tools used for forensic investigation.         2       Live Forensics case Investigation using Autopsy         3       How to Recover deleted Files using Forensics Tools         4       Find last Connected USB on your system (USB Forensics) | ols,<br>for<br>nux<br>nsic<br><b>6</b><br>ces,<br>ats,<br>me,<br>Veb<br><b>DS</b> |

| 7           | Study the steps for hiding and extract any text file behind an image file/Audio file                                                                   |  |  |  |  |  |  |  |  |
|-------------|----------------------------------------------------------------------------------------------------|--|--|--|--|--|--|--|--|
|             | using Command Prompt                                                                                                    |  |  |  |  |  |  |  |  |
|             | TOTAL: 30 PERIODS                                                                                                    |  |  |  |  |  |  |  |  |
| COURS       | E OUTCOMES:                                                                                                    |  |  |  |  |  |  |  |  |
| At the e    | nd of the course, the students will be able to:                                                                                                    |  |  |  |  |  |  |  |  |
| CO1:        | Summarize the highest professional and ethical standards.                                                                                              |  |  |  |  |  |  |  |  |
| <b>CO2:</b> | Compare technical and legal information and emerging industry trends.                                                                                  |  |  |  |  |  |  |  |  |
| CO3:        | Identify and document potential security breaches of computer data.                                                                                    |  |  |  |  |  |  |  |  |
| <b>CO4:</b> | Identify digital investigations that conform to accepted professional standards.                                                                       |  |  |  |  |  |  |  |  |
| CO5:        | Apply collaboratively with clients, management, and/or law enforcement to advance digital investigations or protect the security of digital resources. |  |  |  |  |  |  |  |  |
| TEXT        | BOOKS:                                                                                                    |  |  |  |  |  |  |  |  |
| 1           | Cory Altheide and Harlan Carvey, "Digital Forensics with Open Source Tools", Syngress imprint of Elsevier, 2011.                                       |  |  |  |  |  |  |  |  |
| 2           | Bill Nelson, Amelia Phillips, Christopher Steuart, "Guide to Computer Forensics and Investigations", Fourth Edition, Course Technology,2014.           |  |  |  |  |  |  |  |  |
| REFER       | ENCES:                                                                                                    |  |  |  |  |  |  |  |  |
| 1           | Angus M.Marshall, "Digital forensics: Digital evidence in criminal investigation", John – Wiley and Sons, 2010.                                        |  |  |  |  |  |  |  |  |
| 2           | John Sammons, "The Basics of Digital Forensics: The Primer for Getting Started in Digital Forensics", Syngress imprint of Elsevier, 2012.              |  |  |  |  |  |  |  |  |
| 3           | Anders Flaglien, Inger Marie Sunde and Ausra Dilijonaite, "Digital Forensics", John Wiley & Sons, Ltd, 2017.                                           |  |  |  |  |  |  |  |  |
| 4           | William Oettinger, "Learn Computer Forensics", Packt publishers, 2020.                                                                                 |  |  |  |  |  |  |  |  |
| 5           | Thomas J. Holt, "Cybercrime and Digital Forensics An Introduction", Third                                                                              |  |  |  |  |  |  |  |  |
|             | Edition, Routledge Publishers, 2022.                                                                                                    |  |  |  |  |  |  |  |  |

|          | Λ  |   | ·PP |   | 6 | 20  | 5  |     |     | Y  |    |     | Λ |   |   |
|----------|----|---|-----|---|---|-----|----|-----|-----|----|----|-----|---|---|---|
| Course   | РО |   |     |   |   |     |    |     |     |    |    | PSO |   |   |   |
| outcomes | 1  | 2 | 3   | 4 | 5 | 6   | 7  | 8   | 9   | 10 | 11 | 12  | 1 | 2 | 3 |
| CO1      | 3  | 3 | 3   | 1 | 1 | 2   | -  | -   | 1   | 1  | 2  | 2   | 3 | - | - |
| CO2      | 2  | 1 | 1   | 3 | 2 | -   | -  | -   | 2   | 2  | 1  | 2   | 2 | - | - |
| CO3      | 3  | 2 | 1   | 2 | 2 |     | -  | -   | 2   | 1  | N1 | 2   | 1 | - | - |
| CO4      | 3  | 2 | 3   | 2 | 2 | EXC | EL | LEN | IGE | 3  | 3  | 2   | 2 | - | - |
| CO5      | 3  | 1 | 2   | 3 | 3 | -   | -  | -   | 2   | 2  | 2  | 2   | 3 | - | - |
| СО       | 3  | 2 | 2   | 2 | 2 | -   | -  | -   | 2   | 2  | 2  | 2   | 2 | - | - |

3-High, 2- Medium, 1-Low

| IT1161  | • |
|---------|---|
| 1122044 | 4 |

## **INFORMATION SECURITY**

|        |             | 2 | 0 | 2 | 3 |
|--------|-------------|---|---|---|---|
| COURSE | OBJECTIVES: |   |   |   |   |

• To understand the basics of Information Security

• To know the need for Information Security

- To become aware of Security management
- To know the aspects of risk management
- To know the technological aspects of Information Security

#### UNIT I INTRODUCTION

History - What is Information Security? - Critical Characteristics of Information - CNSS Security Model - Components of an Information System, Security and the Organization: Balancing Security and Access - Approaches to Information Security Implementation.

#### UNIT II NEED FOR INFORMATION SECURITY

Introduction to the Need for Information Security - Information Security Threats and Attacks – The 12 Categories of Threats.

UNIT III SECURITY MANAGEMENT

Introduction to the Management of Information Security - Information Security Planning and Governance - Information Security Policy, Standards, and Practices- Security Education, Training, and Awareness Program- Information Security Blueprint, Models, And Frameworks.

#### UNIT IV RISK MANAGEMENT

Risk Management: The Risk Management Framework- The Risk Management Process-Systems Risk Treatment/Risk Response - Managing Risk - Alternative Risk Management Methodologies.

#### UNIT V SECURITY TECHNOLOGY

Introduction to Access Controls - Firewall Technologies - Protecting Remote Connections -Intrusion Detection and Prevention Systems

#### TOTAL: 30 PERIODS

6

5

6

6

7

|        | * EXCELLENCE                                                                                                    |
|--------|----------------------------------------------------------------------------------------------------|
| LIST ( | OF EXPERIMENTS SACELLENGE                                                                                                    |
| 1.     | Implement STS to issue security tokens for authentication and access control in a distributed system.                                                                                                    |
| 2.     | Configure Multi-Factor Authentication (MFA) for a system or application and test the login process with multiple authentication factors.                                                                                                  |
| 3.     | Set up an IDS in a lab environment to monitor remote access attempts. Simulate various attack scenarios (e.g., brute force attacks) and analyze IDS alerts.                                                                               |
| 4.     | Configure the firewall to log traffic events and use a log analysis tool (e.g., Splunk, ELK stack) to parse and analyze the logs. Identify suspicious traffic patterns, successful/failed connection attempts, and other security events. |

| 5.          | Set up a honeypot (e.g., Honeyd, Kippo) in a lab environment. Configure the honeypot to mimic a vulnerable system or service to attract attackers.                    |
|-------------|----------------------------------------------------------------------------------------------------|
| 6.          | Create a small-scale honeynet by deploying multiple honeypots interconnected with<br>a dedicated network segment. Configure the honeypots to collect and share attack |
|             | information.                                                                                                    |
|             | TOTAL: 30 PERIODS                                                                                                    |
| COURS       | SE OUTCOMES:                                                                                                    |
| At the e    | end of the course, the students will be able to:                                                                                                    |
| CO1:        | Explain the basics of Information Security.                                                                                                    |
| <b>CO2:</b> | Summarize the need for Information Security.                                                                                                    |
| CO3:        | Identify the key areas and concepts in Information Security Management.                                                                                               |
| CO4:        | Illustrate the aspects of Risk Management.                                                                                                    |
| CO5:        | Make use of Security Technology.                                                                                                    |
| TEXT        | BOOKS:                                                                                                    |
| 1           | Michael E Whitman and Herbert J Mattord, "Principles of Information Security",<br>Cengage Publication, 2022.                                                          |
| 2           | Matt Bishop "Computer Security Art and Science", Second Edition, Addisson-<br>Wesley, 2019.                                                                           |
| REFER       | ENCES:                                                                                                    |
| l           | Micki Krause and Harold F. Tipton, "Information Security Management                                                                                                   |
|             | handbook", Sixth Edition, Auerbach Publications, 2012.                                                                                                    |
| 2           | Stuart McClure, Joel Scrambray and George Kurtz, "Hacking Exposed: Network                                                                                            |
|             | Security Secrets and Solutions", Fifth Edition, Tata McGraw- Hill Osborne Media, 2019.                                                                                |
|             | Mark Stamp, "Information Security Principles and Practice", John Wiley and                                                                                            |
| 3           | sons, 2011.                                                                                                    |
| 4           | Timothy J. Shineall and Jonathan M. Spring, "Introduction to Information                                                                                              |
| 4           | Security: A strategic Based Approach", Elsevier, 2014.                                                                                                    |
| 5           | Jason Andress and Steven Winterfield, "The Basics of Information Security                                                                                             |
| 5           | Understanding the fundamentals of InfoSec in Theory Practice", Elsevier, 2014.                                                                                        |
|             |                                                                                                    |

|          |   |    | 20 |   |    |     | CNU CNU |   |   |    |    |    |     |   |   |
|----------|---|----|----|---|----|-----|---------|---|---|----|----|----|-----|---|---|
| Course   |   | PO |    |   |    |     |         |   |   |    |    |    | PSO |   |   |
| outcomes | 1 | 2  | 3  | 4 | 5* | E6( | Ê       | 8 | 9 | 10 | 11 | 12 | 1   | 2 | 3 |
| CO1      | 3 | 2  | 2  | - | 2  | -   | -       | - | _ | -  | -  | -  | 3   | - | - |
| CO2      | 3 | 2  | 2  | - | 2  | -   | -       | - | - | -  | -  | -  | 3   | - | - |
| CO3      | 3 | 2  | 2  | - | 3  | -   | -       | - | - | -  | -  | -  | 3   | - | - |
| CO4      | 3 | 2  | 2  | - | 3  | -   | -       | - | - | -  | -  | -  | 3   | - | - |
| CO5      | 3 | 3  | 3  | - | 3  | -   | -       | - | - | -  | -  | -  | 3   | - | - |
| СО       | 3 | 2  | 2  | - | 3  | -   | -       | - | - | -  | -  | -  | 3   | - | - |

3-High, 2- Medium, 1-Low

|                                                                                                    | 2741                                                                                                    | MULTIMEDIA SECURITY                                                                                                    | L                             | Т                             | Р                            | С                            |
|----------------------------------------------------------------------------------------------------|----------------------------------------------------------------------------------------------------|----------------------------------------------------------------------------------------------------|-------------------------------|-------------------------------|------------------------------|------------------------------|
|                                                                                                    |                                                                                                    |                                                                                                    | 2                             | 0                             | 2                            | 3                            |
|                                                                                                    |                                                                                                    | BJECTIVES:                                                                                                    |                               |                               |                              |                              |
| •                                                                                                    |                                                                                                    | derstand the basics of digital watermarking                                                                                                    |                               |                               |                              |                              |
| •                                                                                                    |                                                                                                    | ow about the concepts of digital watermarking techniques.                                                                                                    |                               |                               |                              |                              |
| •                                                                                                    |                                                                                                    | derstand the basic concepts of steganography.                                                                                                    |                               |                               |                              |                              |
| •                                                                                                    |                                                                                                    | plement various steganography schemes.                                                                                                    |                               |                               |                              |                              |
| •                                                                                                    |                                                                                                    | rn about multimedia encryption techniques.                                                                                                    |                               |                               |                              |                              |
| UNIT                                                                                                    |                                                                                                    | INTRODUCTION TO DIGITAL WATERMARKING                                                                                                    |                               |                               |                              | 5                            |
|                                                                                                    |                                                                                                    | rmarking Basics: Models of Watermarking, Basic Message                                                                                                    |                               |                               |                              |                              |
|                                                                                                    |                                                                                                    | ital Watermarking Theoretic Aspects: Mutual information                                                                                                    |                               |                               |                              |                              |
| Capacı<br>watern                                                                                                    |                                                                                                    | esigning a good digital watermark, Theoretical analys                                                                                                    | S1S                           | OI                            | Dig                          | ital                         |
| UNIT                                                                                                    |                                                                                                    | SIGNAL & MULTIMEDIA WATERMARKING                                                                                                    |                               |                               |                              | 8                            |
|                                                                                                    |                                                                                                    | marking, Speech Watermarking, Image Watermarking, Video V                                                                                                    | Vate                          | rma                           | rking                        | -                            |
| UNIT                                                                                                    | 100                                                                                                    | STEGANOGRAPHY                                                                                                    | <u>v atc</u>                  | ma                            | IKIIIž                       | 5                            |
|                                                                                                    |                                                                                                    | Digital Image formats- Modern Steganography, Steganog                                                                                                    | oran                          | hv                            | Char                         | -                            |
|                                                                                                    |                                                                                                    | y Goals                                                                                                    | Siup                          | ii y                          | Gilai                        | mon                          |
| UNIT                                                                                                    |                                                                                                    | STEGANOGRAPHY SCHEMES                                                                                                    |                               |                               |                              | 6                            |
| -                                                                                                    | <b>a</b> 1                                                                                                    |                                                                                                    |                               |                               |                              |                              |
| -                                                                                                    | : Subs                                                                                                    | titution, Bit Plane Coding, Transform Domain, Audio: Data Ecl                                                                                                    | ho F                          | lidir                         | ig. P                        | hase                         |
| <b>C</b> 1'                                                                                                    | 37.1                                                                                                    |                                                                                                    |                               |                               | - , -                        |                              |
|                                                                                                    |                                                                                                    | o: Temporal technique, Spatial technique .                                                                                                    |                               |                               |                              |                              |
| UNIT                                                                                                    | V                                                                                                    | MULTIMEDIA ENCRYPTION                                                                                                    |                               |                               |                              | 6                            |
| <b>UNIT</b><br>Fundar                                                                                                    | <b>V</b><br>mental                                                                                                    | MULTIMEDIA ENCRYPTION<br>s of Multimedia Encryption Techniques, Chaos-Based Encryption                                                                                                    |                               |                               |                              | 6                            |
| <b>UNIT</b><br>Fundar                                                                                                    | <b>V</b><br>mental                                                                                                    | MULTIMEDIA ENCRYPTION<br>s of Multimedia Encryption Techniques, Chaos-Based Encryptio<br>Videos, Key Management and Protection for IP Multimedia.                                                                                                    | on fe                         | or D                          | igita                        | <b>6</b><br>1                |
| UNIT<br>Fundar<br>Images                                                                                                    | V<br>mental<br>s and V                                                                                                | MULTIMEDIA ENCRYPTION<br>s of Multimedia Encryption Techniques, Chaos-Based Encryption                                                                                                    | on fe                         | or D                          | igita                        | <b>6</b><br>1                |
| UNIT<br>Fundar<br>Images                                                                                                    | V<br>mental<br>s and V<br>OF EX                                                                                       | MULTIMEDIA ENCRYPTION<br>s of Multimedia Encryption Techniques, Chaos-Based Encryptio<br>/ideos, Key Management and Protection for IP Multimedia.<br>TOTA<br>XPERIMENTS                                                                                                    | on fe<br>L: 3                 | or D<br>0 PI                  | igita<br>E <b>RI(</b>        | 6<br>1<br>DDS                |
| UNIT<br>Fundar<br>Images                                                                                                    | V<br>mental<br>s and V<br>OF EX<br>Comp                                                                               | MULTIMEDIA ENCRYPTION<br>s of Multimedia Encryption Techniques, Chaos-Based Encryptio<br>Videos, Key Management and Protection for IP Multimedia.<br>TOTA<br>SPERIMENTS<br>ware the performance of different encryption algorithms (e.g.,                                                                                                    | on fe<br>L: 3                 | or D<br>0 PI                  | igita<br>E <b>RI(</b>        | 6<br>1<br>DDS                |
| UNIT<br>Fundar<br>Images<br>LIST<br>1                                                                                            | V<br>mental<br>s and V<br>OF EX<br>Comp<br>multin                                                                     | MULTIMEDIA ENCRYPTION<br>s of Multimedia Encryption Techniques, Chaos-Based Encryptio<br>/ideos, Key Management and Protection for IP Multimedia.<br>TOTA<br>XPERIMENTS                                                                                                    | on fe<br>L: 3                 | or D<br>0 PI                  | igita<br>E <b>RI(</b>        | 6<br>1<br>DDS                |
| UNIT<br>Fundar<br>Images<br>LIST<br>1                                                                                            | V<br>mental<br>s and V<br>OF EX<br>Comp<br>multin<br>Devel                                                            | MULTIMEDIA ENCRYPTION<br>s of Multimedia Encryption Techniques, Chaos-Based Encryptio<br>Videos, Key Management and Protection for IP Multimedia.<br>TOTA<br>SPERIMENTS<br>ware the performance of different encryption algorithms (e.g.,<br>media files (e.g., images, videos) in terms of security and speed.                                                                                                    | on fe<br>L: 3                 | or D<br>0 PI                  | igita<br>E <b>RI(</b>        | 6<br>1<br>DDS                |
| UNIT<br>Fundar<br>Images<br>LIST<br>1<br>2                                                                                       | V<br>mental<br>s and V<br>OF EX<br>Comp<br>multin<br>Devel                                                            | MULTIMEDIA ENCRYPTION<br>s of Multimedia Encryption Techniques, Chaos-Based Encryptio<br>Videos, Key Management and Protection for IP Multimedia.<br>TOTA<br>SPERIMENTS<br>ware the performance of different encryption algorithms (e.g.,<br>media files (e.g., images, videos) in terms of security and speed.<br>op an application for image watermarking.                                                                                                    | on fe<br>L: 3                 | or D<br>0 PI                  | igita<br>E <b>RI(</b>        | 6<br>1<br>DDS                |
| UNIT<br>Fundar<br>Images<br>LIST<br>1<br>2<br>3                                                                                  | V<br>mental<br>s and V<br>OF EX<br>Comp<br>multin<br>Devel<br>Devel<br>Imple                                          | MULTIMEDIA ENCRYPTION<br>s of Multimedia Encryption Techniques, Chaos-Based Encryptio<br>Videos, Key Management and Protection for IP Multimedia.<br>TOTA<br>SPERIMENTS<br>ware the performance of different encryption algorithms (e.g.,<br>nedia files (e.g., images, videos) in terms of security and speed.<br>op an application for image watermarking.<br>op an application for audio watermarking.<br>ment a function to encode the message into a text file.                                                                                                    | on fe<br>L: 3                 | or D<br>0 PI                  | igita<br>E <b>RI(</b>        | 6<br>1<br>DDS                |
| UNIT<br>Fundar<br>Images<br>LIST<br>1<br>2<br>3<br>4                                                                             | V<br>mental<br>s and V<br>OF E2<br>Comp<br>multin<br>Devel<br>Devel<br>Imple<br>Imple                                 | MULTIMEDIA ENCRYPTION<br>s of Multimedia Encryption Techniques, Chaos-Based Encryptio<br>Videos, Key Management and Protection for IP Multimedia.<br>TOTAL<br>VPERIMENTS<br>are the performance of different encryption algorithms (e.g.,<br>media files (e.g., images, videos) in terms of security and speed.<br>op an application for image watermarking.<br>op an application for audio watermarking.<br>ment a function to encode the message into a text file.<br>ment a function to encode the message into an image file.                                                                                                    | on fe<br>L: 3                 | or D<br>0 PI                  | igita<br>E <b>RI(</b>        | 6<br>1<br>DDS                |
| UNIT<br>Fundar<br>Images<br>LIST<br>1<br>2<br>3<br>4<br>5                                                                        | V<br>mental<br>s and V<br>OF E2<br>Comp<br>multin<br>Devel<br>Devel<br>Imple<br>Imple                                 | MULTIMEDIA ENCRYPTION<br>s of Multimedia Encryption Techniques, Chaos-Based Encryptio<br>Videos, Key Management and Protection for IP Multimedia.<br>TOTA<br>SPERIMENTS<br>ware the performance of different encryption algorithms (e.g.,<br>nedia files (e.g., images, videos) in terms of security and speed.<br>op an application for image watermarking.<br>op an application for audio watermarking.<br>ment a function to encode the message into a text file.                                                                                                    | on fo                         | or D<br>0 <b>PI</b><br>55, 1  | igita<br>E <b>RI(</b><br>RSA | 6<br>1<br>DDS<br>) on        |
| UNIT<br>Fundar<br>Images<br>LIST<br>1<br>2<br>3<br>4<br>5<br>6                                                                   | V<br>mental<br>s and V<br>OF EX<br>Comp<br>multin<br>Devel<br>Imple<br>Imple<br>Imple                                 | MULTIMEDIA ENCRYPTION<br>s of Multimedia Encryption Techniques, Chaos-Based Encryptio<br>Videos, Key Management and Protection for IP Multimedia.<br>TOTA<br>TOTA<br>CPERIMENTS<br>are the performance of different encryption algorithms (e.g.,<br>nedia files (e.g., images, videos) in terms of security and speed.<br>op an application for image watermarking.<br>op an application for audio watermarking.<br>op an application for audio watermarking.<br>ment a function to encode the message into a text file.<br>ment a function to encode the message into an image file.<br>ment a function to encode the message into an audio file.<br>TOTA                                                                                                    | on fo                         | or D<br>0 <b>PI</b><br>55, 1  | igita<br>E <b>RI(</b><br>RSA | 6<br>1<br>DDS<br>) on        |
| UNIT<br>Fundar<br>Images<br>LIST<br>1<br>2<br>3<br>4<br>5<br>6<br>COUR                                                           | V<br>mental<br>s and V<br>OF E2<br>Comp<br>multin<br>Devel<br>Imple<br>Imple<br>Imple                                 | MULTIMEDIA ENCRYPTION<br>s of Multimedia Encryption Techniques, Chaos-Based Encryptio<br>Videos, Key Management and Protection for IP Multimedia.<br>TOTAL<br>TOTAL<br>SPERIMENTS<br>ware the performance of different encryption algorithms (e.g.,<br>nedia files (e.g., images, videos) in terms of security and speed.<br>op an application for image watermarking.<br>op an application for audio watermarking.<br>ment a function to encode the message into a text file.<br>ment a function to encode the message into an image file.<br>ment a function to encode the message into an image file.<br>TOTAL<br>UTCOMES:                                                                                                    | on fo                         | or D<br>0 <b>PI</b><br>55, 1  | igita<br>E <b>RI(</b><br>RSA | 6<br>1<br>DDS<br>) on        |
| UNIT<br>Fundar<br>Images<br>LIST<br>1<br>2<br>3<br>4<br>5<br>6<br>COUR                                                           | V<br>mental<br>s and V<br>OF E2<br>Comp<br>multin<br>Devel<br>Imple<br>Imple<br>Imple<br>RSE O<br>end o               | MULTIMEDIA ENCRYPTION<br>s of Multimedia Encryption Techniques, Chaos-Based Encryptio<br>Videos, Key Management and Protection for IP Multimedia.<br>TOTA<br>TOTA<br>TOTA<br>SPERIMENTS<br>ware the performance of different encryption algorithms (e.g.,<br>nedia files (e.g., images, videos) in terms of security and speed.<br>op an application for image watermarking.<br>op an application for audio watermarking.<br>op an application for audio watermarking.<br>ment a function to encode the message into a text file.<br>ment a function to encode the message into an image file.<br>ment a function to encode the message into an audio file.<br>TOTA<br>UTCOMES:<br>f the course, the students will be able to:                                                                                                    | on fo<br>L: 3<br>, AE<br>L: 3 | or D<br>0 PI<br>CS, 1<br>0 PI | igita<br>ERIC<br>RSA         | 6<br>1<br>DDS<br>) on<br>DDS |
| UNIT<br>Fundar<br>Images<br>LIST<br>1<br>2<br>3<br>4<br>5<br>6<br>2<br>3<br>4<br>5<br>6<br><b>COUR</b><br>At the<br>CO1          | V<br>mental<br>s and V<br>OF E2<br>Comp<br>multin<br>Devel<br>Imple<br>Imple<br>Imple<br>Imple<br>SSE O<br>end o<br>: | MULTIMEDIA ENCRYPTION<br>s of Multimedia Encryption Techniques, Chaos-Based Encryption<br>Videos, Key Management and Protection for IP Multimedia.<br>TOTAL<br>TOTAL<br>SPERIMENTS<br>are the performance of different encryption algorithms (e.g.,<br>media files (e.g., images, videos) in terms of security and speed.<br>op an application for image watermarking.<br>op an application for audio watermarking.<br>ment a function to encode the message into a text file.<br>ment a function to encode the message into an image file.<br>ment a function to encode the message into an image file.<br>Ment a function to encode the message into an audio file.<br>TOTAL<br>UTCOMES:<br>f the course, the students will be able to:<br>Demonstrate the watermarking techniques to design a good dig                                        | on fo<br>L: 3<br>, AE<br>L: 3 | or D<br>0 PI<br>CS, 1<br>0 PI | igita<br>ERIC<br>RSA         | 6<br>1<br>DDS<br>) on<br>DDS |
| UNIT<br>Fundar<br>Images<br>LIST (<br>1<br>2<br>3<br>4<br>5<br>6<br>2<br>3<br>4<br>5<br>6<br><b>COUR</b><br>At the<br>CO1<br>CO2 | V<br>mental<br>s and V<br>OF EX<br>Comp<br>multin<br>Devel<br>Imple<br>Imple<br>Imple<br>RSE O<br>end o<br>:          | MULTIMEDIA ENCRYPTION<br>s of Multimedia Encryption Techniques, Chaos-Based Encryption<br>Videos, Key Management and Protection for IP Multimedia.<br>TOTA<br>TOTA<br>SPERIMENTS<br>are the performance of different encryption algorithms (e.g.,<br>media files (e.g., images, videos) in terms of security and speed.<br>op an application for image watermarking.<br>op an application for audio watermarking.<br>ment a function to encode the message into a text file.<br>ment a function to encode the message into a nimage file.<br>ment a function to encode the message into an image file.<br>ment a function to encode the message into an audio file.<br>TOTA<br>UTCOMES:<br>f the course, the students will be able to:<br>Demonstrate the watermarking techniques to design a good dig<br>Apply digital watermarking techniques. | on fo<br>L: 3<br>, AE<br>L: 3 | or D<br>0 PI<br>CS, 1<br>0 PI | igita<br>ERIC<br>RSA         | 6<br>1<br>DDS<br>) on<br>DDS |
| UNIT<br>Fundar<br>Images<br>LIST<br>1<br>2<br>3<br>4<br>5<br>6<br>2<br>3<br>4<br>5<br>6<br><b>COUR</b><br>At the<br>CO1          | V<br>mental<br>s and V<br>OF E2<br>Comp<br>multin<br>Devel<br>Imple<br>Imple<br>Imple<br>SSE O<br>end o<br>:<br>:     | MULTIMEDIA ENCRYPTION<br>s of Multimedia Encryption Techniques, Chaos-Based Encryption<br>Videos, Key Management and Protection for IP Multimedia.<br>TOTAL<br>TOTAL<br>SPERIMENTS<br>are the performance of different encryption algorithms (e.g.,<br>media files (e.g., images, videos) in terms of security and speed.<br>op an application for image watermarking.<br>op an application for audio watermarking.<br>ment a function to encode the message into a text file.<br>ment a function to encode the message into an image file.<br>ment a function to encode the message into an image file.<br>Ment a function to encode the message into an audio file.<br>TOTAL<br>UTCOMES:<br>f the course, the students will be able to:<br>Demonstrate the watermarking techniques to design a good dig                                        | on fo<br>L: 3<br>, AE<br>L: 3 | or D<br>0 PI<br>CS, 1<br>0 PI | igita<br>ERIC<br>RSA         | 6<br>1<br>DDS<br>) on<br>DDS |

| TEXT  | BOOKS:                                                                                                    |
|-------|----------------------------------------------------------------------------------------------------|
| 1     | Frank Shih, "Digital Watermarking and Steganography: Fundamentals and Techniques", Second Edition, CRC press, 2017.                                               |
| 2     | Nematollahi, Mohammad Ali, Vorakulpipat, Chalee, Rosales and Hamurabi Gamboa, "Digital Watermarking: Techniques and Trends", Springer, 2017.                      |
| REFER | ENCES:                                                                                                    |
| 1     | Ingemar Cox, Matthew Miller, Jeffrey Bloom, Jessica Fridrich and TonKalker,<br>"Digital Watermarking and Steganography", Second Edition, Elsevier, 2017.          |
| 2     | David Easley and Jon Kleinberg, "Networks, Crowds, and Markets: Reasoning<br>about a Highly Connected World", Third Edition, Cambridge University Press,<br>2017. |
| 3     | Singh, Amit Kumar, Mohan and Anand, "Handbook of Multimedia Information Security: Techniques and Applications", Springer, 2019.                                   |
| 4     | Pande, Amit, Zambreno and Joseph, "Embedded Multimedia Security Systems", Springer, 2013.                                                                         |
| 5     | B. Furht and D. Kirovski," Multimedia Security Handbook", CRC press, 2020.                                                                                        |
| 10    | Mapping of Course Outcomes to Program Outcomes                                                                                                    |

|            |     |      |      |    |       | 111. |   |     |    | 1.  |    |     |   |     |   |
|------------|-----|------|------|----|-------|------|---|-----|----|-----|----|-----|---|-----|---|
| Course     |     |      |      |    | 11112 | P    | 0 |     | 1  | 11, |    |     |   | PSO |   |
| outcomes   | 1   | 2    | 3    | 4  | 5     | 6    | 7 | 8   | 9  | 10  | 11 | 12  | 1 | 2   | 3 |
| CO1        | 3   | 2    | R    | -  | 2     | 3    | - | -   | 5  | -   | -  | -   | 3 | -   | - |
| CO2        | 3   | 3    | 3    | 2  | 3     | -    | - | -   | -  | 1   | X  | -   | 3 | -   | - |
| CO3        | 3   | 2    | 1    | VI | 2     | 2-5  | 5 | -   | N. | Y   | -  | -   | 3 | -   | - |
| CO4        | 3   | 3    | 3    | 2  | 3     | -    | ñ | کتہ |    | -   | -  | -   | 3 | -   | - |
| CO5        | 3   | 3    | 3    | 2  | 3     | -    | - | -   | J  | न   | -  |     | 3 | -   | - |
| СО         | 3   | 3    | 2    | 2  | 3     | F    | - | -   | 5  | -/  | -  | -   | 3 | -   | - |
| 3-High, 2- | Med | ium, | 1-Lo | w  |       | K    |   |     | 1  | Y   | IN | ENC |   |     |   |

# 3-High, 2- Medium, 1-Low

| CS22732 | <b>BLOCKCHAIN TECHNOLOGIES</b>                                          | L     | LT   |       | С    |  |  |  |  |
|---------|-------------------------------------------------------------------------|-------|------|-------|------|--|--|--|--|
| C322132 | S22132 BLOCKCHAIN TECHNOLOGIES                                          |       |      |       |      |  |  |  |  |
| COURSEC | <b>DBJECTIVES:</b>                                                      |       |      |       |      |  |  |  |  |
| • Get   | to grips with the underlying technical principles of blockchain.        |       |      |       |      |  |  |  |  |
| • Exp   | lore cryptography, mine crypto-currencies, and solve scalability        | y iss | ues  | with  | this |  |  |  |  |
| com     | prehensive guide.                                                       |       |      |       |      |  |  |  |  |
| • Bui   | d powerful applications using Ethereum to secure transactions           | and   | crea | te si | nart |  |  |  |  |
| cont    | racts.                                                                  |       |      |       |      |  |  |  |  |
| • Inve  | estigate Securing, interconnecting public and private blockchain        |       |      |       |      |  |  |  |  |
| - 11    | $\begin{array}{c c} & & & \\ \hline \\ \hline \\ \hline \\ \end{array}$ |       |      |       |      |  |  |  |  |

Understand the decentralized applications (Dapps). •

| UNIT                            | INTRODUCTION AND CONSENSUS MECHANISM                                                                                                    | 6                                             |
|---------------------------------|----------------------------------------------------------------------------------------------------|-----------------------------------------------|
| Contract<br>Blockch<br>Proof of | ion: Overview of Block chain, History of Blockchain, Peer to Peer Network, Sr<br>Wallet, Digital Currency, Ledgers, Types of Blockchain Platform. Permission<br>in, Permissionless Blockchain, Different Consensus Mechanism- Proof of W<br>Stake, Proof of Activity, Proof of Burn, Proof of Elapsed Time, Proof of Author<br>Importance. | oned<br>ork,                                  |
| UNIT I                          | I CRYPTO CURRENCY AND WALLET                                                                                                    | 6                                             |
|                                 | f Wallet, Desktop Wallet, App based Wallet, Browser based wallet, Meta-m<br>an account in Meta-mask, Use of faucet to fund wallet, transfer of cryptocurrenc<br>sk.                                                                                                    |                                               |
| UNIT I                          | I SMART CONTRACT AND ETHEREUM                                                                                                    | 6                                             |
| of Ether                        | v of Ethereum, Writing Smart Contract in Solidity, Remix IDE, Different network<br>eum, understanding blocks practically at blockhcain.com, how to compile and dep<br>ntract in remix.                                                                                                    |                                               |
| UNIT I                          | <b>CRYPTO PRIMITIVES, SECURING AND INTERCONNECTING</b><br><b>PUBLIC AND PRIVATE BLOCK CHAINS</b>                                                                                                    | 7                                             |
| Digital                         | Inction and Merle Tree-Security Properties-Security Considerations for block ch<br>Signature-Public Key Cryptography-Bitcoin blockchain incentive structures- N<br>ums- evolutionary stable strategies,-and Pareto efficiency (game theory)                                                                                                |                                               |
| UNIT                            | USE CASES-APPLICATIONS IN DIFFERENT AREAS                                                                                                    | 5                                             |
|                                 | applications of Blockchain-Blockchain in Government-Government use cases-<br>ng Cybercrime through block chain-Block Chain in defense, tax payments                                                                                                    |                                               |
|                                 | 30 PERIC                                                                                                    | DDS                                           |
|                                 | reating Merkle tree                                                                                                    |                                               |
| 2 0                             | reation of Block                                                                                                    |                                               |
|                                 | lock chain Implementation Programming code<br>reating ERC20 token                                                                                                    |                                               |
|                                 | ava code to implement blockchain in Merkle Trees                                                                                                    |                                               |
| 6 J.                            | ava Code to implement Mining using block chain                                                                                                    |                                               |
| 7 J                             | ava Code to implement peer-to-peer using block chain                                                                                                    |                                               |
|                                 | 30 PERIO<br>TOTAL: 60 PERIO                                                                                                    |                                               |
| COURS                           | E OUTCOMES:                                                                                                    | <u>, , , , , , , , , , , , , , , , , , , </u> |
|                                 | nd of the course, the students will be able to:                                                                                                    |                                               |
| CO1:                            | Recognize the block chain technology.                                                                                                    |                                               |
| CO2:                            | Comprehend the Consensus Mechanism, Crypto-Currency, smart contract,<br>Hyperledger Fabric.                                                                                                    |                                               |
| CO3:                            | Identify the block-chain based solutions and write smart contract using Ethereum Framework.                                                                                                    | 1                                             |

| CO  | <b>04:</b> Know to secure the private and public blockchain.                                                                                                    |
|-----|----------------------------------------------------------------------------------------------------|
| CO  | <b>5:</b> Apply Blockchain in future use cases for security.                                                                                                    |
| TEX | T BOOKS:                                                                                                    |
| 1.  | Imran Bashir ,"Mastering Blockchain: A deep dive into distributed ledgers, consensus protocols, smart contracts, DApps, crypto currencies, Ethereum, and more", Third Edition, Packt Publishing, 2020.     |
| 2.  | Antonopoulos, Andreas M., and Gavin Wood, "Mastering ethereum: building smart contracts and Dapps", O'Reilly Media, 2018.                                                                                  |
| REF | ERENCES:                                                                                                    |
| 1.  | Andreas Antonopoulos, "Mastering Bitcoin: Unlocking Digital Cryptocurrencies", O"Reilly, 2014.                                                                                                    |
| 2.  | Swan and Melanie," Blockchain: Blueprint for a new economy", O'Reilly Media, 2015.                                                                                                    |
| 3.  | Badr, Bellaj, Richard Horrocks and Xun Brian Wu. "Blockchain By Example: A developer's guide to creating decentralized applications using Bitcoin, Ethereum, and Hyperledger", Packt Publishing Ltd, 2018. |
| 4.  | Chittoda and Jitendra,"Mastering Blockchain Programming with Solidity: Write<br>production-ready smart contracts for Ethereum blockchain with Solidity", Packt<br>Publishing Ltd, 2019.                    |
| 5.  | Antony Lewis, "The Basics Of Bitcoins And Blockchains: An Introduction To<br>Cryptocurrencies And The Technology That Powers Them", Mango Media Illustrated<br>edition, 2018.                              |

| Course   | Λ |   |   | R  | C   | Р   | 0  |     | r' | X  |       |      | Λ | PSO |   |
|----------|---|---|---|----|-----|-----|----|-----|----|----|-------|------|---|-----|---|
| outcomes | 1 | 2 | 3 | 4  | 5   | 6   | 7  | 8   | 9  | 10 | 11    | 12   | 1 | 2   | 3 |
| CO1      | 2 | 2 | 2 | -  | -   | - / | 7- | -   | ナ  | 7  | -     | 6    | - | 2   | - |
| CO2      | 2 | 2 | 2 | 2  | -   | -   | -  | -   | 5  | -7 | -     | -    |   | 2   | - |
| CO3      | 2 | 2 | 2 | 2  | -   | 1   | -  | -   | -  | Y  | -     | E Nº | - | 2   | - |
| CO4      | 2 | 2 | 2 | 20 | Y . | -   | -  | -   | ·E | *= | Will. | -    | - | 2   | - |
| CO5      | - | 2 | 2 | 2  |     |     | EL | LEN |    |    | -     | -    | _ | 2   | - |
| СО       | 2 | 2 | 2 | 2  | -   | -   | -  | _   | _  | -  | _     | -    | _ | 2   | _ |

3-High, 2- Medium, 1-Low

#### **VERTICAL V: COGNITIVE TECHNOLOGIES**

| TTOAFE1 |
|---------|
|         |
|         |
|         |

#### **QUANTUM COMPUTING**

L T P C

|                                                                                                    |                                                                                                    | 2     | 0    | 2     | 3    |
|----------------------------------------------------------------------------------------------------|----------------------------------------------------------------------------------------------------|-------|------|-------|------|
| COURSEOBJ                                                                                                    | ECTIVES:                                                                                                    |       | -    | _     | -    |
|                                                                                                    | the background of classical computing and quantum computing                                                                                                    | г     |      |       |      |
|                                                                                                    | the fundamental concepts behind quantum computation.                                                                                                    |       |      |       |      |
|                                                                                                    | the details of quantum mechanics and its relation to Computer S                                                                                                    | Scier | nce. |       |      |
|                                                                                                    | knowledge about the basic hardware and mathematical mode                                                                                                    |       |      | ianti | ım   |
| • To learn                                                                                                    | the basics of quantum cryptography and future applications                                                                                                    |       |      |       |      |
| UNITI                                                                                                    | QUANTUM COMPUTING BASIC CONCEPTS                                                                                                    |       |      |       | 6    |
| Numbers - Lin                                                                                                    | olution of Quantum Computing, Classical vs Quantum Comp<br>ear Algebra - Matrices and Operators - Global Perspectives<br>anics – Quantum Bits - Representations of Qubits – Superpositio | s Po  |      |       |      |
| UNIT II                                                                                                    | DIGITAL QUANTUM GATES AND CIRCUITS                                                                                                    |       |      |       | 6    |
|                                                                                                    | gates - Basic single qubit gates - Multiple qubit gates - Circuit                                                                                                    | t dev | elop | mer   | nt - |
| Quantum error                                                                                                    |                                                                                                    |       |      |       |      |
| UNIT III                                                                                                    | QUANTUM PROGRAMMING                                                                                                    | -     |      |       | 6    |
|                                                                                                    | Quantum Programming Languages (Q#), Writing and Textum Simulations.                                                                                                    | sting | ç Qı | Janti | ım   |
| UNIT IV                                                                                                    | QUANTUM ALGORITHMS                                                                                                    | 1     | 9    |       | 6    |
|                                                                                                    | ortation, Quantum parallelism - Deutsch's algorithm - The Deuts<br>ntum Fourier transform and its applications - Quantum Search A<br>thm .                                               |       |      |       |      |
| UNIT V                                                                                                    | QUANTUM CRYPTOGRAPHY                                                                                                    |       |      |       | 6    |
|                                                                                                    | graphy basic concepts - Private key cryptography - Shor's Factor<br>Distribution - BB84 - Ekart 91, Quantum Communication Proto                                                          |       |      |       |      |
| Quantum Comp                                                                                                    | total                                                                                                    | : 30  | PEF  | RIO   | DS   |
| PRACTICAL                                                                                                    |                                                                                                    | -     |      |       |      |
| 1 Single a                                                                                                    | ubit gate simulation - Quantum Composer                                                                                                    |       |      |       |      |
|                                                                                                    | e qubit gate simulation - Quantum Composer                                                                                                    |       |      |       |      |
| 3 Compo<br>classica                                                                                                   | sing simple quantum circuits with q-gates and measuring the out<br>l bits.                                                                                                    | put i | nto  |       |      |
| 4 1                                                                                                    | l bits.<br>entation of Shor's Algorithms<br>entation of Grover's Algorithm                                                                                                    |       |      |       |      |
| Implem                                                                                                    |                                                                                                    |       |      |       |      |
| 5 Implem                                                                                                    |                                                                                                    |       |      |       |      |
| 5 Implem                                                                                                    | entation of Grover's Algorithm<br>entation of Deutsch's Algorithm                                                                                                    |       |      |       |      |
| 5 Implem<br>6 Implem                                                                                                  | entation of Deutsch's Algorithm<br>m Key Distribution Simulation                                                                                                    |       |      |       |      |
| 5 Implem<br>5 Implem<br>6 Implem<br>7 Quantu                                                                          | entation of Deutsch's Algorithm<br>m Key Distribution Simulation<br>TOTAL                                                                                                    | :30   | PEI  | RIO   | DS   |
| 5 Implem<br>5 Implem<br>6 Implem<br>7 Quantu<br>COURSE OUT                                                            | entation of Deutsch's Algorithm<br>m Key Distribution Simulation<br>TOTAL<br>COMES                                                                                                    | :30   | PEI  | RIO   | DS   |
| Implem5Implem6Implem7QuantuCOURSE OUTOn completion                                                                    | entation of Deutsch's Algorithm<br>m Key Distribution Simulation<br>TOTAL<br>COMES<br>of the course, the students will be able to:                                                       | :30   | PEI  | RIO   | DS   |
| 5     Implem       5     Implem       6     Implem       7     Quantu       COURSE OUT       On completion       CO1: | entation of Deutsch's Algorithm<br>m Key Distribution Simulation<br>TOTAL<br>COMES                                                                                                    | :30   | PEI  | RIO   | DS   |

| C    | O4: Model the circuits using quantum computation, environments and frameworks.                                                          |
|------|----------------------------------------------------------------------------------------------------|
| C    | <b>O5:</b> Describe the future of quantum computing                                                                                     |
| TEXT | BOOK:                                                                                                    |
| 1    | Parag K Lala, "Quantum Computing, A Beginners Introduction", Mc Graw Hill Education ,2020.                                              |
| 2    | Michael A. Nielsen and Issac L. Chuang, "Quantum Computation and Quantum Information", Tenth Edition, Cambridge University Press, 2010. |
| REFE | RENCES:                                                                                                    |
| 1    | Chris Bernhardt, "Quantum Computing for Everyone", The MIT Press, 2020.                                                                 |
|      |                                                                                                    |
| 2    | Scott Aaronson, "Quantum Computing Since Democritus", Cambridge University Press, 2013.                                                 |
| 3    | N. David Mermin, "Quantum Computer Science: An Introduction", Cambridge University Press, 2017.                                         |
| 4    | John Gribbin, "Computing with Quantum Cats: From Colossus to Qubits", Third Edition, 2023.                                              |
| 5    | William Easttom, "Quantum Computing Fundamentals", Addison-Wesley<br>Professional, 2021.                                                |
|      |                                                                                                    |

| X                        |   | Марј | ping o | of Co | urse | Outco | omes | to P | rogra | mme | Outo | omes | ;  | P   |   |  |
|--------------------------|---|------|--------|-------|------|-------|------|------|-------|-----|------|------|----|-----|---|--|
| Course                   |   | РО   |        |       |      |       |      |      |       |     |      |      |    | PSO |   |  |
| outcomes                 | 1 | 2    | 3      | 4     | 5    | 6     | 7    | 8    | 9     | 10  | 11   | 12   | 1  | 2   | 3 |  |
| CO1                      | 3 | 3    | 3      | 1     | 17   | -     | -    | -    |       | 17, | -    | 1    | -  | 3   | 5 |  |
| CO2                      | 3 | 3    | 3      | 1     | -    | -     |      | -    |       | -   | -    | 1    | -  | 3   | - |  |
| CO3                      | 3 | 3    | 3      | 1     | 2    |       | -    |      | 3     | 2   |      | 1    | -  | 3   | - |  |
| CO4                      | 3 | 3    | 3      | 2     | 2    | Ç.    | 5    | 2    | ~     |     | K    | 1    | -  | 3   | - |  |
| CO5                      | 3 | 3    | 3      | 2     | 2    | 5     | -    | -    | 2     | Y   | 1    | 1    | Λ  | 3   | - |  |
| СО                       | 3 | 3    | 3      | 1     | 2    | 2     | 9 -  | -    | -     | -   | -    | 1    | /- | 3   | - |  |
| 3-High, 2- Medium, 1-Low |   |      |        |       |      |       |      |      |       |     |      |      |    |     |   |  |
|                          |   |      |        |       |      |       |      |      |       |     |      |      |    |     |   |  |

 $\mathbf{A}$ 

| (                                                                        |                                                                                                    |       |      |     |  |  |  |  |
|--------------------------------------------------------------------------|----------------------------------------------------------------------------------------------------|-------|------|-----|--|--|--|--|
|                                                                          | SITE RELIABILTY ENGINEERING                                                                                                    | L T P |      |     |  |  |  |  |
| IT22552                                                                  | 2                                                                                                    | 2 0   |      | 3   |  |  |  |  |
| COURSEOB                                                                 | BJECTIVES: * EXCELLENCE                                                                                                    |       |      |     |  |  |  |  |
| • To un                                                                  | derstand the core principles and concepts of Site Reliability Engineerin                                                             | ng.   |      |     |  |  |  |  |
|                                                                          | esign, build, and maintain highly reliable and available systems ination of theoretical knowledge and hands-on practical experience. | thr   | ougł | n a |  |  |  |  |
| • To ap                                                                  | ply software engineering practices to infrastructure and operations cha                                                              | leng  | ges. |     |  |  |  |  |
| • To use relevant tools for monitoring, alerting, and incident response. |                                                                                                    |       |      |     |  |  |  |  |
| • To use                                                                 | e version control systems and collaboration platforms for document ma                                                                | inag  | emei | nt. |  |  |  |  |

| SRE principles, roles, and responsibilities-Evolution of SRE: From DevOps to SRE.         Case studies of successful SRE implementations. Monitoring and Observability - Metrics, logs, and traces for observability - Implementing Prometheus for monitoringBuilding Grafana dashboards for visualization.       Grafana dashboards for visualization.         UNIT II       SLIS, SLOS, AND SLAS       6         Defining meaningful SLIs and setting quantifiable SLOs-Balancing reliability and feature development-Creating Service Level Agreements (SLAs) based on SLOs-Incident Management and Postmortems-Incident response processes and communication-Conducting blameless postmortems: Analysis and improvements-Learning from failures to prevent recurrence.       6         UNIT III       INFRASTRUCTURE AS CODE (IAC)       6         Concepts of IAC and its benefits-Using Terraform for provisioning and managing infrastructure-Automating configuration management with Ansible- Resilience and Scalability. Designing for failure: Redundancy and failover strategies-Horizontal and vertical scaling for optimal –Performance-Implementing auto-scaling in cloud environments.       6         Load balancing strategies and algorithms-Implementing load balancers (software and cloud-based)-Handling traffic spikes and maintaining high availability. Chaos Engineering and identifying weak points-Tools like Chaos Monkey, Gremlin, and chaos engineering practices.       6         UNIT V       COLLABORATION AND DOCUMENTATION       6         Collaborative documentation with Confluence or Notion-Best practices for effective teamwork.       6         Cludo-Native SRE Considerations-Microservices archi                              |
|----------------------------------------------------------------------------------------------------|
| Defining meaningful SLIs and setting quantifiable SLOs-Balancing reliability and feature development-Creating Service Level Agreements (SLAs) based on SLOs-Incident Management and Postmortems-Incident response processes and communication-Conducting blameless postmortems: Analysis and improvements-Learning from failures to prevent recurrence.         UNIT III       INFRASTRUCTURE AS CODE (IAC)       6         Concepts of IAC and its benefits-Using Terraform for provisioning and managing infrastructure-Automating configuration management with Ansible- Resilience and Scalability-Designing for failure: Redundancy and failover strategies-Horizontal and vertical scaling for optimal –Performance-Implementing auto-scaling in cloud environments.       6         UNIT IV       LOAD BALANCING AND TRAFFIC MANAGEMENT       6         Load balancing strategies and algorithms-Implementing load balancers (software and cloud-based)-Handling traffic spikes and maintaining high availability. Chaos Engineering and Testing-Introducing controlled failures using Chaos Engineering. Testing system resilience and identifying weak points-Tools like Chaos Monkey, Gremlin, and chaos engineering practices.       6         Collaborative documentation with Confluence or Notion-Best practices for effective teamwork. Cloud-Native SRE Considerations-Microservices architecture and challenges-Kubernetes for container orchestration and management-Observability in distributed systems.       6         PRACTICAL EXERCISES       1       Set up Prometheus for collecting basic system metrics.       2         2       Creat simple Grafana dashboards to visualize metrics.       3       3         3       <                         |
| Defining meaningful SLIs and setting quantifiable SLOs-Balancing reliability and feature development-Creating Service Level Agreements (SLAs) based on SLOs-Incident Management and Postmortems-Incident response processes and communication-Conducting blameless postmortems: Analysis and improvements-Learning from failures to prevent recurrence.         UNIT III       INFRASTRUCTURE AS CODE (IAC)       6         Concepts of IAC and its benefits-Using Terraform for provisioning and managing infrastructure-Automating configuration management with Ansible- Resilience and Scalability-Designing for failure: Redundancy and failover strategies-Horizontal and vertical scaling for optimal -Performance-Implementing auto-scaling in cloud environments.       6         LOAD BALANCING AND TRAFFIC MANAGEMENT       6         Load balancing strategies and algorithms-Implementing load balancers (software and cloud-based)-Handling traffic spikes and maintaining high availability. Chaos Engineering and Testing-Introducing controlled failures using Chaos Engineering. Testing system resilience and identifying weak points-Tools like Chaos Monkey, Gremlin, and chaos engineering practices.       6         Collaborative documentation with Confluence or Notion-Best practices for effective teamwork. Cloud-Native SRE Considerations-Microservices architecture and challenges-Kubernetes for container orchestration and management-Observability in distributed systems.       6         PRACTICAL EXERCISES       1       Set up Prometheus for collecting basic system metrics.       2         2       Create simple Grafana dashboards to visualize metrics.       3       Simulate a mock incident and practice incident response. |
| CNIT III       0       0         Concepts of IAC and its benefits-Using Terraform for provisioning and managing infrastructure-Automating configuration management with Ansible- Resilience and Scalability-Designing for failure: Redundancy and failover strategies-Horizontal and vertical scaling for optimal –Performance-Implementing auto-scaling in cloud environments.         UNIT IV       LOAD BALANCING AND TRAFFIC MANAGEMENT       6         Load balancing strategies and algorithms-Implementing load balancers (software and cloudbased)-Handling traffic spikes and maintaining high availability. Chaos Engineering and Testing-Introducing controlled failures using Chaos Engineering. Testing system resilience and identifying weak points-Tools like Chaos Monkey, Gremlin, and chaos engineering practices.         UNIT V       COLLABORATION AND DOCUMENTATION       6         Collaborative documentation with Confluence or Notion-Best practices for effective teamwork.       6         Collaborative sRE Considerations-Microservices architecture and challenges-Kubernetes for container orchestration and management-Observability in distributed systems.       6         PRACTICAL EXERCISES       1       Set up Prometheus for collecting basic system metrics.       2         2       Create simple Grafana dashboards to visualize metrics.       3       Simulate a mock incident and practice incident response.         4       Set up NGINX as a reverse proxy for load balancing and deploy a sample web application and scale it horizontally.       5       Deploy and manage applications on Kubernetes.    <                                                                                                    |
| infrastructure-Automating configuration management with Ansible- Resilience and Scalability-<br>Designing for failure: Redundancy and failover strategies-Horizontal and vertical scaling for<br>optimal –Performance-Implementing auto-scaling in cloud environments.       6         UNIT IV       LOAD BALANCING AND TRAFFIC MANAGEMENT       6         Load balancing strategies and algorithms-Implementing load balancers (software and cloud-<br>based)-Handling traffic spikes and maintaining high availability. Chaos Engineering and<br>Testing-Introducing controlled failures using Chaos Engineering. Testing system resilience and<br>identifying weak points-Tools like Chaos Monkey, Gremlin, and chaos engineering practices.       6         UNIT V       COLLABORATION AND DOCUMENTATION       6         Collaborative documentation with Confluence or Notion-Best practices for effective teamwork.<br>Cloud-Native SRE Considerations-Microservices architecture and challenges-Kubernetes for<br>container orchestration and management-Observability in distributed systems.       6         PRACTICAL EXERCISES       1       Set up Prometheus for collecting basic system metrics.       2         1       Set up NGINX as a reverse proxy for load balancing and deploy a sample web<br>application and scale it horizontally.       5       Deploy and manage applications on Kubernetes.                                                                                                    |
| Load balancing strategies and algorithms-Implementing load balancers (software and cloud-based)-Handling traffic spikes and maintaining high availability. Chaos Engineering and Testing-Introducing controlled failures using Chaos Engineering. Testing system resilience and identifying weak points-Tools like Chaos Monkey, Gremlin, and chaos engineering practices.         UNIT V       COLLABORATION AND DOCUMENTATION       6         Collaborative documentation with Confluence or Notion-Best practices for effective teamwork. Cloud-Native SRE Considerations-Microservices architecture and challenges-Kubernetes for container orchestration and management-Observability in distributed systems.       TOTAL: 30 PERIODS         PRACTICAL EXERCISES       1       Set up Prometheus for collecting basic system metrics.       TOTAL: 30 PERIODS         3       Simulate a mock incident and practice incident response.       4       Set up NGINX as a reverse proxy for load balancing and deploy a sample web application and scale it horizontally.       5         5       Deploy and manage applications on Kubernetes.       5                                                                                                    |
| based)-Handling traffic spikes and maintaining high availability. Chaos Engineering and Testing-Introducing controlled failures using Chaos Engineering. Testing system resilience and identifying weak points-Tools like Chaos Monkey, Gremlin, and chaos engineering practices.         UNIT V       COLLABORATION AND DOCUMENTATION       6         Collaborative documentation with Confluence or Notion-Best practices for effective teamwork. Cloud-Native SRE Considerations-Microservices architecture and challenges-Kubernetes for container orchestration and management-Observability in distributed systems.       TOTAL: 30 PERIODS         PRACTICAL EXERCISES       1       Set up Prometheus for collecting basic system metrics.       7         2       Create simple Grafana dashboards to visualize metrics.       3       Simulate a mock incident and practice incident response.         4       Set up NGINX as a reverse proxy for load balancing and deploy a sample web application and scale it horizontally.       5         5       Deploy and manage applications on Kubernetes.       5                                                                                                    |
| Collaborative documentation with Confluence or Notion-Best practices for effective teamwork.         Cloud-Native SRE Considerations-Microservices architecture and challenges-Kubernetes for container orchestration and management-Observability in distributed systems.         TOTAL: 30 PERIODS         PRACTICAL EXERCISES         1       Set up Prometheus for collecting basic system metrics.         2       Create simple Grafana dashboards to visualize metrics.         3       Simulate a mock incident and practice incident response.         4       Set up NGINX as a reverse proxy for load balancing and deploy a sample web application and scale it horizontally.         5       Deploy and manage applications on Kubernetes.                                                                                                    |
| Collaborative documentation with Confluence or Notion-Best practices for effective teamwork.         Cloud-Native SRE Considerations-Microservices architecture and challenges-Kubernetes for container orchestration and management-Observability in distributed systems.         TOTAL: 30 PERIODS         PRACTICAL EXERCISES         1       Set up Prometheus for collecting basic system metrics.         2       Create simple Grafana dashboards to visualize metrics.         3       Simulate a mock incident and practice incident response.         4       Set up NGINX as a reverse proxy for load balancing and deploy a sample web application and scale it horizontally.         5       Deploy and manage applications on Kubernetes.                                                                                                    |
| 1       Set up Prometheus for collecting basic system metrics.         2       Create simple Grafana dashboards to visualize metrics.         3       Simulate a mock incident and practice incident response.         4       Set up NGINX as a reverse proxy for load balancing and deploy a sample web application and scale it horizontally.         5       Deploy and manage applications on Kubernetes.                                                                                                    |
| <ul> <li>Create simple Grafana dashboards to visualize metrics.</li> <li>Simulate a mock incident and practice incident response.</li> <li>Set up NGINX as a reverse proxy for load balancing and deploy a sample web application and scale it horizontally.</li> <li>Deploy and manage applications on Kubernetes.</li> </ul>                                                                                                    |
| <ul> <li>3 Simulate a mock incident and practice incident response.</li> <li>4 Set up NGINX as a reverse proxy for load balancing and deploy a sample web application and scale it horizontally.</li> <li>5 Deploy and manage applications on Kubernetes.</li> </ul>                                                                                                    |
| <ul> <li>Set up NGINX as a reverse proxy for load balancing and deploy a sample web application and scale it horizontally.</li> <li>Deploy and manage applications on Kubernetes.</li> </ul>                                                                                                    |
| <ul> <li><sup>4</sup> application and scale it horizontally.</li> <li><sup>5</sup> Deploy and manage applications on Kubernetes.</li> </ul>                                                                                                    |
| Deploy and manage applications on Kubernetes.                                                                                                    |
| TOTAL :30 PERIODS                                                                                                    |
|                                                                                                    |
| COURSE OUTCOMES                                                                                                    |
| On completion of the course, the students will be able to:CO1:Explain the principles and goals of Site Reliability Engineering.                                                                                                    |
| CO2: Infer Service Level Indicators (SLIs), Objectives (SLOs), and Agreements                                                                                                    |
| CO3: Implement infrastructure automation using IAC tools                                                                                                    |
| CO4: Make use of load balancing, traffic management strategies, collaboration and documentation.                                                                                                    |
| CO5: Analyse SLIs, SLOs, AND SLAs form balancing reliability and feature development.                                                                                                    |
| TEXTBOOK:                                                                                                    |
| 1 Niall Richard Murphy, Betsy Beyer, Chris Jones, and Jennifer Petoff, "Site Reliability                                                                                                    |
| <ul> <li>Engineering: How Google Runs Production Systems", O'Reilly Media, 2016.</li> <li>Betsy Beyer, Niall Richard Murphy, David K. Rensin and Kent Kawahara, "The Site</li> </ul>                                                                                                    |

|      | Reliability Workbook: Practical Ways to Implement SRE", O'Reilly Media, 2018.                                                                                        |
|------|----------------------------------------------------------------------------------------------------|
| REFE | CRENCES:                                                                                                    |
| 1    | Casey Rosenthal and Nora Jones, "Chaos Engineering: Building Confidence in System Behavior Through Experiments", O'Reilly, 2017.                                     |
| 2    | David N. Blank-Edelman, "Seeking SRE: Conversations About Running Production Systems at Scale", O'Reilly, 2018.                                                      |
| 3    | Gene Kim, Kevin Behr, and George Spafford, "The Phoenix Project: A Novel About IT, DevOps, and Helping Your Business Win", Fifth Edition, IT Revolution Press, 2018. |
| 4    | Brendan Burns, Joe Beda and Kelsey Hightower Shroff ,"Kubernetes Up & Running: Dive into the Future of Infrastructure", Third Edition, O'Reilly, 2022.               |
| 5    | Niall Murphy and David Rensin," The Site Reliability Workbook: Practical Ways to Implement SRE", O'Reilly, 2018.                                                     |

| Course   | 5 |   |   | X |   | P    | 0 | 2  |    |     |                |    | 1 | PSO |   |
|----------|---|---|---|---|---|------|---|----|----|-----|----------------|----|---|-----|---|
| outcomes | 1 | 2 | 3 | 4 | 5 | 6    | 7 | 8  | 9  | 10  | 11             | 12 | 1 | 2   | 3 |
| CO1      | 3 | 2 | 2 | 1 | - | 0    |   | 3  |    |     | E.             | 1  | - | 3   | - |
| CO2      | 3 | 2 | 2 | 1 | - | 14   | K | 1- | -  | 0   | 7_             | 1  | - | 3   | - |
| CO3      | 3 | 2 | 2 | 1 | 2 | 1711 | - | -  | 1- | -   | -              | 1  | - | 3   | - |
| CO4      | 3 | 2 | 2 | 2 | 2 | -    | - | -  | 4  | 1/- | -              | 1  | - | 3   | 2 |
| CO5      | 3 | 2 | 2 | 2 | 2 | -    | - |    |    |     | -              | 1  | - | 3   | - |
| СО       | 3 | 2 | 2 | 2 | 2 | -7   |   | 5  | 57 | 2   | $\overline{)}$ | 1  | - | 3   | - |

3-High, 2- Medium, 1-Low

| 3-High, 2- Me  | edium, 1-Low                                                                                                    | _   |
|----------------|----------------------------------------------------------------------------------------------------|-----|
| 2              | A230 AT                                                                                                    |     |
| IT22651        | EDGE COMPUTING                                                                                                    | С   |
| 1122031        |                                                                                                    | 3   |
| COURSE OB      | JECTIVES:                                                                                                    |     |
| To und         | lerstand the fundamental concepts of Edge computing, routing and network                                                                                                    | ing |
| layers.        | EMIL                                                                                                    |     |
| To und         | lerstand the fog topologies in IoT.                                                                                                    |     |
| To lease       | m the security issues of protocols in IoT.                                                                                                    |     |
| To Une         | derstand Raspberry Pi architecture and its components.                                                                                                    |     |
| • To Wo        | rk with Raspberry Pi components and evaluate its performance.                                                                                                    |     |
| UNIT I         | EDGE COMPUTING DEFINITION AND USE CASES                                                                                                    | 6   |
| Edge computin  | ng purpose and definition, Edge hardware architectures, Operating systems, Edge hardware architectures, Operating systems, Edg | lge |
| platforms Edg  | e Routing and Networking, Edge to Cloud Protocols, Edge computing use case                                                                                                    | s.  |
| UNIT II        | CLOUD AND FOG TOPOLOGIES                                                                                                    | 6   |
| Cloud services | s model, Public, private, and hybrid cloud, Constraints of cloud architectures                                                                                                    | for |
| IoT, Fog com   | puting- Open Fog reference architecture, Fog topologies, Data Analytics a                                                                                                    | and |

|                             | e Learning- Basic data analytics, Machine learning- Convolutional neural networkent neural networks, IoT data analytics and machine learning comparison.                                                                                                    | rks,       |
|-----------------------------|----------------------------------------------------------------------------------------------------|------------|
| UNIT                        | III IOT AND EDGE SECURITY                                                                                                    | 6          |
| technol                     | ecurity- Attack and threat terms, definitions of different cyber defense mechanisms a ogies, Anatomy of IoT cyber-attacks, Physical and hardware security, Cryptograp hain and cryptocurrencies in IoT, Consortiums and Communities                                                                                                    |            |
| UNIT I                      | IV RASPBERRYPI                                                                                                    | 6          |
| Pinouts<br>Raspbe           | rryPi: Introduction to RaspberryPi, About the RaspberryPi Board: Hardware Layout a<br>, Operating Systems on RaspberryPi, Configuring RaspberryPi, Programm<br>rryPi, Connecting Raspberry Pi via SSH, Remote access tools, Interfacing D<br>with Pi, Pi as Webserver, Pi Camera, Image & Video Processing using Pi.                                              | ing        |
| UNIT                        | V EDGE COMPUTING WITH RASPBERRYPI                                                                                                    | 6          |
| Protoco<br>state tr<br>MQTT | nentation of Microcomputer RaspberryPi and device Interfacing, Edge to Cle<br>ols. Protocols, MQTT, MQTT publish-subscribe, MQTT architecture details, MQ<br>ansitions, MQTTpacket structure, MQTT data types, MQTT communication form<br>3.1.1 working example. Edge computing with RaspberryPi, Industrial and Commerce<br>I Edge, Edge computing and solutions | TT<br>ats, |
|                             | TOTAL: 30 PERIO                                                                                                    | DS         |
| 10.1                        | FICAL EXERCISES                                                                                                    |            |
|                             | Set up various tools to create and manage iofog                                                                                                    |            |
|                             | Deploy micro services and writing your own microservices                                                                                                    |            |
| 3                           | Setup iofogtcl, common header YAML                                                                                                    |            |
| 4                           | Implementation of Microservices Development.                                                                                                    |            |
| 5 ]                         | Deploy and manage real time applications on RASPBERRY Pi.                                                                                                    |            |
|                             | TOTAL :30 PERIO                                                                                                    | DS         |
|                             | SE OUTCOMES                                                                                                    |            |
|                             | end of the course, the student should be able to                                                                                                    |            |
| <u>CO1:</u>                 | Explain the basics of Edge computing, Edge routing & network layers.                                                                                                    |            |
| CO2:<br>CO3:                | Illustrate the various fog topologies in IoT.<br>Identify and address security concerns in IoT protocols.                                                                                                    |            |
| <u>CO3.</u><br>CO4:         | Summarize about the Raspberry Pi Architecture.                                                                                                    |            |
| CO5:                        | Develop real time application with Raspberry Pi devices.                                                                                                    |            |
|                             | BOOK:                                                                                                    |            |
| 1                           | Perry Lea, "IoT and Edge Computing for Architects Implementing edge and IoT systems from sensors to clouds with communication systems, analytics, and security", Second Edition, Packt Publishing, 2020.                                                                                                    |            |
| 2                           | Geng and Hwaiyu. "Internet of Things and Data Analytics in the Cloud with Innovat<br>and Sustainability", John Wiley & Sons, Inc., 2017.                                                                                                    | tion       |
| REFE                        | RENCES:                                                                                                    |            |
| 1                           | K. Anitha Kumari, G. Sudha Sadasivam, D. Dharani and M. Niranjanamurthy, "E Computing Fundamentals, Advances and Applications", CRC Press, 2021.                                                                                                    | dge        |
| 2                           | Rajkumar Buyya and Satish Narayana Srirama, "Fog and Edge Computing: Principand Paradigms", Wiley publication, 2019.                                                                                                    | ples       |

| 3 | Simon Monk, "Raspberry Pi Cookbook, Third Edition, O'Reilly Media, Inc., 2019. |
|---|--------------------------------------------------------------------------------|
| 4 | Yan Zhang, "Mobile Edge Computing", 2021.                                      |
| 5 | Abhinandan Bhadauria, "Edge Computing with Python", 2022.                      |

| Course   | РО |   |   |   |   |   |   |    |    |    |    | Р  | PSO |   |   |  |
|----------|----|---|---|---|---|---|---|----|----|----|----|----|-----|---|---|--|
| outcomes | 1  | 2 | 3 | 4 | 5 | 6 | 7 | 8  | 9  | 10 | 11 | 12 | 1   | 2 | 3 |  |
| CO1      | 3  | 3 | 3 | 2 | 2 | - | - | -  | -  | 2  | 2  | 1  | -   | - | 1 |  |
| CO2      | 3  | 3 | 3 | 2 | 2 | - | - | -  | -  | 2  | 2  | 1  | -   | - | 1 |  |
| CO3      | 3  | 3 | 3 | 2 | 2 | - | - | -  | -  | 2  | 2  | 1  | -   | - | 1 |  |
| CO4      | 3  | 3 | 3 | 2 | 2 | 3 | X | 2  | -  | 2  | 2  | 1  | 9   |   | 1 |  |
| CO5      | 3  | 3 | 3 | 2 | 2 | 4 | - | To | 20 | 2  | 2  | 1  |     | - | 1 |  |
| CO       | 3  | 3 | 3 | 2 | 2 | 2 | X |    |    | 2  | 2  | 1  |     | 3 | 1 |  |

....Il

### Mapping of Course Outcomes to Program Outcomes

3-High, 2- Medium, 1-Low

| IT22652                                                                                                    | AR/VR MIXED REALITY                                                                                                    | Р    | С   |     |   |  |  |  |  |  |
|----------------------------------------------------------------------------------------------------|----------------------------------------------------------------------------------------------------|------|-----|-----|---|--|--|--|--|--|
|                                                                                                    |                                                                                                    | 2    | 0   | 2   | 3 |  |  |  |  |  |
| COURSE OBJECTIVES:                                                                                                    |                                                                                                    |      |     |     |   |  |  |  |  |  |
| • To introduce the relevance of this course to the existing technology through demonstrations, case studies and applications with a futuristic vision along with socio-economic impact and issues. |                                                                                                    |      |     |     |   |  |  |  |  |  |
|                                                                                                    | • To understand virtual reality, augmented reality and using them to build Biomedical engineering applications.                                                                                                    |      |     |     |   |  |  |  |  |  |
|                                                                                                    | ow the intricacies of these platform to develop PDA appli optimality.                                                                                                    | cati | ons | wit | h |  |  |  |  |  |
| UNIT I                                                                                                    | INTRODUCTION EXCELLENCE * EMIL                                                                                                    |      |     |     | 6 |  |  |  |  |  |
| components<br>Interfaces): T                                                                                                    | The three I's of virtual reality-commercial VR technology and the five classic components of a VR system - Input Devices: (Trackers, Navigation, and Gesture Interfaces): Three-dimensional position trackers, navigation and manipulation-interfaces and gesture interfaces-Output Devices: Graphics displays-sound displays & haptic |      |     |     |   |  |  |  |  |  |
| feedback.                                                                                                    |                                                                                                    |      |     |     |   |  |  |  |  |  |
| UNIT II                                                                                                    | VR DEVELOPMENT PROCESS                                                                                                    |      |     |     | 6 |  |  |  |  |  |
|                                                                                                    | Geometric modeling - kinematics modeling- physical modeling - behaviour modeling - model Management.                                                                                                    |      |     |     |   |  |  |  |  |  |

| UNIT II   | IICONTENT CREATION CONSIDERATIONS FOR VR6                                                                                                    |
|-----------|----------------------------------------------------------------------------------------------------|
| Usability | blogy and terminology-user performance studies-VR health and safety issues<br>y of virtual reality system- cyber sickness -side effects of exposures to virtua<br>nvironment. |
| UNIT IV   | VVR ON THE WEB & VR ON THE MOBILE6                                                                                                    |
| -         | and cons-building blocks (WebVR, WebGL, Three.js, device orientatio                                                                                                    |
|           | frameworks (A-frame, React VR)-Google VR for Android-Scripts, mobil                                                                                                    |
|           | configuration, building to android-cameras and interaction-teleporting-spatia<br>ssessing human parameters-device development and drivers-Design Haptics.                     |
|           |                                                                                                    |
| UNIT      | V APPLICATIONS 6                                                                                                    |
| Medical   | -military applications-robotics applications- Advanced Real time Tracking-                                                                                                    |
| other app | plications- games, movies, simulations, therapy.                                                                                                    |
|           | TOTAL: 30 PERIOD                                                                                                    |
| PRAC      | CTICAL EXERCISES:                                                                                                    |
| 1.5       | Study of tools like Unity, Maya, 3DS MAX, AR toolkit, Vuforia and Blender                                                                                                    |
| 2         | Download objects from asset store and apply various lighting and shadin                                                                                                    |
| 2.5       | effects.                                                                                                    |
| 3.        | Model three dimensional objects using various modellin techniques and apply textures over them.                                                                               |
| 4.        | Create three dimensional realistic scenes and develop simple virtual realit<br>enabled mobile applications which have limited interactivity.                                  |
| 5.        | Add audio and text special effects to the developed application                                                                                                    |
| 6.        | Develop VR enabled applications using motion trackers and sensor                                                                                                    |
| 0.        | incorporating full haptic interactivity.                                                                                                    |
| 5         | i)Develop AR enabled applications with interactivity like learning environment, Virtual walkthroughs and visualization of                                                     |
| 7.        | historic places.                                                                                                    |
|           | ii) Develop simple MR enabled gaming applications.                                                                                                    |
|           |                                                                                                    |
|           | TOTAL: 30 PERIOD                                                                                                    |
|           | TOTAL: 60 PERIOD                                                                                                    |
| COURS     | SE OUTCOMES: * EXCELLENCE * E                                                                                                    |
| At the en | nd of this course, the students will be able to:                                                                                                    |
| CO1:      | Identify problem statements and function as a member of an engineering design team.                                                                                           |
| CO2:      | Utilize technical resources.                                                                                                    |
| CO3:      | Design a system to meet given specifications with realistic engineering constraints.                                                                                          |
| CO4:      | Propose technical documents and oral presentations related to design projects.                                                                                                |

| CO5: | Apply VR in real time applications in the field of gaming and medical.                                                                                                    |
|------|----------------------------------------------------------------------------------------------------|
|      | T BOOKS:                                                                                                    |
| 1.   | C. Burdea & Philippe Coiffet, "Virtual Reality Technology", Second Edition, John Wiley & Sons, Inc., 2018.                                                                          |
| 2.   | Jason Jerald, "The VR Book: Human-Centred Design for Virtual Reality",<br>Association for Computing Machinery and Morgan & Claypool, New York,<br>2015.                             |
| REFE | CRENCES:                                                                                                    |
| 1.   | Dieter Schmalstieg and Tobias Hollerer, "Augmented Reality: Principles and Practice", Pearson Education, 2016.                                                                      |
| 2.   | Steve Aukstakalnis, "Practical Augmented Reality: A Guide to the Technologies,<br>Applications, and Human Factors for AR and VR (Usability)", Addison-Wesley<br>Professional, 2016. |
| 3.   | Robert Scoble and Shel Israel, "The Fourth Transformation: How Augmented<br>Reality & Artificial Intelligence Will Change Everything", Patrick Brewster<br>Press, 2016.             |
| 4.   | Tony Parisi, "Learning Virtual Reality: Developing Immersive Experiences and Applications for Desktop, Web, and Mobile", O'Reilly Media, 2015.                                      |
| 5.0  | Tony Parisi, "Programming 3D Applications with HTML5 and WebGL: 3D<br>Animation and Visualization for Web Pages", O'Reilly Media, 2014.                                             |
| 6.   | Jos Dirksen, "Learning Three.js: The JavaScript 3D Library for WebGL",<br>Second Edition, Packt Publishing, 2015.                                                                   |

|          |   |   |    |          |             |     |   |    |    | 1  |    |    |     |   |   |  |
|----------|---|---|----|----------|-------------|-----|---|----|----|----|----|----|-----|---|---|--|
| Course   |   |   |    | $\Theta$ | 10          | Р   | 0 |    | 5  | VE | ア  |    | PSO |   |   |  |
| outcomes | 1 | 2 | 3  | 4        | 5           | 6   | 7 | 8  | 9  | 10 | 11 | 12 | 1   | 2 | 3 |  |
| CO1      | 3 | 1 | 1  | 1        | (-          | - ( | 3 | کہ | 1  | 1  | 1  | 2  | 2   | - | - |  |
| CO2      | 2 | 3 | 1  | 3        | 1           |     | _ | -  | 3  | 2  | 2  | 3  | 3   | - | - |  |
| CO3      | 2 | 2 | 3  | 3        | 2           | -   | - | -  | 3  | 1  | 1  | 2  | 1   | - | - |  |
| CO4      | 2 | 2 | 1/ | 2        | 1           |     | - | -  | 1  | 3  | 2  | 1  | 1   | - | - |  |
| CO5      | 2 | 3 | 3  | 2        | <b>)</b> 1* | EXC | E | ĒN | 3E | *1 | 2  | 1  | 3   | - | - |  |
| СО       | 2 | 2 | 2  | 2        | 1           | -   | - | -  | 2  | 2  | 2  | 2  | 2   | - | - |  |

3-High, 2- Medium, 1-Low

| IT22751 | PROMPT ENGINEERING | L | Т | Р | С |
|---------|--------------------|---|---|---|---|
| 1122751 |                    | 2 | 0 | 2 | 3 |

| COLI    | SE OD IECTIVES.                                                                                                    |            |
|---------|----------------------------------------------------------------------------------------------------|------------|
| COUL    | RSE OBJECTIVES:                                                                                                    |            |
| •       | To understand of AI prompt engineering                                                                                                    |            |
| •       | To utilize various techniques and tools in AI prompt engineering                                                                                                    |            |
| •       | To design and implement conversational systems, intelligent and user-friendly ch                                                                                                    | atbot      |
|         | applications.                                                                                                    |            |
| •       | To apply AI prompt engineering techniques to various domains.                                                                                                    |            |
| •       | To understand advancements in technology and techniques, emerging application<br>and use cases                                                                                                    | S          |
| UNIT    | I INTRODUCTION TO AI PROMPT ENGINEERING                                                                                                    | 6          |
| Overv   | iew of AI prompt engineering - Fundamentals of natural language processing and                                                                                                    |            |
|         | ne learning - Historical developments and current state of the field                                                                                                    |            |
| UNIT    | TII         TECHNIQUES AND TOOLS FOR AI PROMPT ENGINEERING                                                                                                    | 6          |
|         | networks and deep learning - Reinforcement learning - Transfer learning and pre-<br>g - Evaluation and optimization techniques                                                                                                    | I          |
| UNIT    | III BUILDING INTELLIGENT CHATBOTS                                                                                                    | 6          |
|         | ing conversational systems - Creating chatbot personalities - Handling user input a ing context-aware responses                                                                                                    | and        |
| UNIT    | IV APPLICATIONS OF AI PROMPT ENGINEERING                                                                                                    | 5          |
|         |                                                                                                    | - <b>6</b> |
| enterta | age generation in business and customer service - Language generation<br>inment and media - Language generation in education and e-learning - Language<br>tion in healthcare and medicine                                                                                                    |            |
| UNIT    | tion in healthcare and medicine V THE FUTURE OF AI PROMPT ENGINEERING                                                                                                    | 6          |
|         | cements in technology and techniques - Emerging applications and use cases -<br>nges and opportunities for the field.                                                                                                    |            |
| LIST    | OF EXPERIMENTS                                                                                                    | 005        |
| 1       | Implement a simple text classification task using a machine learning algorithm st<br>as Naive Bayes or Support Vector Machine.                                                                                                    | uch        |
|         |                                                                                                    |            |
| 2       | Experiment with NLP techniques such as tokenization, stemming, and tf-idf (tern                                                                                                    | n          |
| 2       | frequency-inverse document frequency) for feature extraction.                                                                                                    | n          |
| 2<br>3  | frequency-inverse document frequency) for feature extraction.<br>Build a simple neural network model using TensorFlow or PyTorch to perform<br>sentiment analysis on a dataset such as IMDb movie reviews.                                                                                                    |            |
|         | frequency-inverse document frequency) for feature extraction.<br>Build a simple neural network model using TensorFlow or PyTorch to perform                                                                                                    | Q-         |
| 3       | <ul> <li>frequency-inverse document frequency) for feature extraction.</li> <li>Build a simple neural network model using TensorFlow or PyTorch to perform sentiment analysis on a dataset such as IMDb movie reviews.</li> <li>Implement a basic reinforcement learning algorithm, such as Q-learning or Deep Network (DQN), to train an AI agent to play a text-based game or navigate a virt</li> </ul> | Q-<br>tual |

|        | characters.                                                                                                  |
|--------|----------------------------------------------------------------------------------------------------|
|        | Build language generation models to assist in educational tasks such as generating                           |
| 7      | quiz questions, summarizing educational content, or providing personalized learning                          |
| ,      | recommendations.                                                                                             |
|        | TOTAL: 30 PERIODS                                                                                            |
| COUR   | SE OUTCOMES:                                                                                                 |
| At the | end of the course, the students will be able to:                                                             |
| CO1:   | Explain the concept of AI prompt engineering.                                                                |
| CO2:   | Utilize various techniques and tools in AI prompt engineering.                                               |
| CO3:   | Design and implement conversational systems intelligent and user-friendly                                    |
| CO4:   | Apply AI prompt engineering techniques to various domains.                                                   |
| 005    | Illustrate the advancements in technology and techniques, emerging                                           |
| CO5:   | applications and use cases.                                                                                  |
| TEX    | Г BOOKS:                                                                                                    |
| 1      | Michael Ferguson, "Prompt Engineering ; The Future Of Language Generation", EPublishing,2023.                |
| 2      | James Phoenix and Mike Taylor, "Prompt Engineering for Generative AI", O'Reilly<br>Media, Inc., 2023.        |
| REFE   | RENCES:                                                                                                    |
| 1      | Nathan Hunter, "The Art of Prompt Engineering with Chatgpt: A Hands-On Guide: 3", EPublishing,2023.          |
| 2      | Padmaraj Nidagundi, "Prompt Engineering", EPublishing, 2023.                                                 |
| 3      | Sabit Ekin,"Prompt Engineering For ChatGPT: A Quick Guide To Techniques,<br>Tips, And Best Practices", 2022. |
| 4      | Isaac Maxwell, "Prompt Engineering: Techniques, Trends, Challenges, Opportunities", EPublishing, 2023.       |
| 5      | Russel Grant, "Prompt Engineering and ChatGPT: How to Easily 10X Your                                        |
|        | Productivity, Creativity, and Make More Money Without Working Harder",                                       |
|        | EPublishing, 2023.                                                                                           |
|        |                                                                                                    |

| Course   |   | PO |   |   |   |   |   |   |   |    |    |    |   |   | PSO |  |  |  |  |
|----------|---|----|---|---|---|---|---|---|---|----|----|----|---|---|-----|--|--|--|--|
| outcomes | 1 | 2  | 3 | 4 | 5 | 6 | 7 | 8 | 9 | 10 | 11 | 12 | 1 | 2 | 3   |  |  |  |  |
| CO1      | 3 | 2  | 3 | - | 2 | - | - | - | - | -  | -  | -  | - | 3 | -   |  |  |  |  |
| CO2      | 3 | 2  | 3 | - | 3 | - | - | - | - | -  | -  | -  | - | 3 | -   |  |  |  |  |
| CO3      | 3 | 2  | 3 | - | 3 | - | - | - | - | -  | -  | -  | - | 3 | -   |  |  |  |  |
| CO4      | 3 | 2  | 3 | - | 3 | - | - | - | - | -  | -  | -  | - | 3 | -   |  |  |  |  |
| CO5      | 3 | 2  | 3 | - | 2 | - | - | - | - | -  | -  | -  | - | 3 | -   |  |  |  |  |

| СО | 3 | 2 | 3 | - | 3 | - | - | - | - | - | - | - | - | 3 | - |  |
|----|---|---|---|---|---|---|---|---|---|---|---|---|---|---|---|--|
|----|---|---|---|---|---|---|---|---|---|---|---|---|---|---|---|--|

3-High, 2- Medium, 1-Low

| IT22752         | <b>ROBOTICS PROCESS AUTOMATION</b>                                  | L<br>2 | T     | P<br>2 | C<br>3 |
|-----------------|---------------------------------------------------------------------|--------|-------|--------|--------|
|                 |                                                                     | 2      | 0     | 2      | 3      |
| COURSE OB       |                                                                     |        |       |        |        |
|                 | lerstand the basic concepts of Robotic Process Automation.          |        |       |        |        |
|                 | ose to the key RPA design and development strategies and method     | olog   | ies.  |        |        |
|                 | rn the fundamental RPA logic and structure.                         |        |       |        |        |
|                 | lore the Exception Handling, Debugging and Logging operations in    | ı RP   | PA.   |        |        |
| To lease        | rn to deploy and Maintain the software bot.                         |        |       |        | T      |
| UNIT I          | INTRODUCTION TO ROBOTIC PROCESS AUTOMATION                          | N      |       |        | 6      |
| Emergence of    | Robotic Process Automation (RPA), Evolution of RPA, Difference      | entia  | ating | g R    | PA     |
| from Automat    | ion - Benefits of RPA - Application areas of RPA, Components        | of F   | RPA   | ., R   | PA     |
| Platforms. Ro   | obotic Process Automation Tools - Templates, User Interface         | , D    | oma   | ins    | in     |
| Activities, Wo  | orkflow Files.                                                      | 5      | 2     |        |        |
|                 |                                                                     |        |       |        |        |
| UNIT II         | AUTOMATION PROCESS ACTIVITIES                                       |        | 0     |        | 6      |
|                 | owchart & Control Flow: Sequencing the Workflow, Activitie          |        |       |        |        |
|                 | for Decision making. Data Manipulation: Variables, Collection, Ar   |        |       |        |        |
| -               | ard management, File operations Controls: Finding the control,      | wai    | iting | ; fo   | r a    |
| control, Act of | n a control, UiExplorer, Handling Events                            |        |       |        |        |
| UNIT III        | APP INTEGRATION, RECORDING AND SCRAPING                             |        |       |        | 6      |
| Recording Int   | roduction - Basic and Desktop Recording - Web Recording -           | In     | put/  | Out    | put    |
|                 | reen Scraping - Data Scraping - Scraping advanced techniques        |        |       |        |        |
| -               | Assessing Selectors - Customization - Debugging - Dynamic Selectors |        |       |        |        |
|                 | RPA ChallengeApp Integration, Recording, Scraping, Selector         |        |       |        |        |
|                 | cording mouse and keyboard actions to perform operation, Scrap      | ing    | data  | a fr   | om     |
| website and w   | riting to CSV. Process Mining.                                      |        |       |        |        |
| UNIT IV         | HANDLING USER EVENTS & ASSISTANT BOTS, EXCEP<br>HANDLING            | ΤΙΟ    | DN    |        | 6      |
| Exception har   | ndling, Common exceptions, Logging- Debugging techniques, Co        | ollec  | ting  | cr     | ash    |
| -               | reporting. Code management and maintenance: Project organiz         |        | -     |        |        |
| - ·             | eusability, Templates, Commenting techniques, State Machine.        |        | , -   |        | 8      |
| UNIT V          | DEPLOYMENT AND MAINTAINING THE BOT                                  |        |       |        | 6      |
|                 | ing publish utility, Orchestration Server, Control bots, Orchestra  | tion   | Sei   | wer    | -      |
| -               | License management, Creation of Server - Using Server to cont       |        |       |        |        |
| 1 .             | vision Robot from the Server - Connecting a Robot to Server - Dep   |        |       |        |        |
|                 | blishing and managing updates. RPA Vendors – Open Source R          |        |       |        |        |
| RPA.            |                                                                     |        |       |        |        |
|                 | TOTAL:                                                              | 30 I   | PER   | lO     | DS     |
| PRACTICAI       | L EXERCISES                                                         |        |       |        |        |

| 1.           | Create a Sequence to obtain user inputs display them using a message box                                                                                                    |
|--------------|----------------------------------------------------------------------------------------------------|
| 2.           | Build a process in the RPA platform using UI Automation Activities.                                                                                                    |
| 3.           | Create an automation process using key System Activities, Variables and Arguments.                                                                                                    |
| 4.           | Recording mouse and keyboard actions.                                                                                                    |
| 5.           | Implement Error Handling in RPA platform.                                                                                                    |
| 6.           | Scraping data from website and writing to CSV.                                                                                                    |
|              | TOTAL :30 PERIODS                                                                                                    |
|              | RSE OUTCOMES                                                                                                    |
|              | e end of the course, the student should be able to                                                                                                    |
| CO1:         |                                                                                                    |
| <b>CO2</b> : |                                                                                                    |
| CO3:         |                                                                                                    |
| <b>CO4</b> : |                                                                                                    |
| CO5:         | Experiment the Robot Deployment.                                                                                                    |
| TEX          | TBOOK:                                                                                                    |
| 1.           | Alok Mani Tripathi, "Learning Robotic Process Automation: Create Software robots<br>and automate business processes with the leading RPA tool – UiPath", Packt<br>Publishing, 2018.                                         |
| 2.           | Tom Taulli, "The Robotic Process Automation Handbook: A Guide to Implementing RPA Systems", Apress publications, 2020.                                                                                                    |
| REFI         | ERENCES:                                                                                                    |
|              | Frank Casale, Rebecca Dilla, Heidi Jaynes and Lauren Livingston, "Introduction to<br>Robotic Process Automation: a Primer, Institute of Robotic Process Automation",<br>Amazon Asia-Pacific Holdings Private Limited, 2018. |
| ,            | Richard Murdoch, "Robotic Process Automation: Guide To Building Software Robots,<br>Automate Repetitive Tasks & Become An RPA Consultant", Amazon Asia-<br>Pacific,2020.                                                    |
|              | 3. A Gerardus Blokdyk, "Robotic Process Automation - A Complete Guide ", 2020.                                                                                                    |
|              | <ul> <li>Srikanth Merianda, "Robotic Process Automation Tools, Process Automation and their</li> <li>benefits: Understanding RPA and Intelligent Automation", Consulting Opportunity<br/>Holdings LLC, 2018.</li> </ul>     |
|              | 5. Lim Mei Ying, "Robotic Process Automation with Blue Prism Quick Start Guide:<br>Create software robots and automate business processes", Packt Publishing, 2018.                                                         |

| G                  |   |   | - Pine | PSO |   |   |   |   |   |    |    |    |   |   |   |
|--------------------|---|---|--------|-----|---|---|---|---|---|----|----|----|---|---|---|
| Course<br>outcomes | 1 | 2 | 3      | 4   | 5 | 6 | 7 | 8 | 9 | 10 | 11 | 12 | 1 | 2 | 3 |
| CO1                | 3 | 3 | 3      | 3   | 3 | - | - | - | - | 2  | 2  | 1  | 3 | 3 | 1 |
| CO2                | 3 | 3 | 3      | 3   | 3 | - | - | - | - | 2  | 2  | 1  | 3 | 3 | 1 |
| CO3                | 3 | 3 | 3      | 3   | 3 | - | - | - | - | 2  | 2  | 1  | 3 | 3 | 1 |

| CO4 | 3 | 3 | 3 | 3 | 3 | - | - | - | - | 2 | 2 | 1 | 3 | 3 | 1 |
|-----|---|---|---|---|---|---|---|---|---|---|---|---|---|---|---|
| CO5 | 3 | 3 | 3 | 3 | 3 | - | - | - | - | 2 | 2 | 1 | 3 | 3 | 1 |
| СО  | 3 | 3 | 3 | 3 | 3 | - | - | - | - | 2 | 2 | 1 | 3 | 3 | 1 |

3-High, 2- Medium, 1-Low

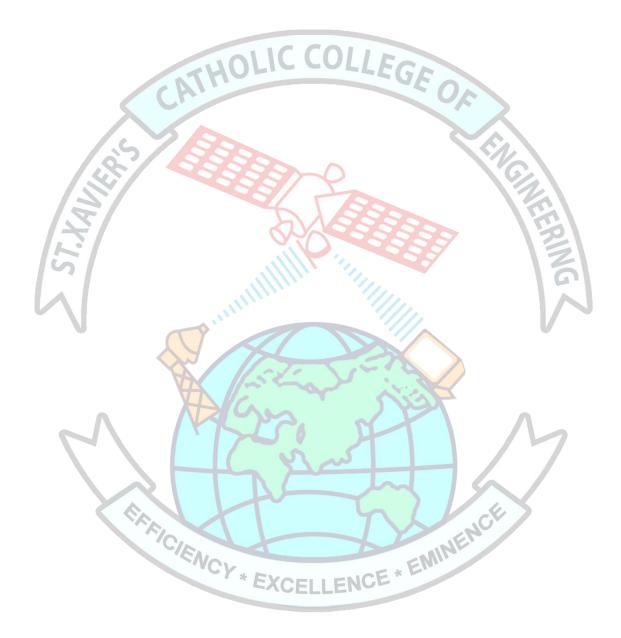